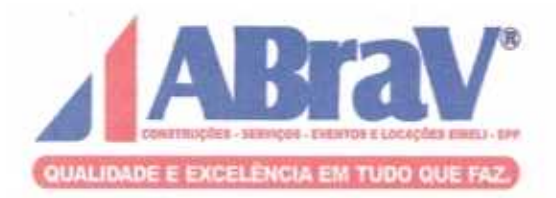

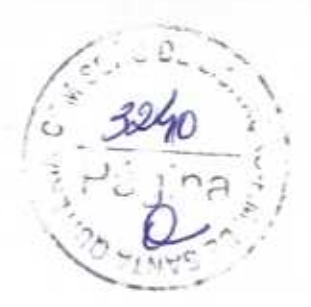

# PROPOSTA

## DE

# PREÇOS

## SANTA QUITÉRIA-CE TOMADA DE PREÇOS Nº 03/2020-SEDUC DIA 05 DE AGOSTO DE 2020 As 09:00 HORAS

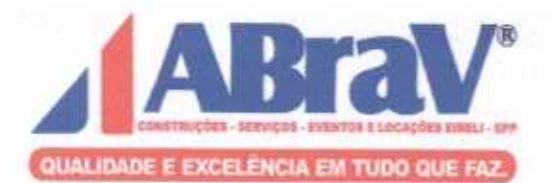

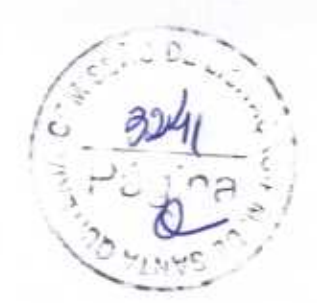

R

#### **PROPOSTA DE PRECOS**

À

#### PREFEITURA MUNICIPAL DE SANTA OUITÉRIA - CE COMISSÃO PERMANENTE DE LICITAÇÃO REF: TOMADA DE PRECOS Nº 03/2020-SEDUC

#### OBJETO: EXECUÇÃO DAS OBRAS E SERVICOS DE REFORMA, AMPLIAÇÃO E CONSTRUÇÃO DE COBERTA EM ESCOLAS DA REDE MUNICIPAL DE ENSINO.

Prezados (as) Senhores (as).

Apresentamos a nossa proposta para EXECUÇÃO DAS OBRAS E SERVIÇOS DE REFORMA, AMPLIACÃO E CONSTRUÇÃO DE COBERTA EM ESCOLAS DA REDE MUNICIPAL DE ENSINO, objeto da referida Tomada de Precos.

O valor total da proposta é de RS: 1.574.803,56 (HUM MILHÃO, QUINHENTOS E SETENTA E **QUATRO MIL, OITOCENTOS E TRÊS REAIS E CINQUENTA E SEIS CENTAVOS** conforme planilha de preços cronograma físico-financeiro, em anexo.

O prazo de conclusão de todas as obras e serviços é de 150 (cento e cinquenta ) dias, contados a partir da data de recebimento da ordem dos serviços.

E, o prazo de validade desta proposta é de 60 (sessenta) dias, contados a partir desta data de apresentação.

Informamos que a taxa de BDI adotado para execução das obras e serviços é de 25,00% (vinte e cinco) por cento, conforme composição analítica, em anexo.

Declaramos que nos preços propostos, estão incluidos todas as despesas de fornecimento dos materiais, máquinas, equipamentos e ferramental e mão de obra necessária, além das taxas, impostos, encargos sociais e trabalhistas, beneficios, transportes e seguros.

Declaramos que visitamos os locais das obras e serviços, e que tomamos conhecimento de todas as facilidades e dificuldades para execução das obras e serviços.

Finalizando, declaramos que verificamos todos os projetos das obras e serviços, estando de acordo com as obras e serviços a serem executados, e que estamos de pleno acordo com todas as condições estipuladas no Edital da referida Tomada de Preços e seus anexos.

Atenciosamente,

Mombaça - CE, 05 de agosto de 2020.

ABRAV CONSTRUCTOES SERVICES EVENTION ELOCACÕES **FIRELL FPP Alexandre Bra** Administrador

**DAVID BE SOUSA FERNANDES** Engenheiro Civi CREA Nº CE 40581/D'

ABRAV CONSTRUÇÕES SERVIÇOS EVENTOS E LOCAÇÕES EIRELI-EPP

Rua: Jaime Benevides, 355-Centro-Mombaça-Ce-CEP: 63.610-000 CNPJ: 12.044.788/0001-17 Fone: (88) 3583-1077 / (88) 9 9648-7700 e-mail:abravservice@hotmail.com.br

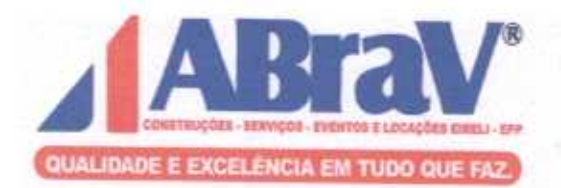

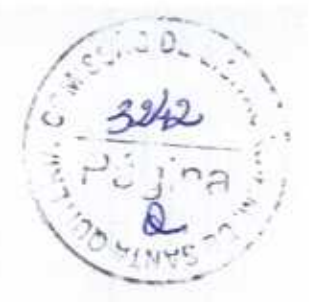

### RELAÇÃO EQUIPE TÉCNICA

 $\lambda$ PREFEITURA MUNICIPAL DE SANTA QUITÉRIA - CE COMISSÃO PERMANENTE DE LICITAÇÃO REF: TOMADA DE PREÇOS Nº 03/2020- SEDUC

## OBJETO: EXECUÇÃO DAS OBRAS E SERVIÇOS DE REFORMA, AMPLIAÇÃO E CONSTRUÇÃO DE COBERTA EM ESCOLAS DA REDE MUNICIPAL DE ENSINO.

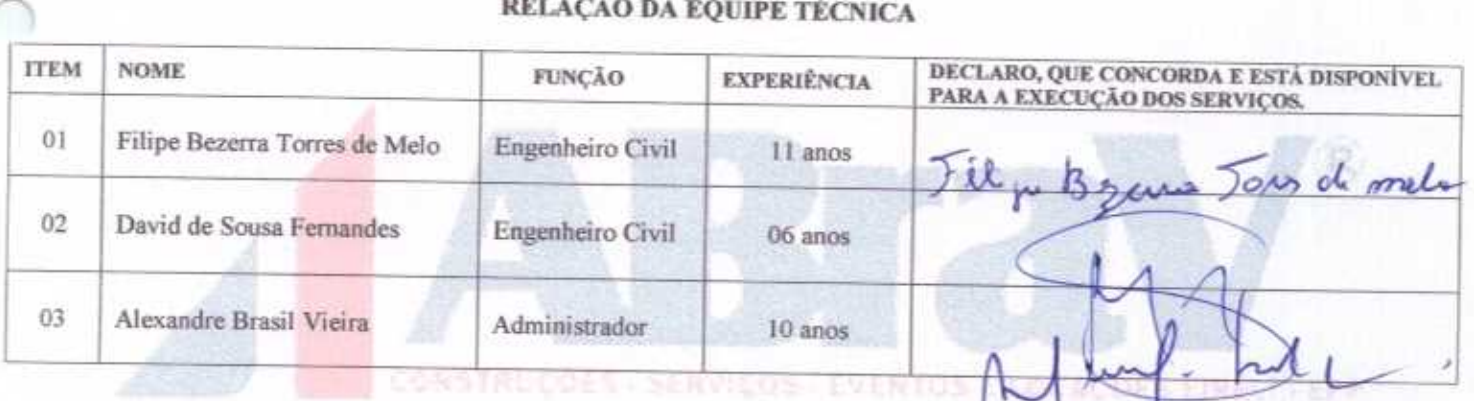

Mombaça - CE, 31 de julho de 2020.

ABRAV CONSTRUCTES SERVICOS EVENTOS E LOCAÇÕES EIRELL EPP Alexandre Brasil Vici Administrador

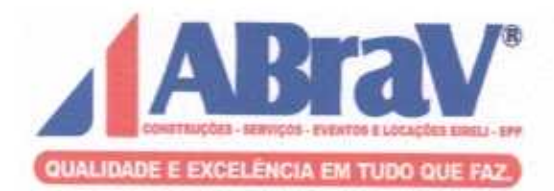

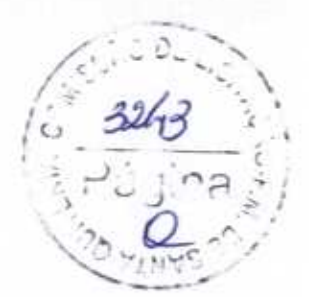

#### RELAÇÃO DE MÁQUINAS E EQUIPAMENTOS

#### À PREFEITURA MUNICIPAL DE SANTA QUITÉRIA - CE COMISSÃO PERMANENTE DE LICITAÇÃO REF: TOMADA DE PREÇOS Nº 03/2020- SEDUC

#### Prezados Senhores.

Apresentamos a relação das máquinas e equipamentos que estarão à disposição das obras e serviços cujo o objeto é EXECUÇÃO DAS OBRAS E SERVIÇOS DE REFORMA, AMPLIAÇÃO E CONSTRUÇÃO DE COBERTA EM ESCOLAS DA REDE MUNICIPAL DE ENSINO, objeto da referida Tomada de Preços.

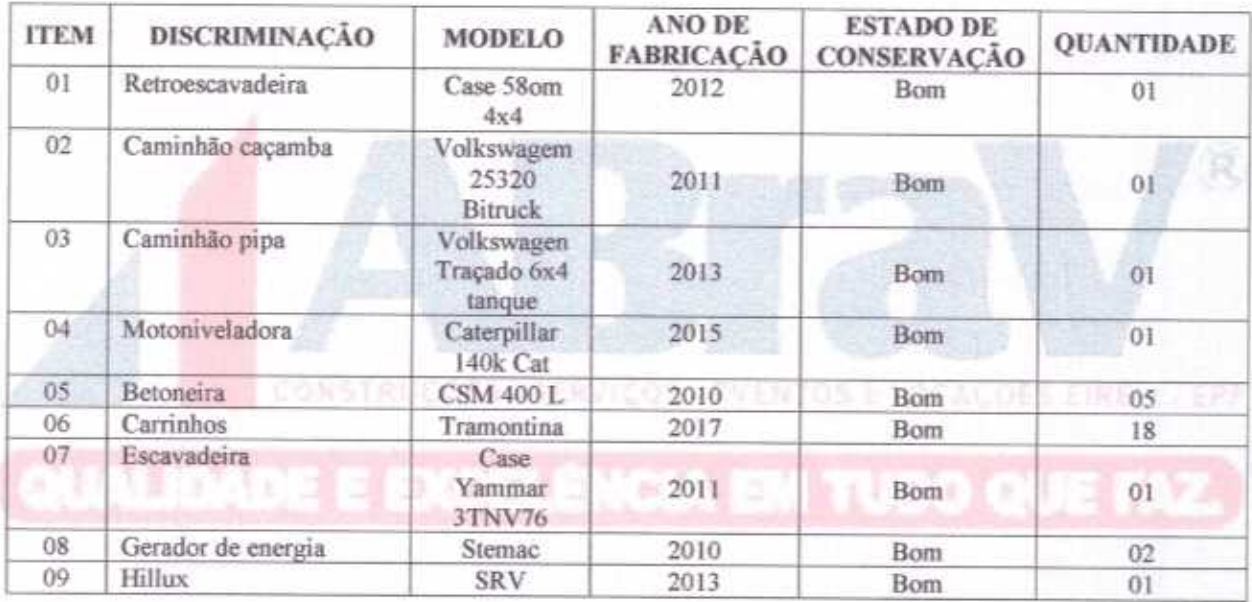

### RELAÇÃO DE MÁQUINAS E EQUIPAMENTOS

Declara ainda da disponibilidade e vinculação ao futuro contrato, do aparelhamento adequado para a realização do objeto da licitação.

Mombaça - CE, 31 de julho de 2020.

**ABRAV CONSTR S SERVICOS** EVENTOS I LOCAÇOES EIRELI- EPP UC **Alexandre Brasil** Administrador

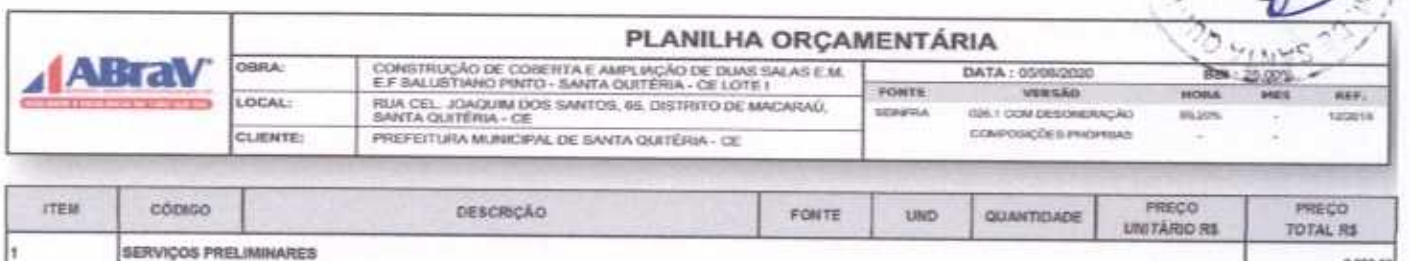

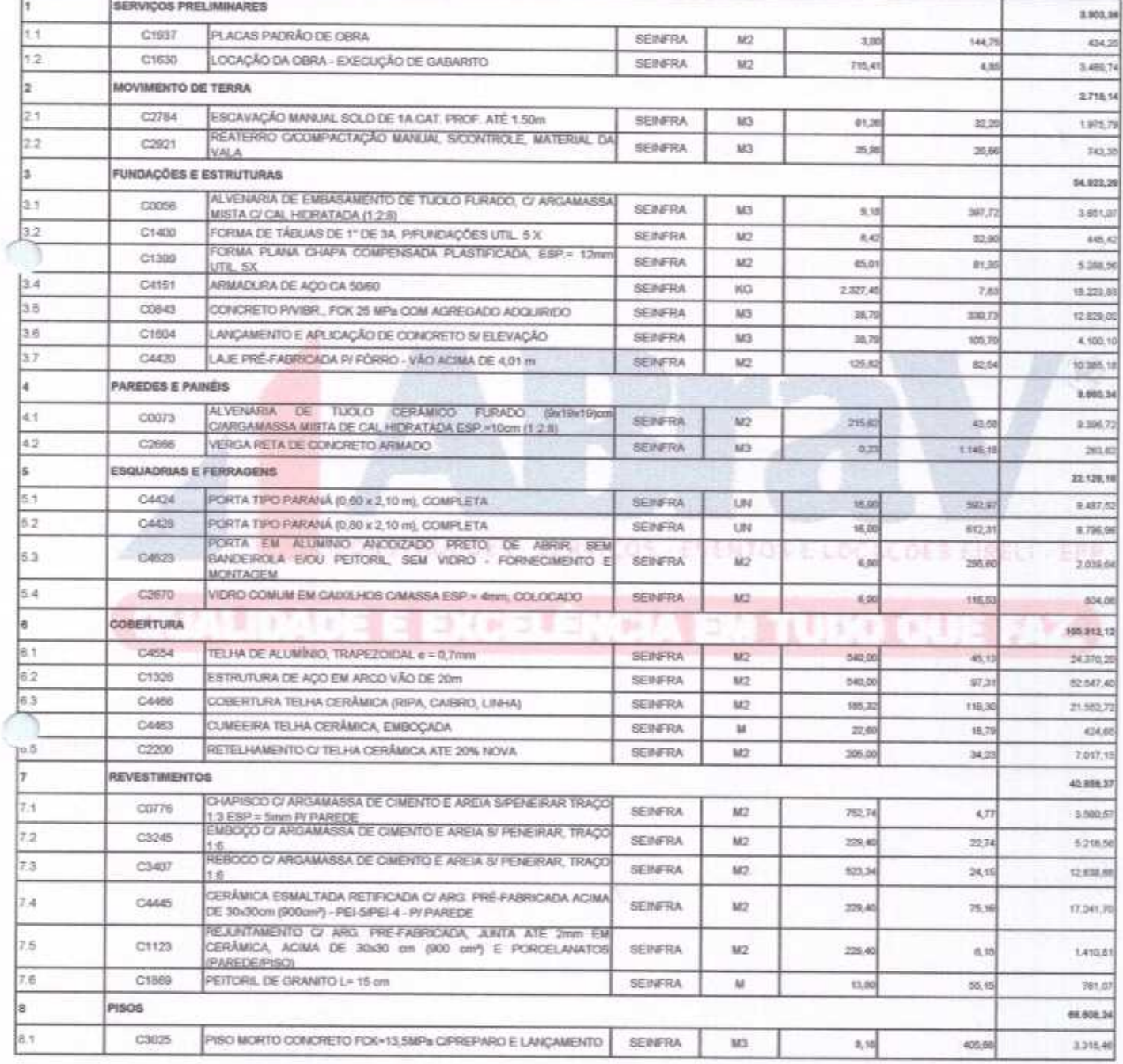

 $13244$ 

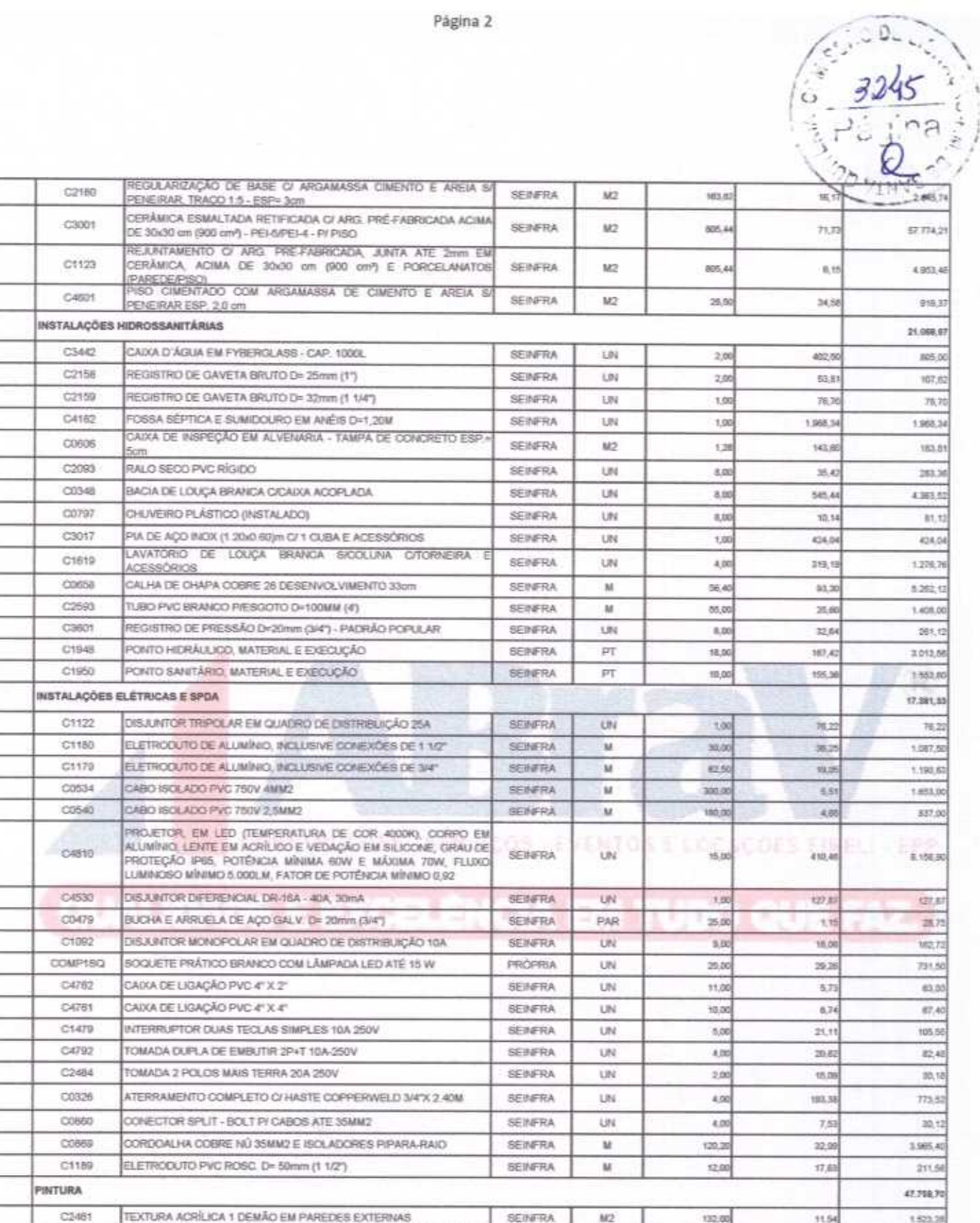

**SEINFRA** 

**SEINFRA** 

**SEINFRA** 

 $M2$ 

 $M2$ 

 $M2$ 

EMASSAMENTO DE PAREDES INTERNAS 2 DEMÁOS CAMASSA DE

ATEX DUAS DEMÁCIS EM PARECES INTERNAS SAMASSA

ESMALTE DUAS DEMÃOS EM ESQUADRIAS DE MADEIRA

132.00

306,74

2,496,62

 $117,\overline{u}$ 

11.54

11,18

15.00

 $15,28$ 

3.432.42

37,449.30

1,904,37

Página 2

8.2 8.3 8.4 85 s 21 92 93 94 9.5  $8.6$ 9.7 9.6 a p 9.10 R  $9.12$ 9.13 9.14  $915$ 10 10.1 10.2  $10.3$  $10.4$  $10.5$ 

10.6

 $10.7$ 10.8 10.9 10.10 10.11  $\overline{\mathbb{1}2}$ 10.13 10.14 10.15 10.16  $10.17$ 10.18 10.19  $\ddot{\mathbf{t}}$ 

 $11.1$ 

 $11.2$ 

 $11.3$ 

11.4

C1208

C1615

C1280

PVA

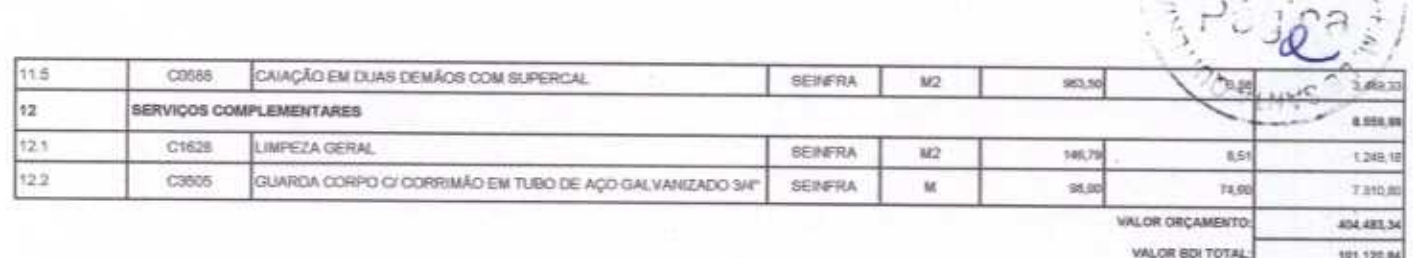

VALOR TOTAL: 805 804,18

 $\begin{pmatrix} 1 & 0 & 0 \\ 0 & 3246 \end{pmatrix}$ 

Quinhentos e Cinco Mil Seiscentos e Quatro reais e Dezoito centavos

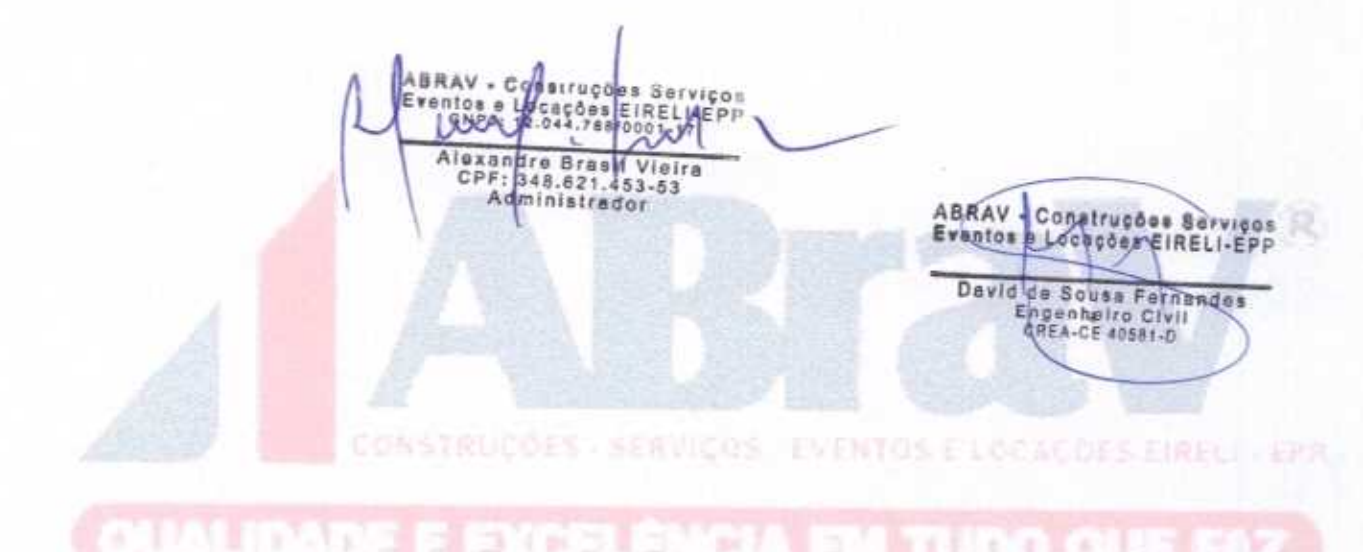

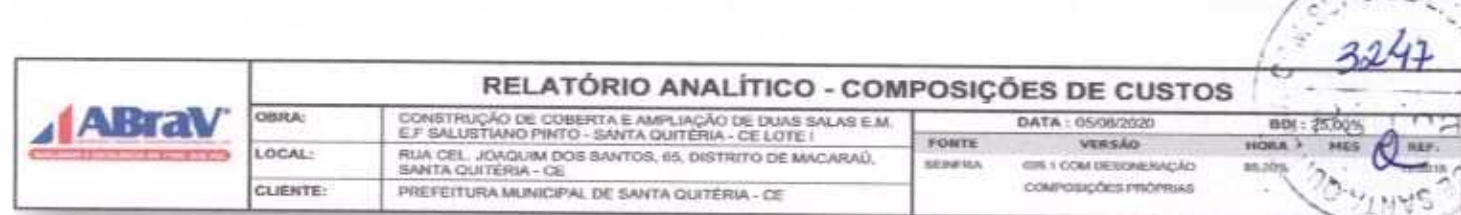

 $\mathcal{L}_{\mathcal{A}}$  ,  $\mathcal{L}_{\mathcal{A}}$  ,

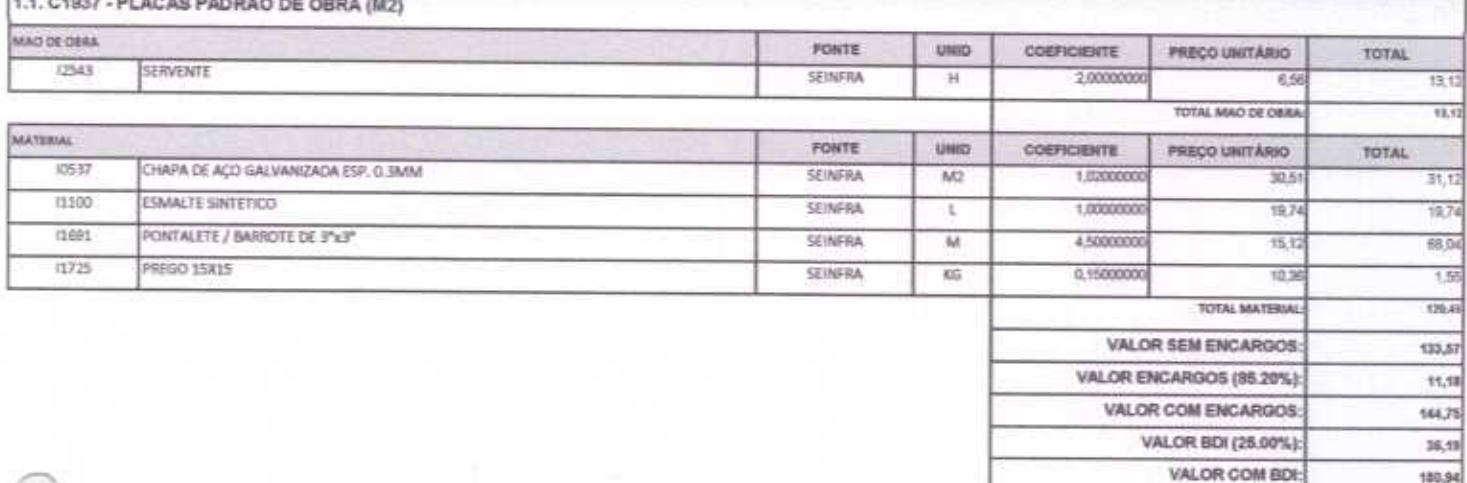

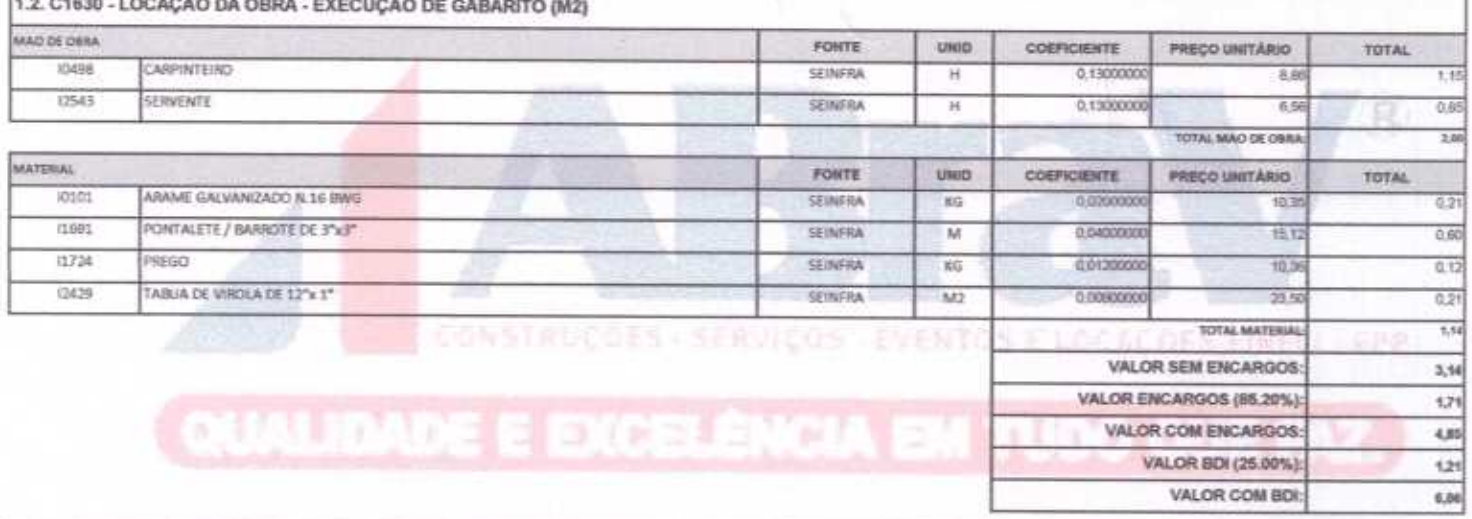

r.

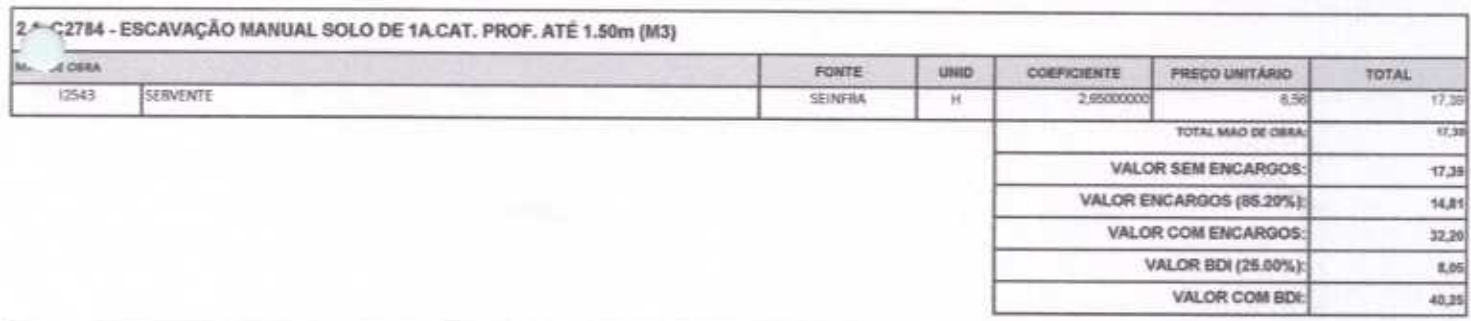

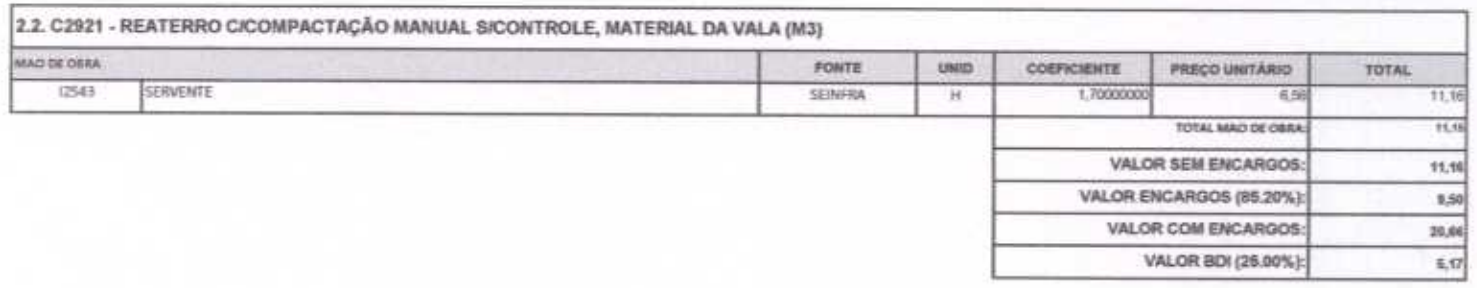

ABRAV CONSTRUÇÕES SERVIÇOS EVENTOS E LOCAÇÕES EIRELI-EPP<br>Rua: Jaime Benevides, 355-Centro-Mombaga-Ce-CEP: 63.610-000 CNPJ: 12.044.788/0001-17 Fene: (88) 3583-1077 / (88) 9 9648-7700<br>e-mail: abravservice@hotmail.com.br

Pagina 2

 $\circ$ VALOR COM BDE

 $\eta$ 

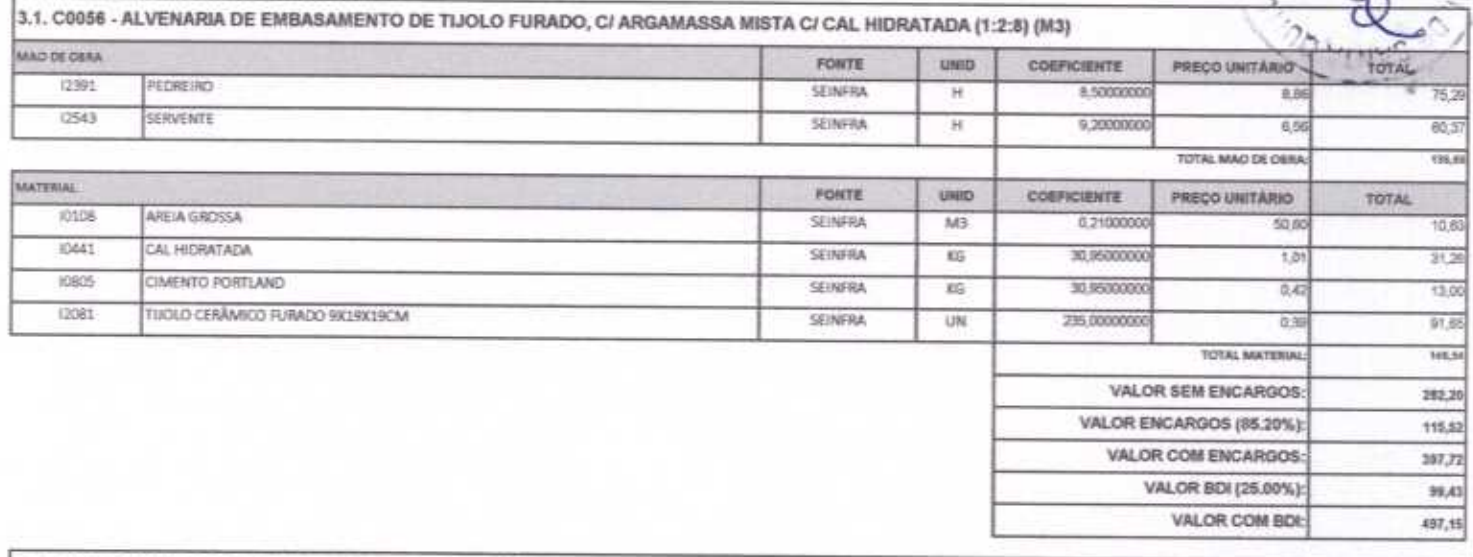

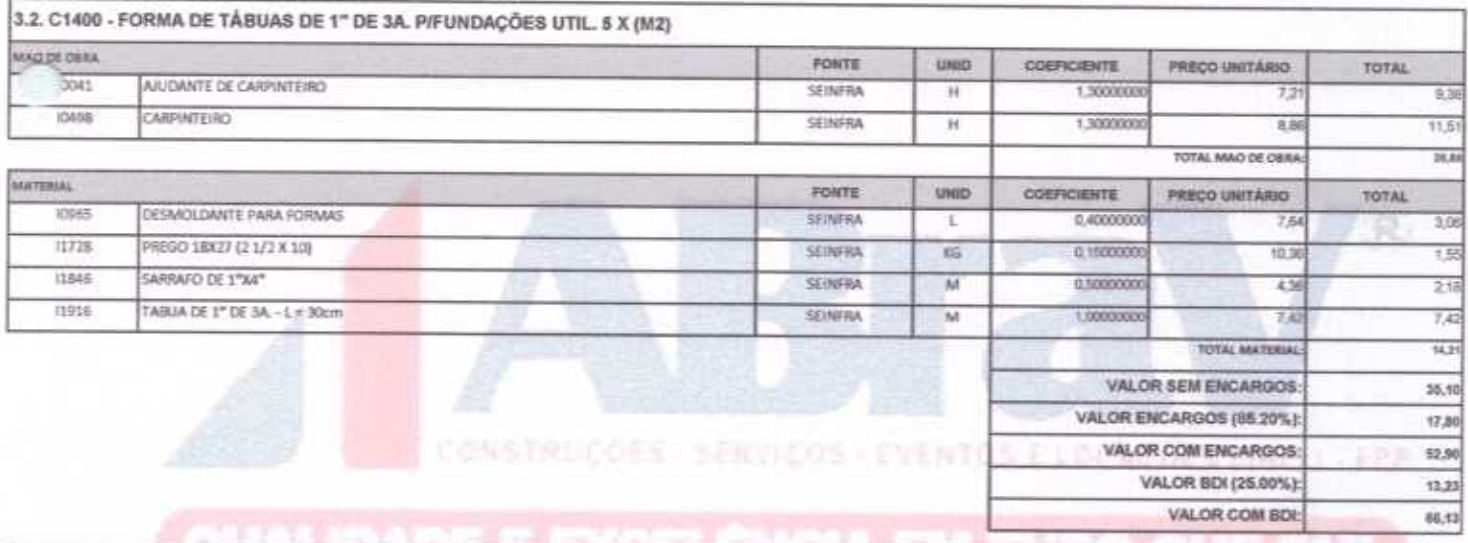

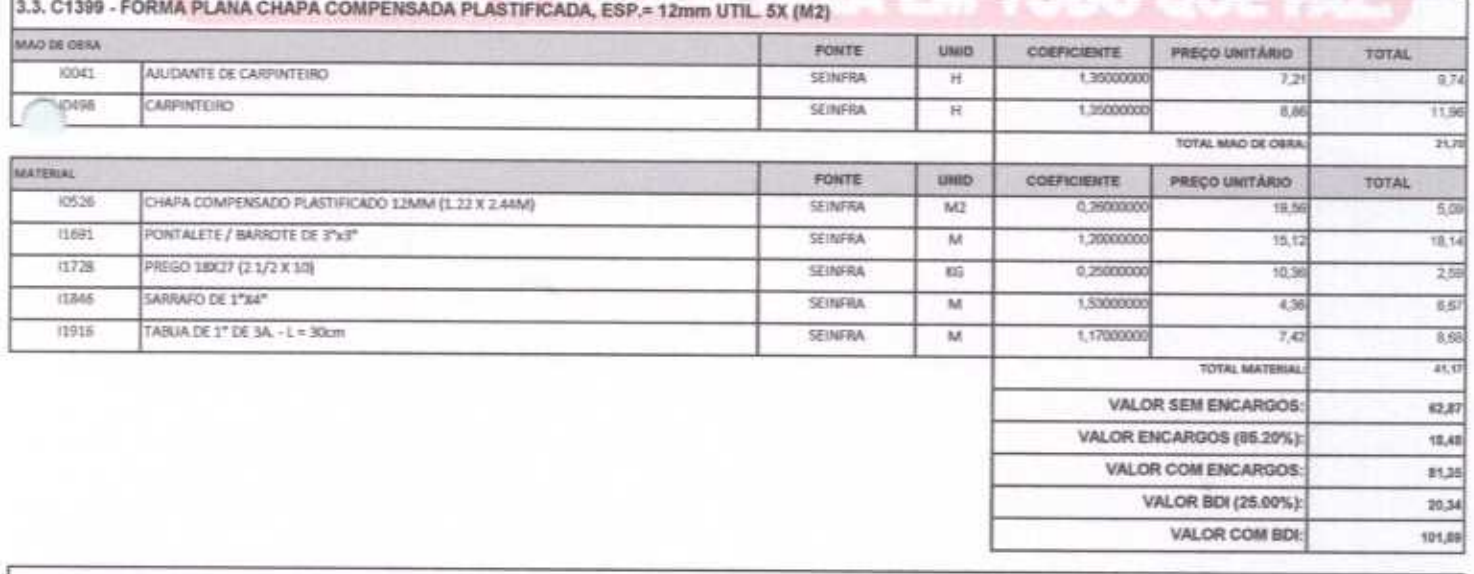

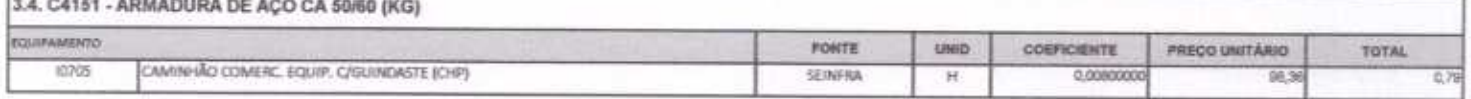

ABRAV CONSTRUÇÕES SERVIÇOS EVENTOS E LOCAÇÕES EIRELI-EPP<br>Rua: Jaime Benevides,355-Centro-Mombaça-Ce-CEP: 63.610-000 CNPJ: 12.044.788/0001-17 Fone: (88) 3583-1077 / (88) 9 9648-7700<br>e-mail:abravservice@hotmail.com.br

WASHO DE EN

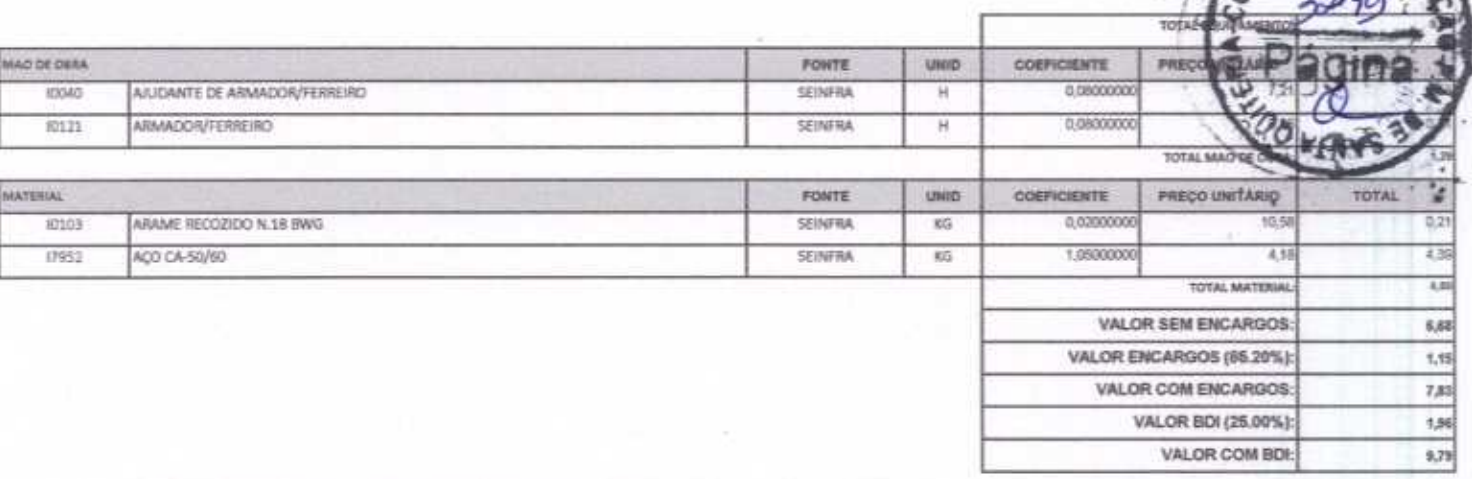

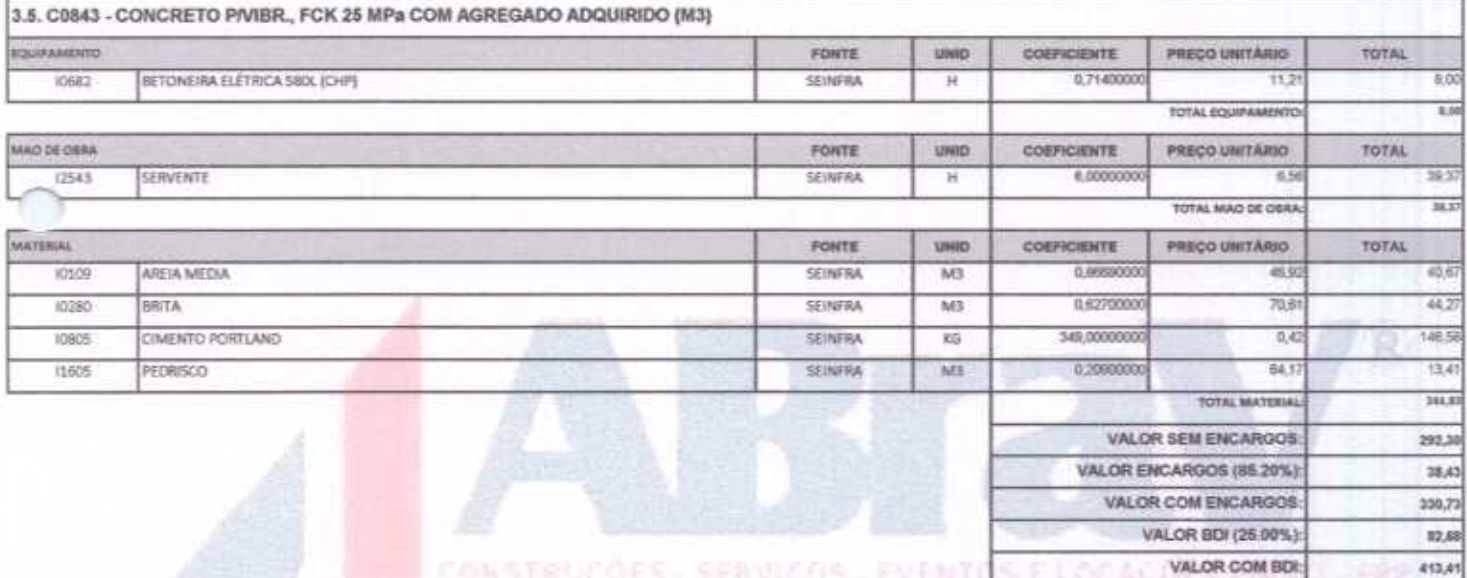

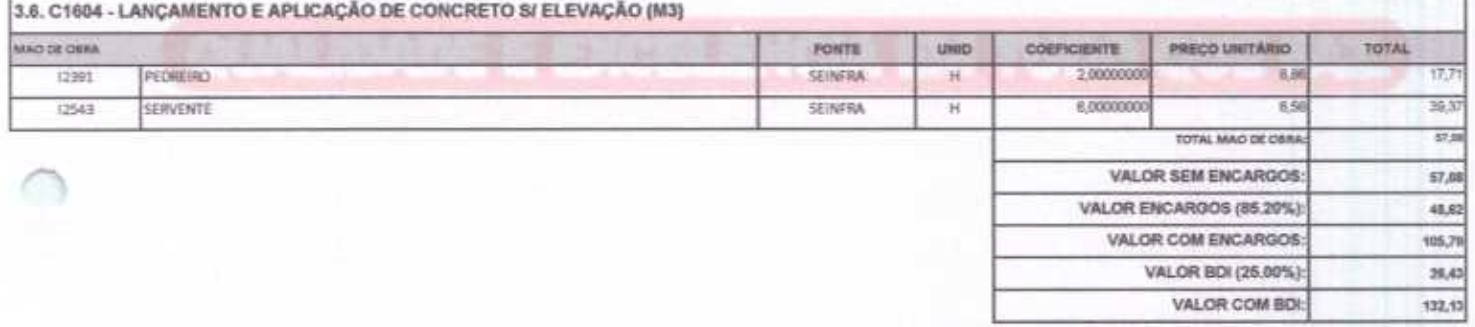

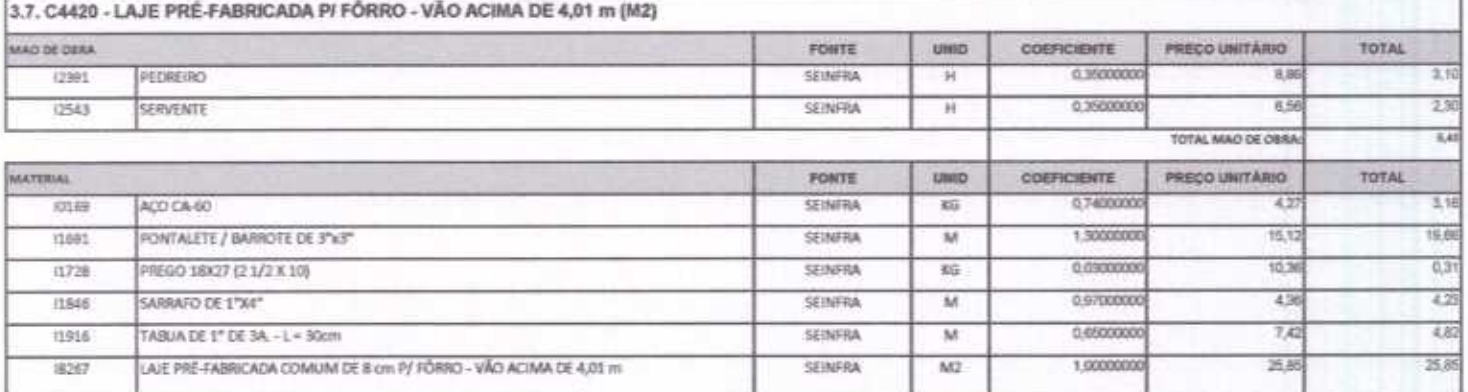

ABRAV CONSTRUÇÕES SERVIÇOS EVENTOS E LOCAÇÕES EIRELI-EPP<br>Rua: Jaime Benevides,355-Centro-Mombaga-Ce-CEP: 63.610-000 CNPJ: 12.044.788/0001-17 Fone: (88) 3583-1077 / (88) 9 9648-7700 e-mail:abravservice@hotmail.com.br

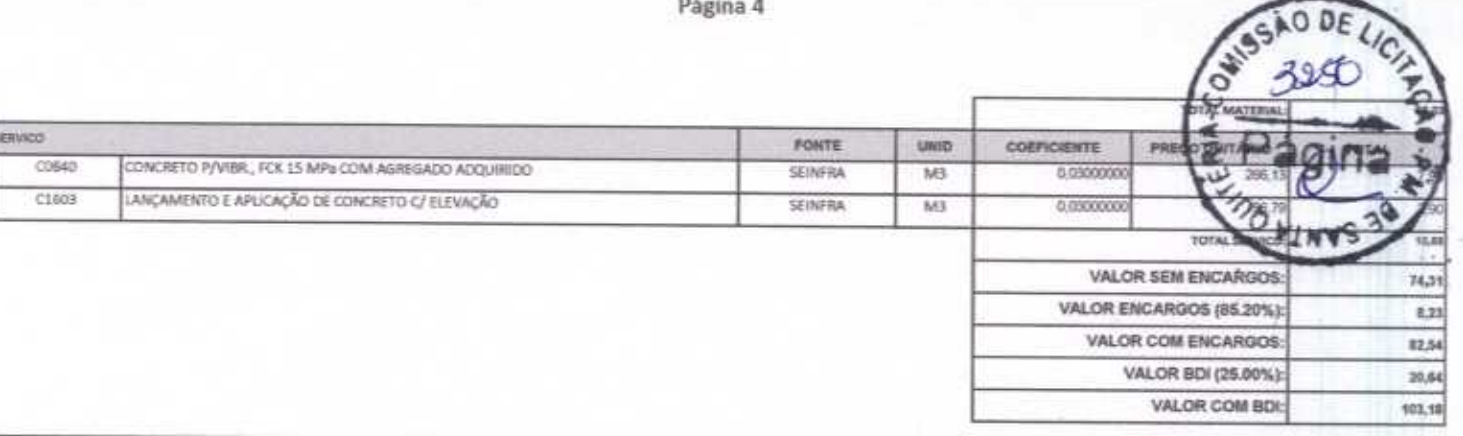

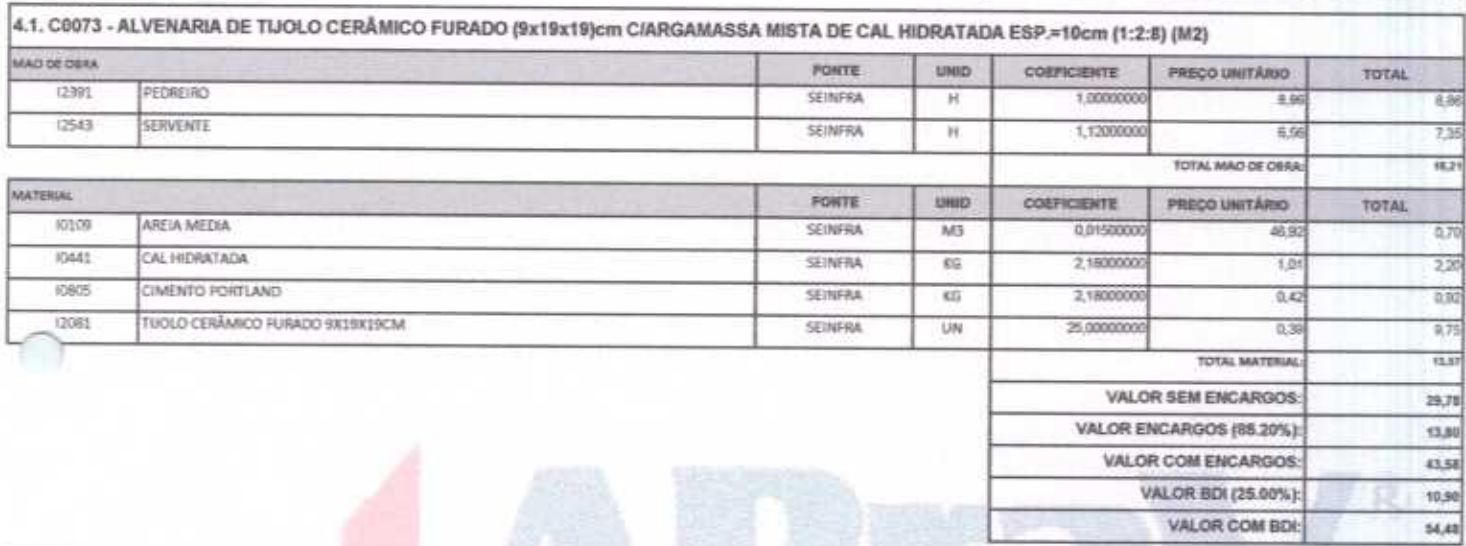

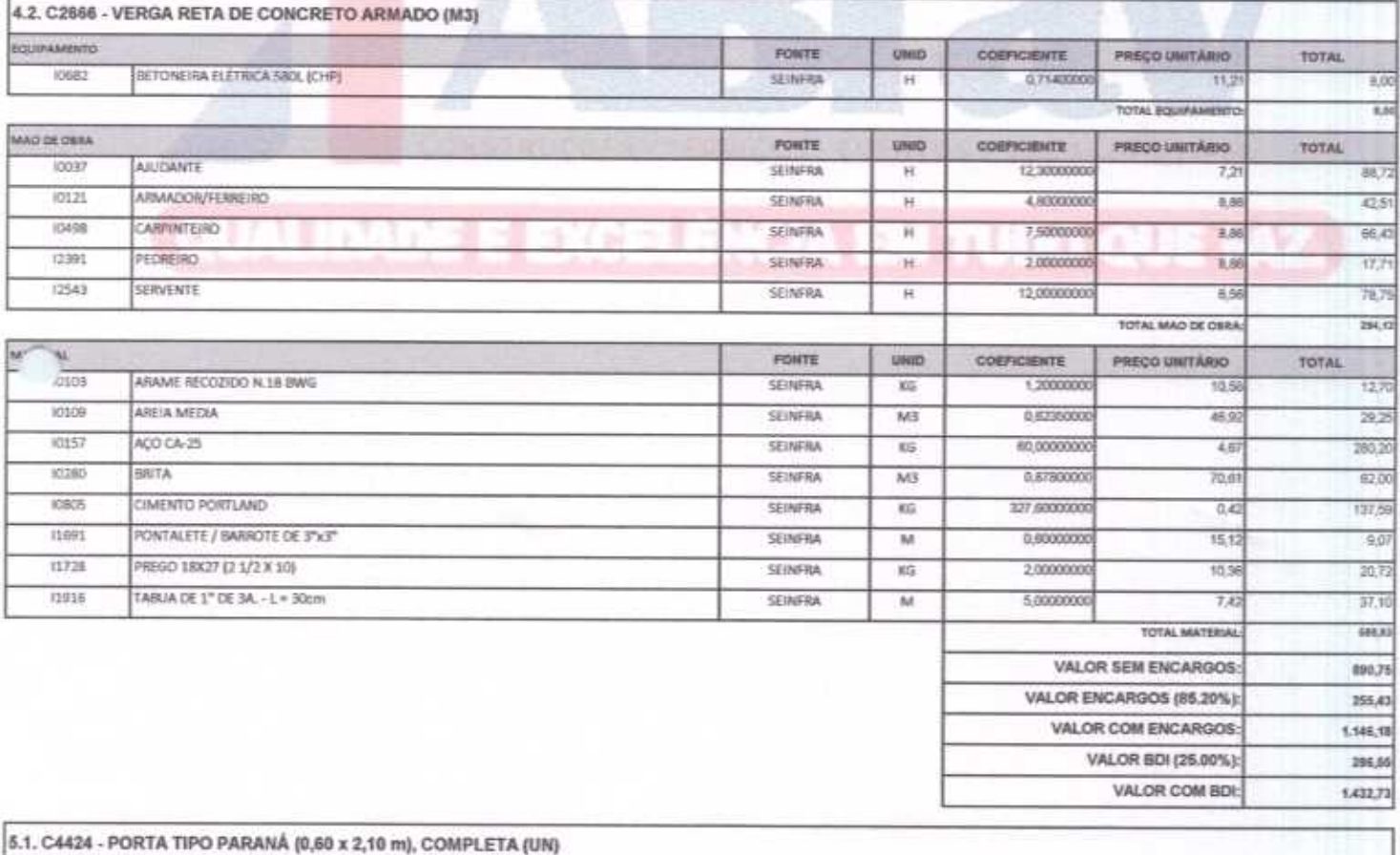

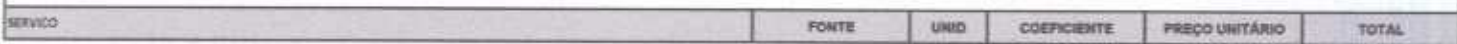

ABRAV CONSTRUÇÕES SERVIÇOS EVENTOS E LOCAÇÕES EIRELI-EPP<br>
Rua: Jaime Benevides, 355-Centro-Mombaga-Ce-CEP: 63.610-000 CNPJ: 12.044.788/0001-17 Fone: (88) 3583-1077 / (88) 9 9648-7700<br>
e-mail: abravservice@hotmail.com.br

 $\sqrt{QBE}$ 

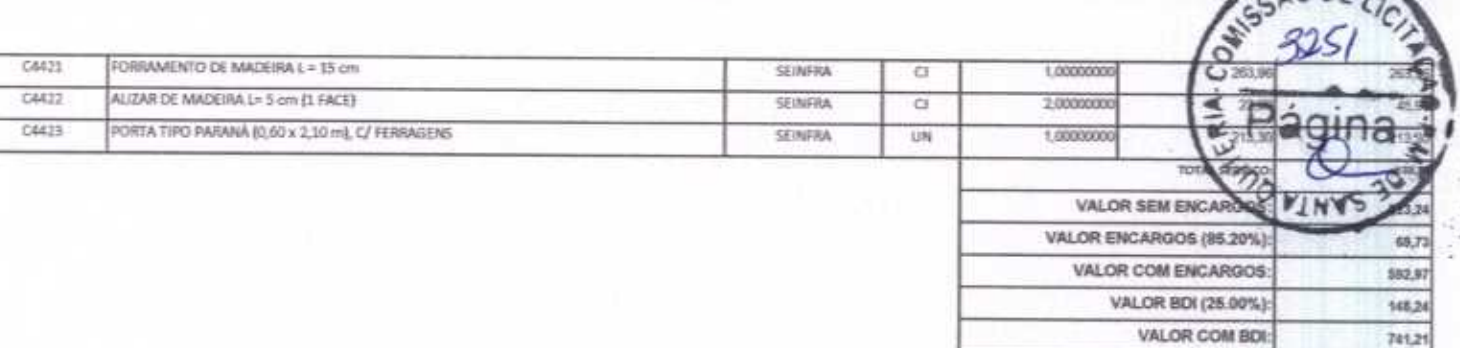

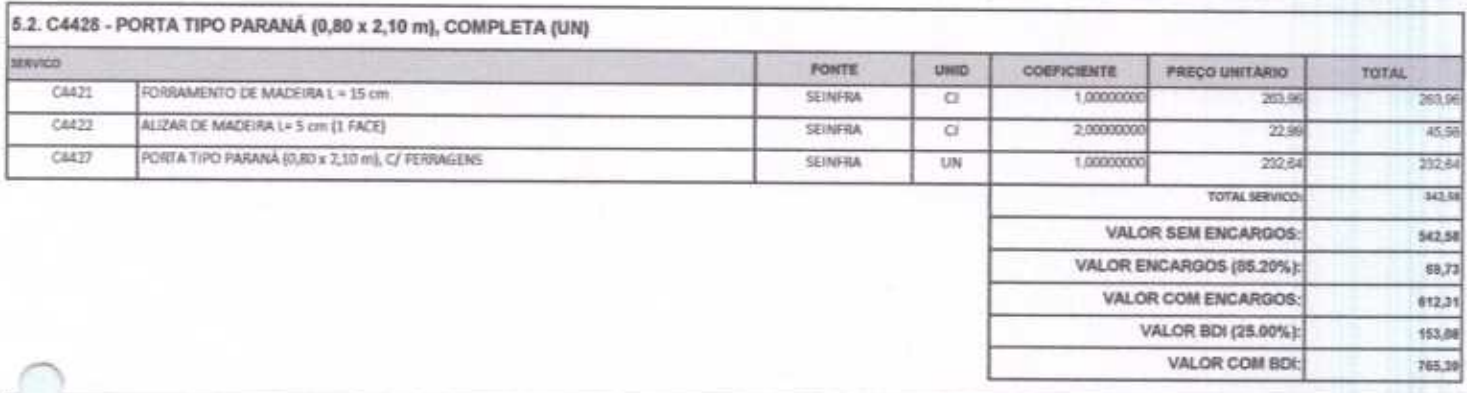

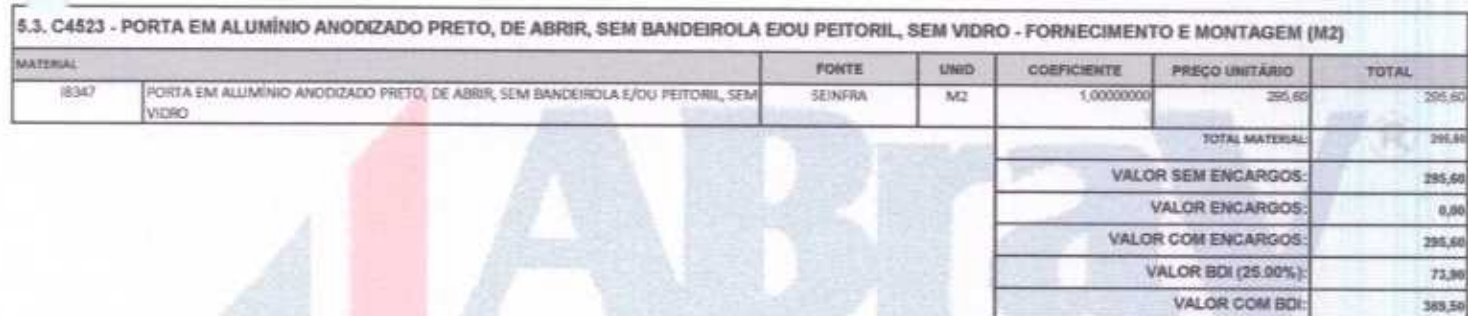

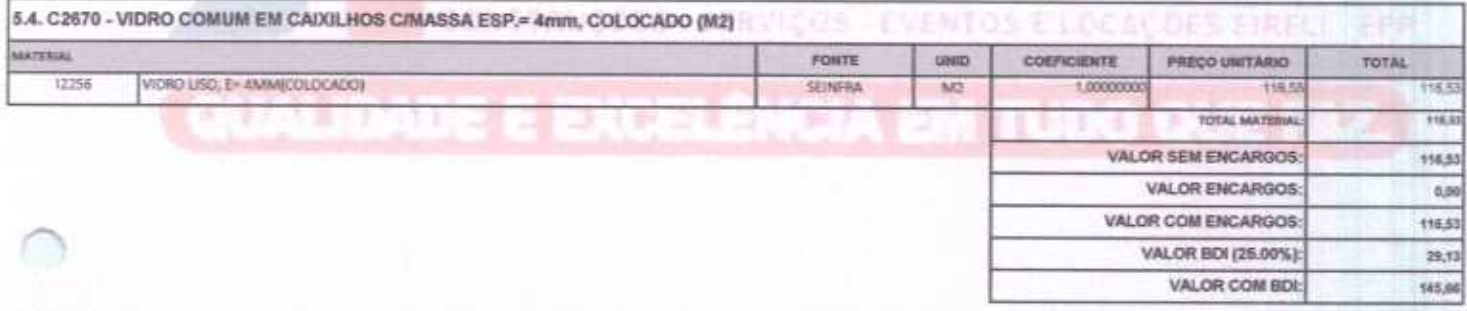

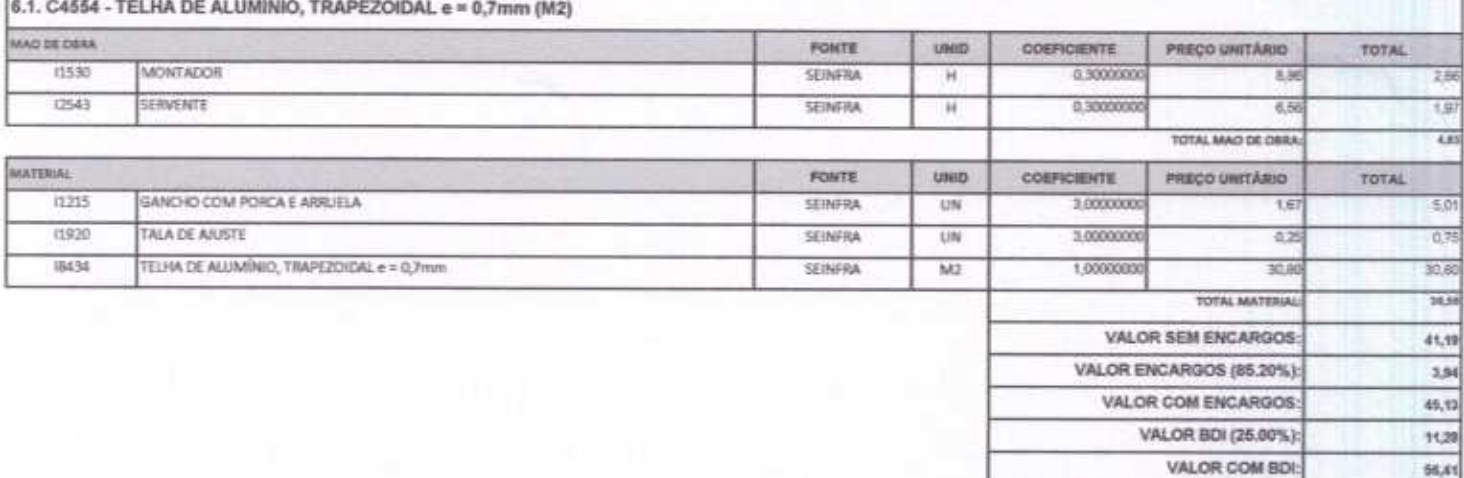

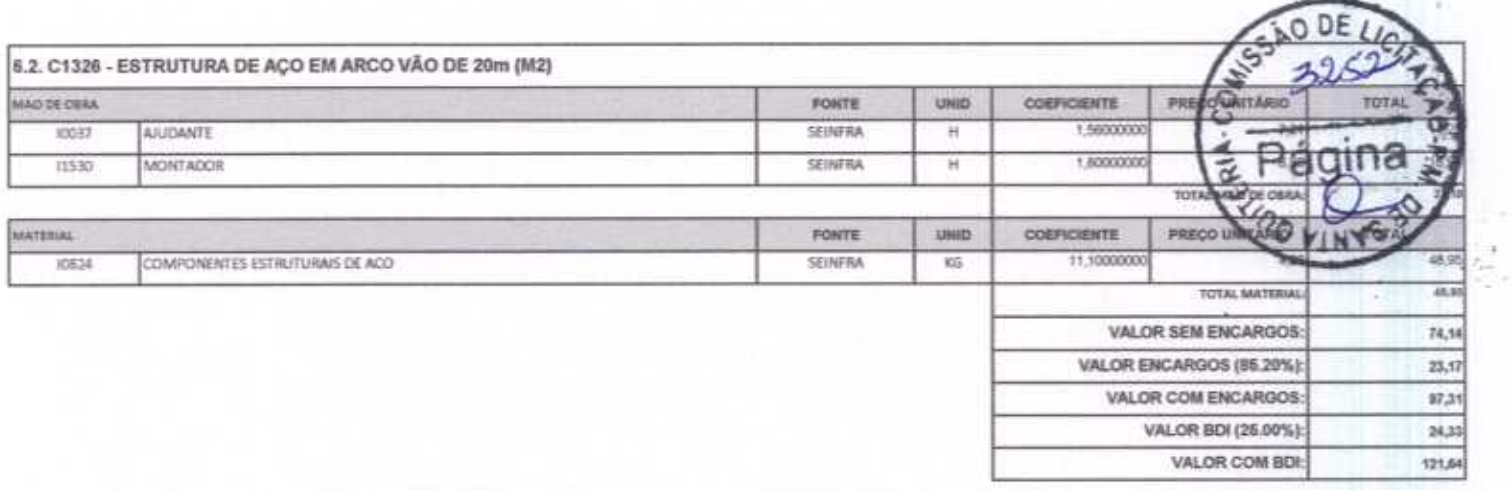

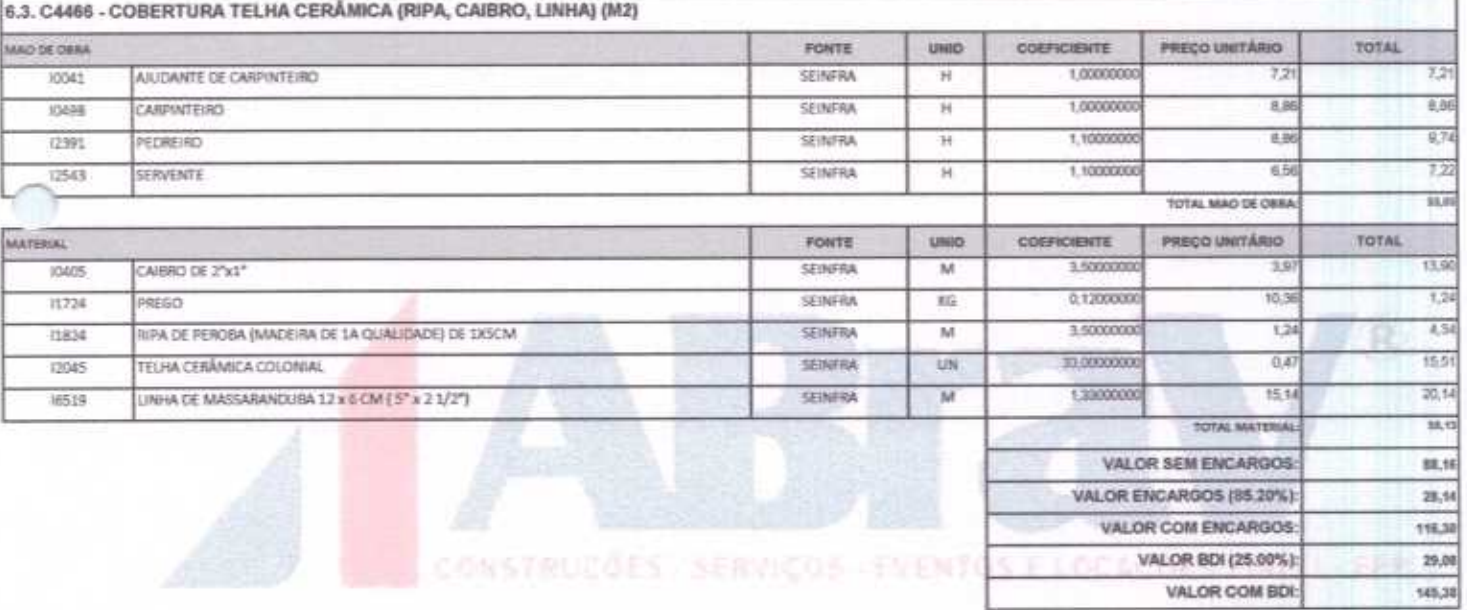

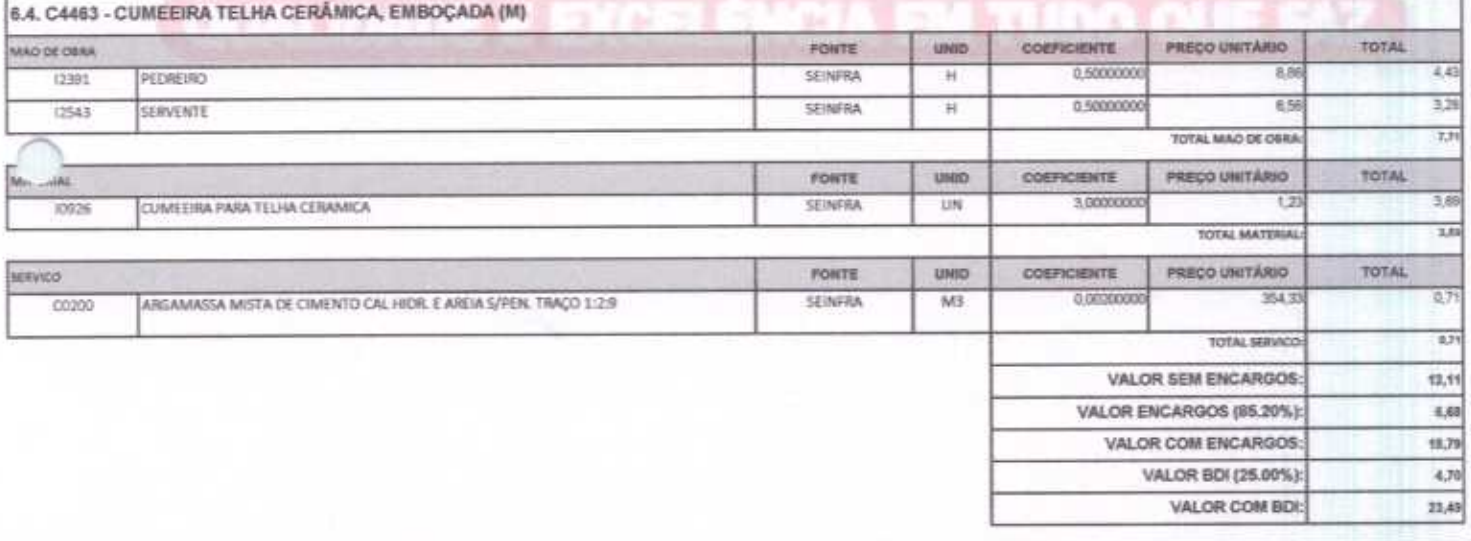

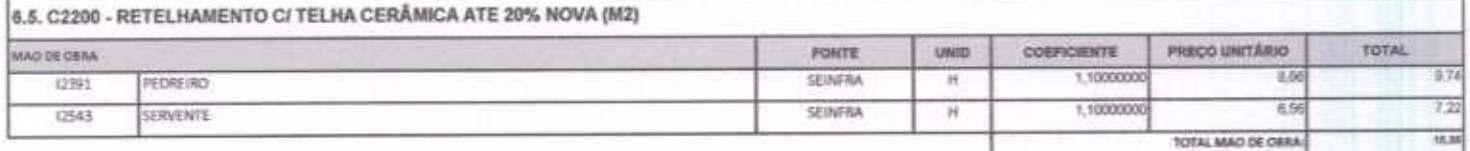

 $\frac{1}{2}$ 

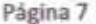

CAO DE IN

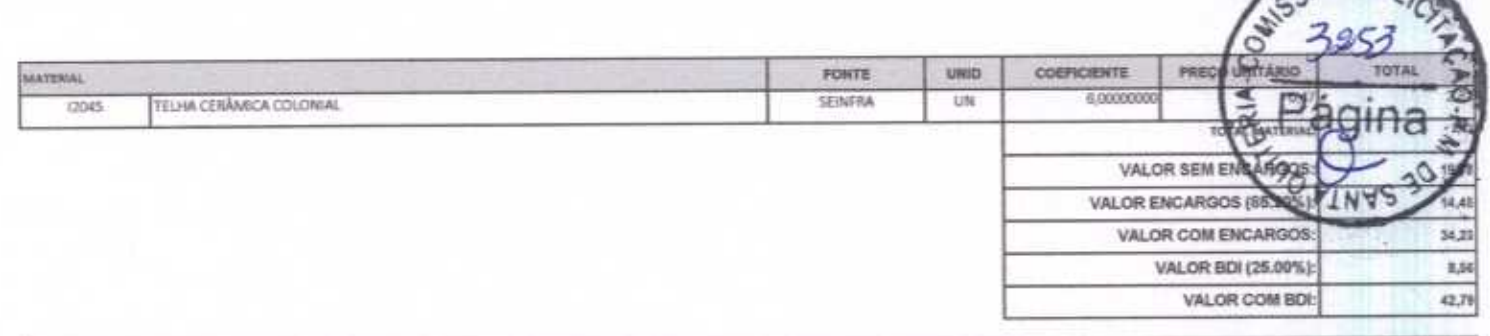

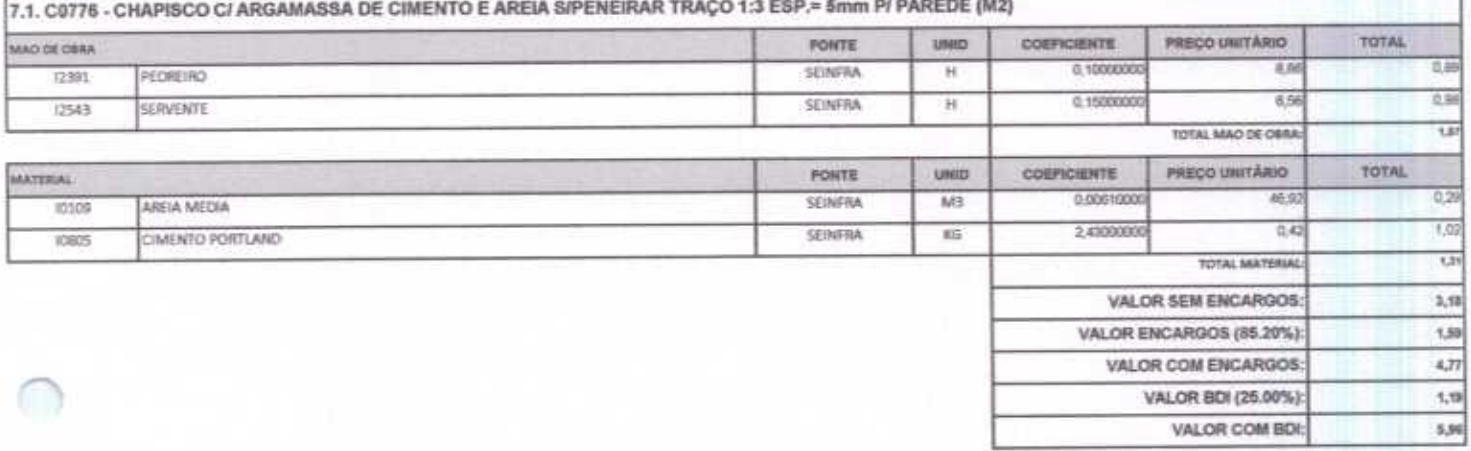

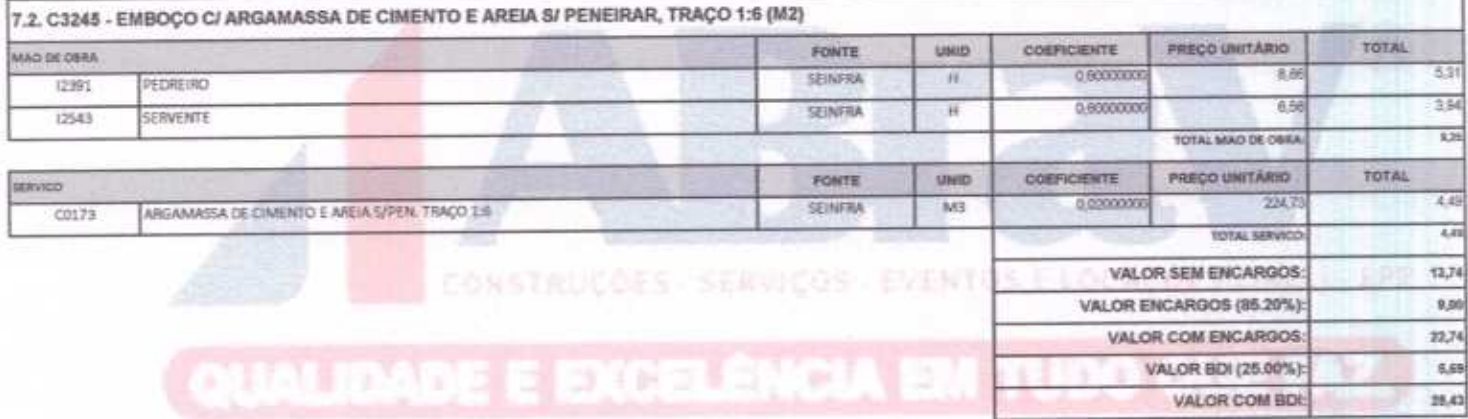

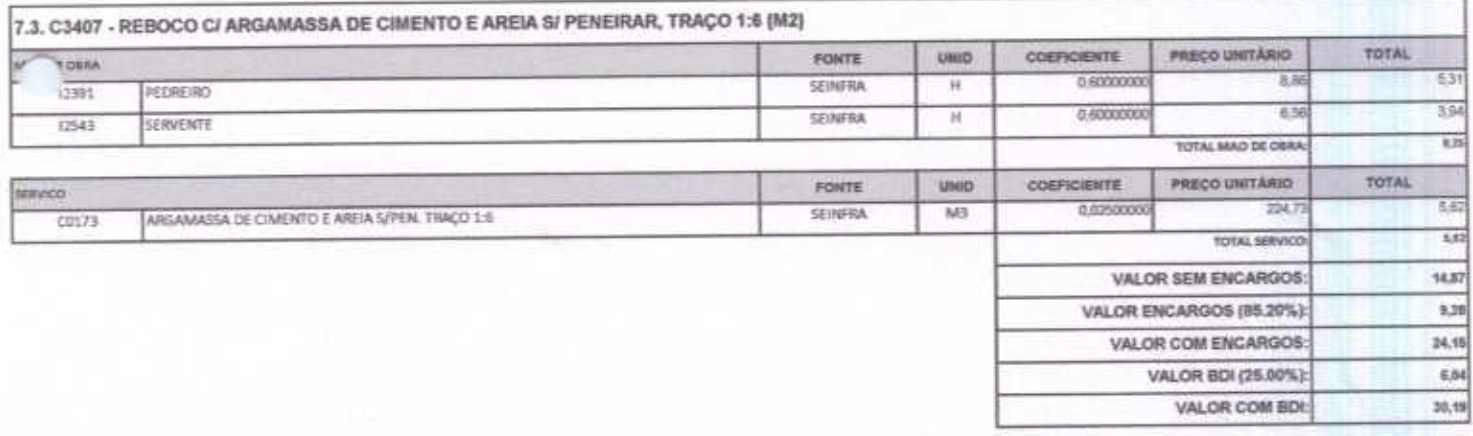

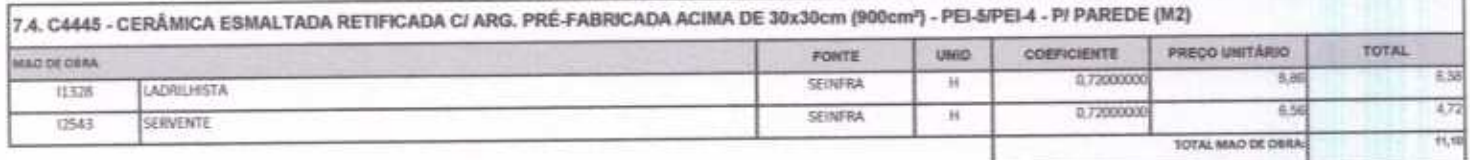

Pagina 8

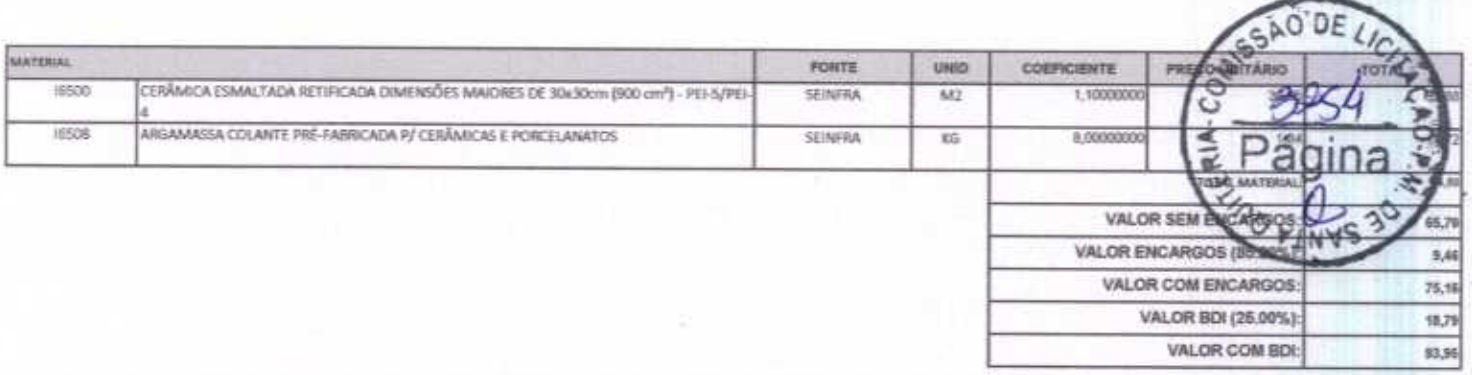

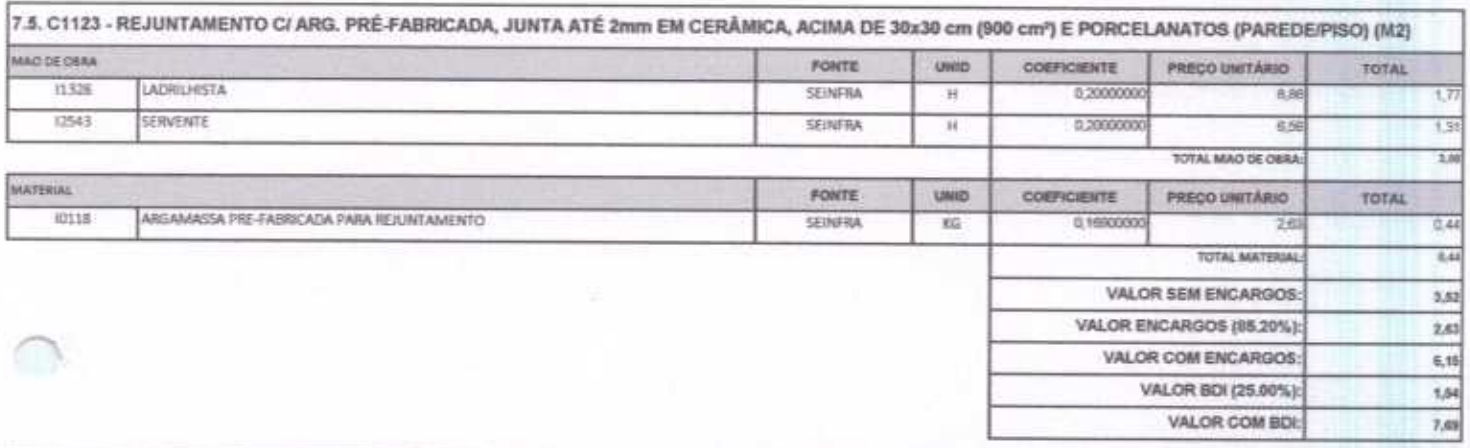

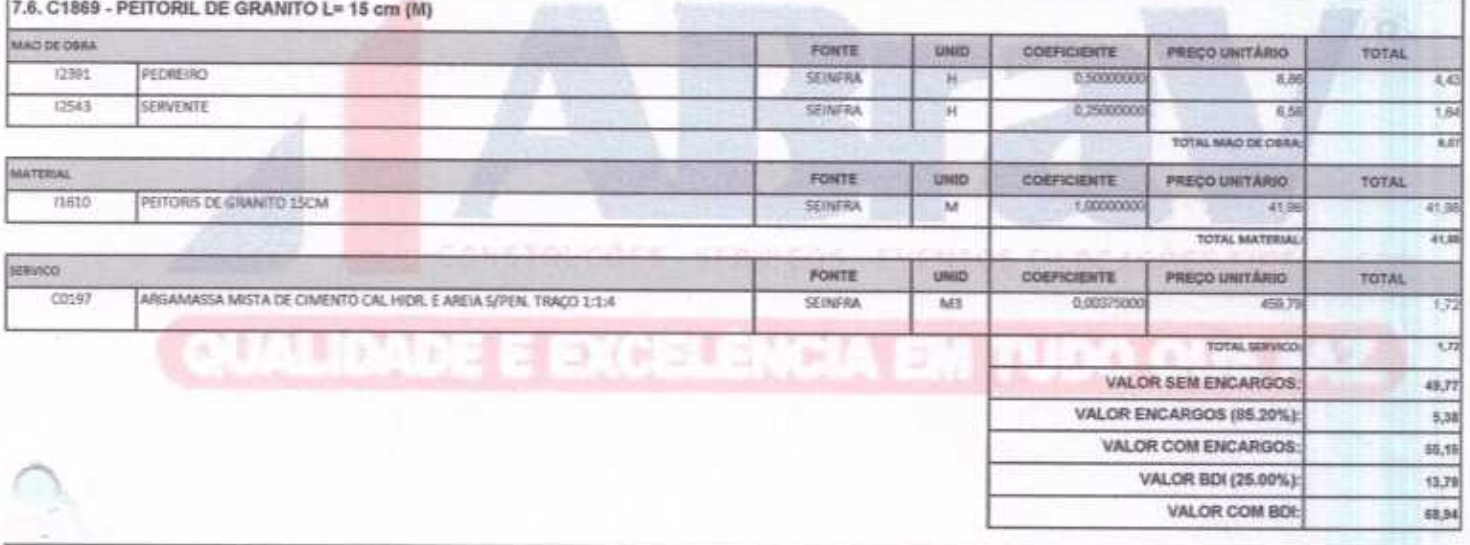

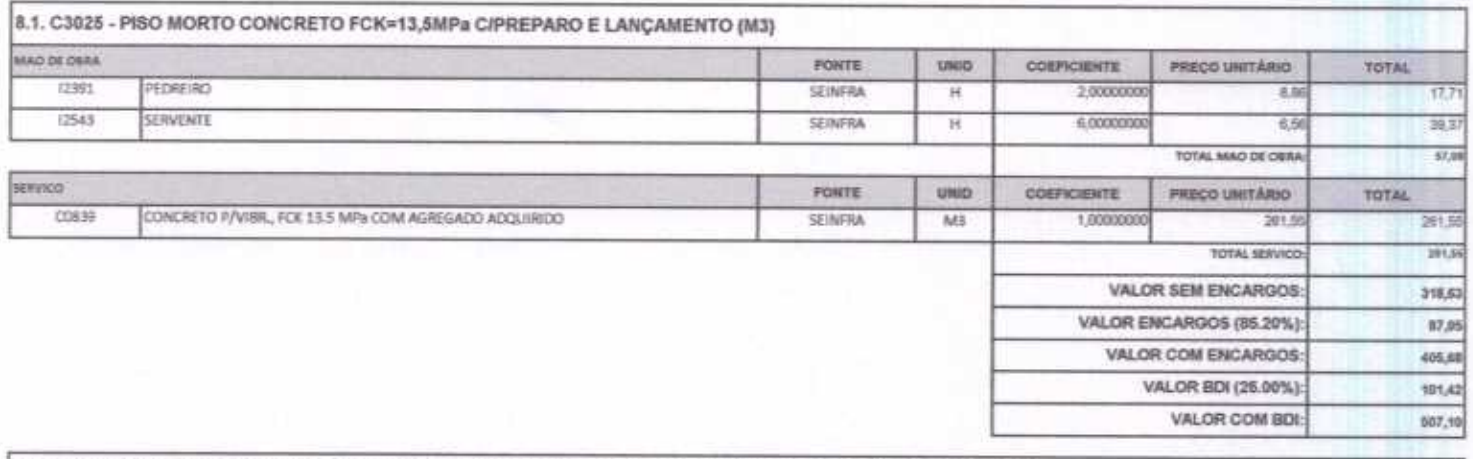

8.2. C2180 - REGULARIZAÇÃO DE BASE C/ ARGAMASSA CIMENTO E AREIA S/ PENEIRAR, TRAÇO 1:5 - ESP= 3cm (M2)

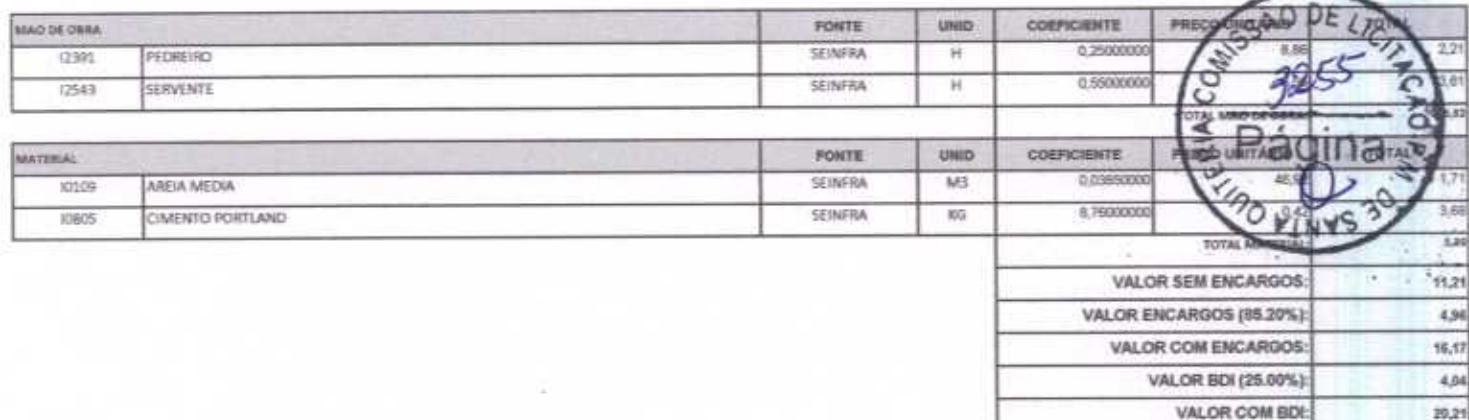

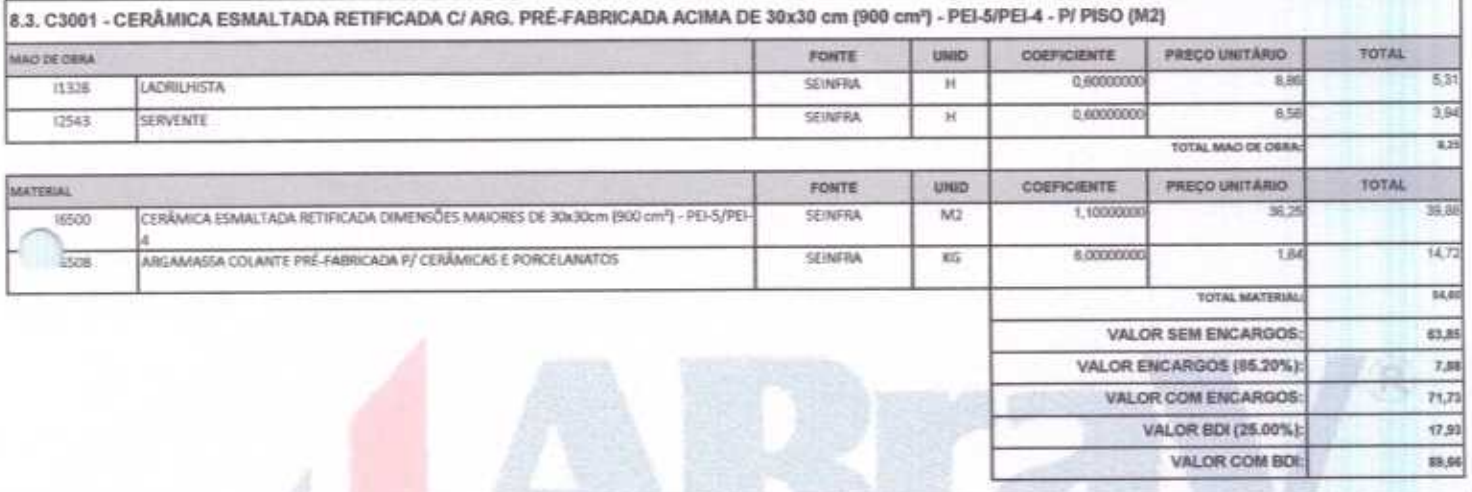

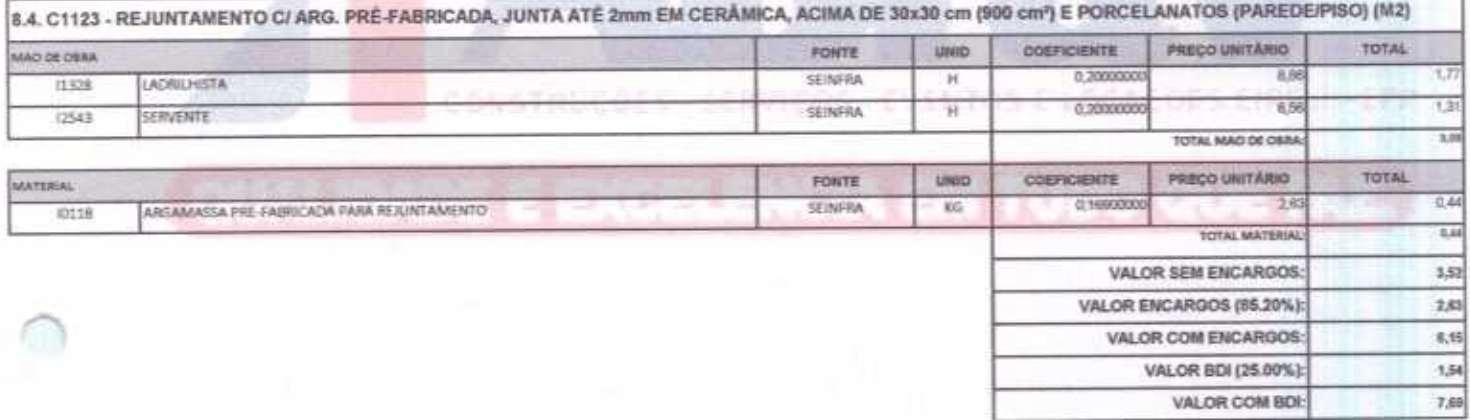

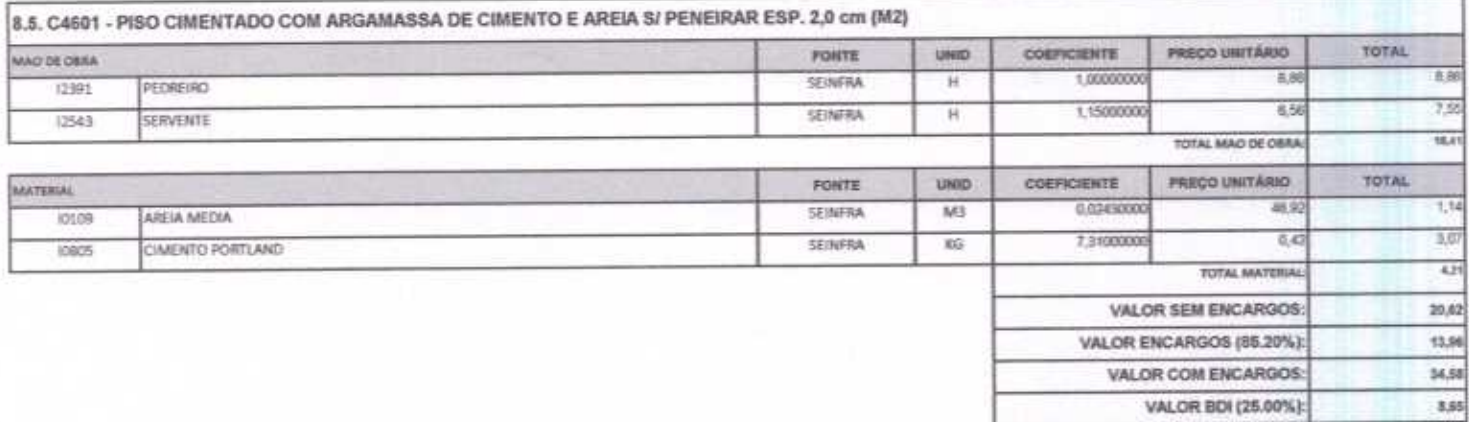

CAO DE IN

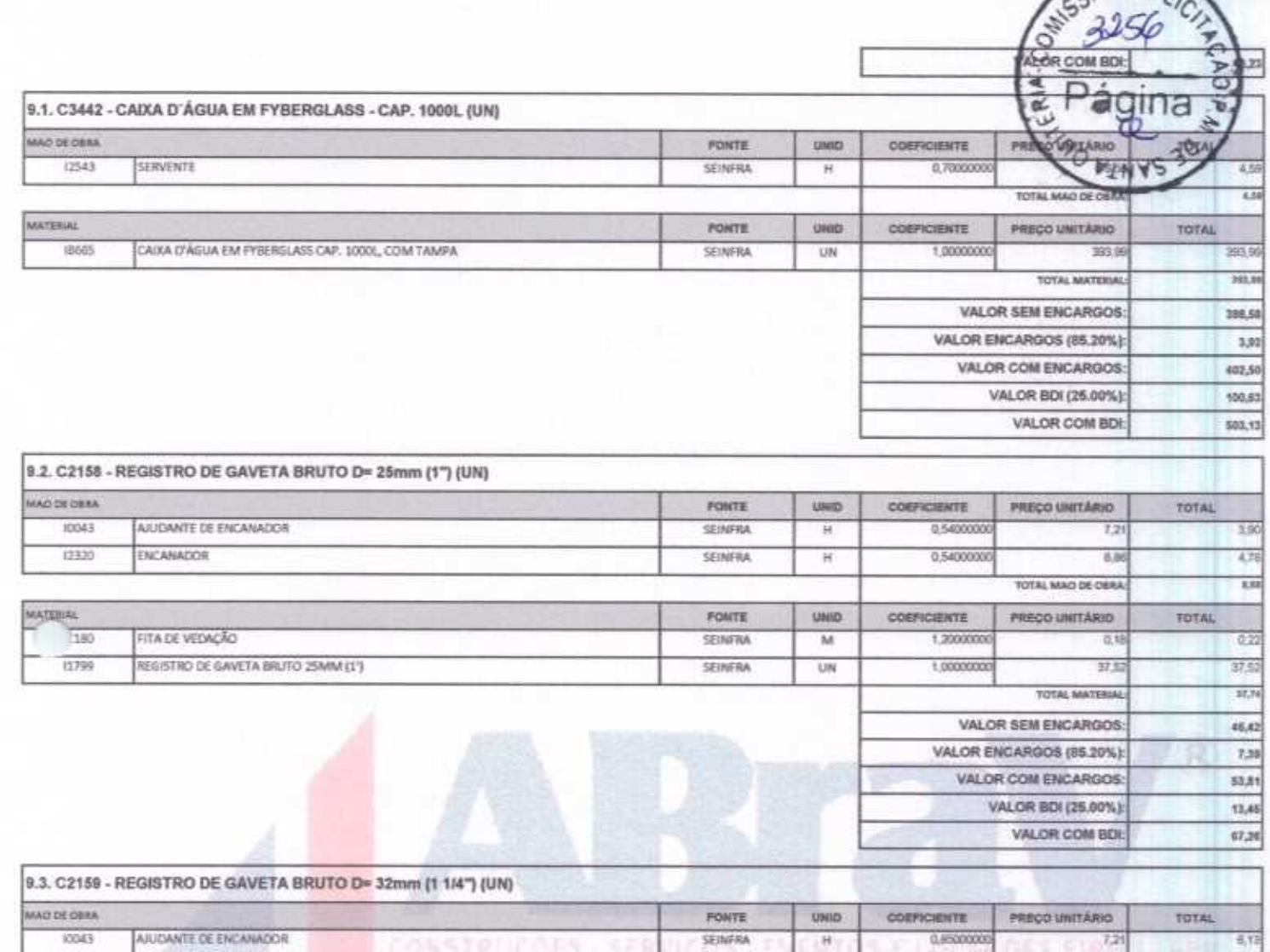

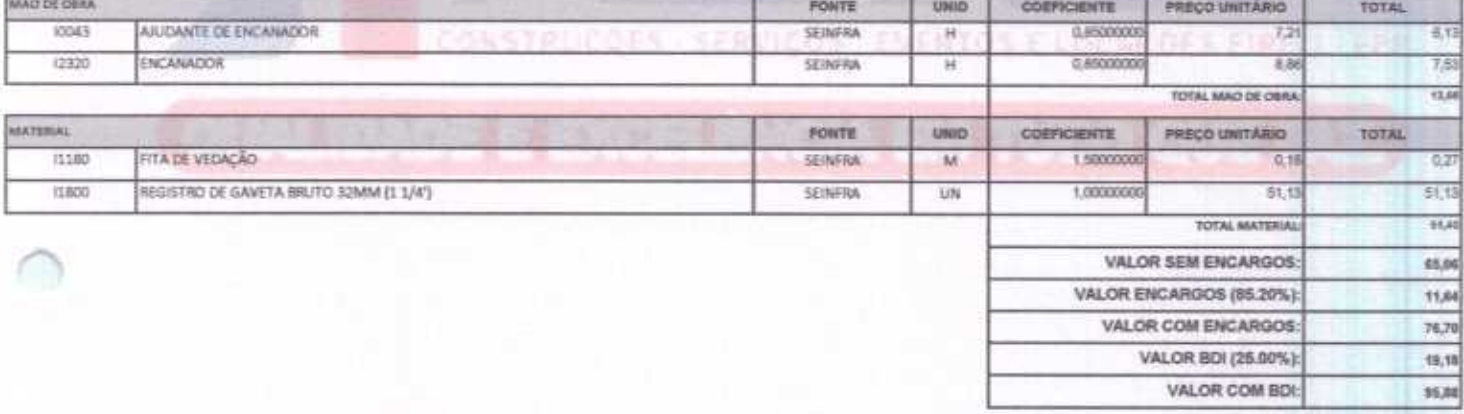

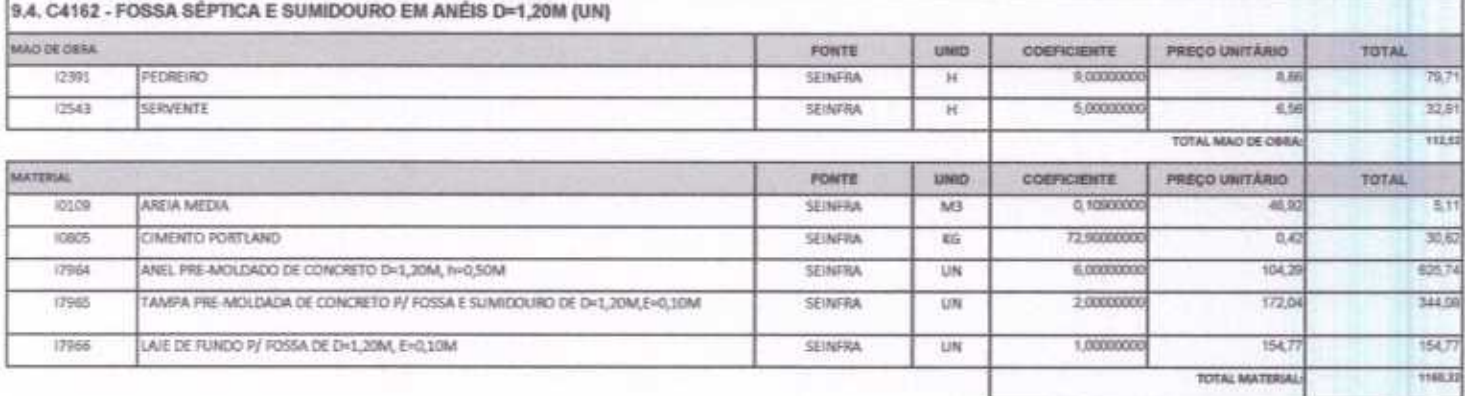

ABRAV CONSTRUÇÕES SERVIÇOS EVENTOS E LOCAÇÕES EIRELI-EPP<br>Rua: Jaime Benevides,355-Centro-Mombaça-Ce-CEP: 63.610-000 CNPJ: 12.044.788/0001-17 Fone: (88) 3583-1077 / (88) 9 9648-7700<br>e-mail:abravservice@hotmail.com.br

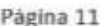

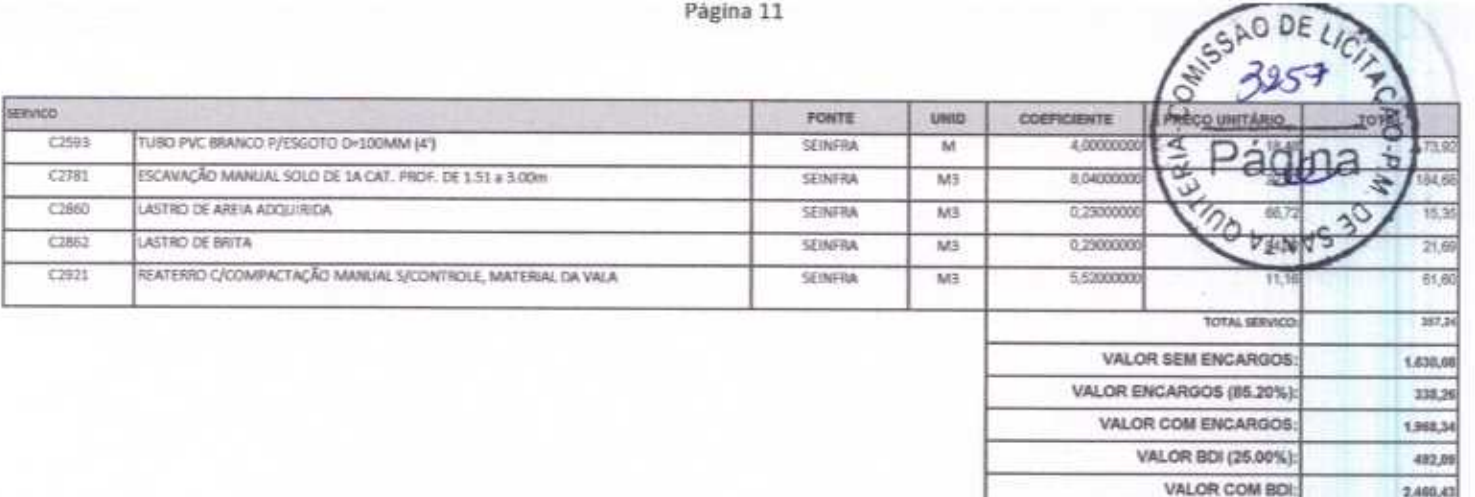

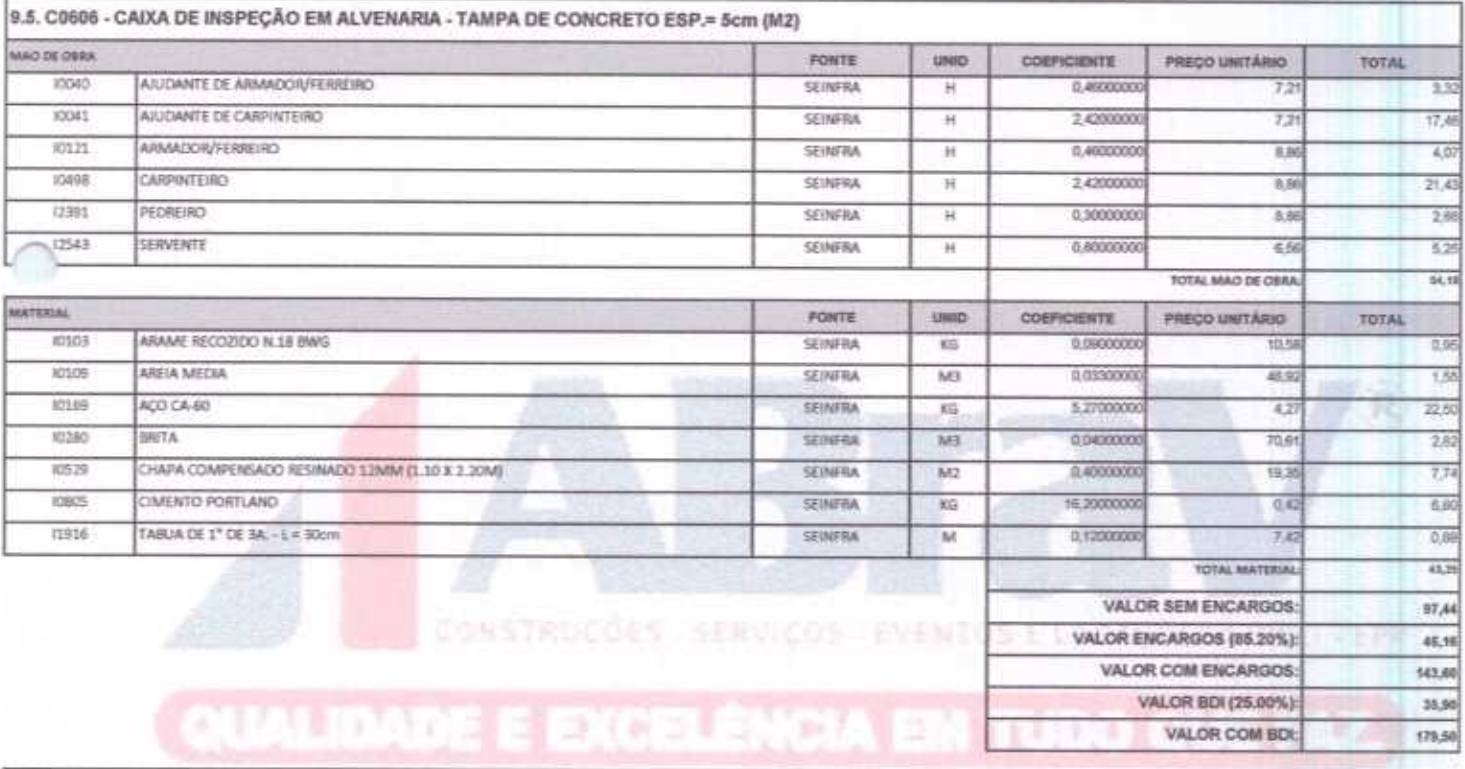

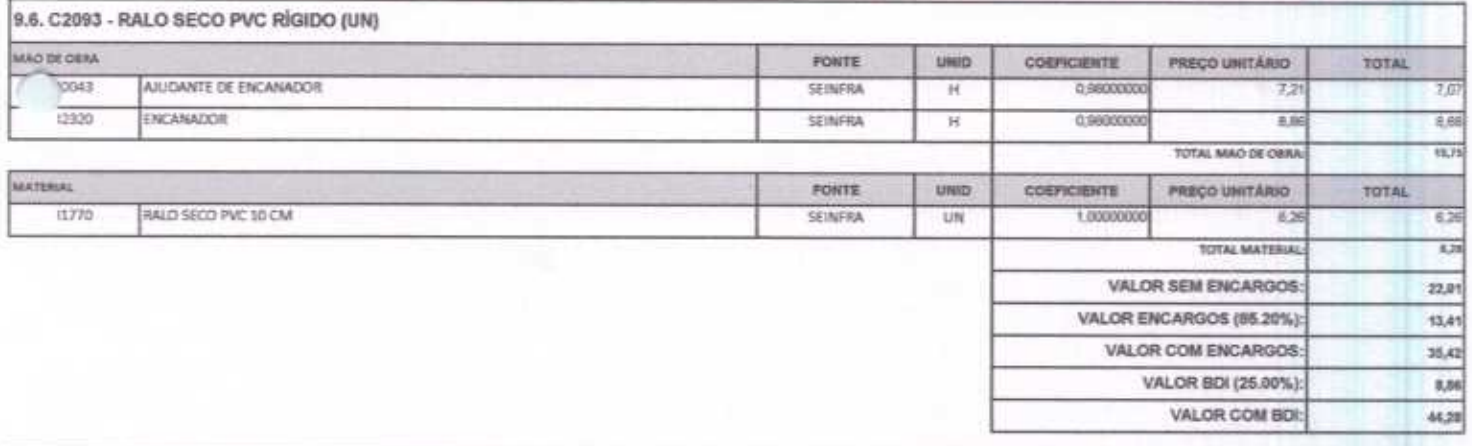

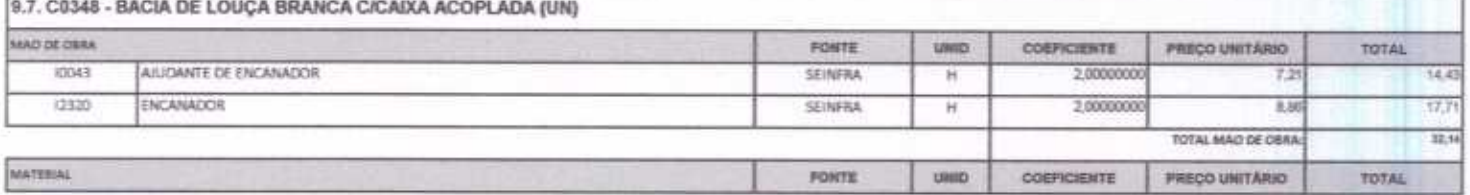

 $h$ 

 $8371$ 0301

10406

(1091) 11180

 $11579$ 11925

BUCHA PLASTICA BAIM

ENGATE CROMADO

FITA DE VEDAÇÃO

TAMPA FLASTICA PARA BACIA

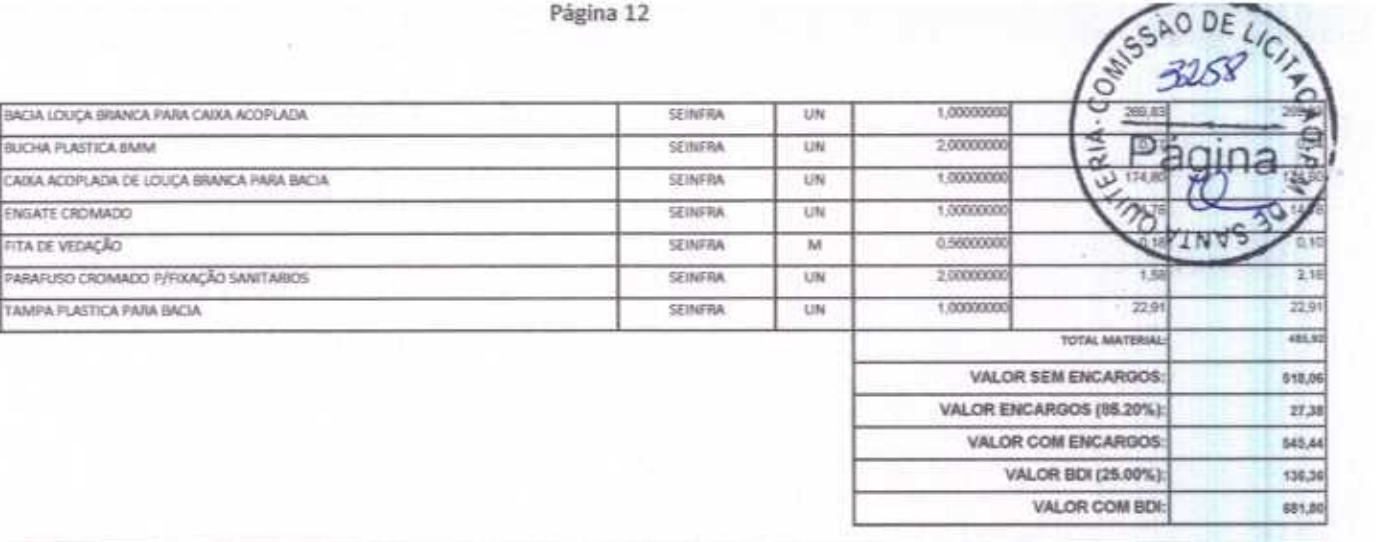

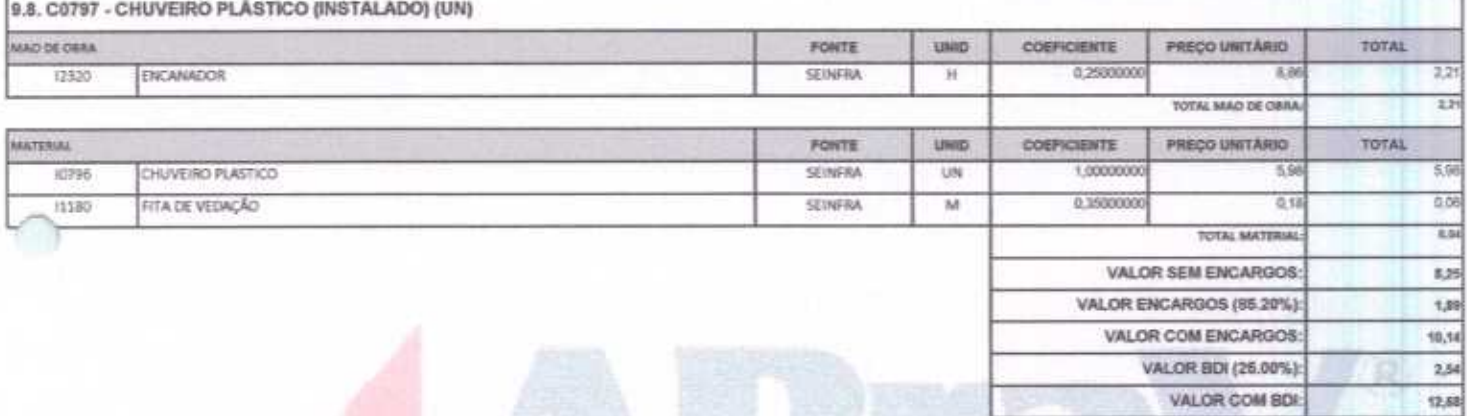

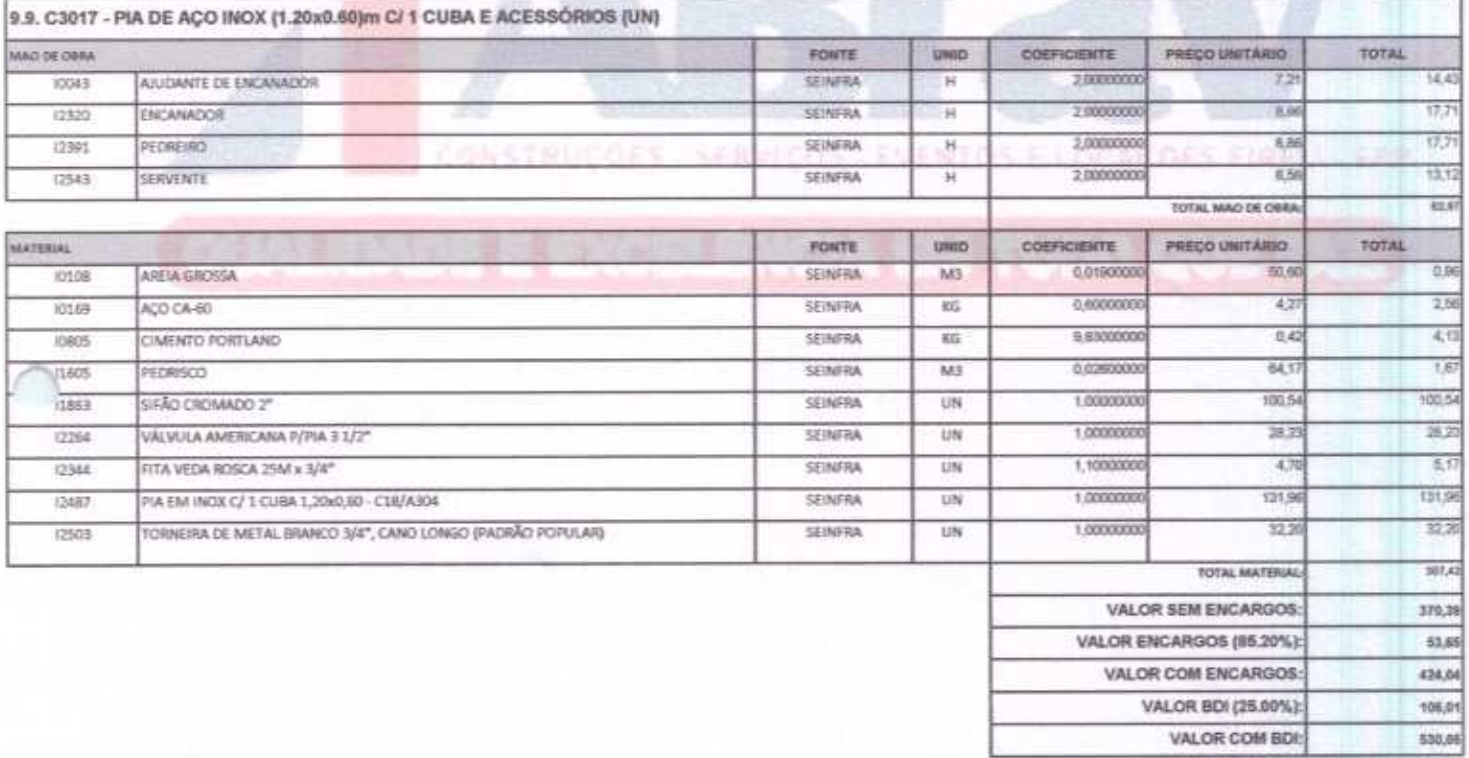

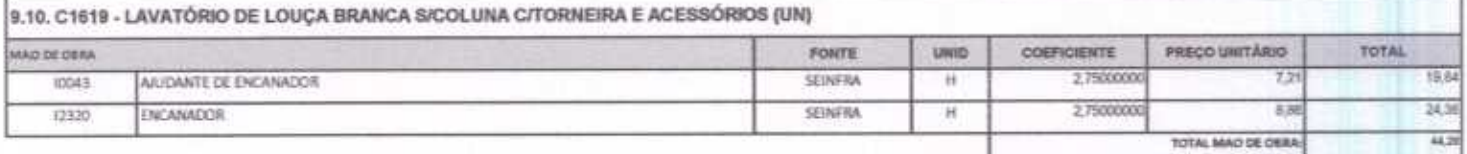

ABRAV CONSTRUÇÕES SERVIÇOS EVENTOS E LOCAÇÕES EIRELI-EPP<br>Rua: Jaime Benevides, 355-Centro-Mombaça-Ce-CEP: 63.610-000 CNPJ: 12.044.788/0001-17 Fone: (88) 3583-1077 / (88) 9 9648-7700<br>e-mail:abravservice@hotmail.com.br

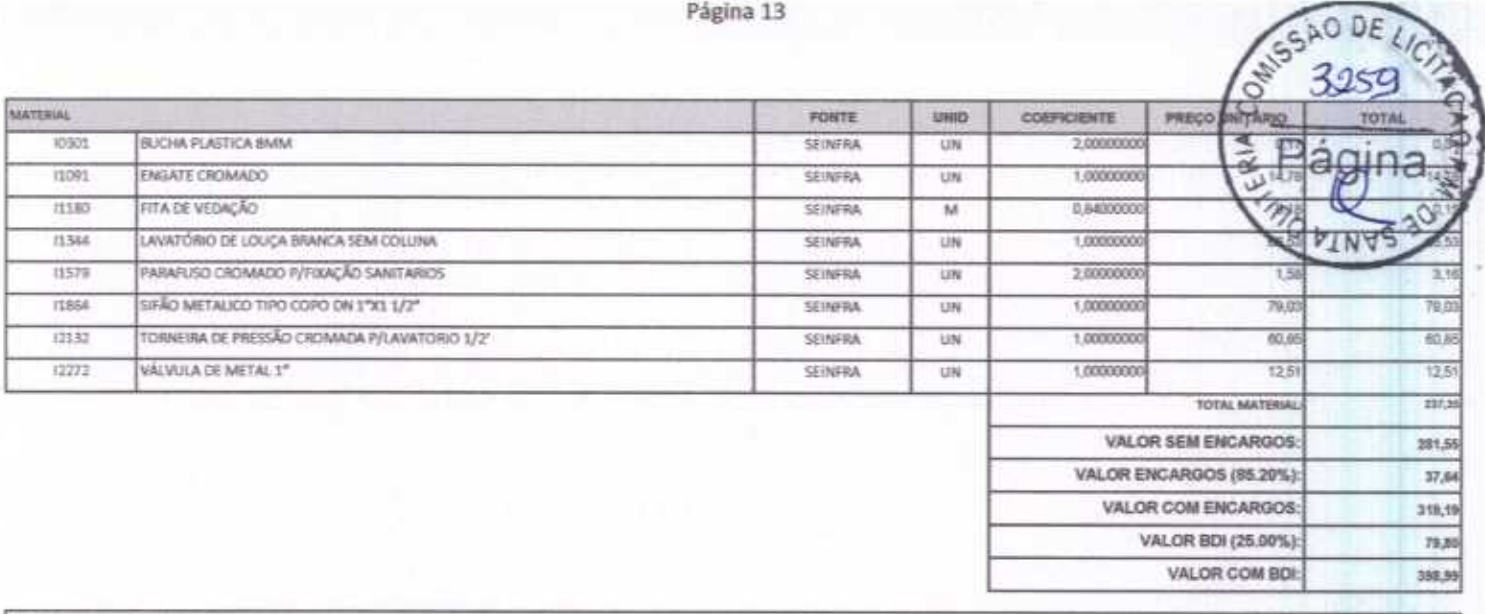

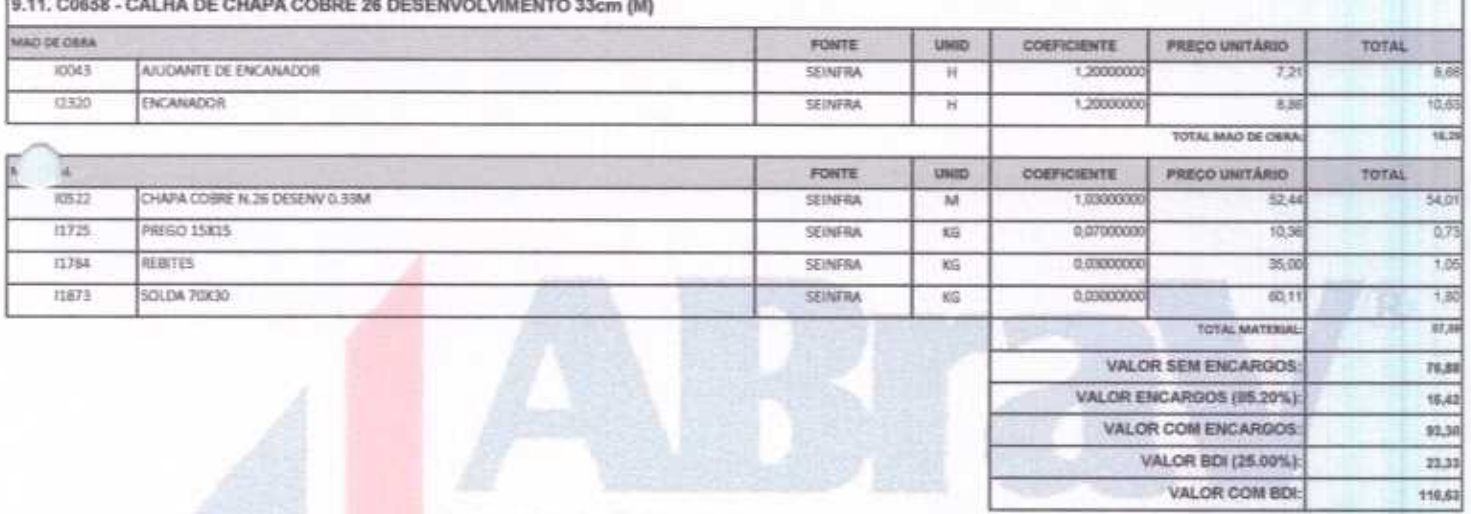

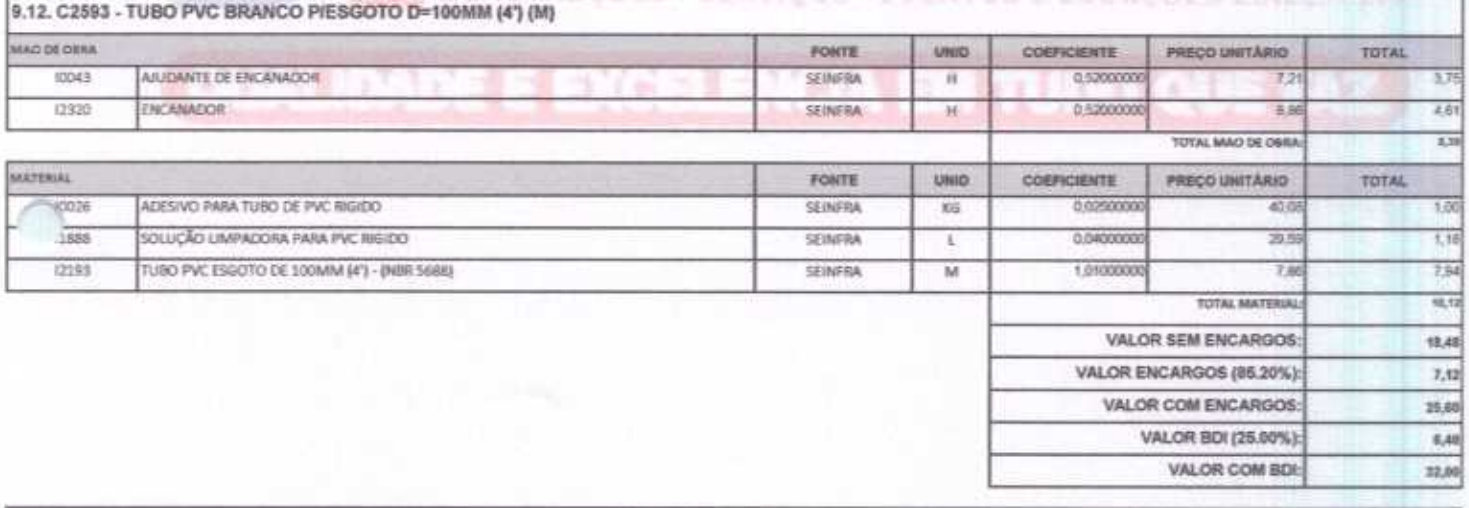

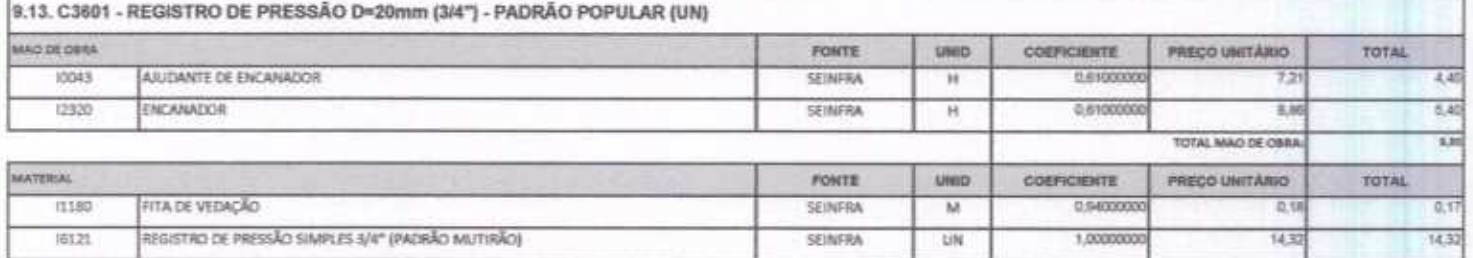

ABRAV CONSTRUÇÕES SERVIÇOS EVENTOS E LOCAÇÕES EIRELI-EPP<br>Rua: Jaime Benevides,355-Centro-Mombaça-Ce-CEP: 63.610-000 CNPJ: 12.044.788/0001-17 Fone: (88) 3583-1077 / (88) 9 9648-7700<br>e-mail: abravservice@hotmail.com.br

Y

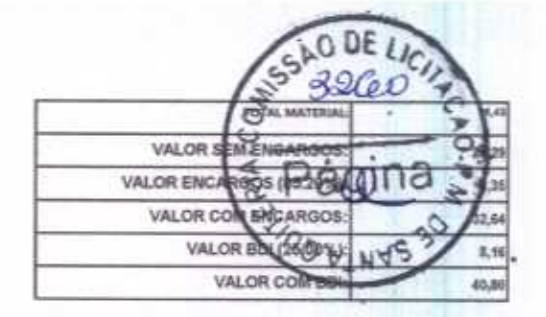

VALOR COM BDI-

209,20

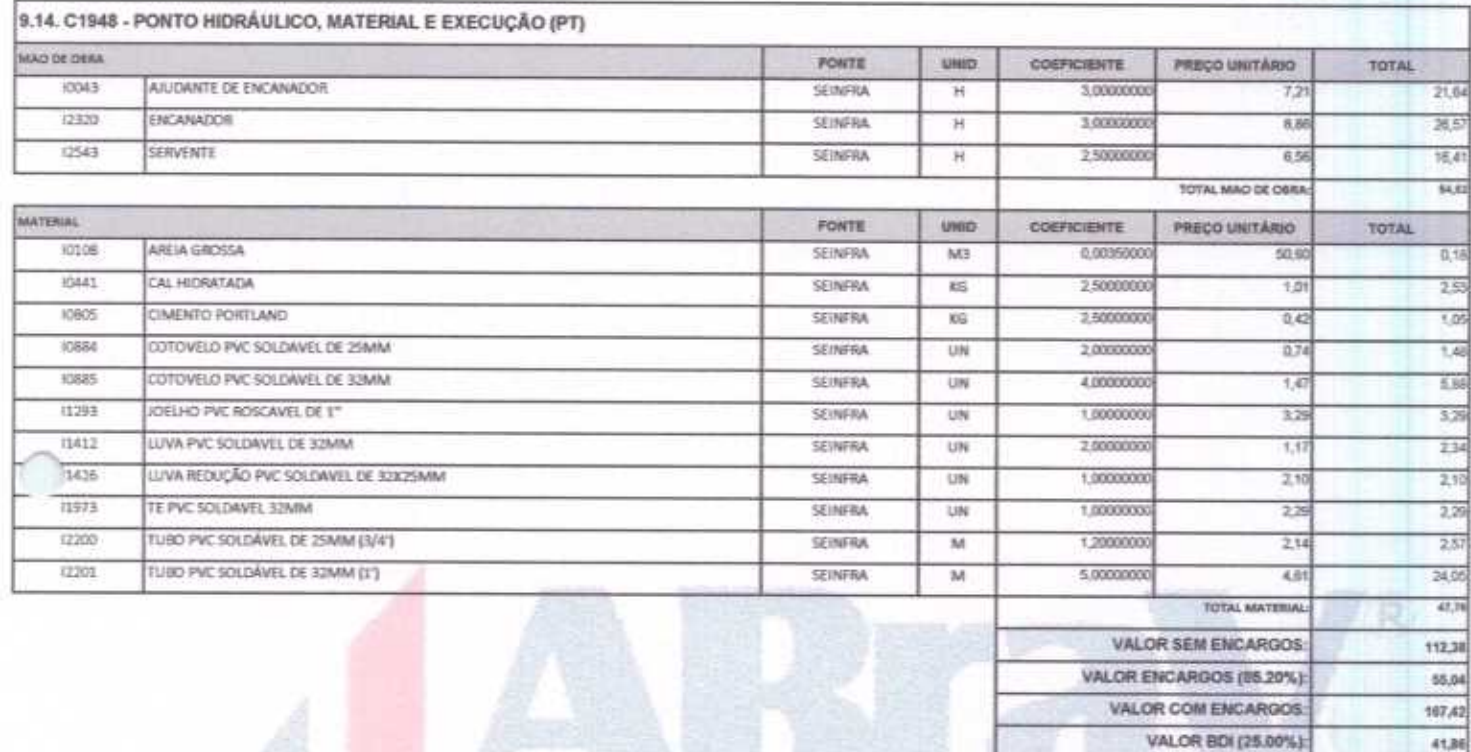

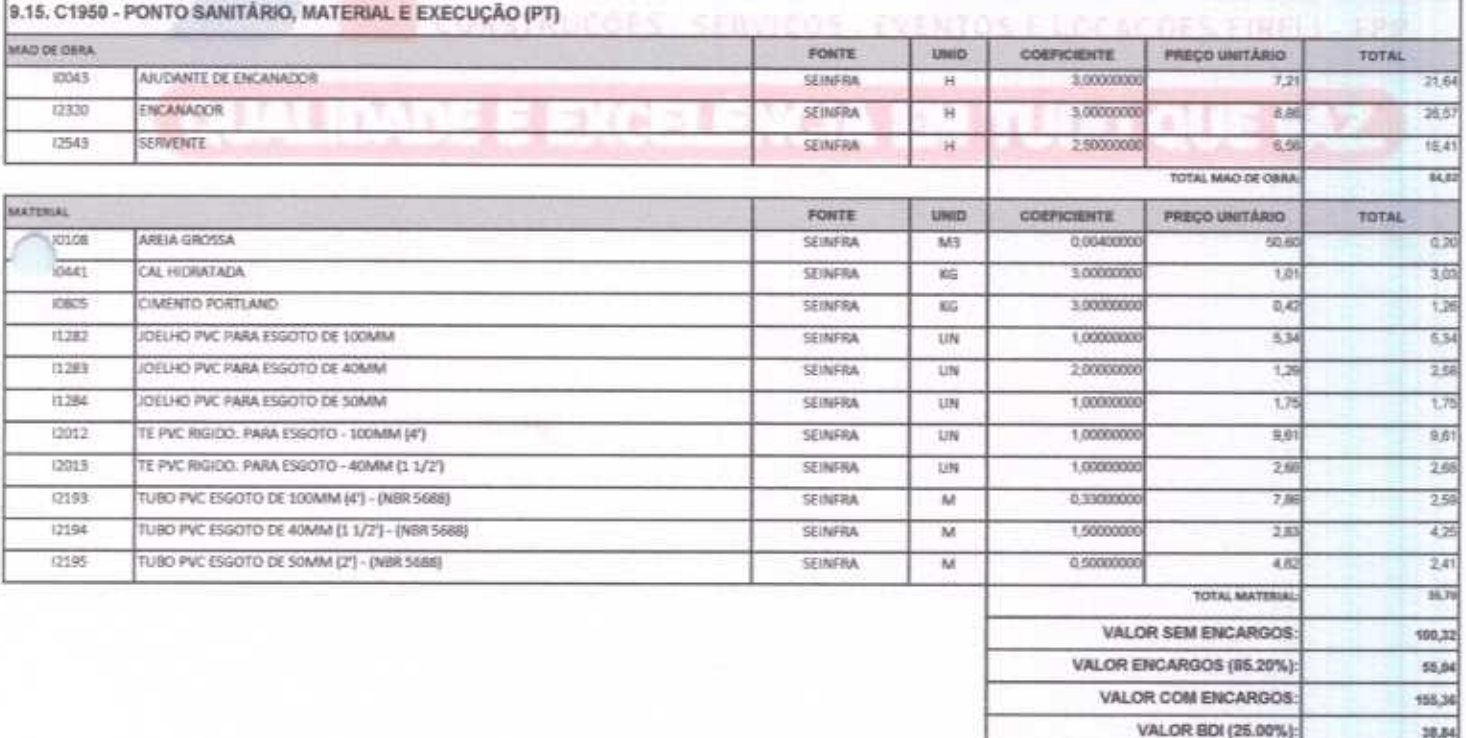

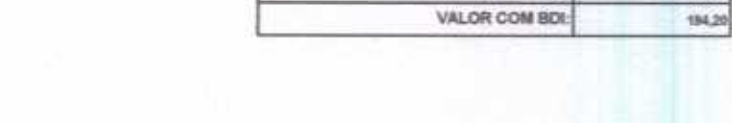

ABRAV CONSTRUÇÕES SERVIÇOS EVENTOS E LOCAÇÕES EIRELI-EPP<br>Run: Jaime Benevides,355-Centro-Mombaça-Ce-CEP: 63.610-000 CNPJ: 12.044.788/0001-17 Fone: (88) 3583-1077 / (88) 9 9648-7700 e-mail:abravservice@hotmail.com.br

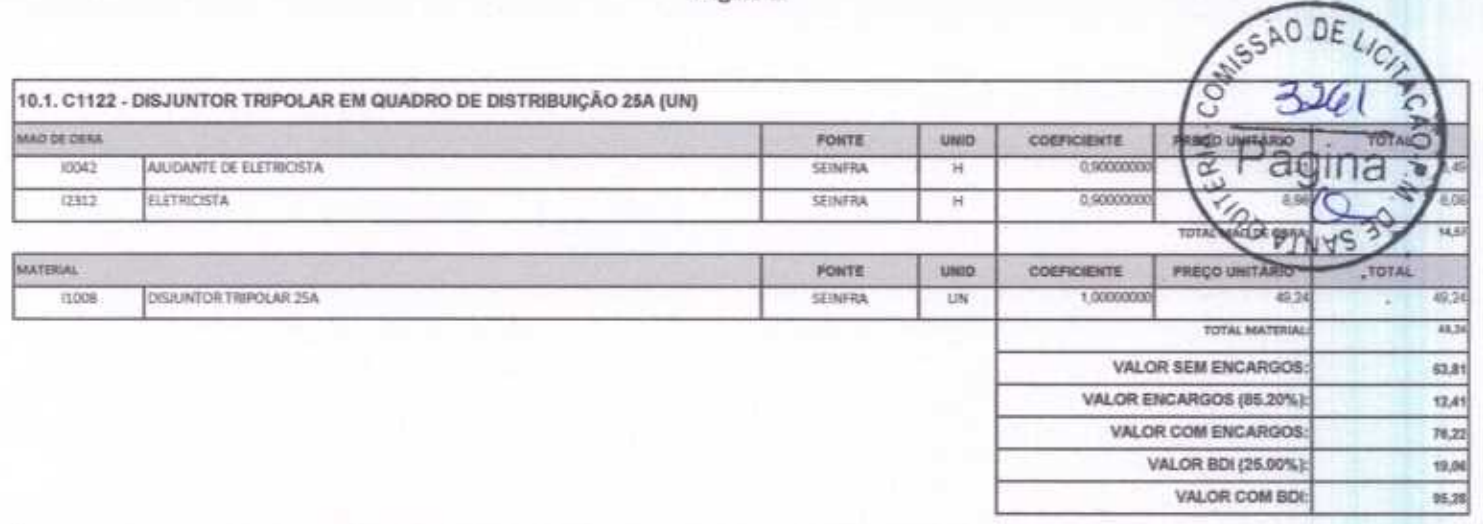

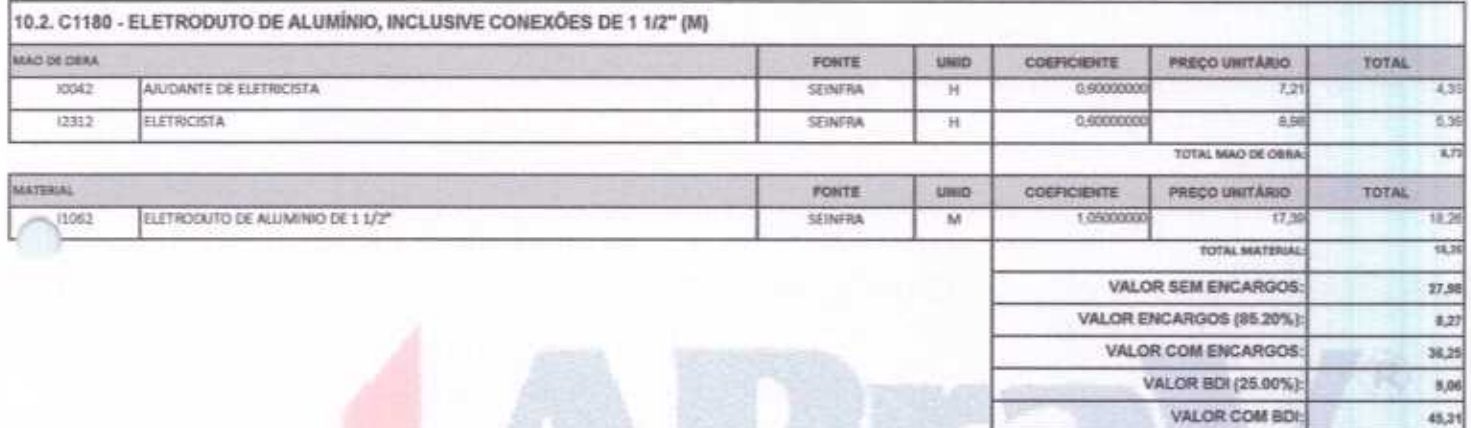

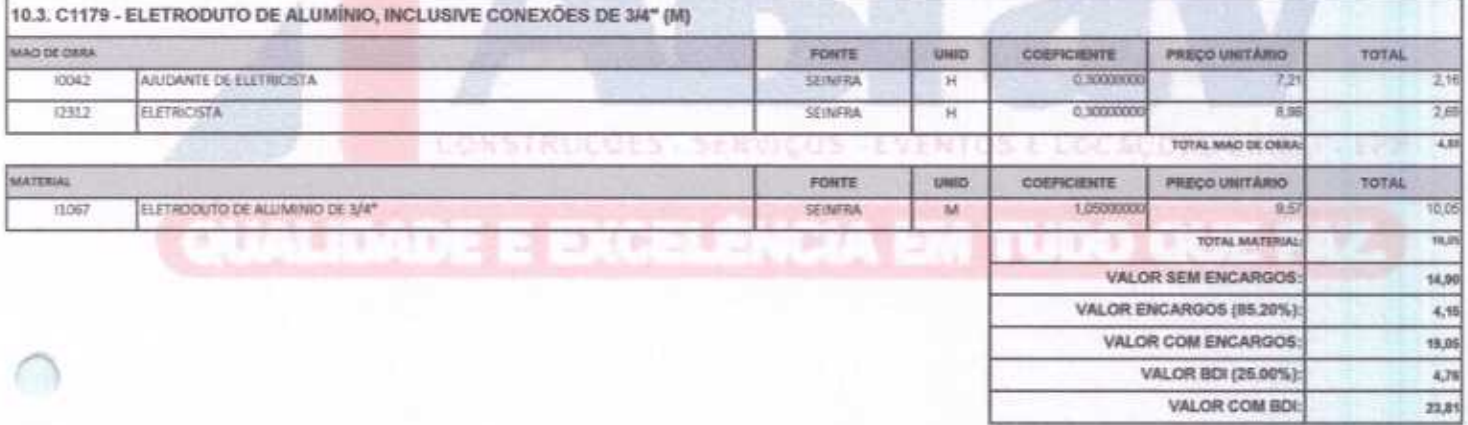

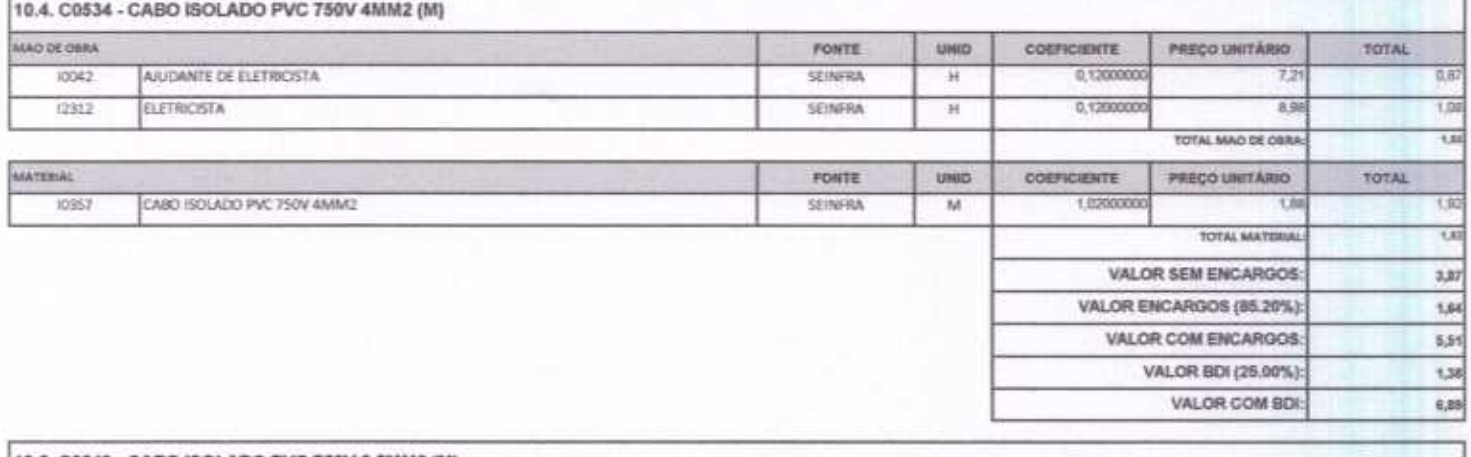

10.5. C0540 - CABO ISOLADO PVC 750V 2,5MM2 (M)

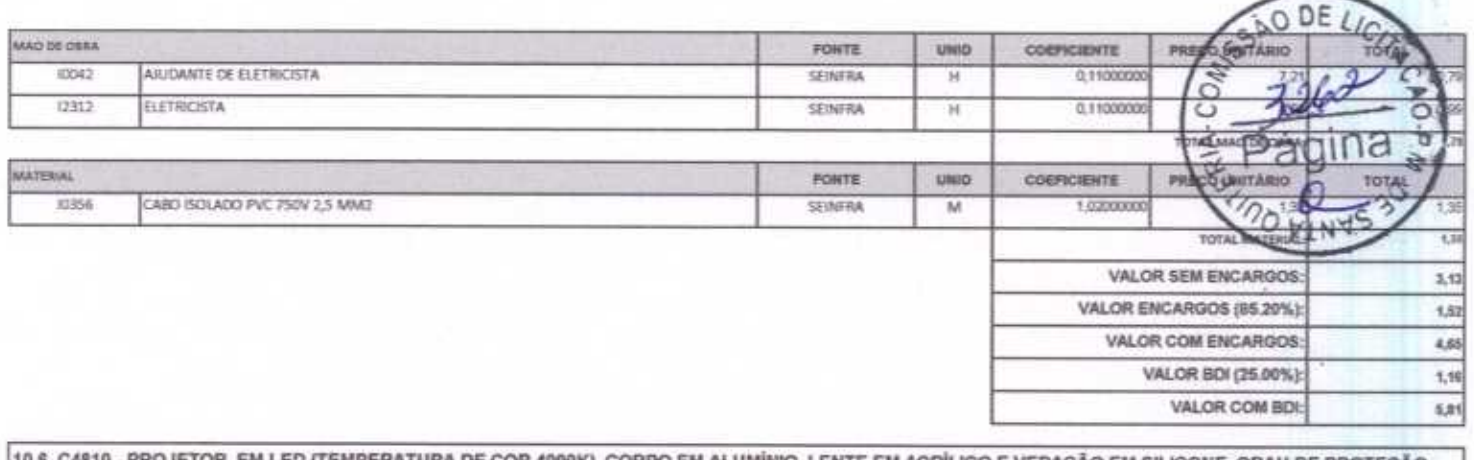

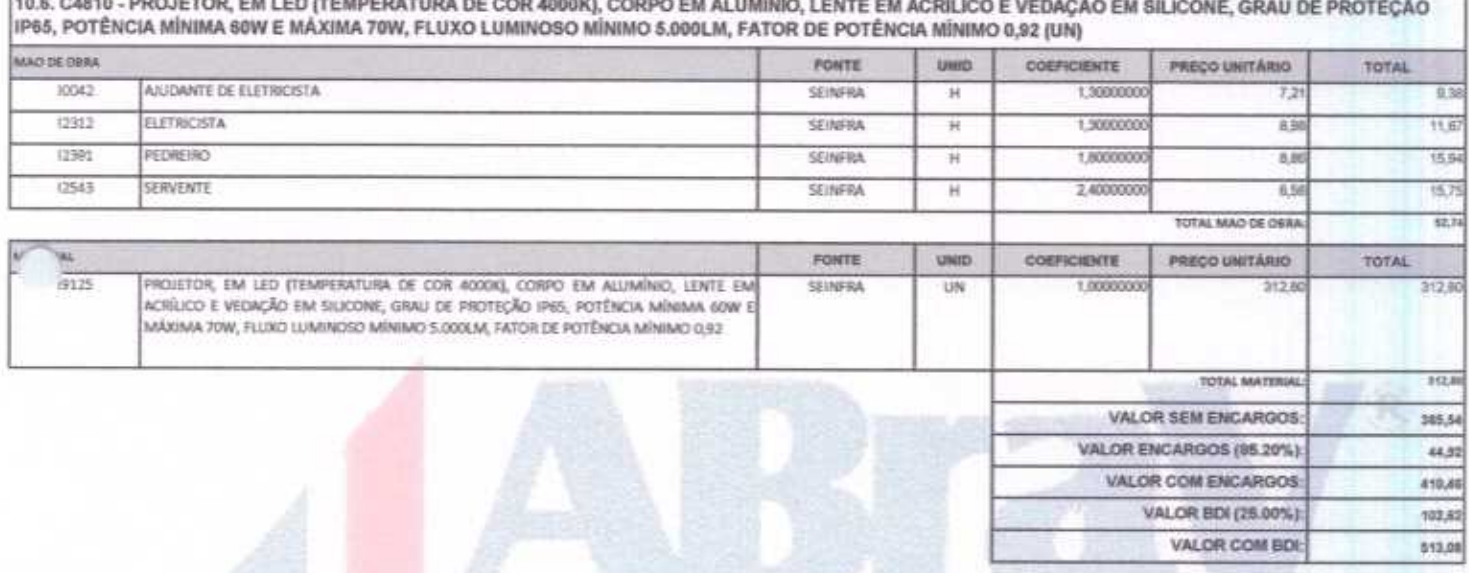

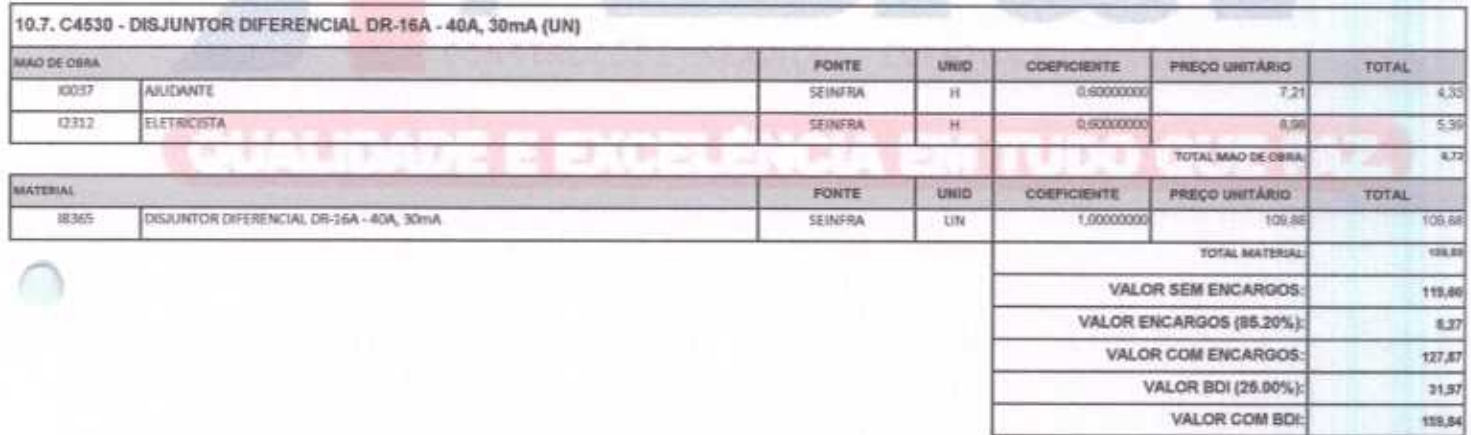

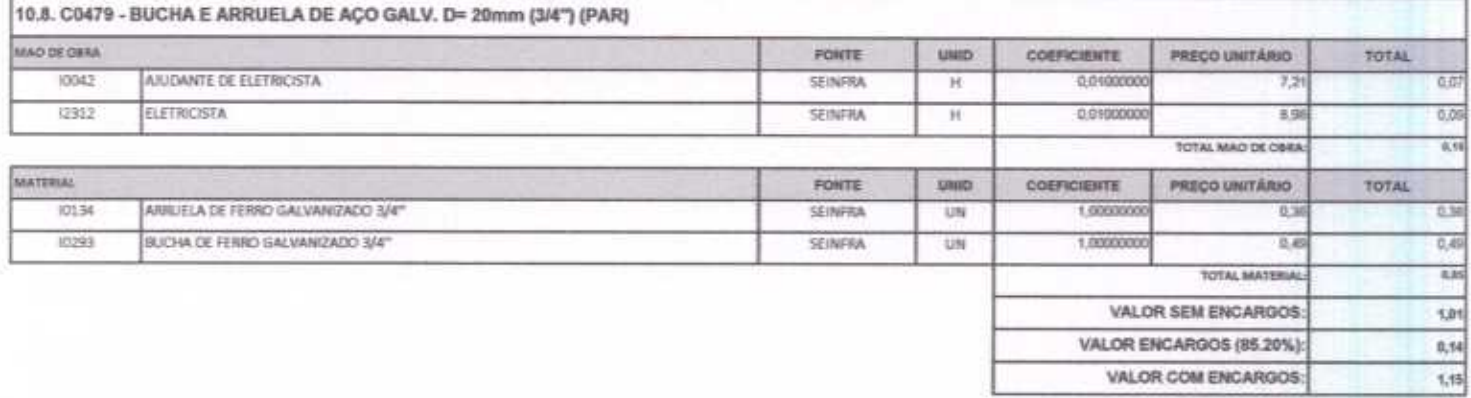

ABRAV CONSTRUÇÕES SERVIÇOS EVENTOS E LOCAÇÕES EIRELI-EPP<br>Rua: Jaime Benevides, 355-Centro-Mombaça-Ce-CEP: 63.610-000 CNPJ: 12.044.788/0001-17 Fone: (88) 3583-1077 / (88) 9 9648-7700<br>e-mail:abravservice@hotmail.com.br

MAO DE OBRA  $32042$  $(2312)$ 

MATERIAL 10980

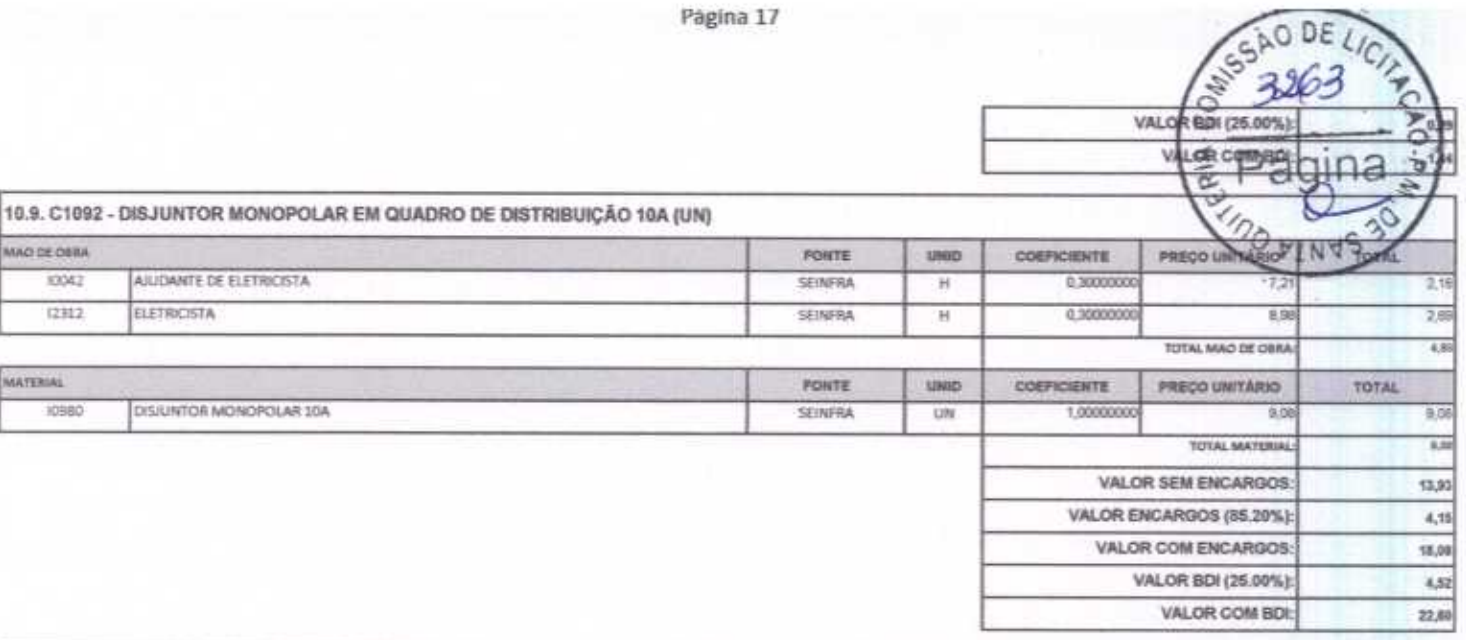

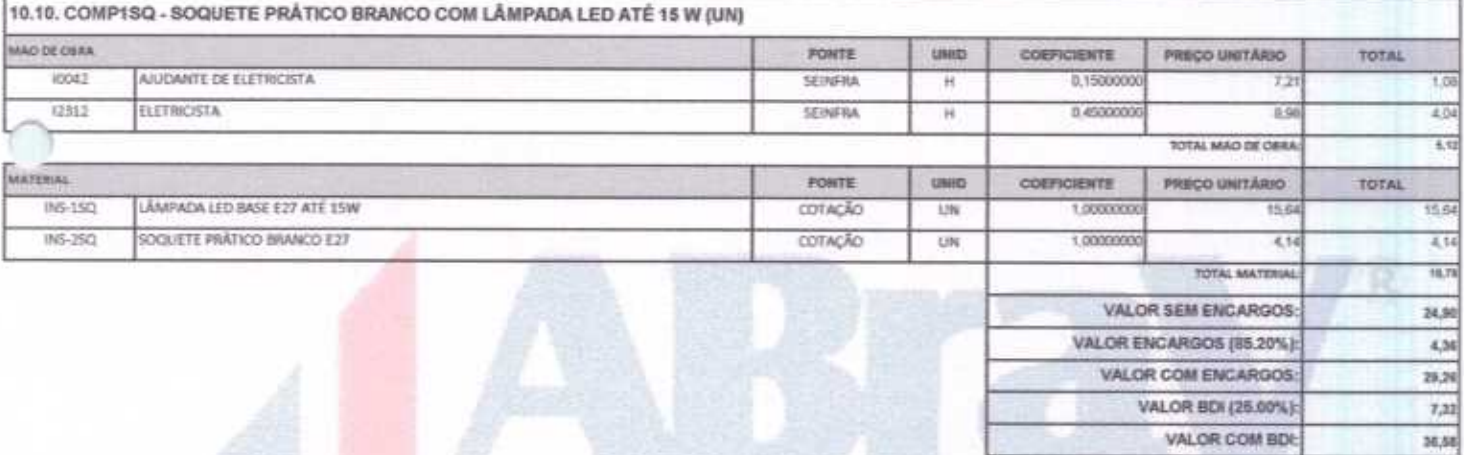

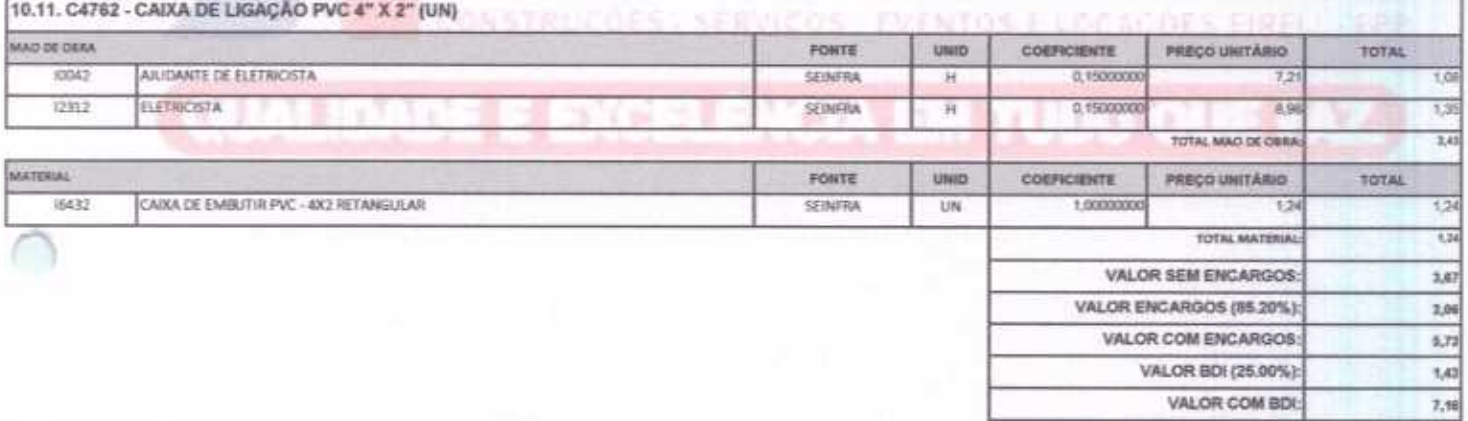

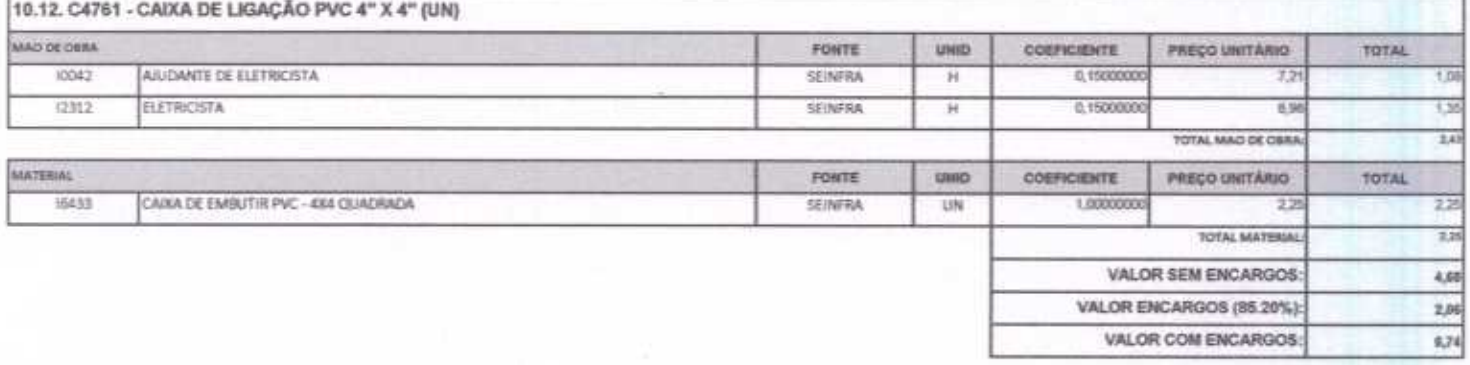

 $\bf A BRAV CONSTRUCT \ddot{O}ES SERVI \textit{COS} EVENTOS E LOCAC \ddot{O}ES EIRELI-EPP \\ \textit{Run: Janine Benevides}, 355-Centro-Mombaça-Ce-CEP. 63.610-000 CNPJ: 12.044.788/0001-17: \textit{Fome: (88) } 3583-1077 \textit{ / } (88) \textit{ 9 } 9648-7700. \textit{1001}$ e-mail:abravservice@hotmail.com.br

 $\overline{b}$ 

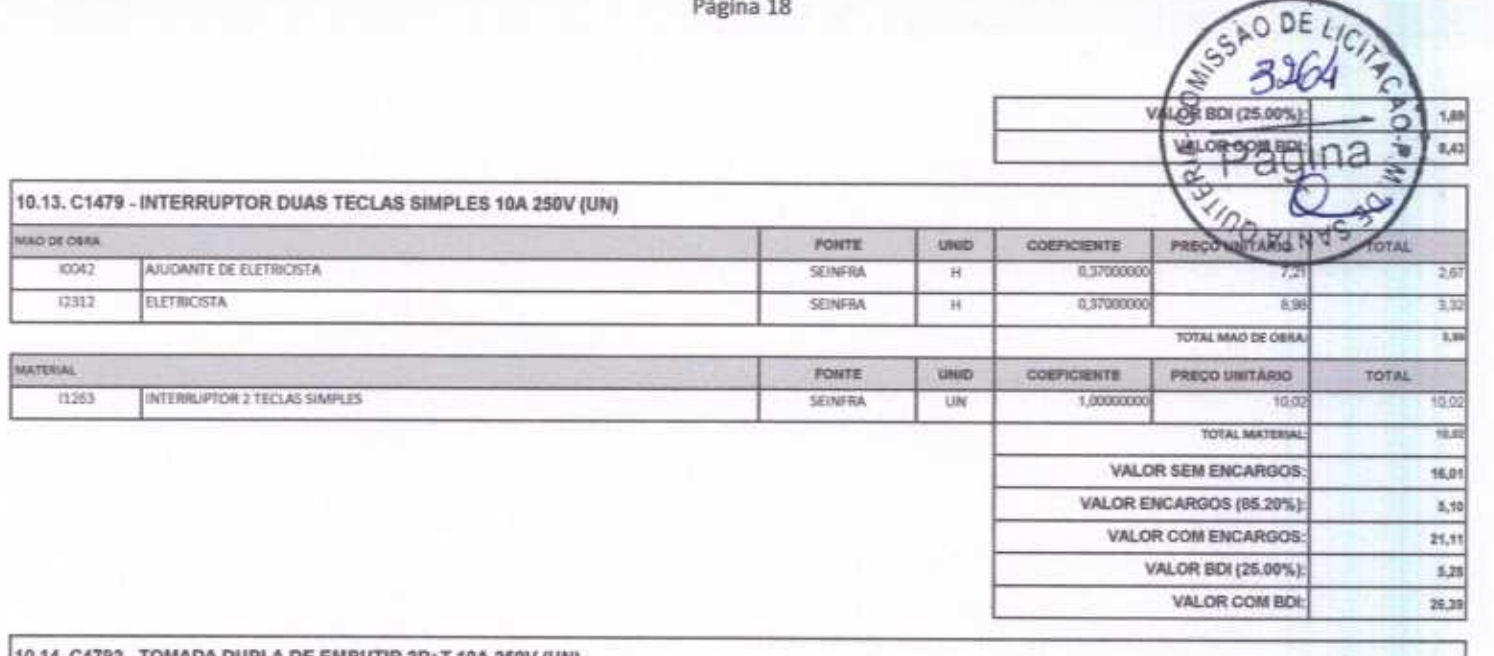

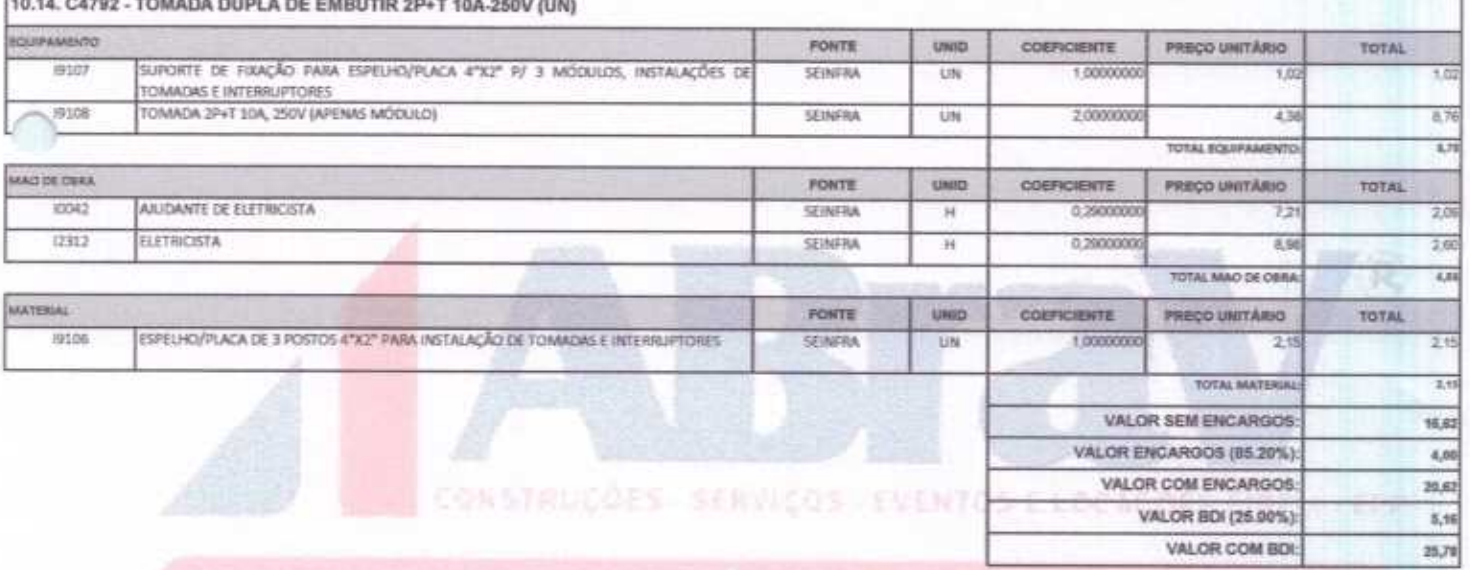

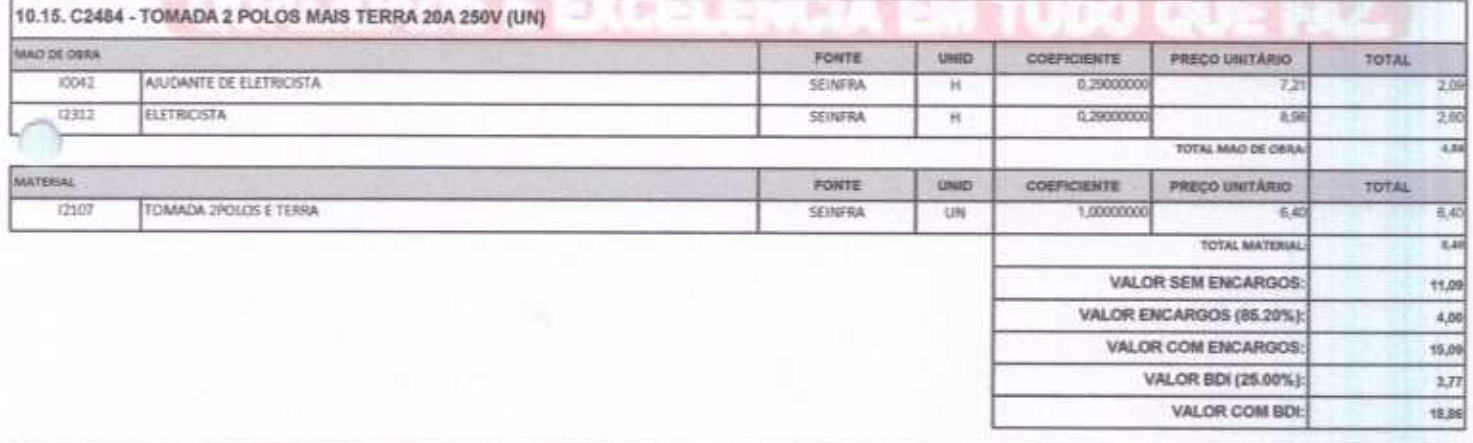

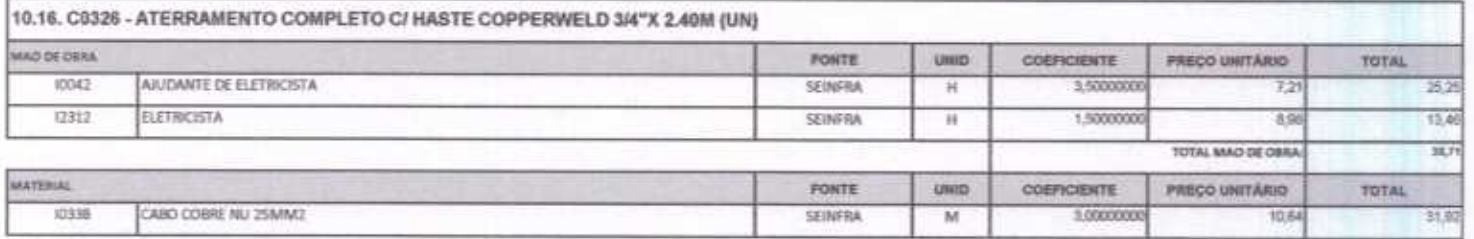

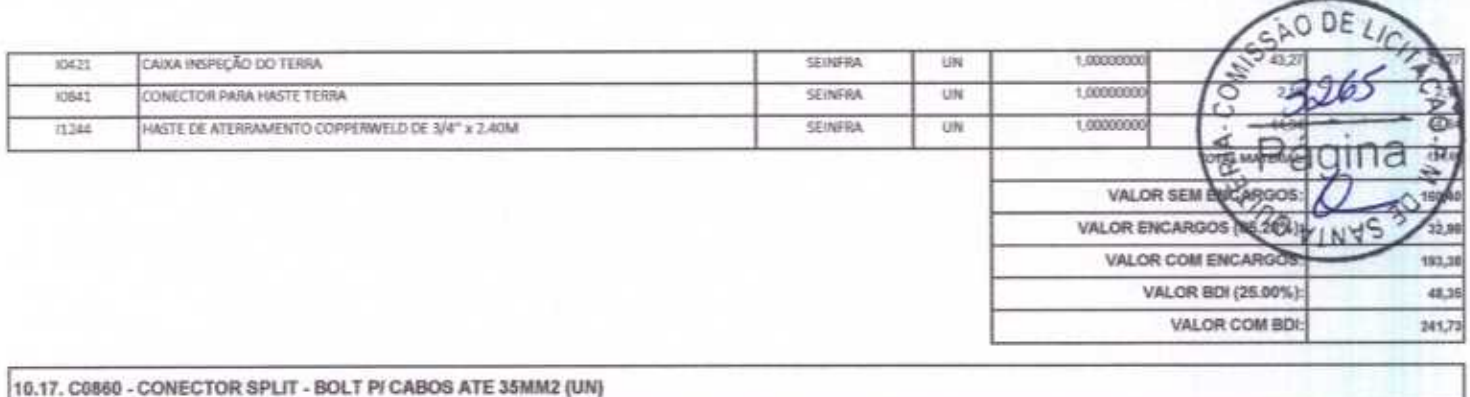

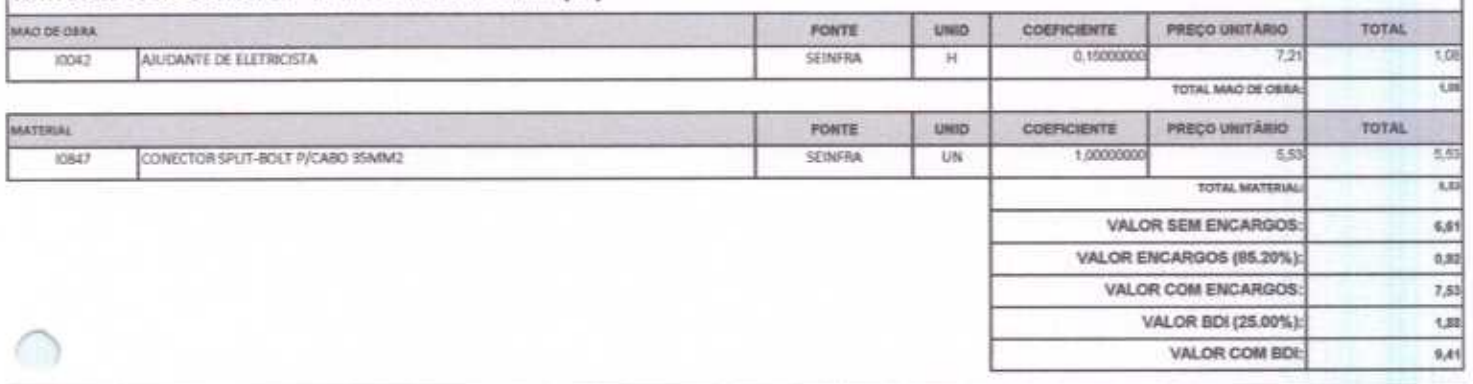

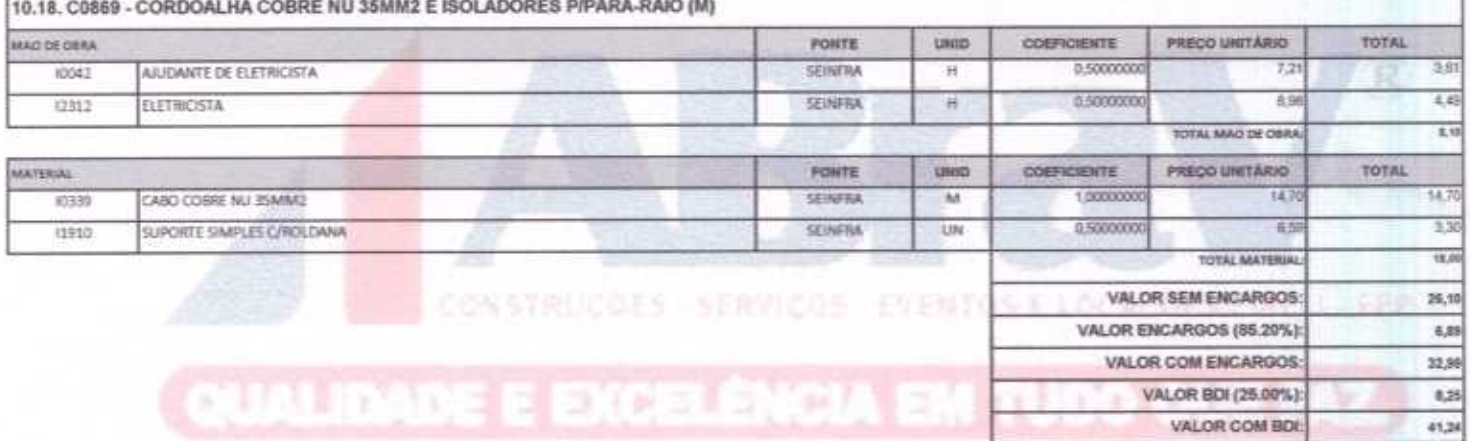

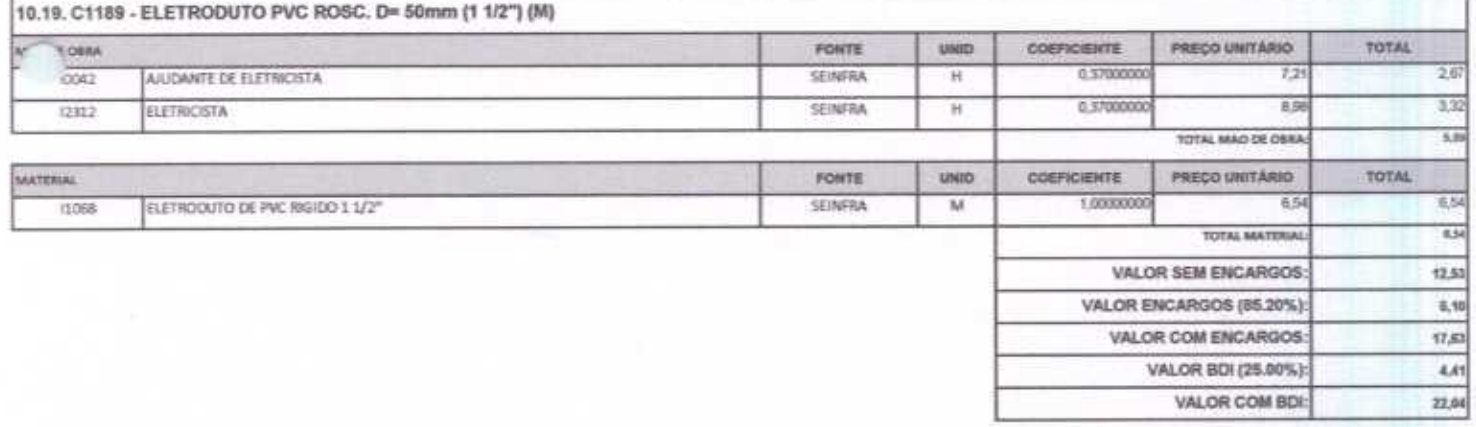

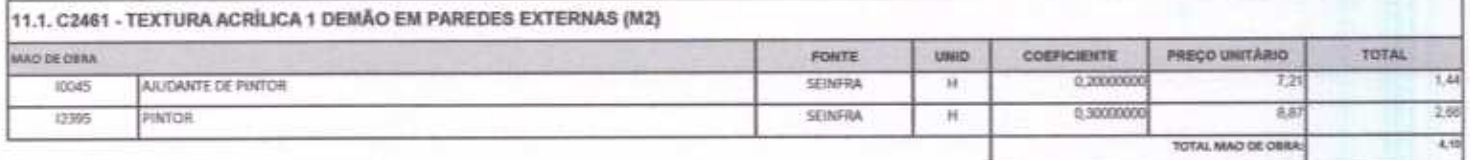

不同な病

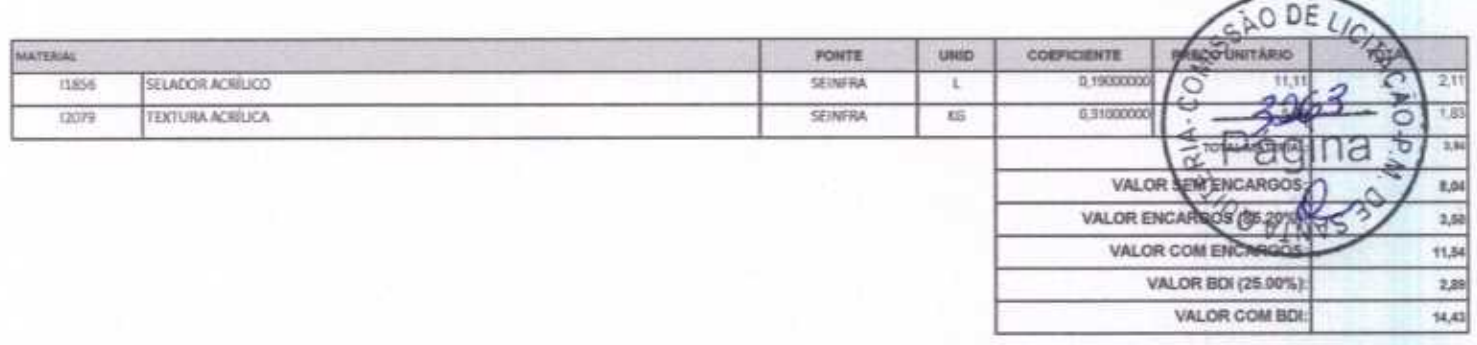

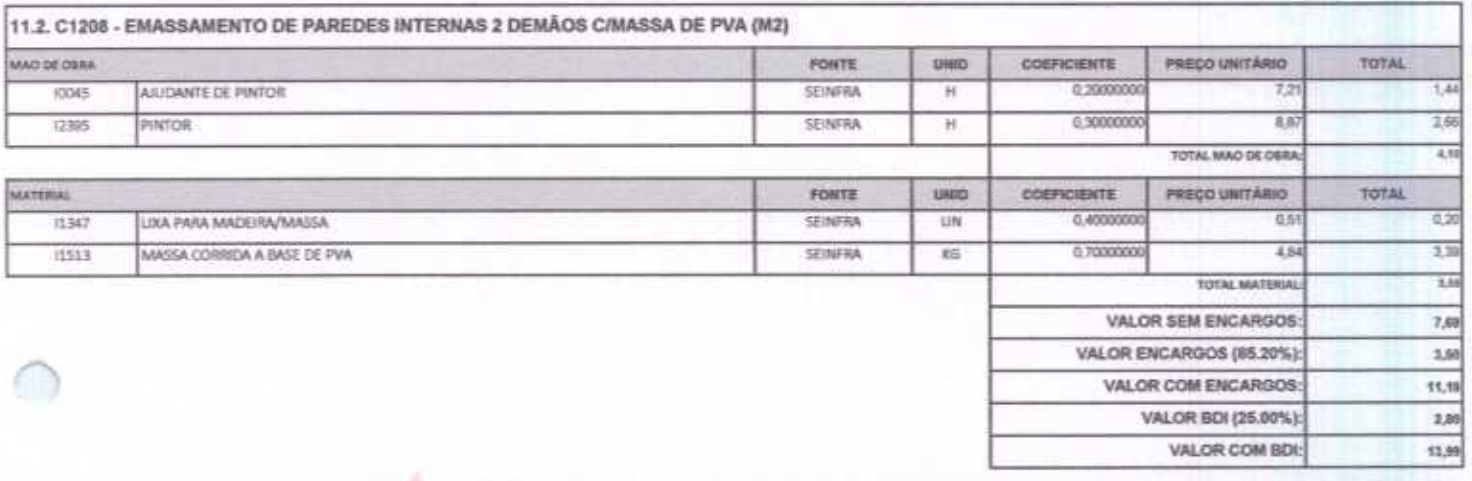

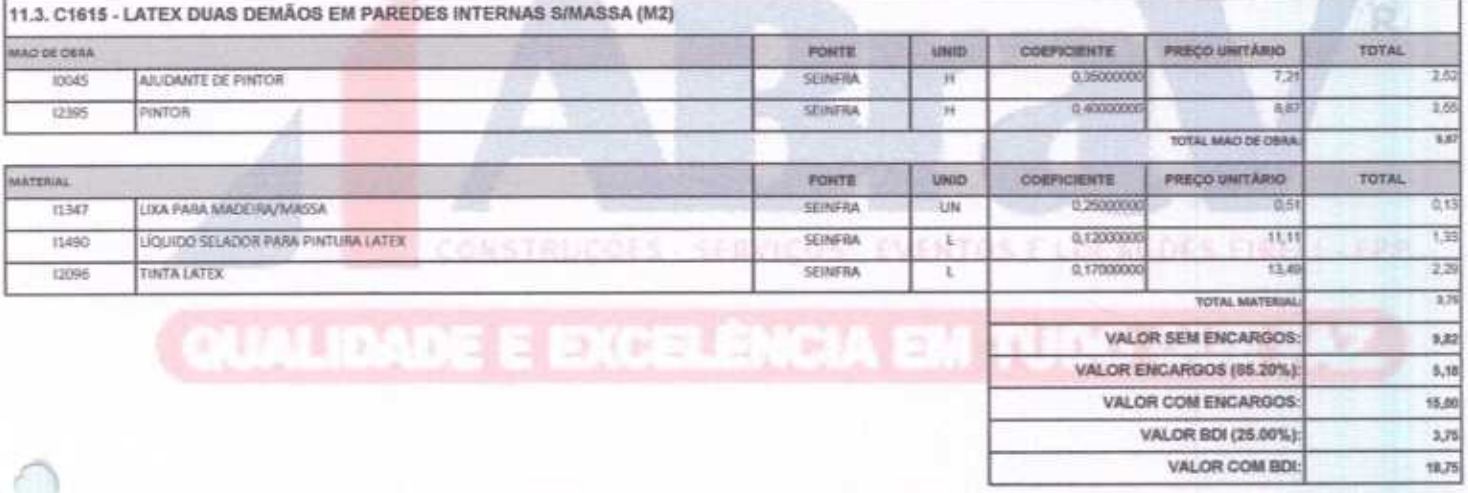

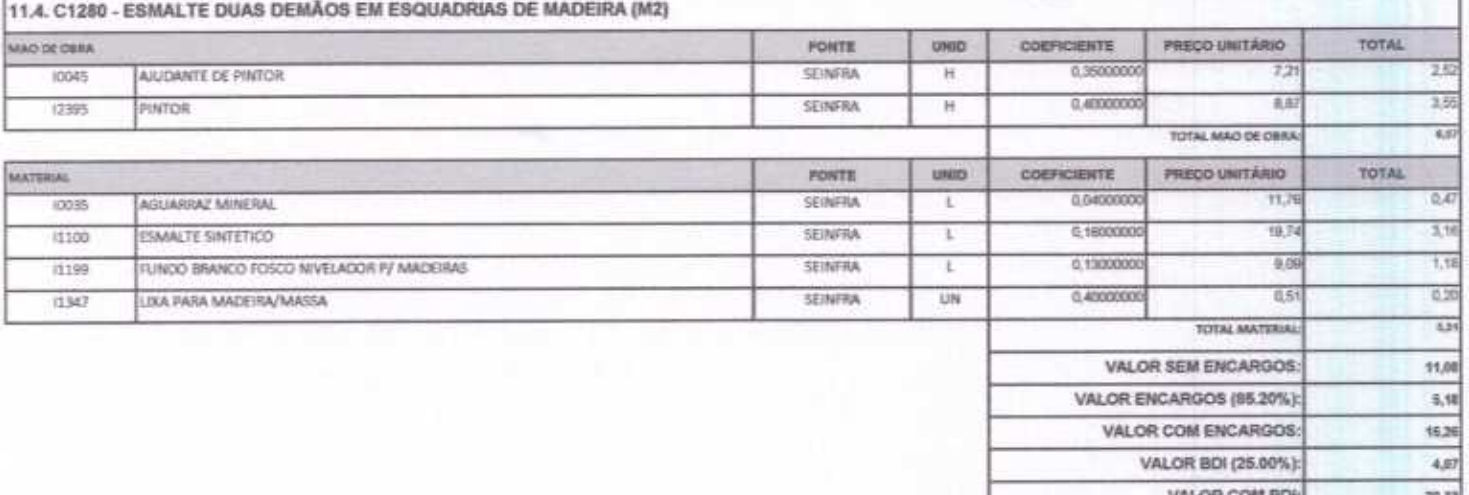

ABRAV CONSTRUÇÕES SERVIÇOS EVENTOS E LOCAÇÕES EIRELI-EPP<br>Rua: Jaime Benevides, 355-Centro-Mombaça-Ce-CEP: 63.610-000 CNPJ: 12.044.788/0001-17 Fone: (88) 3583-1077 / (88) 9 9648-7700<br>e-mail:abravservice@hotmail.com.br

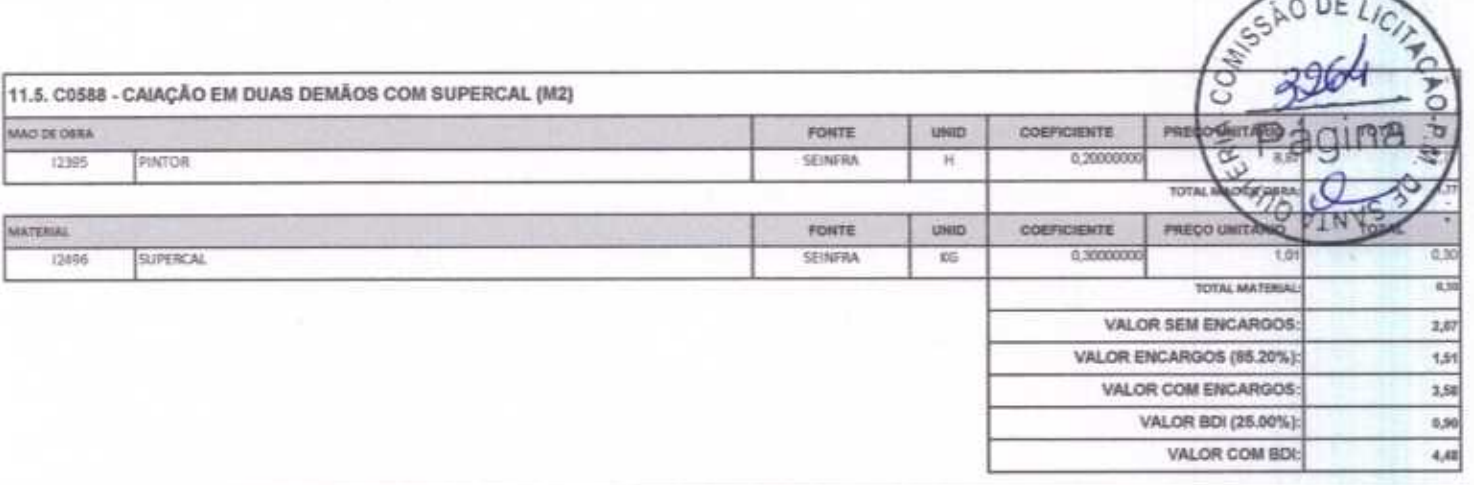

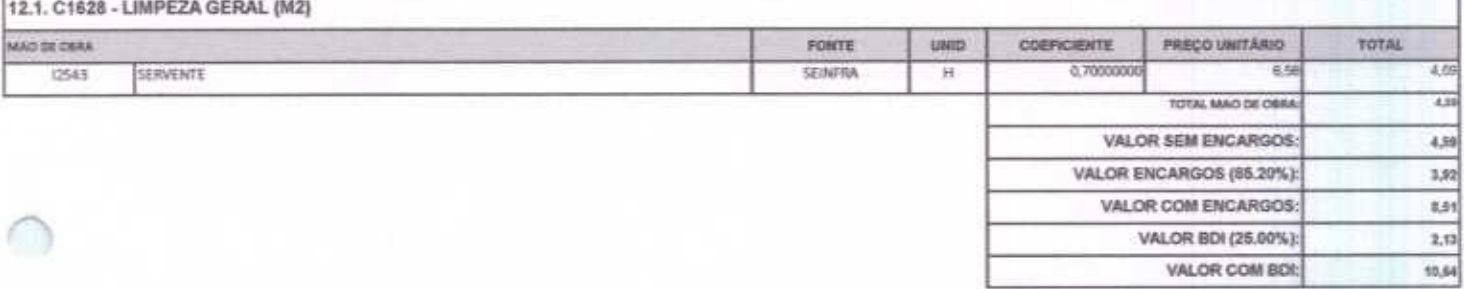

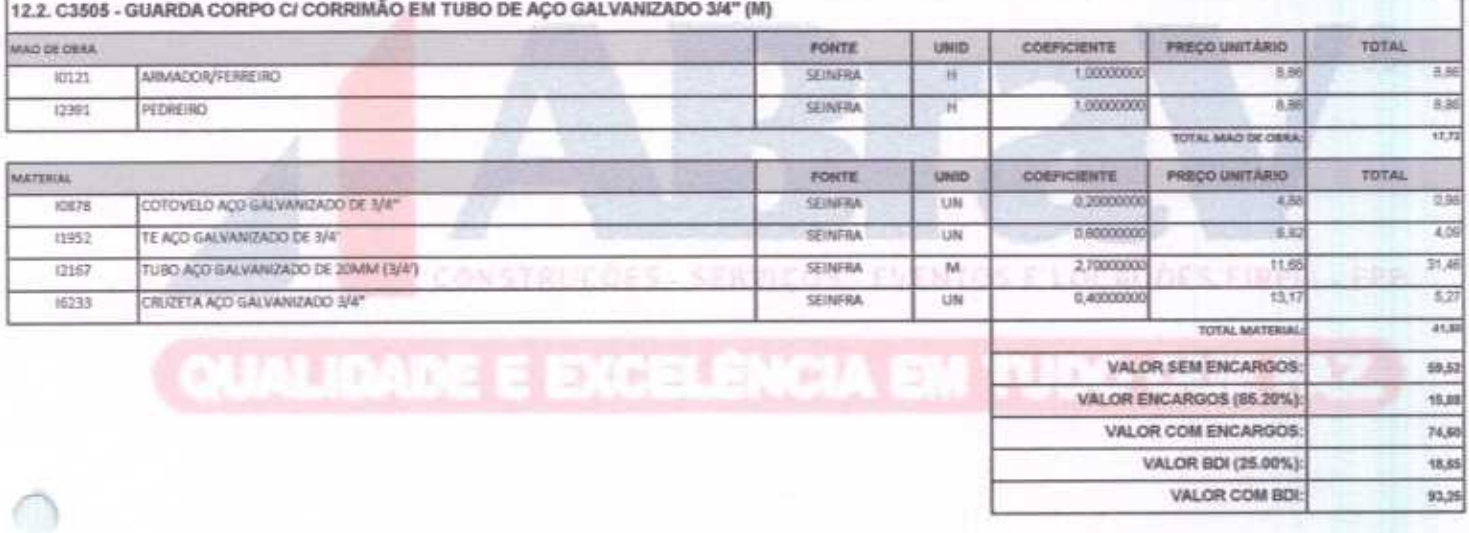

es Serviços<br>EIRELI-EPP<br>70002-17 ABRAY  $0.0815$ Eventos  $0<sup>c</sup>$ ⌒ Alexandre Brasil Vieir<br>CP4: 348.621.453-53<br>Administrador Vieira

**ABRAV - Construções Serviços<br>Evenios e Cocações EIRELI-EPP** David de Sousa Remandes<br>Engenheiro Givil<br>CREA-CE 40581-0

ABRAV CONSTRUÇÕES SERVIÇOS EVENTOS E LOCAÇÕES EIRELI-EPP<br>Run: Jaime Benevides, 355-Centro-Mombaça-Ce-CEP: 63.610-000 CNPJ: 12.044.788/0001-17 Fone: (88) 3583-1077 / (88) 9 9648-7700<br>e-mail:abravservice@hotmail.com.br

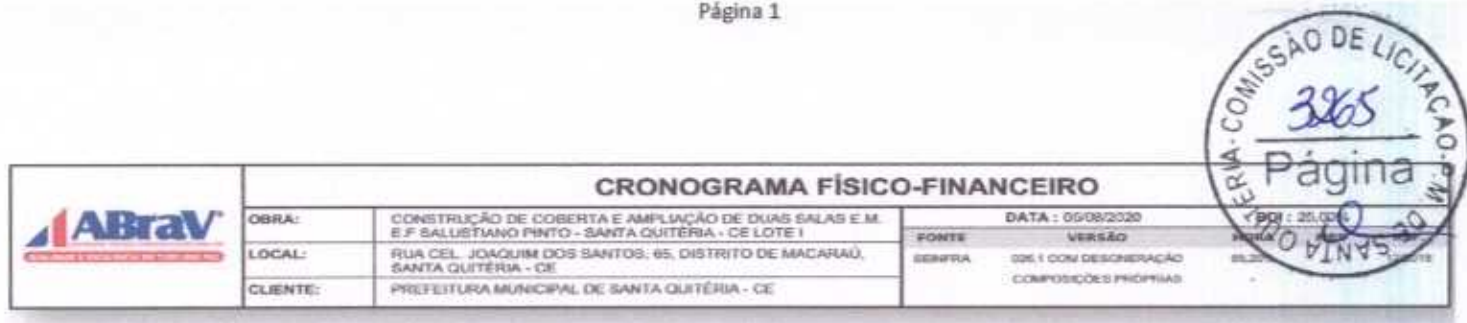

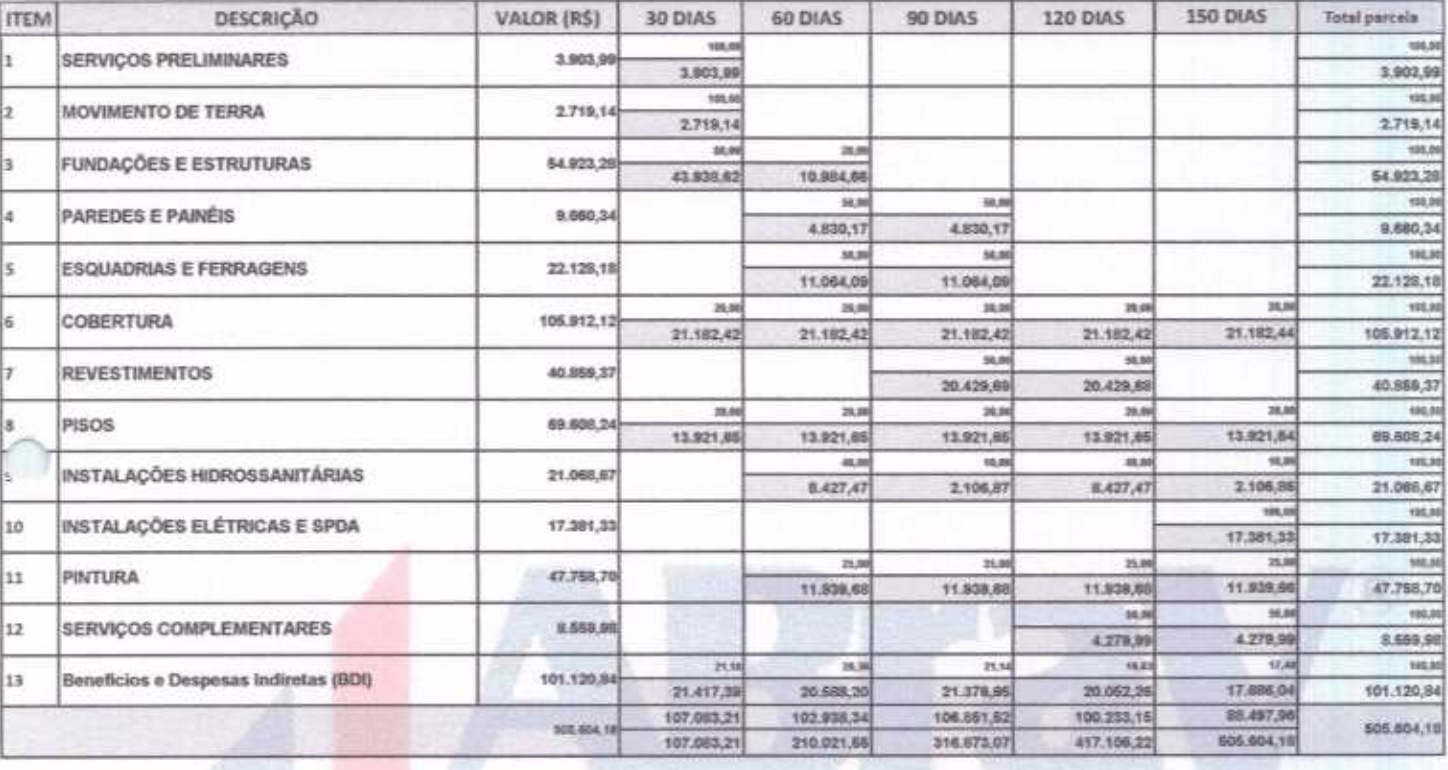

ABRAV - Constructos Servicos<br>Evenicas - Jocações EIRELI-EPP<br>Evenicas - J2.044-165/0001-13 Eventos e  $2.0$ Alexandre Braguvier

ABRAV Construções Serviços David de Sousa Fernandes<br>Engenheiro Civil<br>CREA-CE 40581-D

ABRAV CONSTRUÇÕES SERVIÇOS EVENTOS E LOCAÇÕES EIRELI-EPP<br>Rus: Jaime Benevides, 355-Centro-Mombaça-Ce-CEP: 63.610-000 CNPJ: 12.044.788/0001-17 Fone: (88) 3583-1077 / (88) 9 9648-7700 e-mail:abravservice@hotmail.com.br

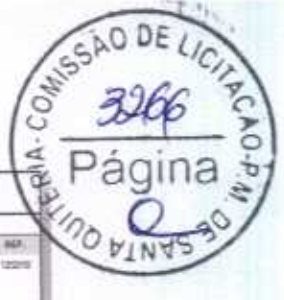

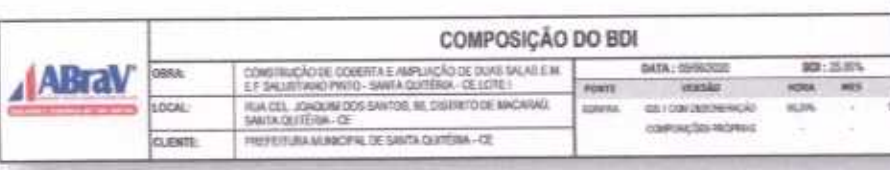

DESCRIÇÃO ĸ cop Despesas Indiretas 3,8000

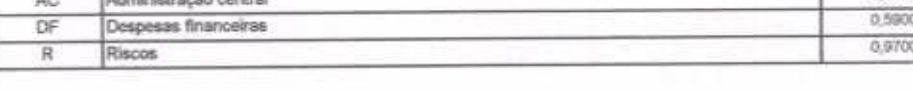

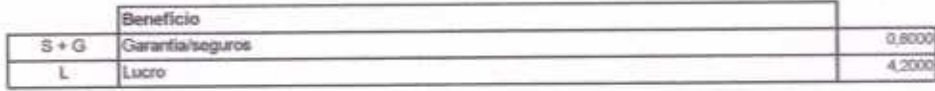

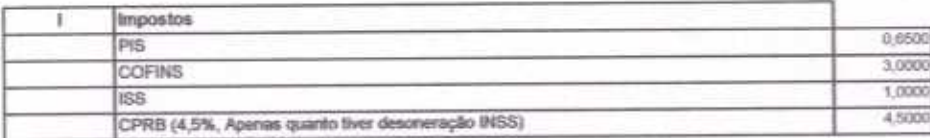

ABRAV - Construções Serviços

Come 348.624,453-53

 $BDI = 25,00\%$ 

∩

(1+AC+S+R+G)\*(1+DF)\*(1+L)/(1-I)-1) x 100

ABRAV - Construções Sarviços<br>Eventos e Cocações EIRELI-EPP David de Sousa Fernandes<br>Engentielro Civil<br>CREA-CE 40581-D

Q0

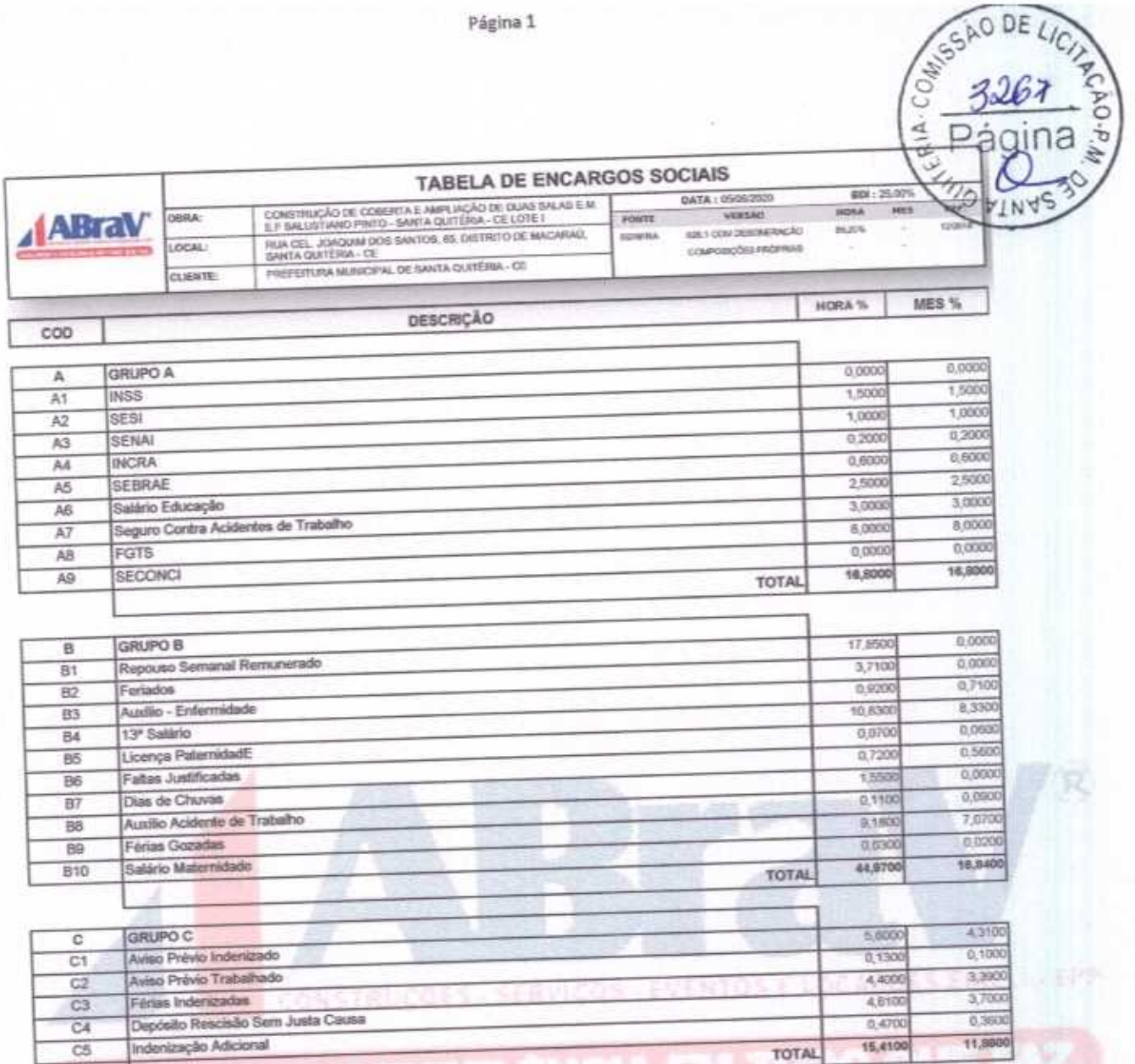

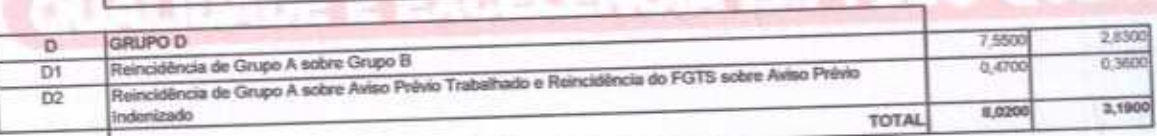

Horista =  $85,20\%$ Mensafista =  $48,69\%$ 

 $A + B + C + D$ 

RAV - Construções Serv **CO** ON BRASHAPS AS A FIREM PE E Alexandre Brasil Vieira<br>CPF: 348.621.453-53<br>Administrador

**ABRAV - Construções Serviços**<br>Eventos - Locações GIRELI-EPP David & Sousa Fetnandes<br>Engenheiro Civil<br>CREA-CE 40581-D

ABRAV CONSTRUÇÕES SERVIÇOS EVENTOS E LOCAÇÕES EIRELI-EPP<br>Rua: Jaime Benevides,355-Centro-Mombaça-Co-CEP: 63.610-000 CNPJ: 12.044.788/0001-17 Fone: (88) 3583-1077 / (88) 9 9648-7700 e-mail abravservice@hotmail.com.br

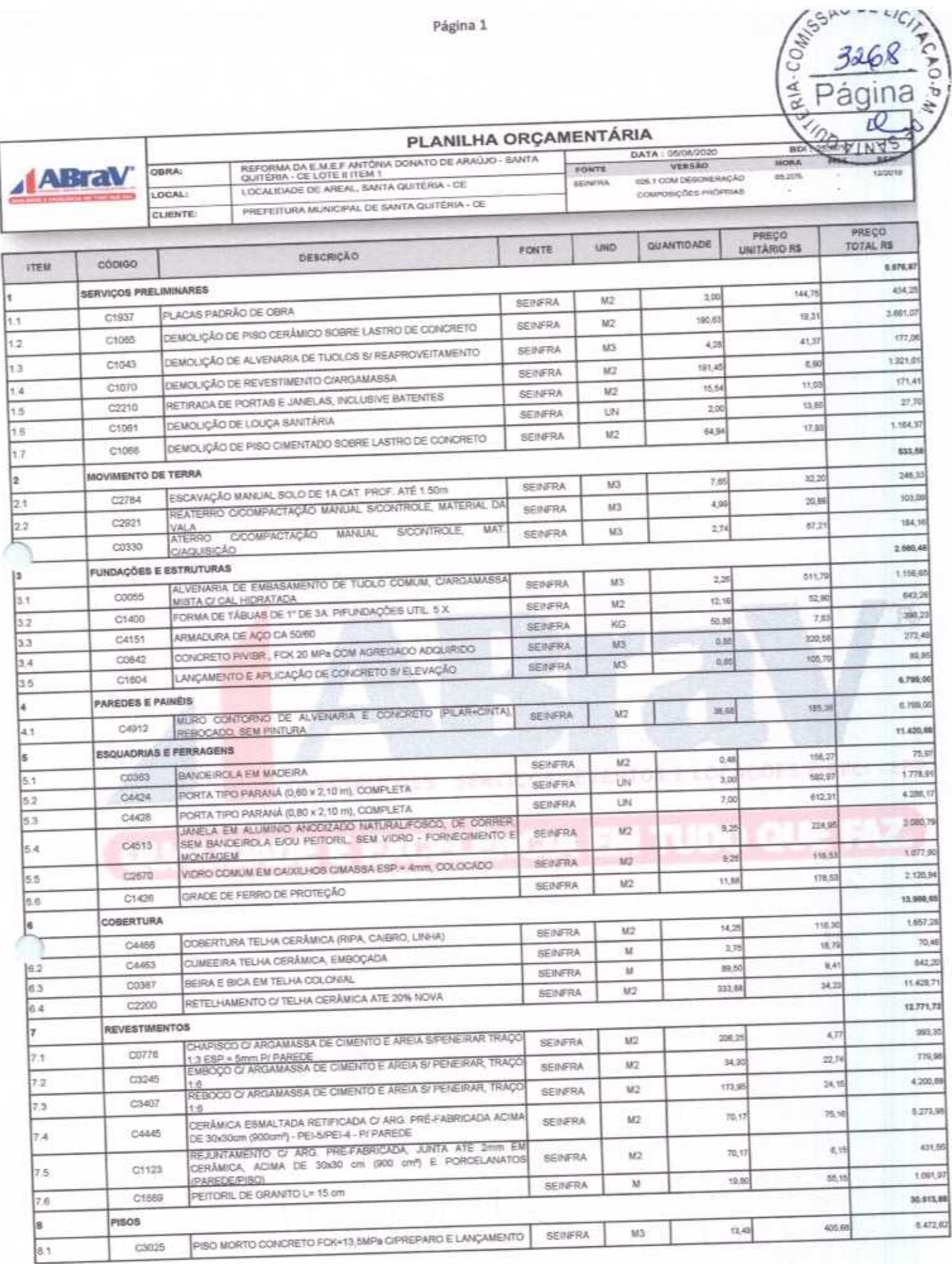

ABRAV CONSTRUÇÕES SERVIÇOS EVENTOS E LOCAÇÕES EIRELLEPP<br>
Run: Jaime Benevides, 355-Centro-Mombaça-Ce-CEP: 63.610-000 CNPJ: 12.044.788.0001-17 Fone: (88) 3583-1077 / (88) 9 9648-7700<br>
e-mail: abravservice@hotmail.com.br

1

1

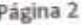

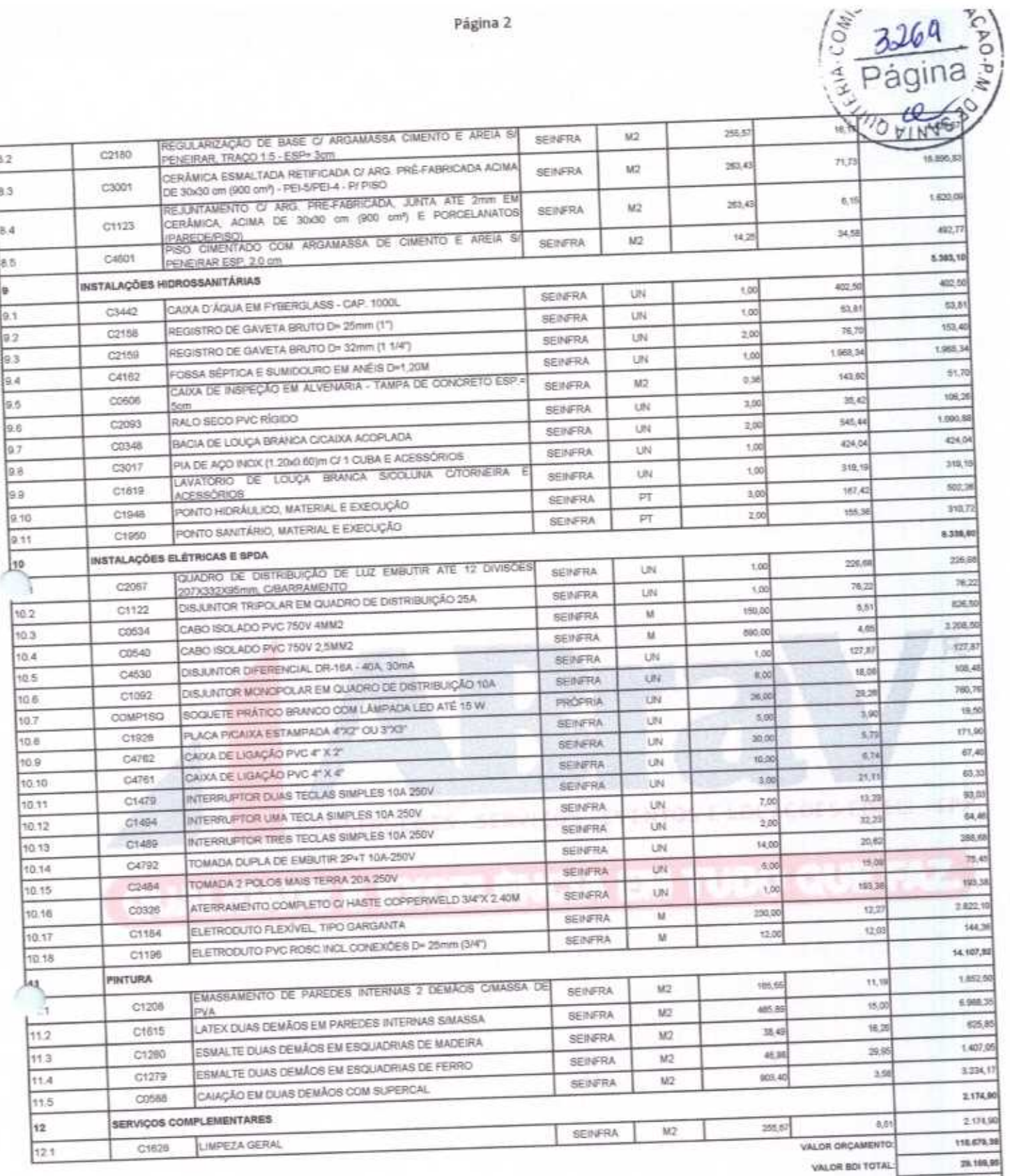

145,949,23 VALOR TOTAL

> ाउ т

Cento e Quarenta e Cinco Mil Oitocentos e Quarenta e Nove reais e Vinte e Três centavos

ABRAV - Consiruções Serviços<br>Eventos e Lacações EIRELI-EPF<br>CNPJ: 12.044.788.0001-17 **ABRAV - Construções Serviços**<br>Eventos **a Locações EIRELI-EPP** Estados de Comparador<br>
ABRAV CONSTRUÇÕES SERVIÇOS EVENTOS E LOCAÇÕES EIRELI-EPP<br>
Run: Jaime Benevides, 355-Centro-Mombaça-Ce-CEP: 63.610-000 CNPJ: 12.044.788/0001-17 Folgs: (88) 3583-1077 / (88) 9 9648-7700

e-mail:abravservice@hotmail.com.br

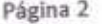

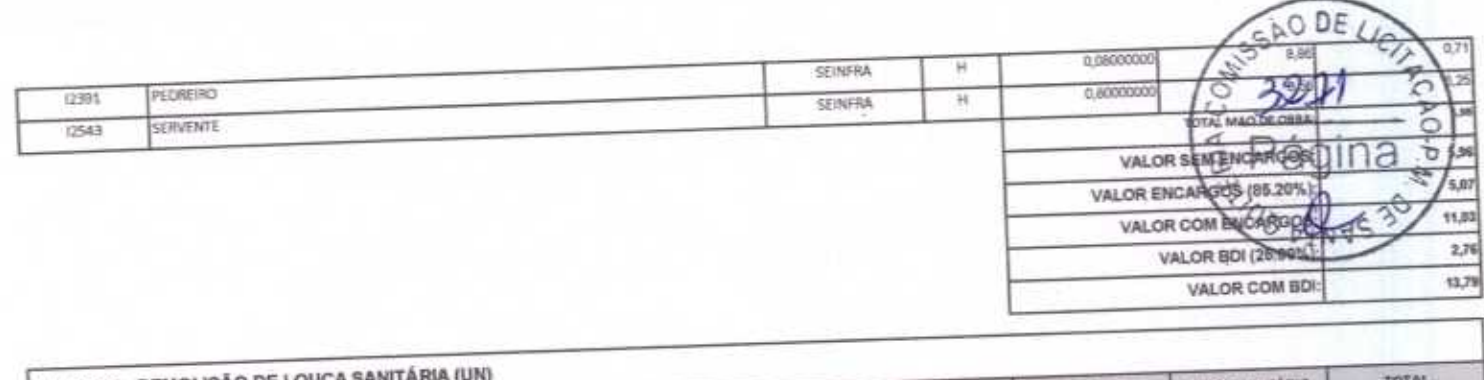

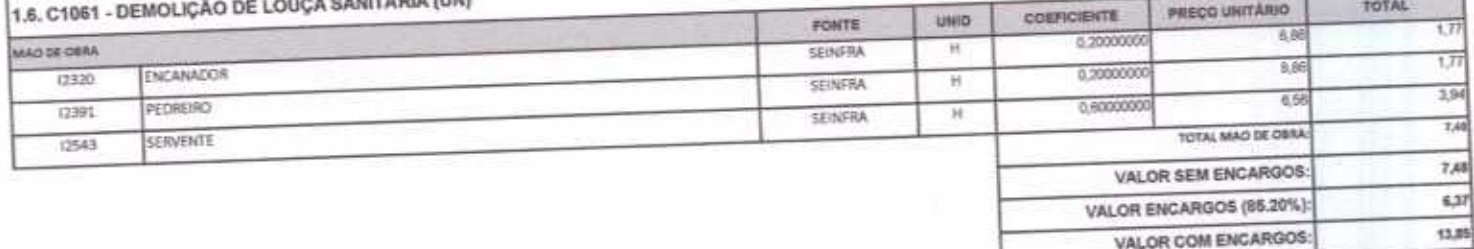

 $3,48$ 

 $77,31$ 

VALOR BDI (25.00%):

VALOR COM BDI:

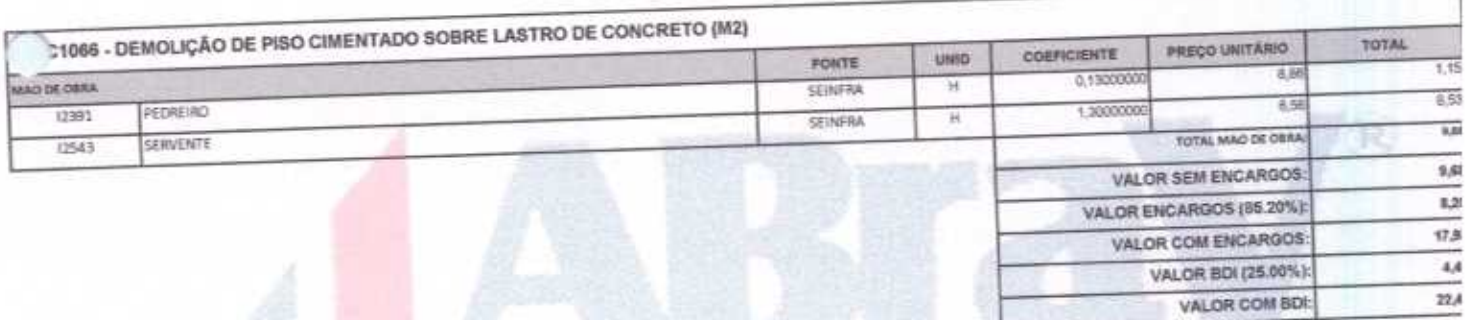

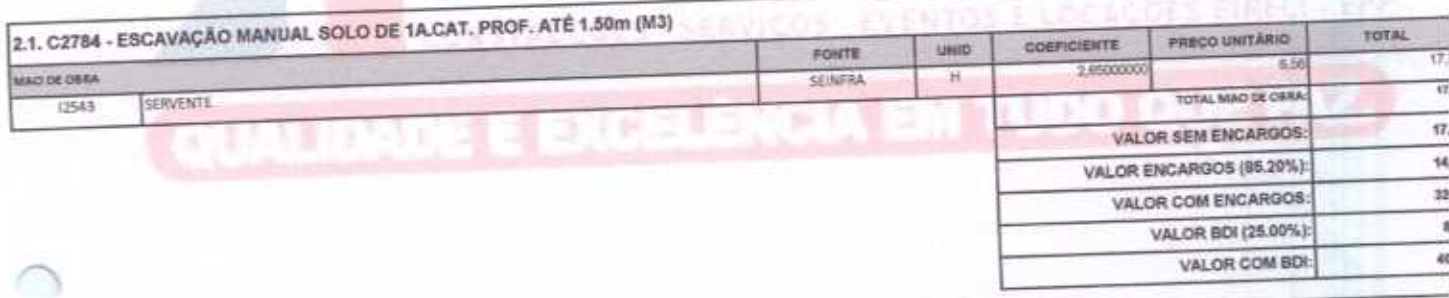

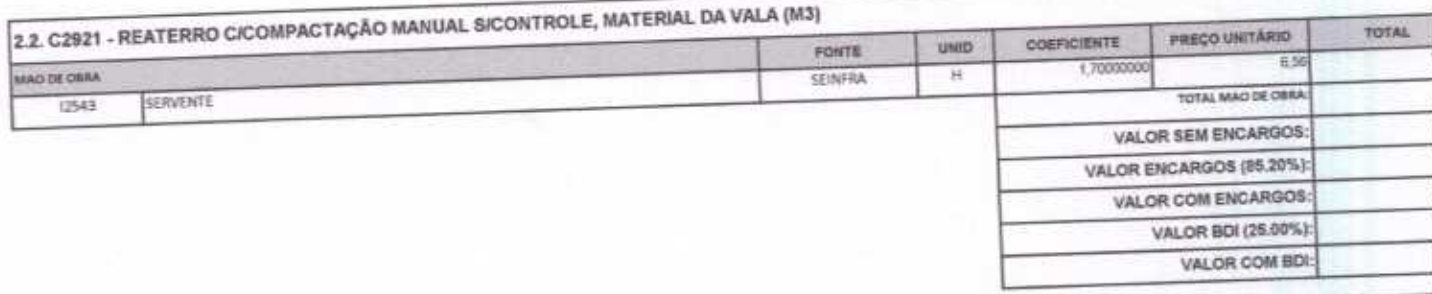

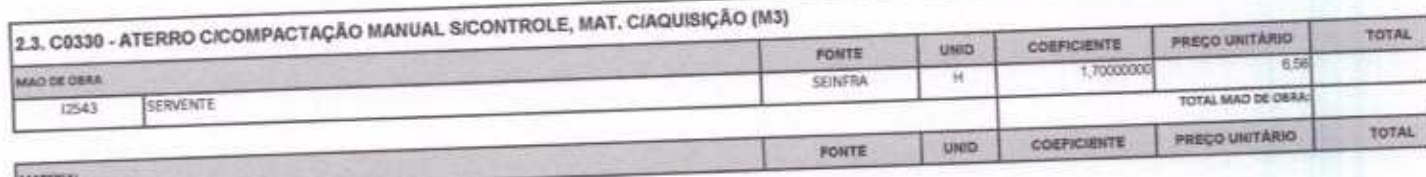

ABRAV CONSTRUÇÕES SERVIÇOS EVENTOS E LOCAÇÕES EIRELI-EPP<br>
Run: Jaime Benevides,355-Centro-Mombaca-Ce-CEP: 63.610-000 CNPJ: 12.044.788/0001-17 Fene: (88) 3583-1077 / (88) 9 9648-7700<br>
e-mail:abravservice@hotmail.com.br

AREIA VERMELHA

0111

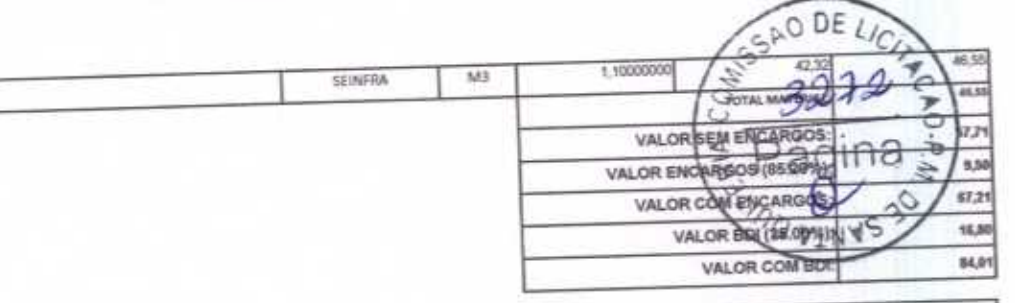

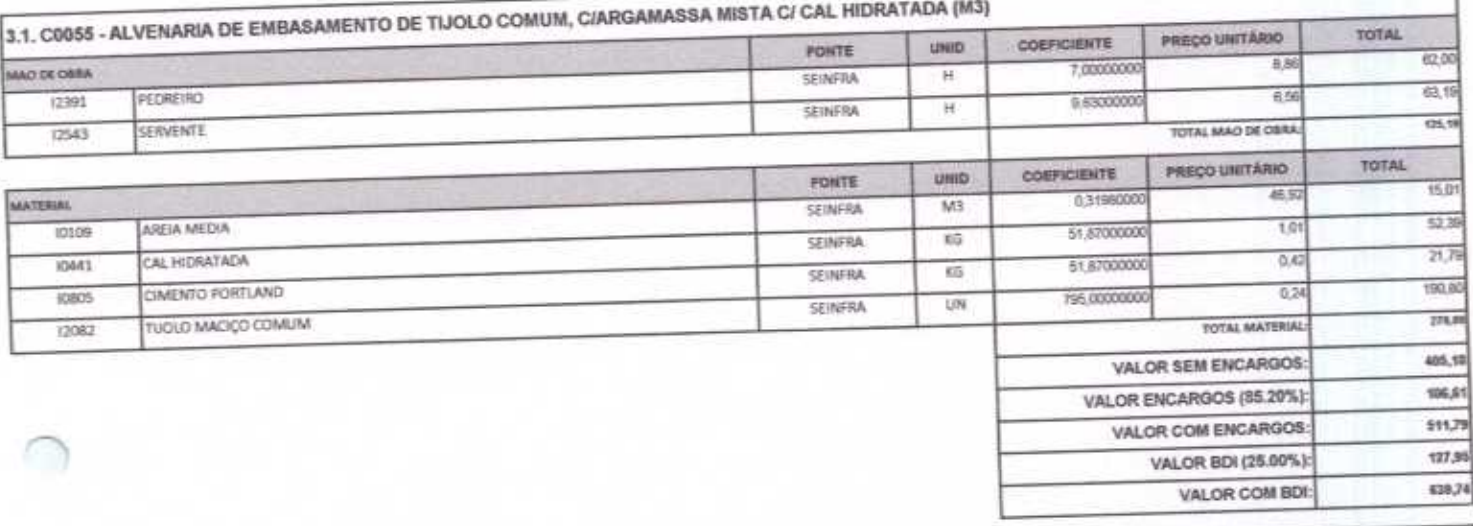

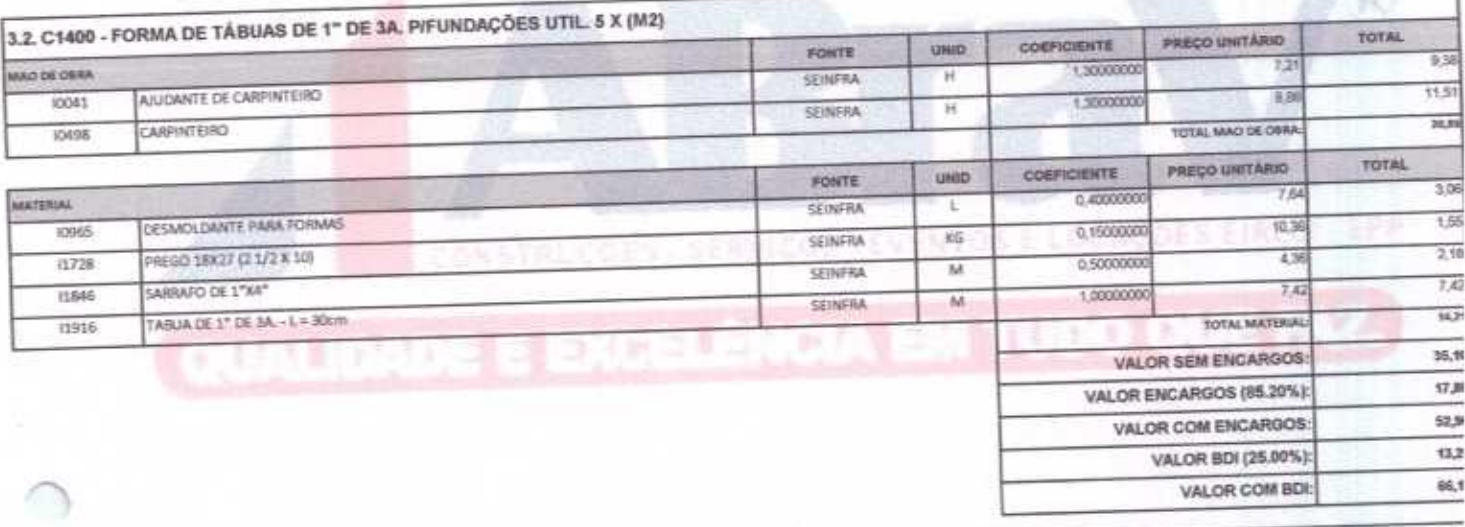

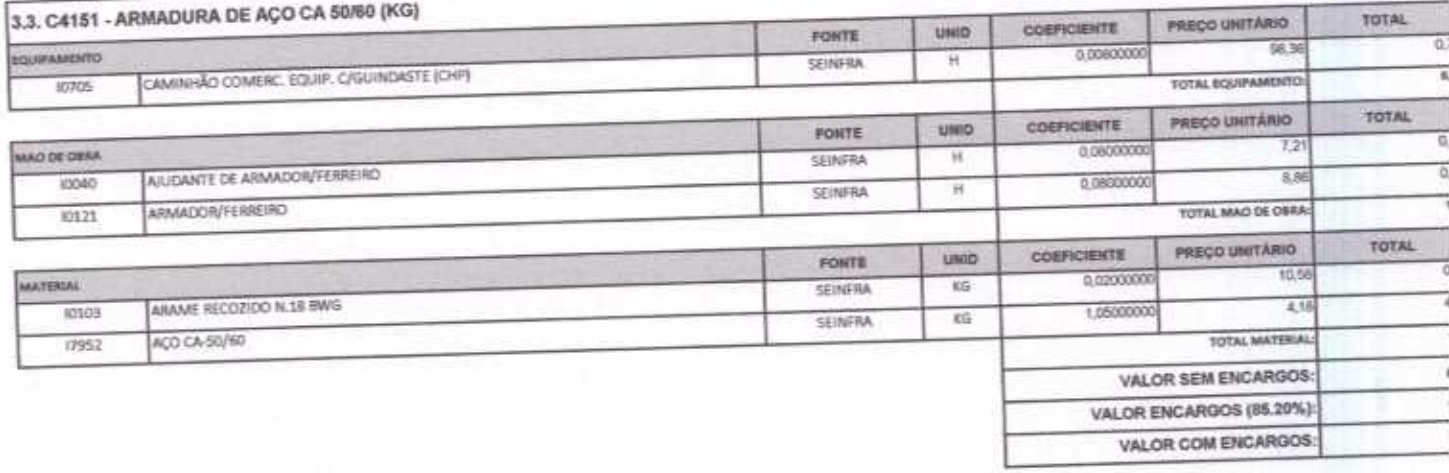

ABRAV CONSTRUÇÕES SERVIÇOS EVENTOS E LOCAÇÕES EIRELI-EPP<br>
Rua: Jaime Benevides,355-Centro-Mombaça-Ce-CEP: 63.610-000 CNPJ: 12.044.788/0001-17 Fone: (88) 3583-1077 / (88) 9 9648-7700<br>
e-mail:abravservice@hotmail.com.br

١

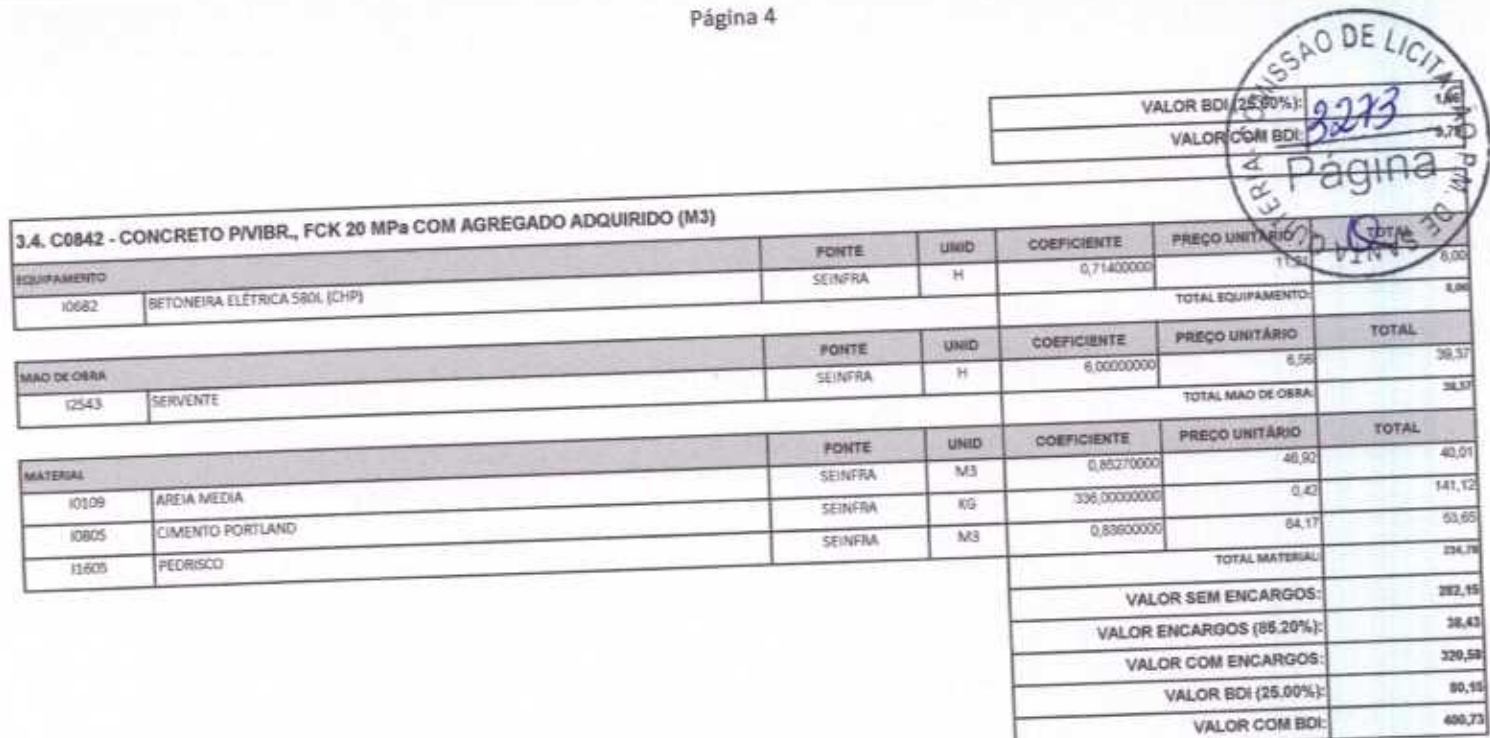

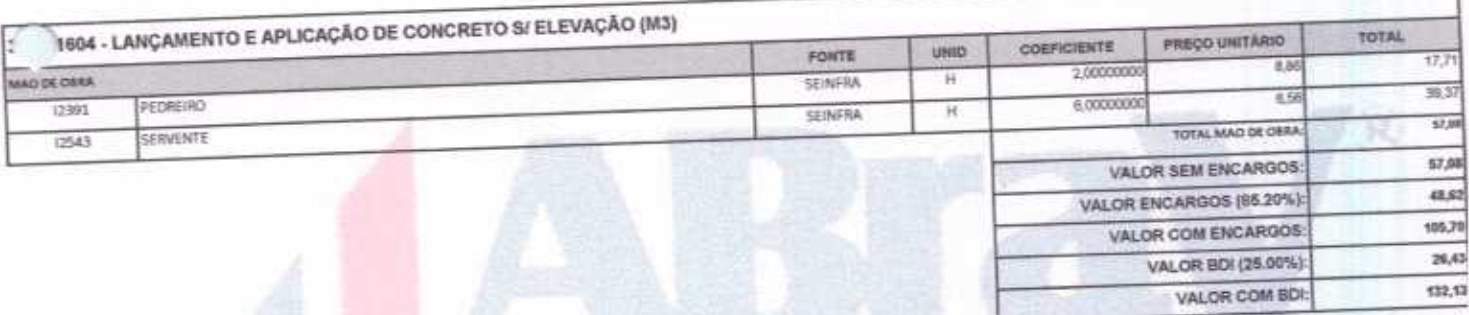

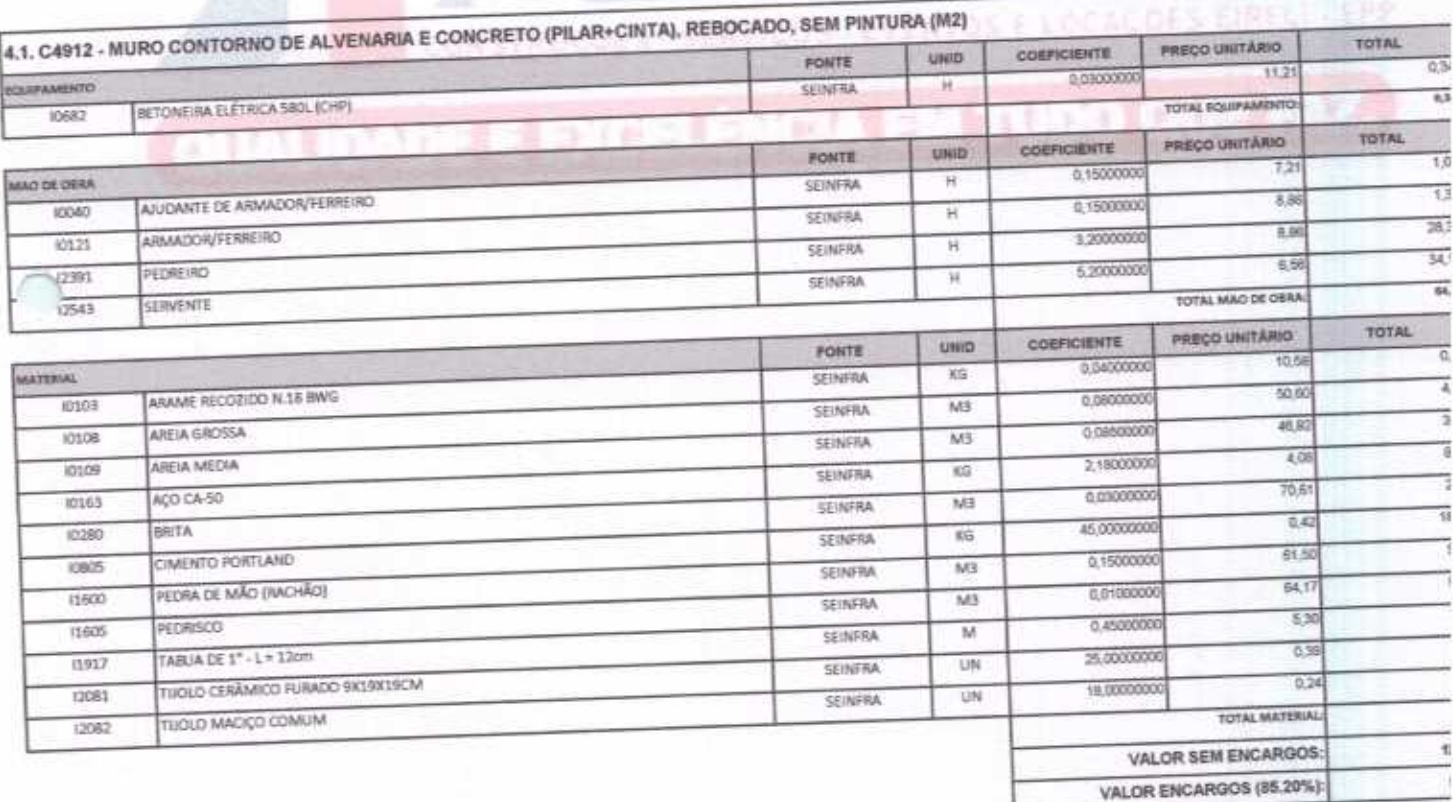

ABRAV CONSTRUÇÕES SERVIÇOS EVENTOS E LOCAÇÕES EIRELI-EPP<br>
Run: Jaime Benevides,355-Centro-Mombaça-Ce-CEP: 63.610-000 CNPJ: 12.044.788/0001-17 Fone: (88) 3583-1077 / (88) 9 9648-7700<br>
e-mail:abravservice@hotmail.com.br
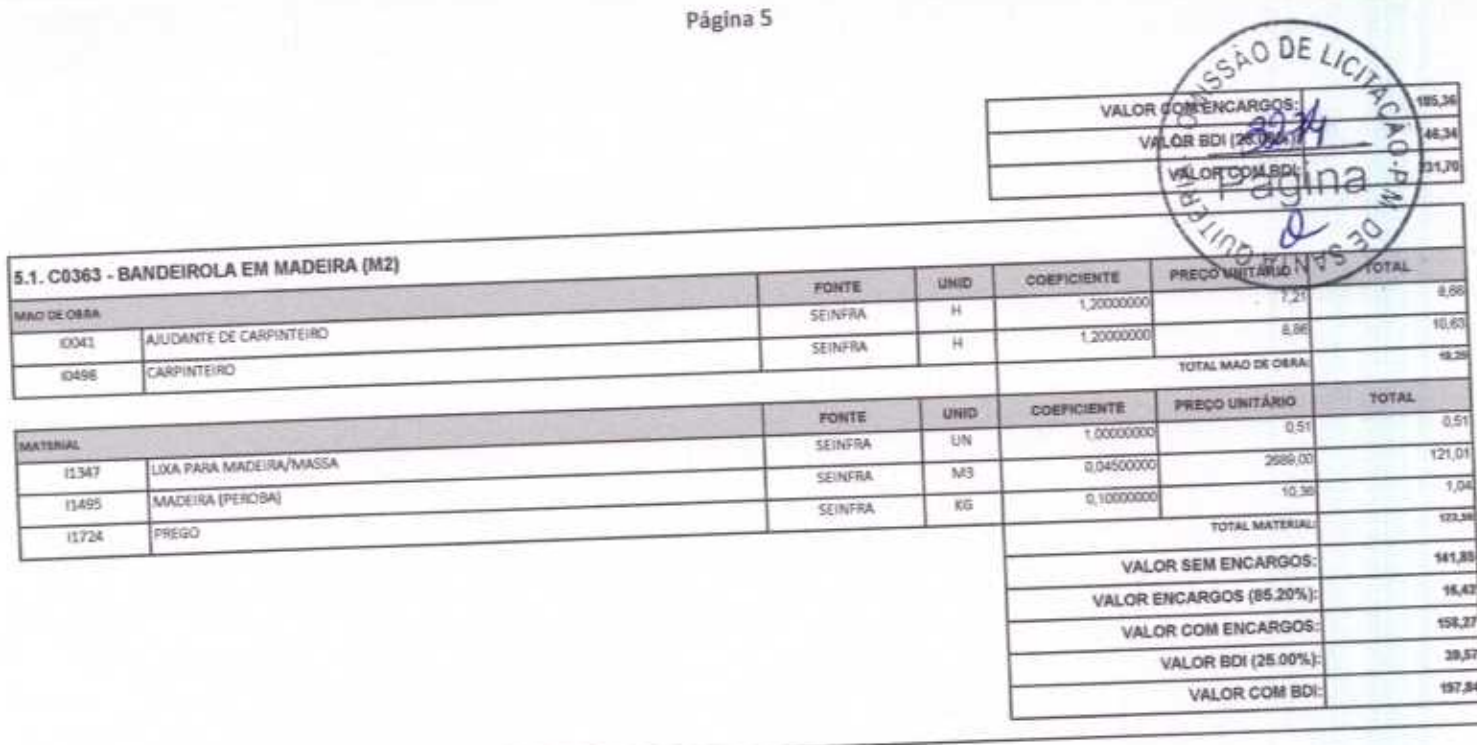

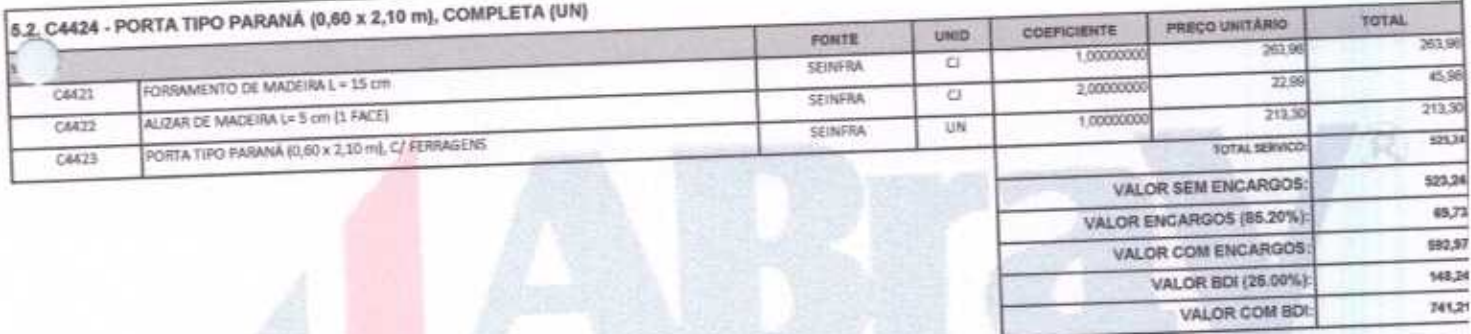

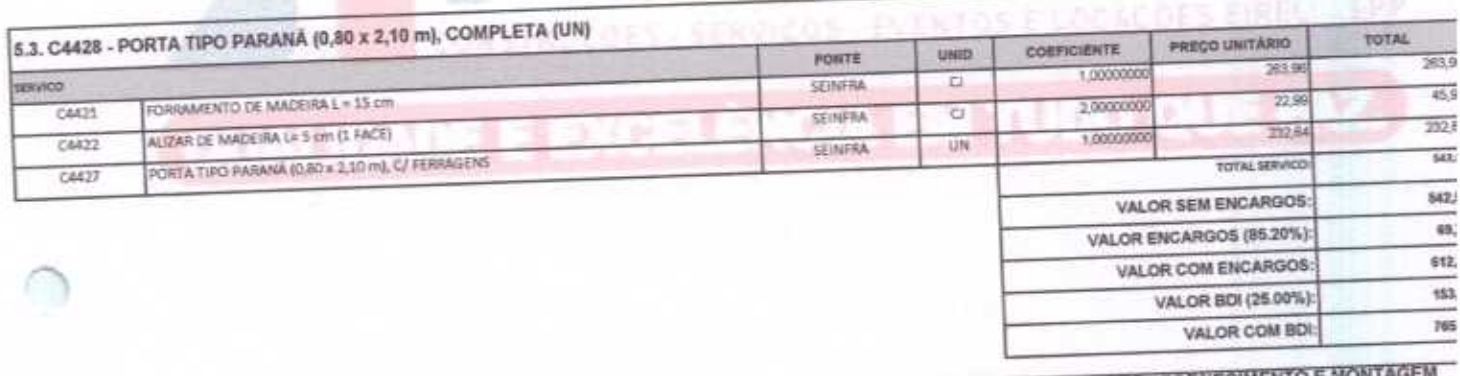

# 5.4. C4513 - JANELA EM ALUMINIO ANODIZADO NATURALIFOSCO, DE CORRER, SEM BANDEIROLA E/OU PEITORIL, SEM VIDRO - FORNECIMENTO E MONT

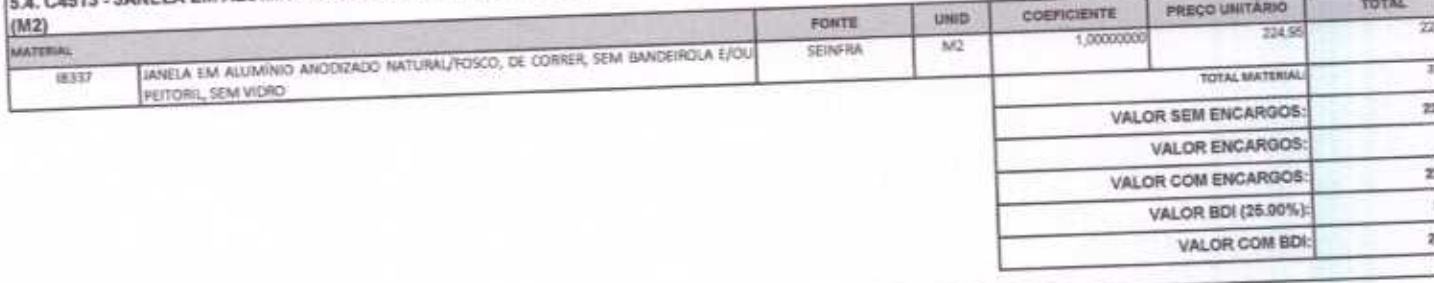

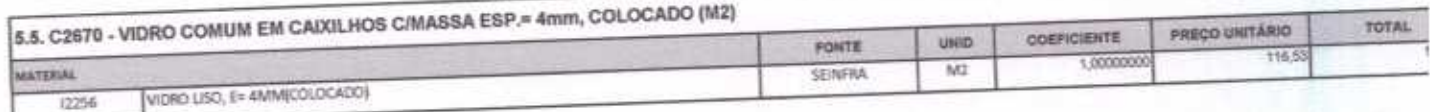

ABRAV CONSTRUÇÕES SERVIÇOS EVENTOS E LOCAÇÕES EIRELI-EPP<br>
Rua: Jaime Benevides,355-Centro-Mombaca-Ce-CEP: 63.610-000 CNPJ: 12.044.788/0001-17 Fone: (88) 3583-1077 / (88) 9 %48-7700<br>
e-mail:abravservice@hotmail.com.br

ŗ

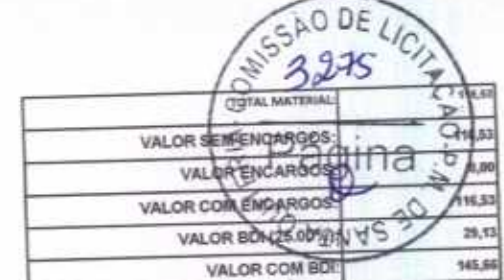

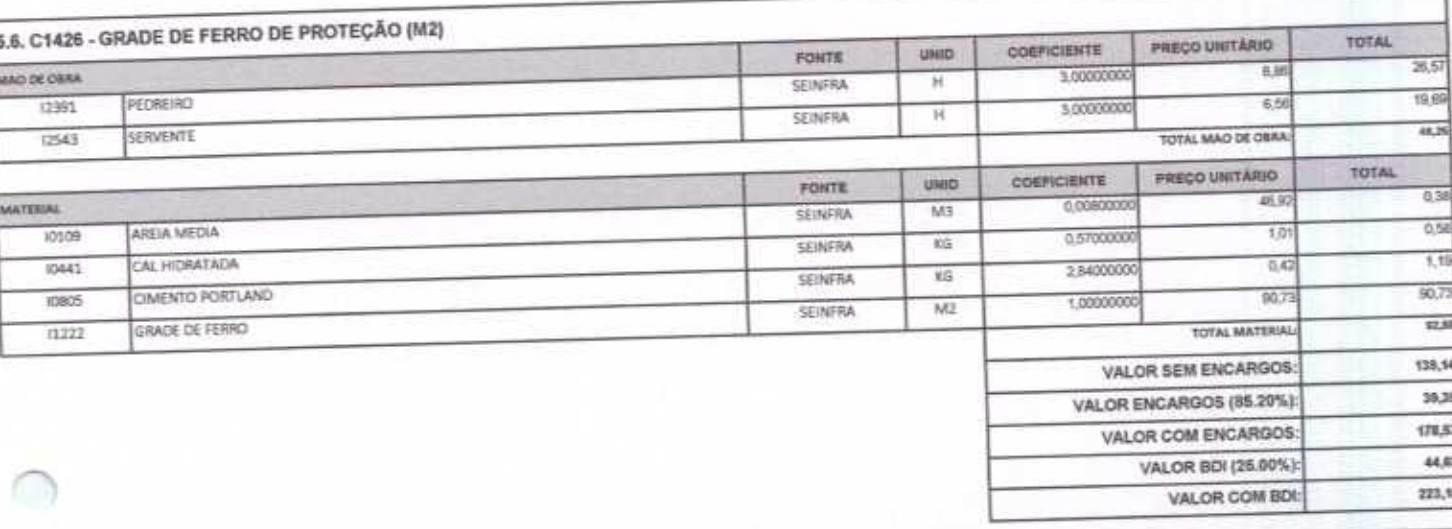

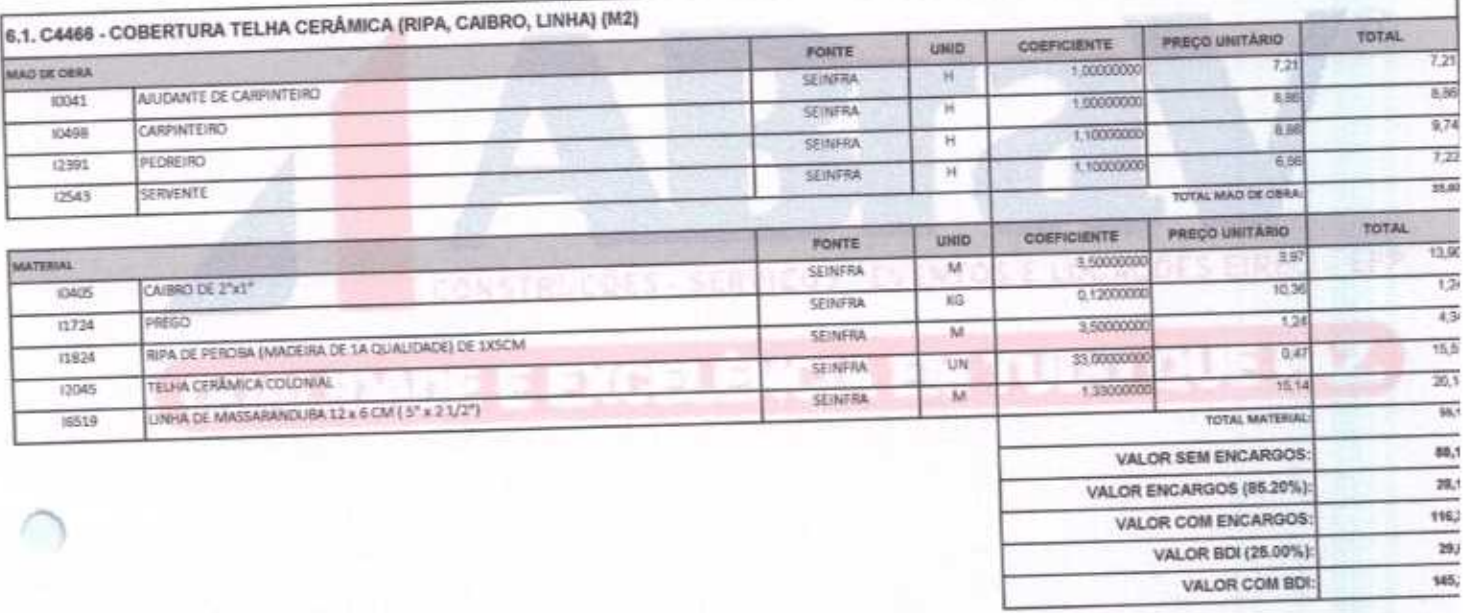

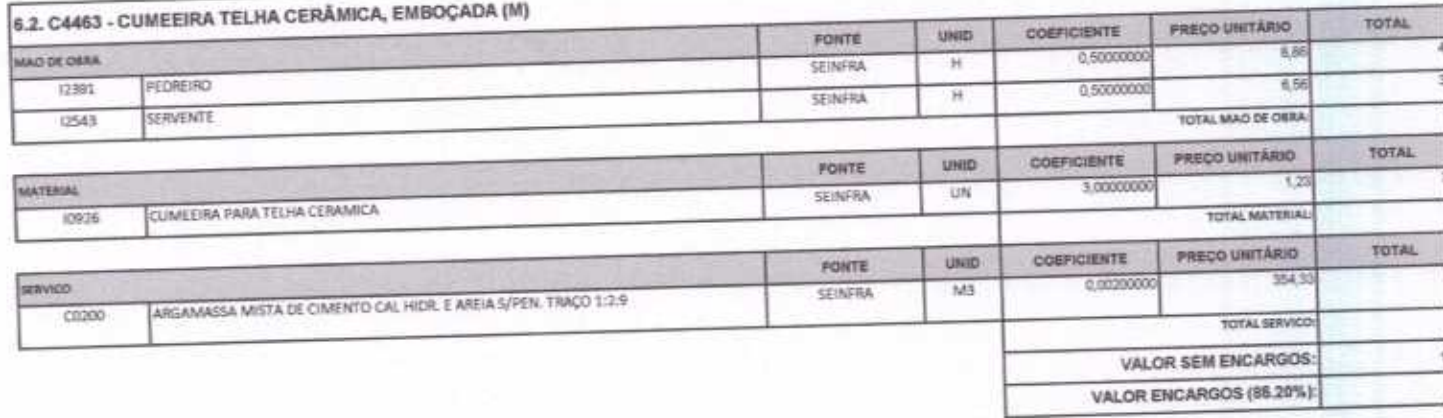

 $\eta$ 

Página 6

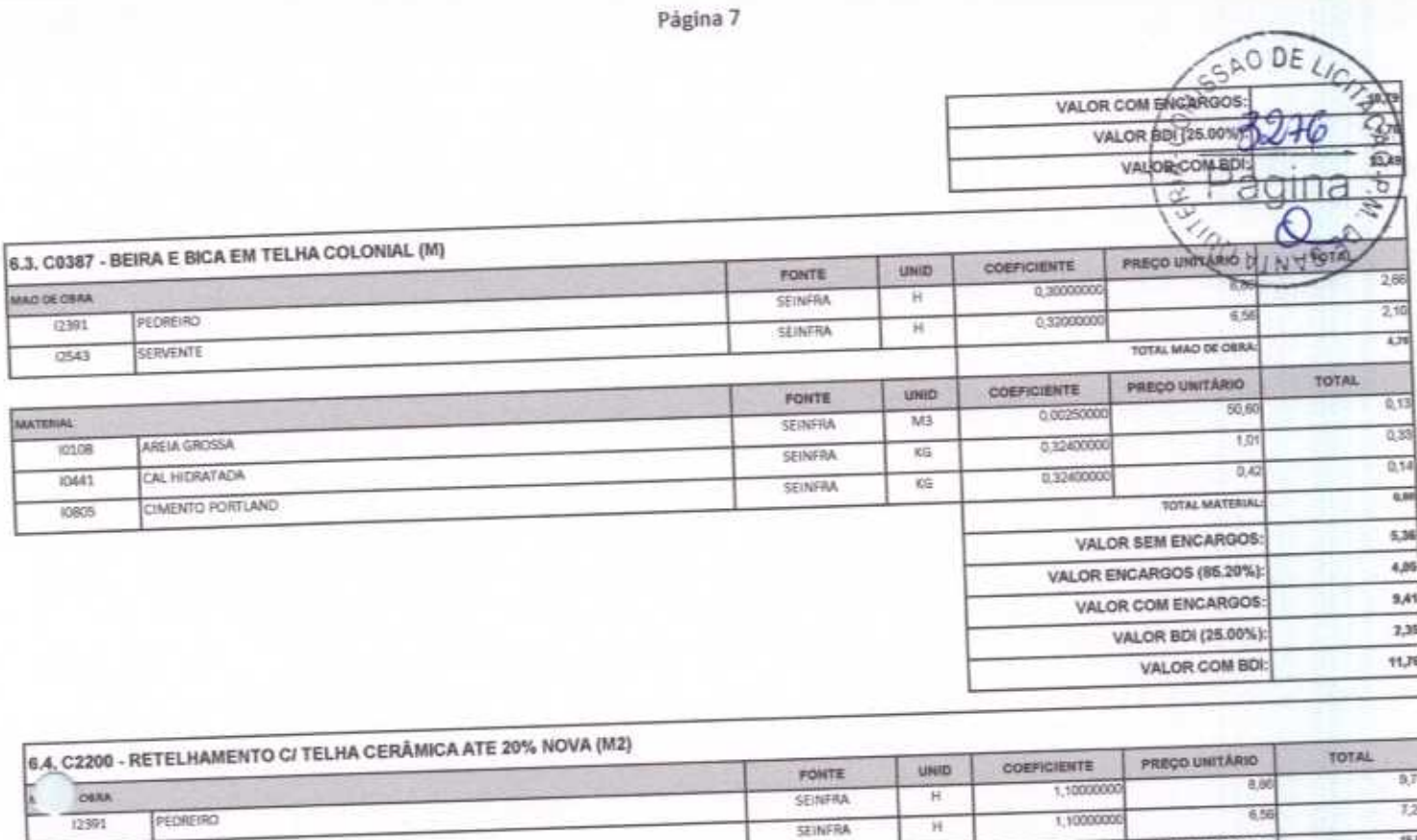

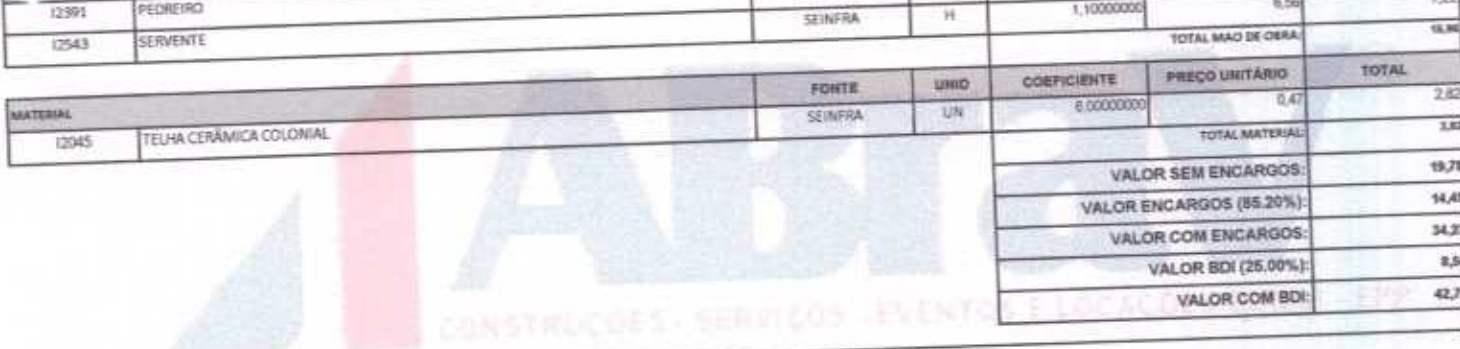

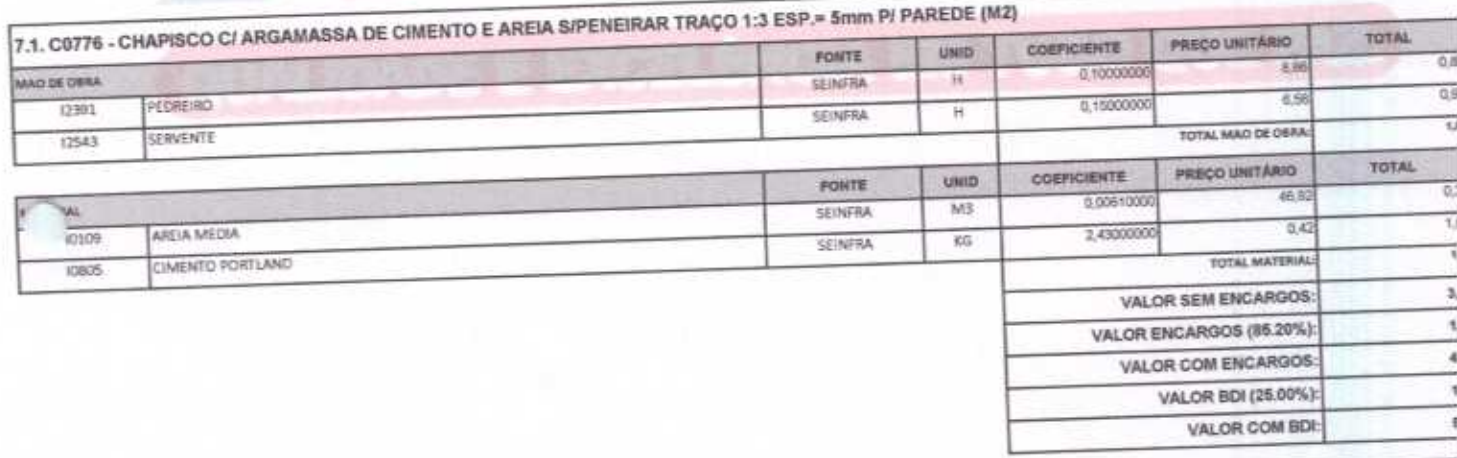

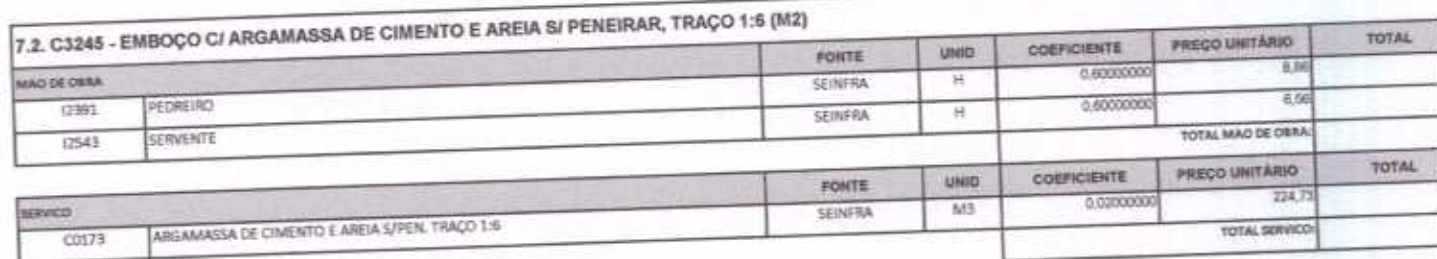

ABRAV CONSTRUÇÕES SERVIÇOS EVENTOS E LOCAÇÕES EIRELI-EPP<br>
Rua: Jaime Benevides,355-Centro-Mombaca-Ce-CEP: 63.610-000 CNPJ: 12.044.788/0001-17 Fone: (88) 3583-1077 / (88) 9 9648-7700<br>
e-mail:abravservice@hotmail.com.br

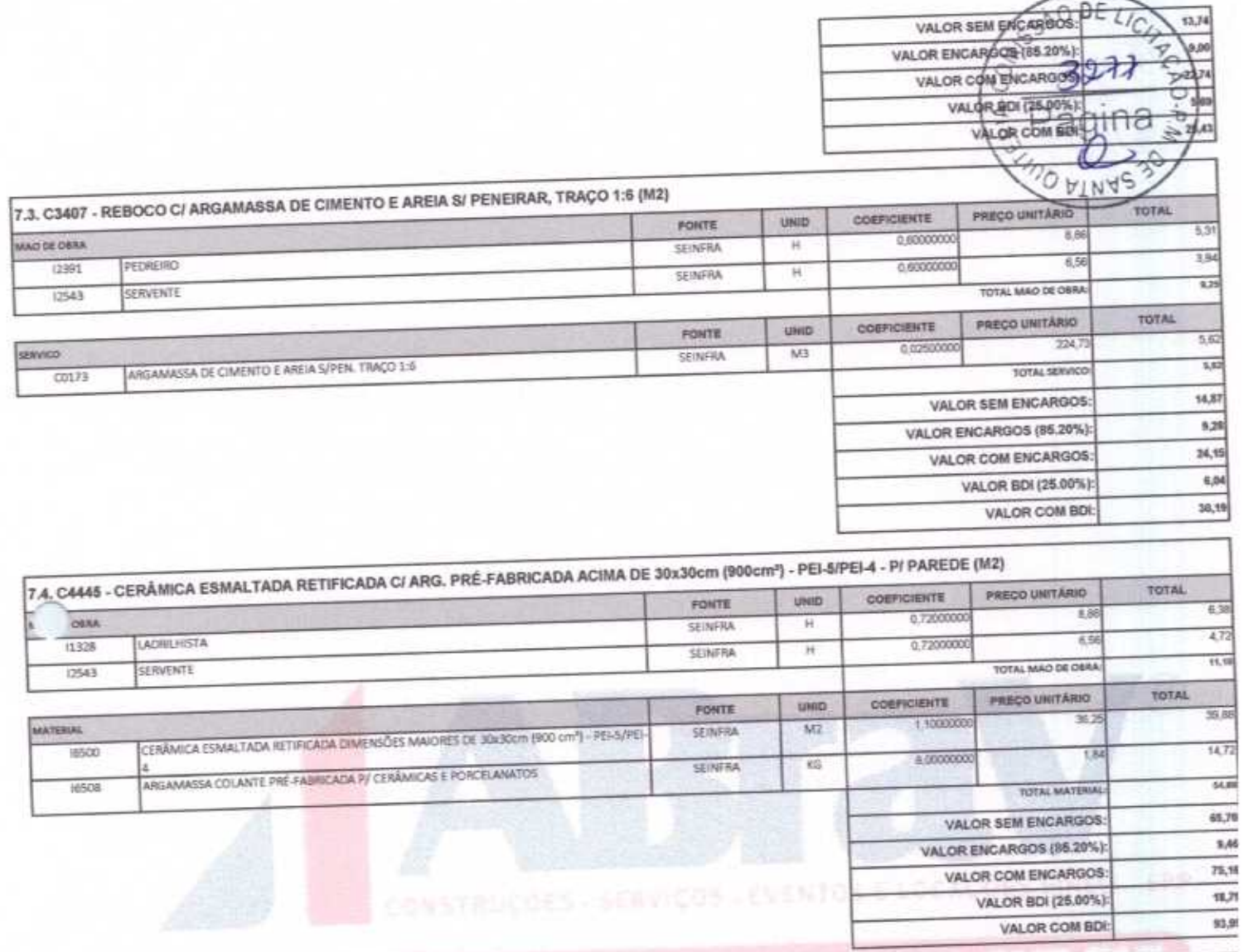

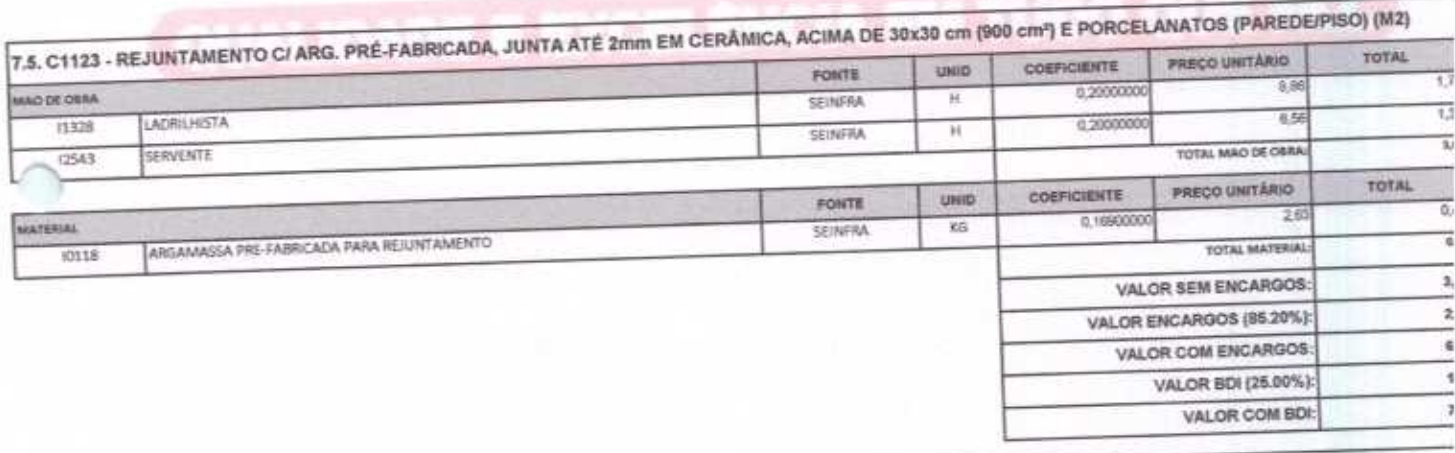

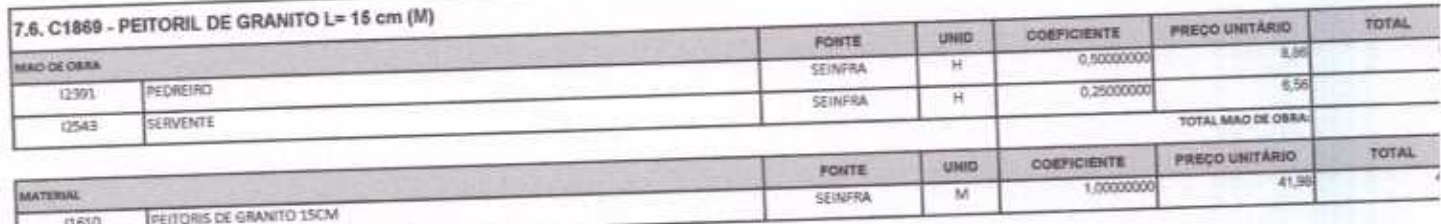

ABRAV CONSTRUÇÕES SERVIÇOS EVENTOS E LOCAÇÕES EIRELI-EPP<br>
Rua: Jainte Benevides,355-Centro-Mombaça-Ce-CEP: 63.610-000 CNPJ: 12.044.788/0001-17 Fone: (88) 3583-1077 / (88) 9 9648-7700<br>
e-mail:abravservice@hotmail.com.br

 $\overline{r}$ 

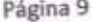

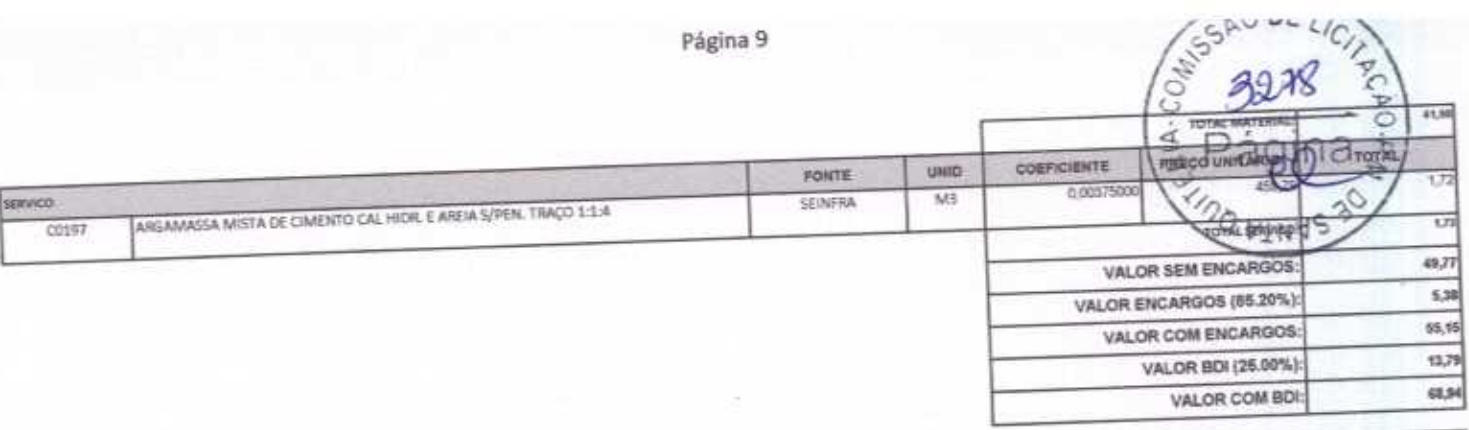

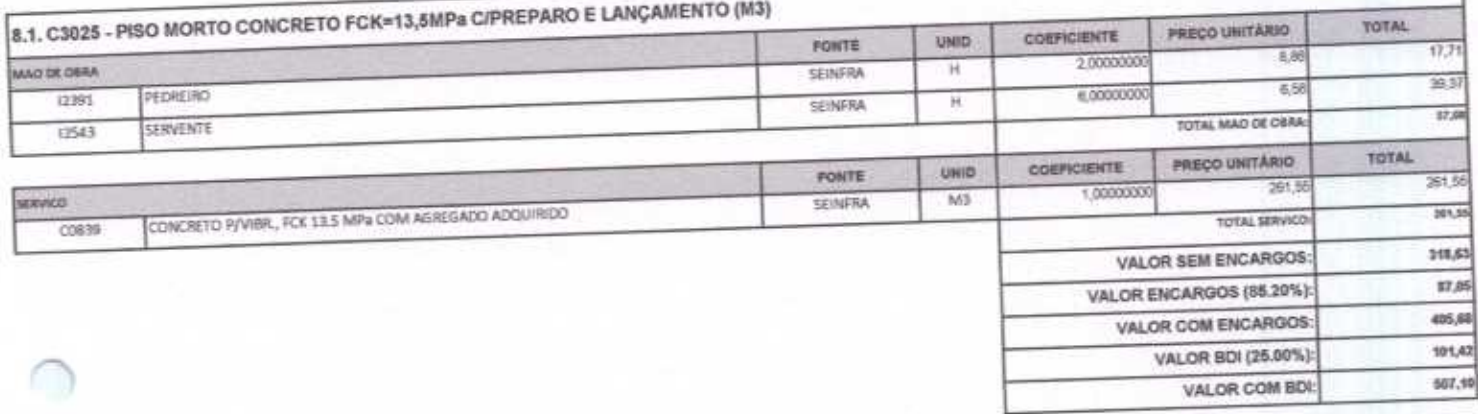

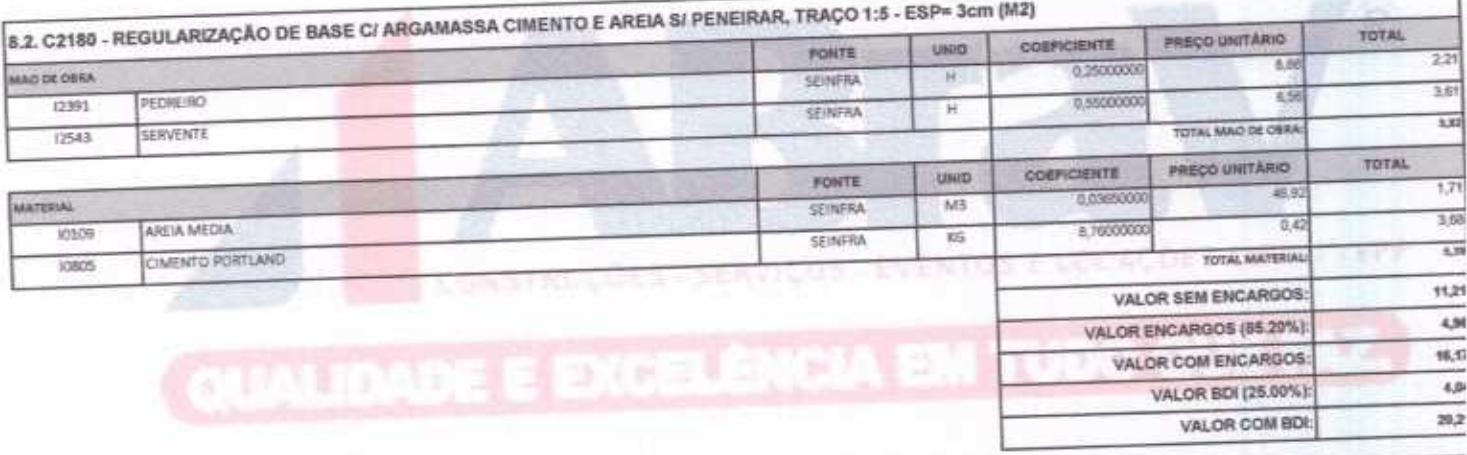

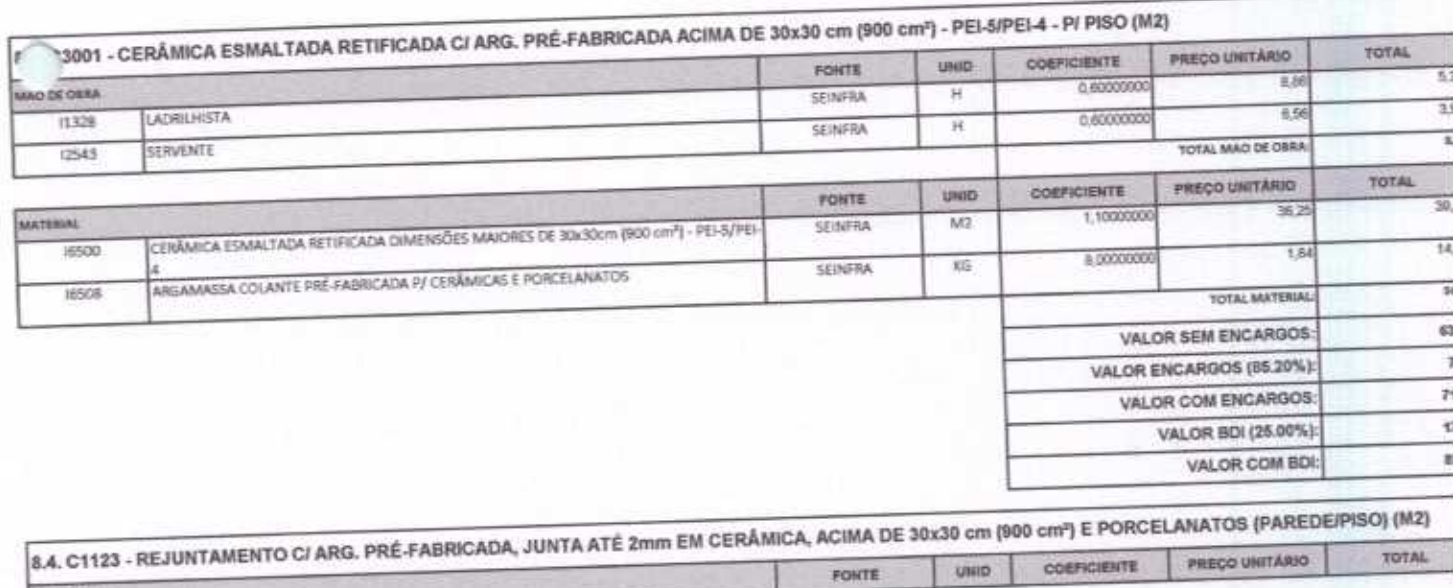

ABRAV CONSTRUÇÕES SERVIÇOS EVENTOS E LOCAÇÕES EIRELLEPP<br>
Rui: Jaime Benevides,355-Centro-Mombaça-Ce-CEP: 63.610-000 CNPJ: 12.044.788/0001-17 Fone: (88) 3583-1077 / (88) 9 9648-7700<br>
e-mail: abravservice@hotmail.com.br

 $\overline{\lambda}$ 

MAD DE OSRA

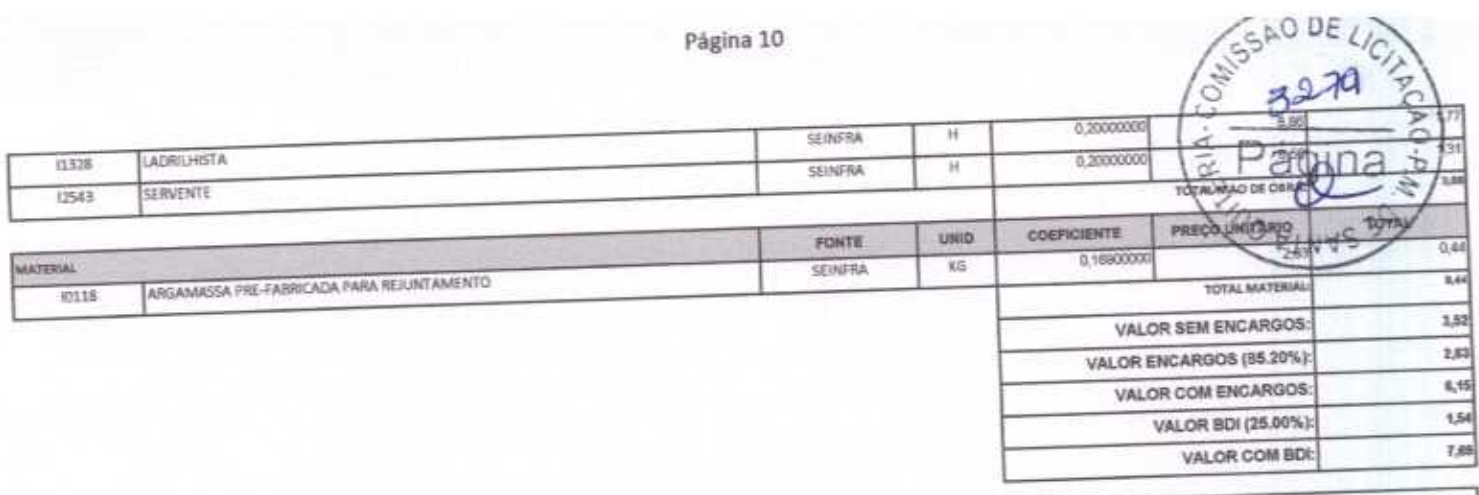

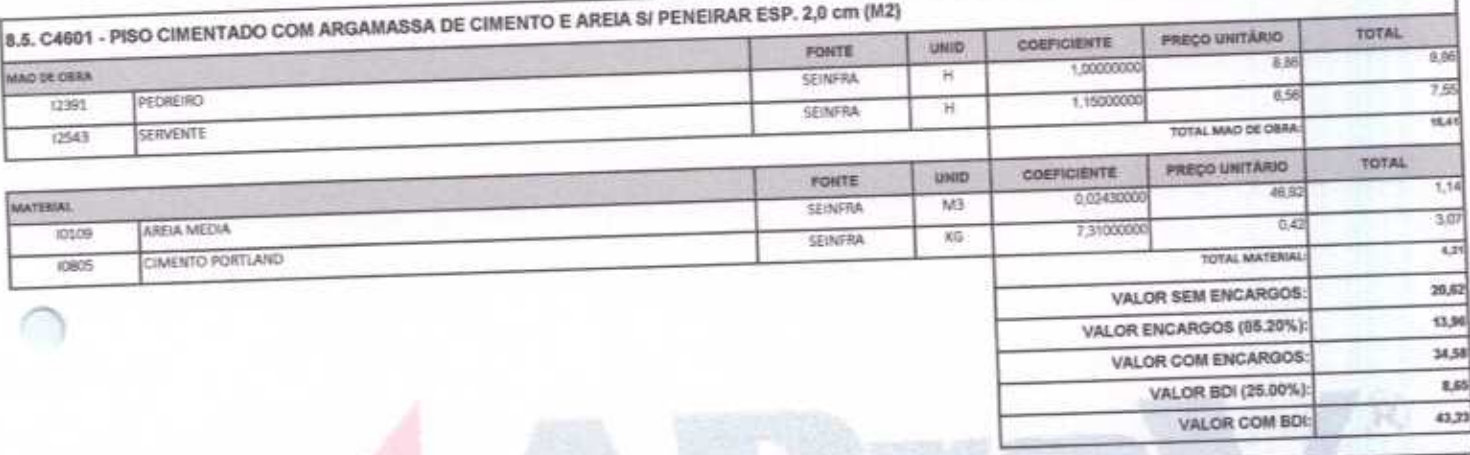

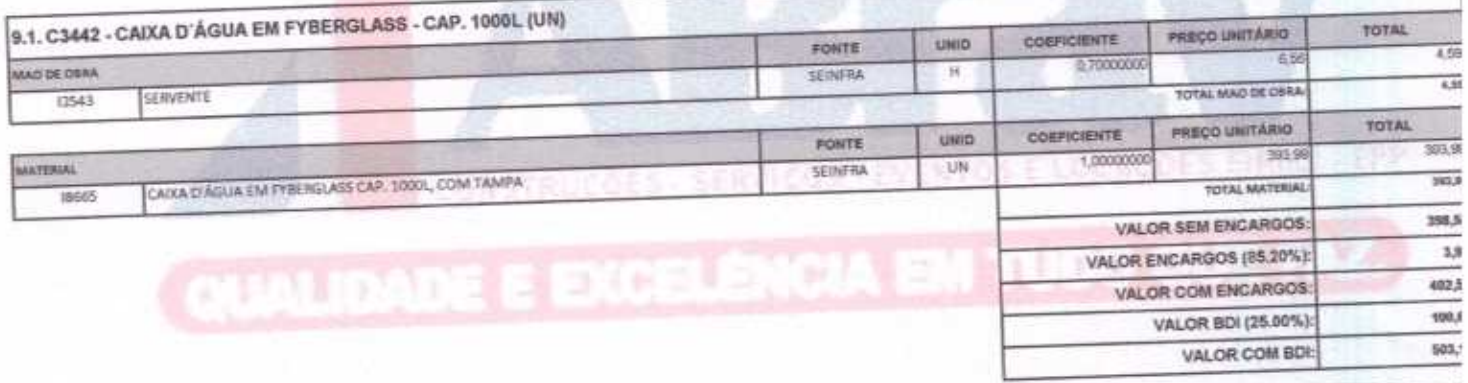

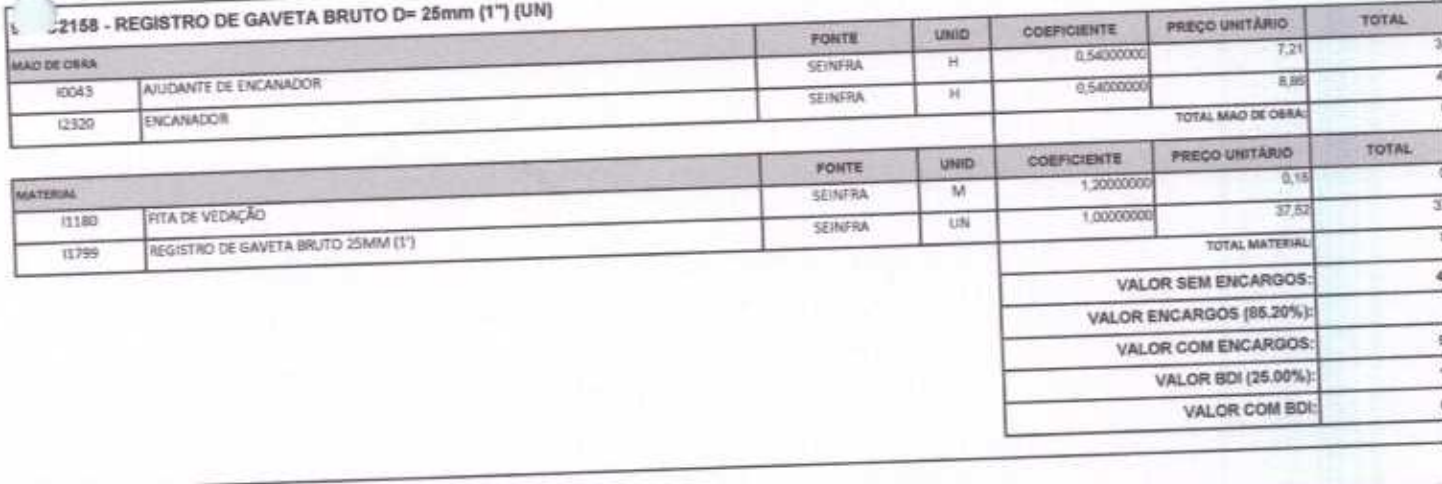

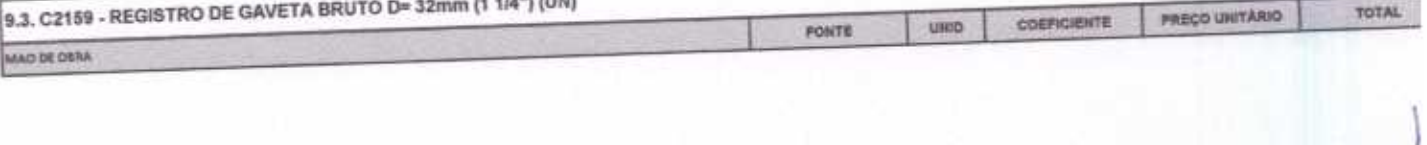

ABRAV CONSTRUÇÕES SERVIÇOS EVENTOS E LOCAÇÕES EIRELI-EPP<br>
Rus: Jaime Benevides,355-Centro-Mombaça-Ce-CEP: 63.610-000 CNPJ: 12.044.788/0001-17 Fone: (88) 3583-1077 / (88) 9 9648-7700<br>
e-mail:abravservice@hotmail.com.br

υ

ABRAV CONSTRUÇÕES SERVIÇOS EVENTOS E LOCAÇÕES EIRELI-EPP<br>
Run: Jaime Benevides,355-Centro-Mombaça-Ce-CEP: 63.610-000 CNPJ: 12.044.788/0001-17 Fone: (88) 3583-1077 / (88) 9 9648-7700 e-mail:abravservice@hotmail.com.br

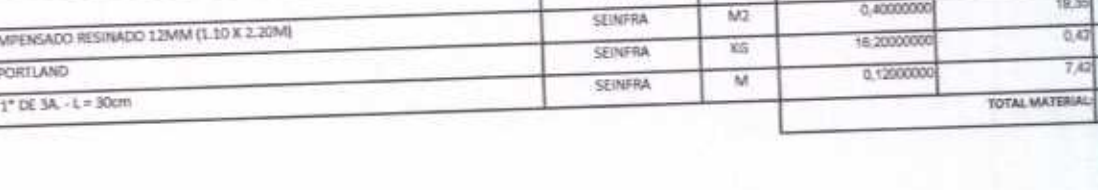

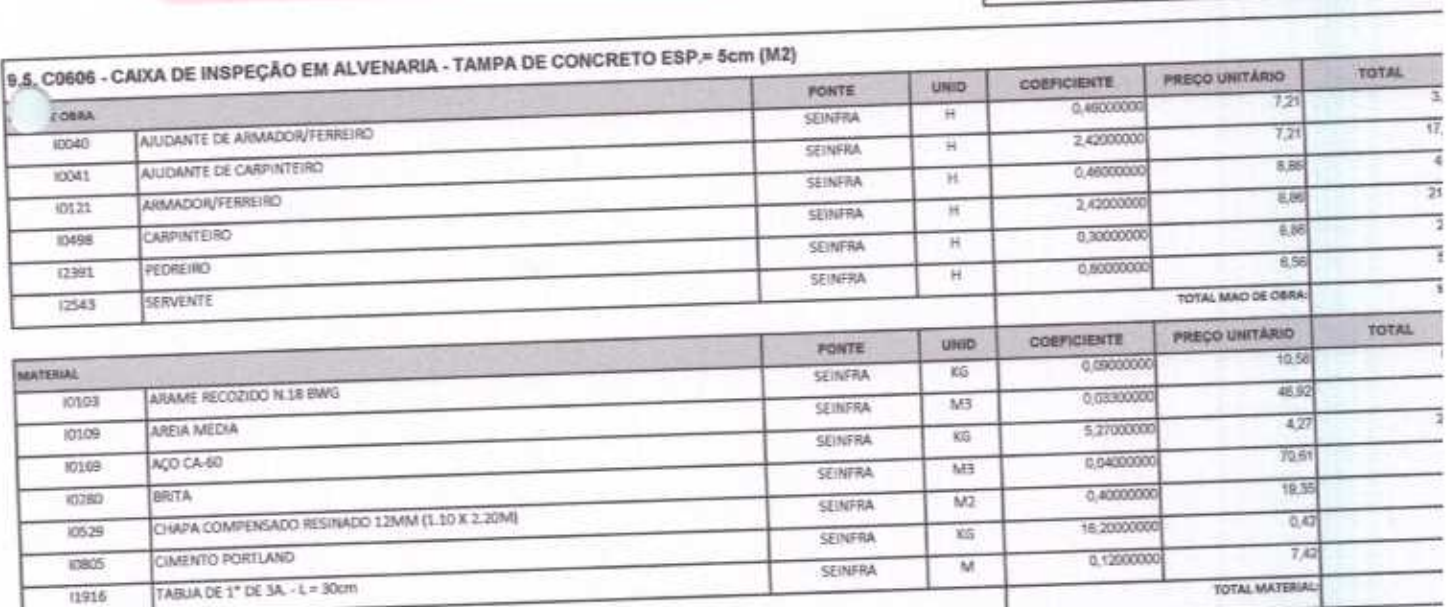

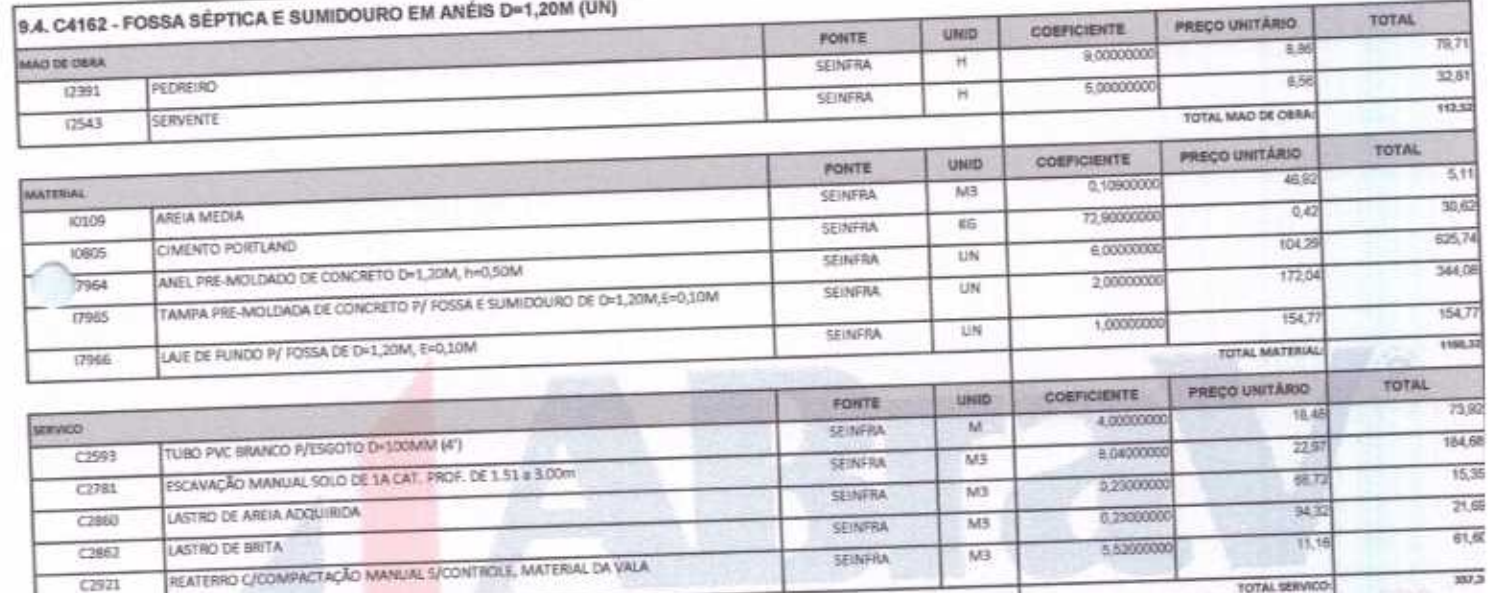

**NASTRIKOES - SERVIÇOS** 

 $C2921$ 

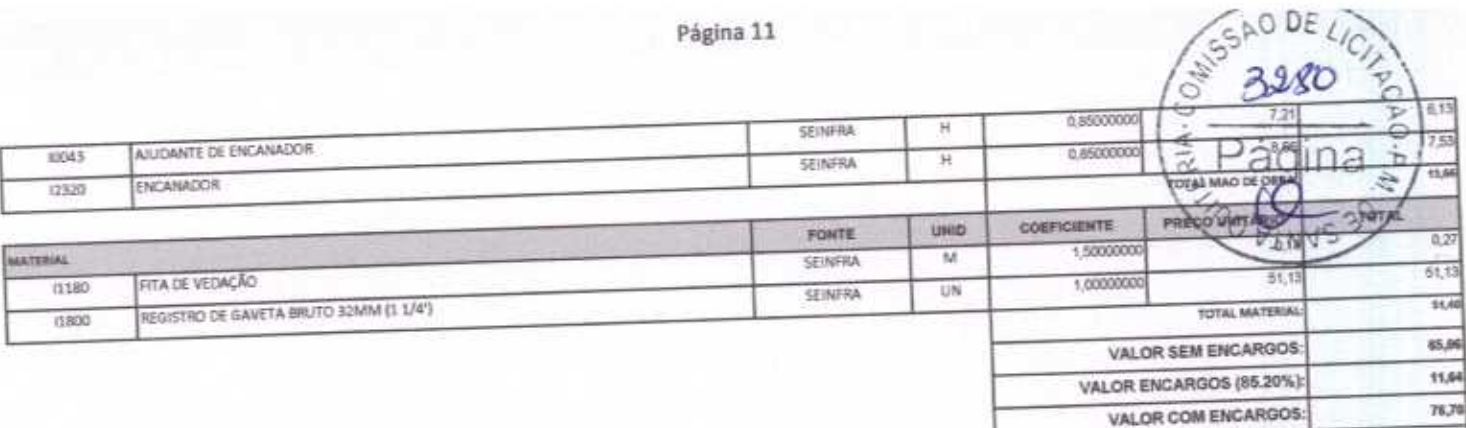

 $13, 73$ 

95,88

 $337.5$ 

1,630,01

338,2

1,968,1 452,5

2.460/

J

TOTAL SERVICO

VALOR SEM ENCARGOS:

VALOR COM ENCARGOS:

VALOR BDI (25.00%):

VALOR COM BDI:

VALOR ENCARGOS (85.20%):

VALOR BDI (25.00%) VALOR COM BDI:

SAO DE LICI

J

Página 12

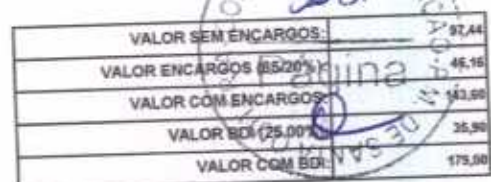

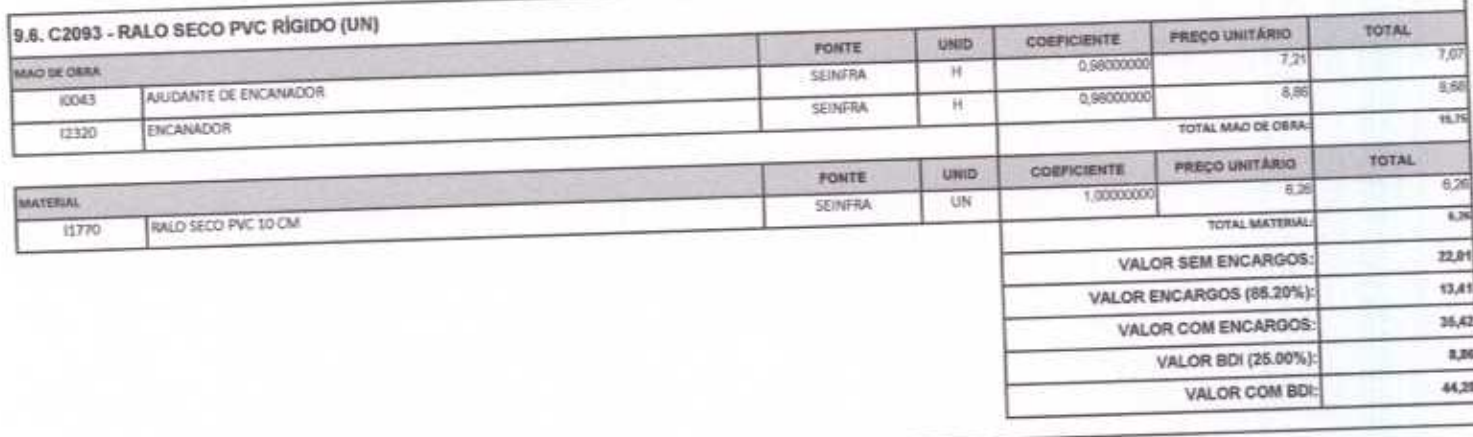

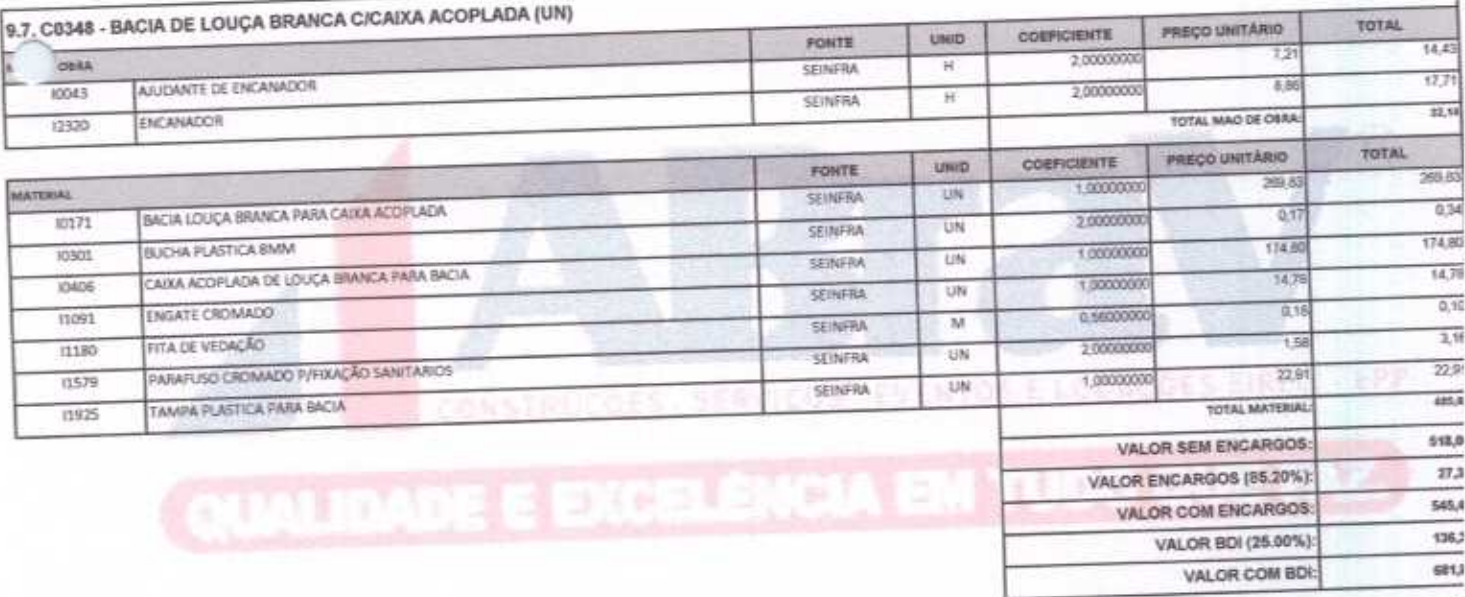

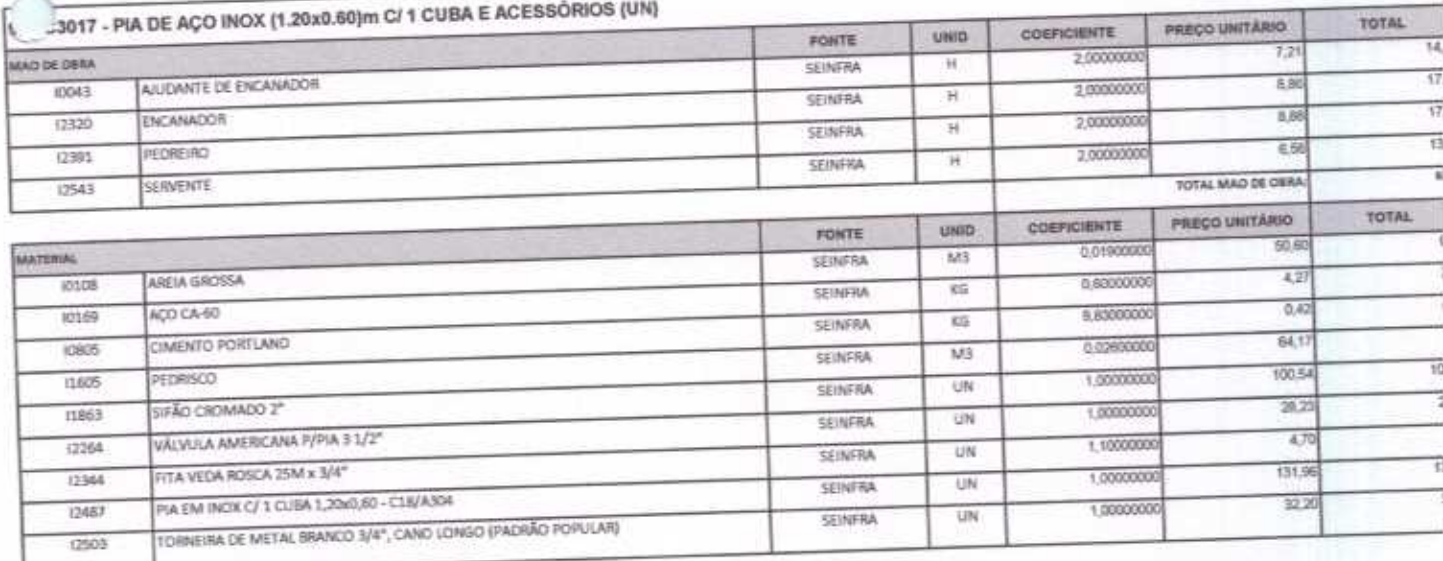

ABRAV CONSTRUÇÕES SERVIÇOS EVENTOS E LOCAÇÕES EIRELI-EPP<br>
Rua: Jaime Benevides,355-Centro-Mombaça-Ce-CEP: 63.610-000 CNPJ: 12.044.788/0001-17 Fone: (88) 3583-1077 / (88) 9 9648-7700<br>
e-mail:abravservice@hotmail.com.br

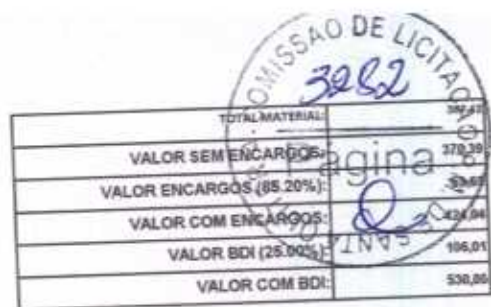

h

1

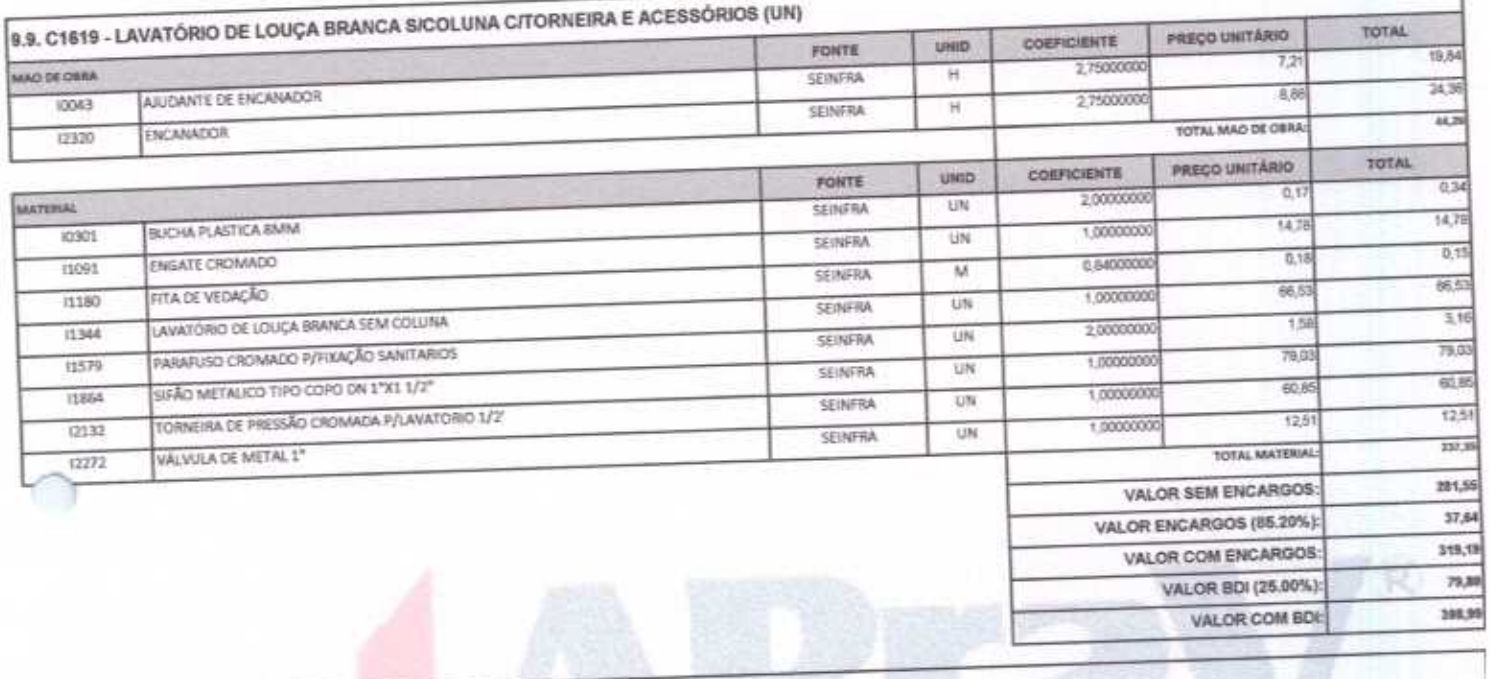

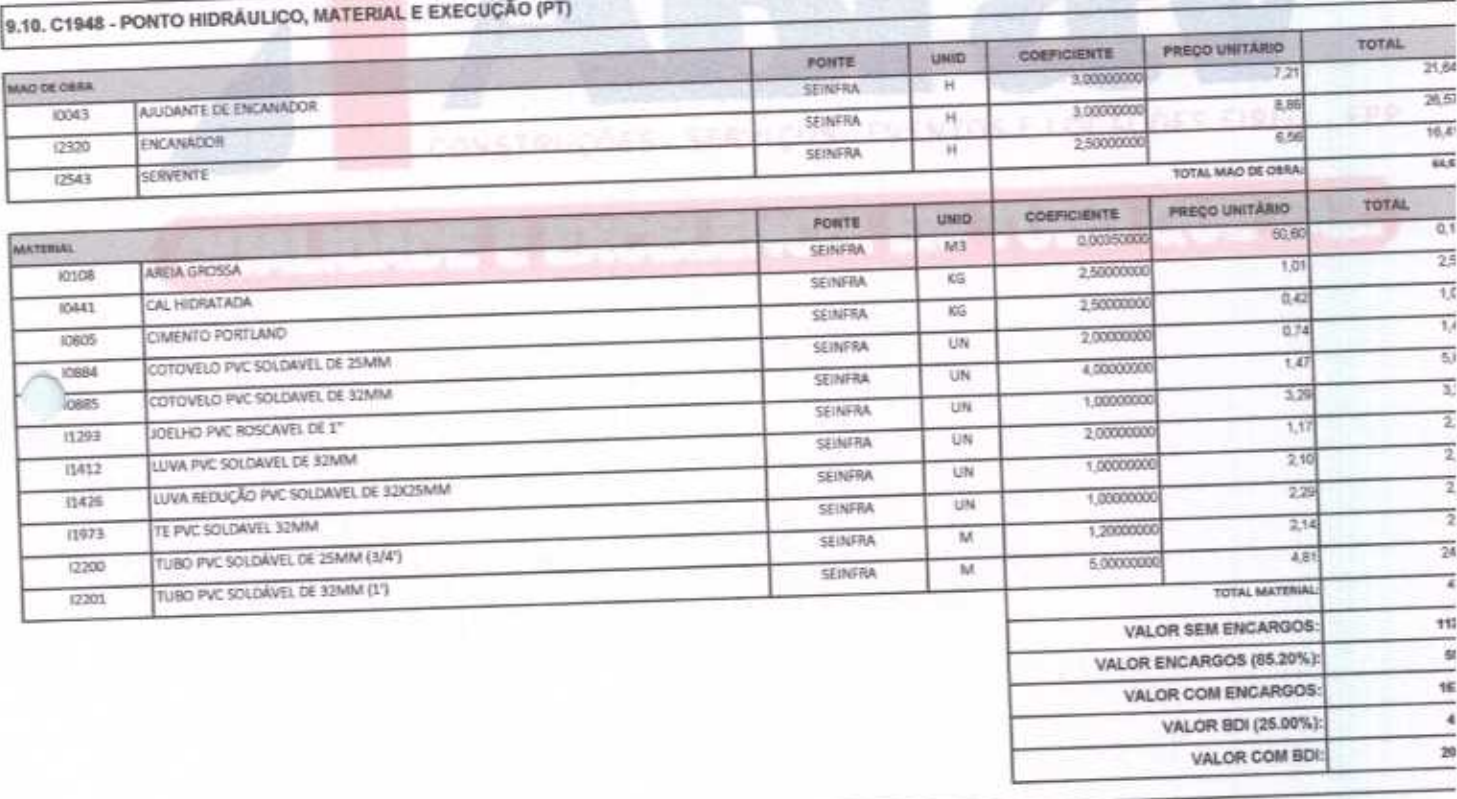

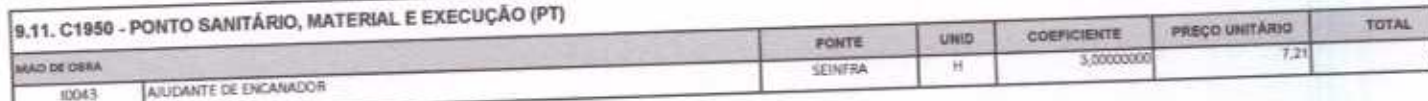

ABRAV CONSTRUÇÕES SERVIÇOS EVENTOS E LOCAÇÕES EIRELI-EPP<br>
Rua: Jaime Benevides, 355-Centro-Mombaça-Ce-CEP: 63.610-000 CNPJ: 12.044.788.0001-17 Fone: (88) 3583-1077 / (88) 9 9648-7700<br>
e-mail:abravservice@hotmail.com.br

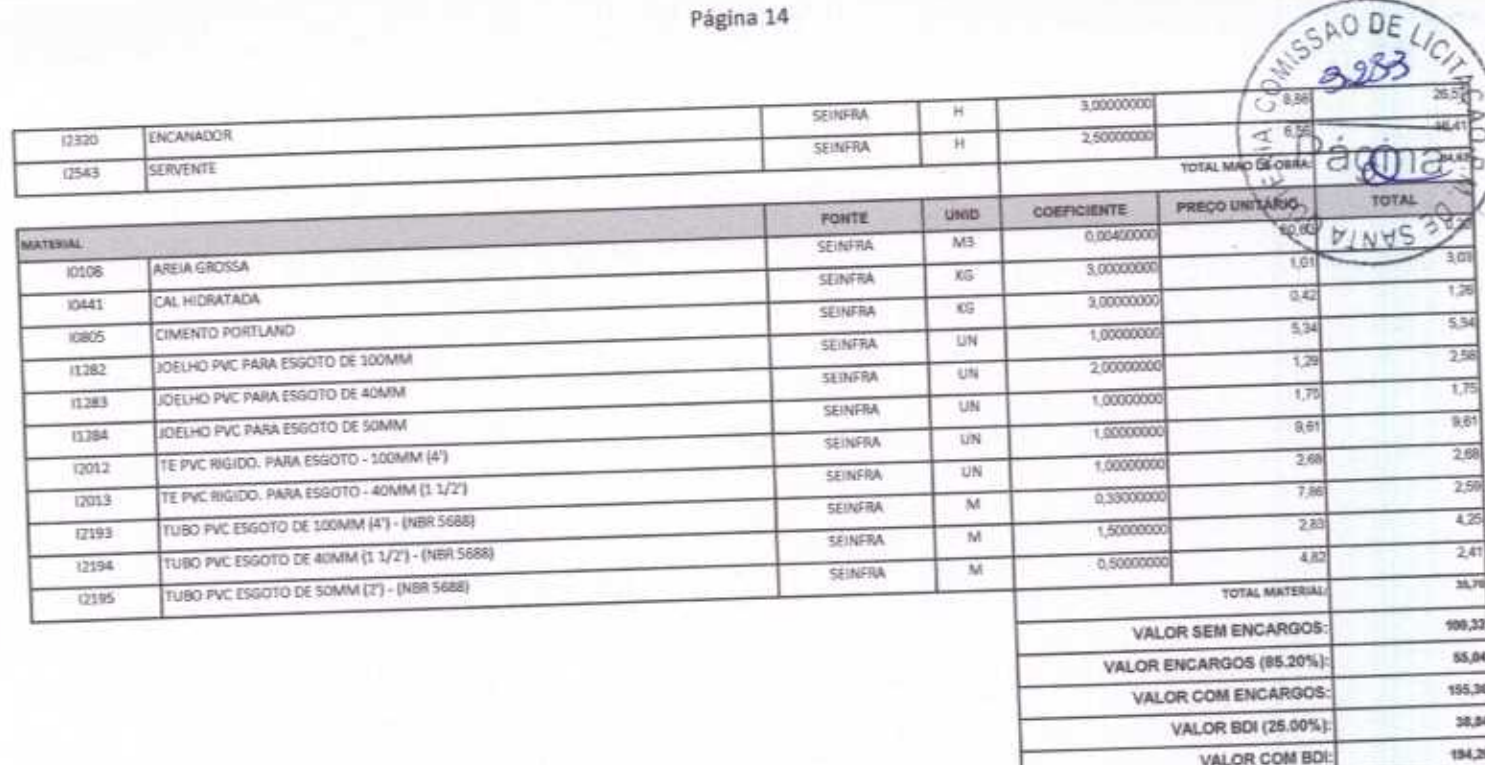

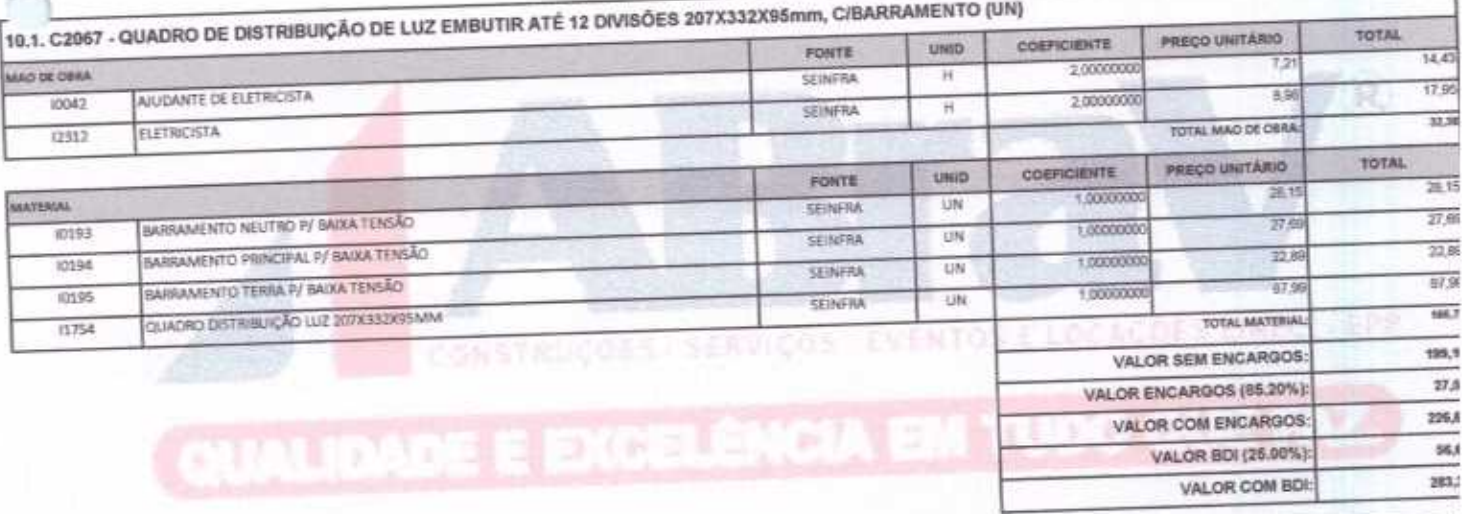

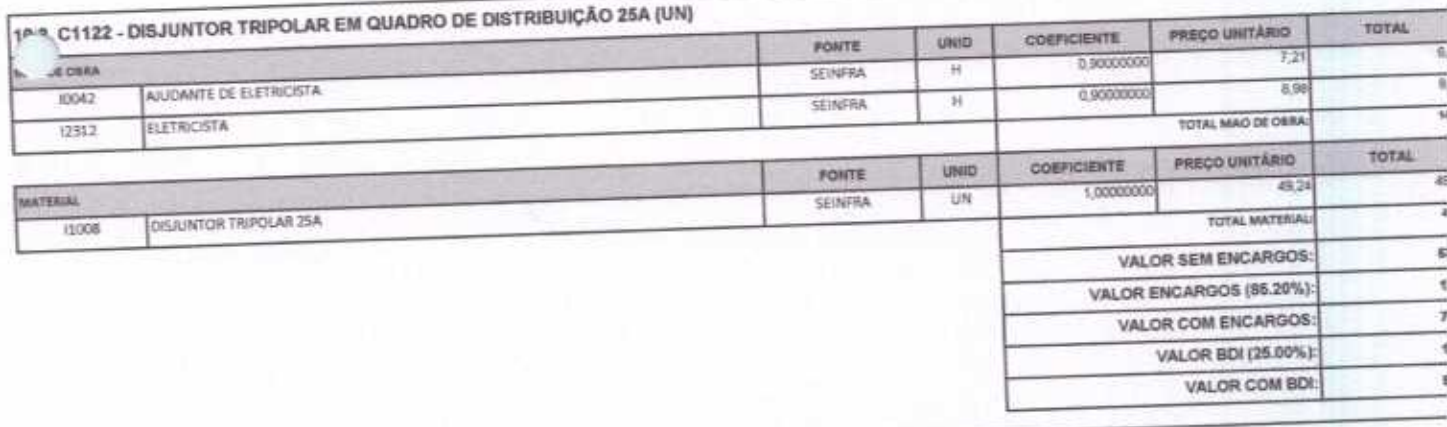

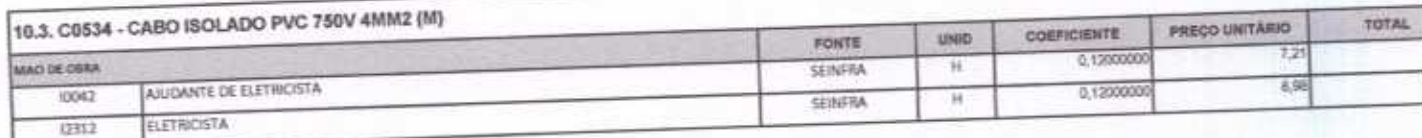

 $h$ 

 $3^{500}$  UE 40)

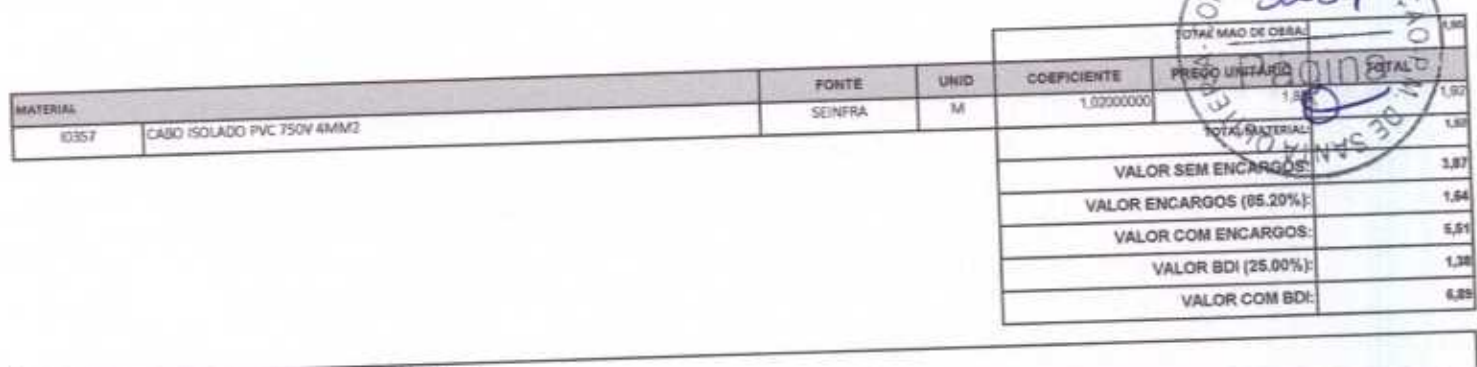

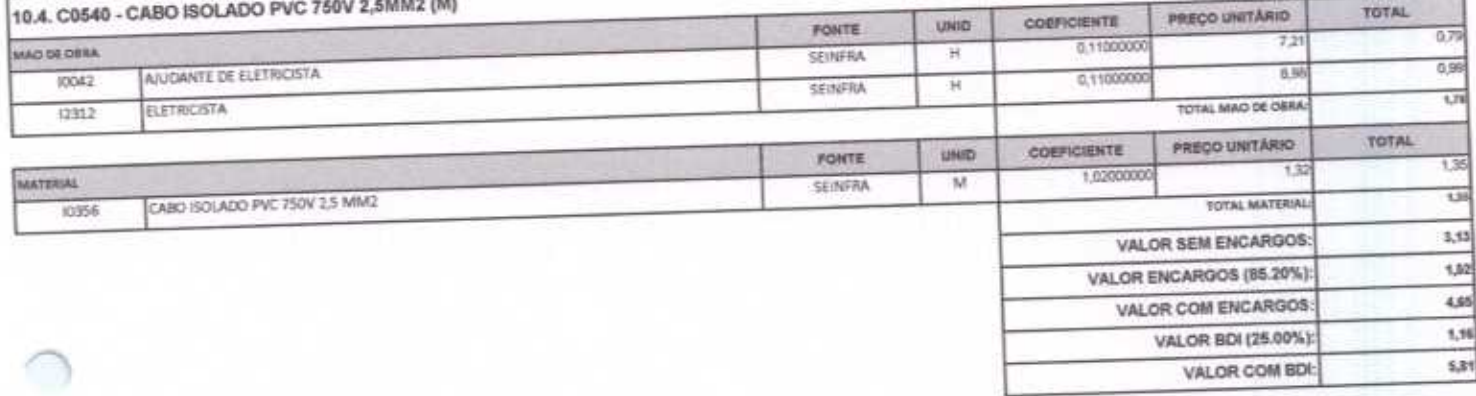

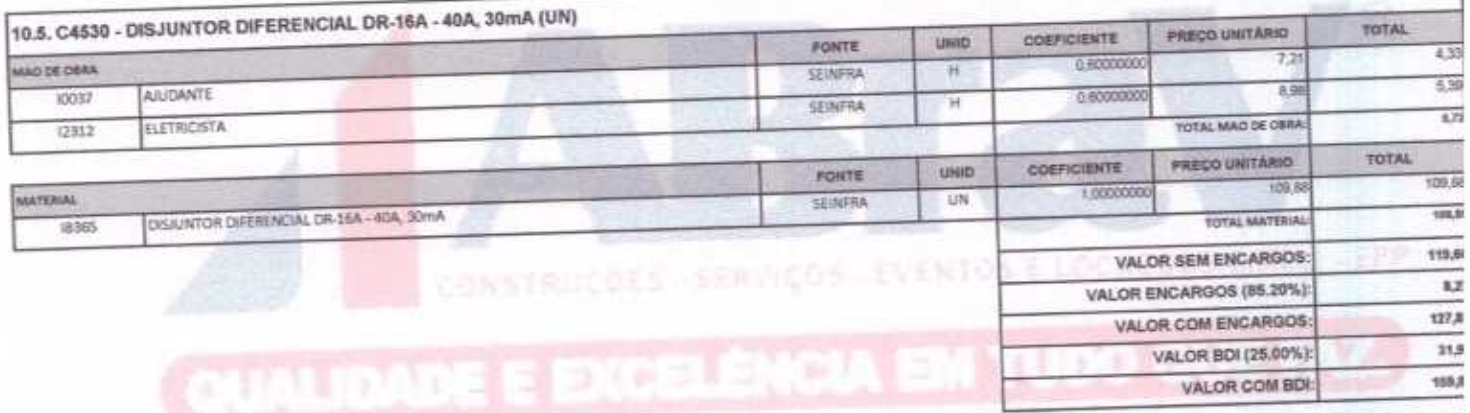

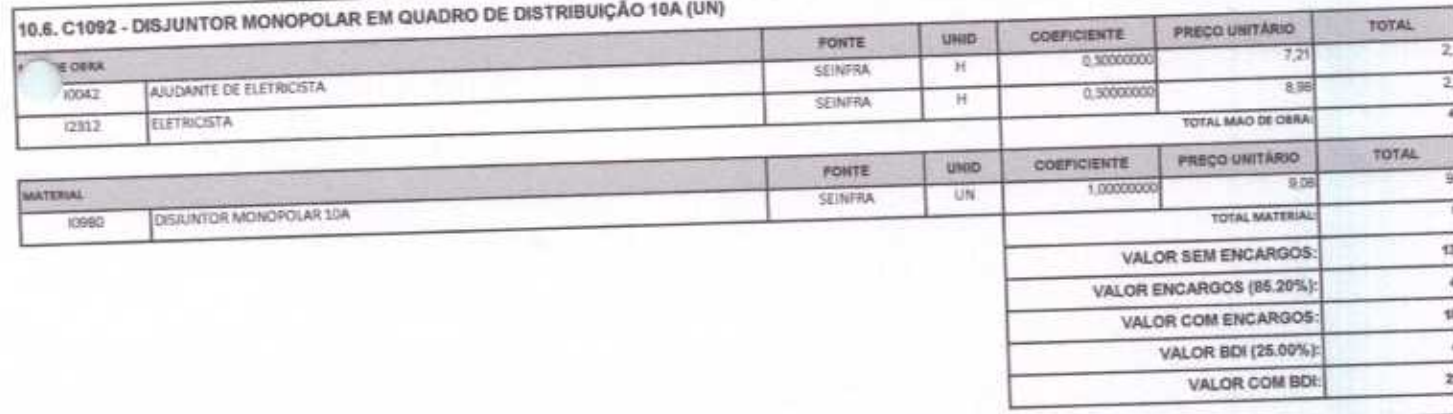

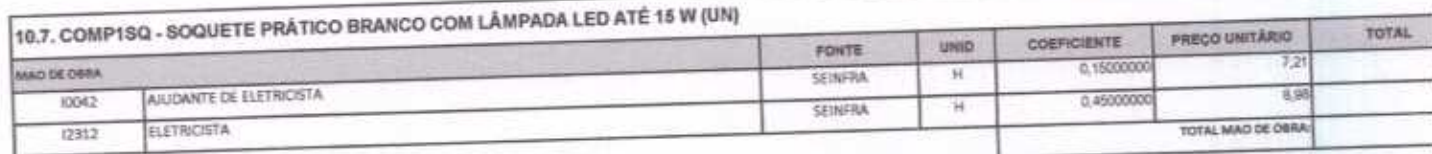

 $\eta$ 

# ABRAV CONSTRUÇÕES SERVIÇOS EVENTOS E LOCAÇÕES EIRELI-EPP<br>
Rua: Jaime Benevides 355-Centro-Mombaça-Ce-CEP: 63.610-000 CNPJ: 12.044.788.0001-17 Fone: (88) 3583-1077 / (88) 9 9648-7700<br>
e-mail: abravservice@hotmail.com.br

Y

 $\boldsymbol{J}$ 

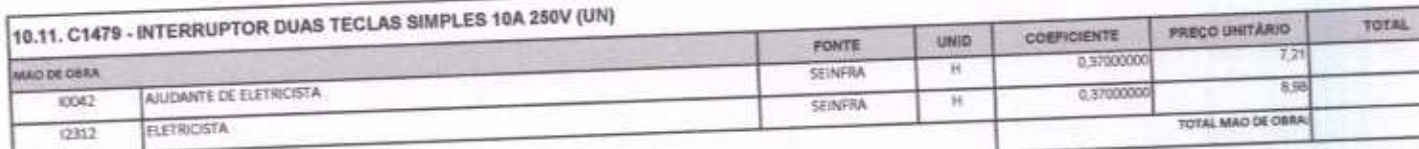

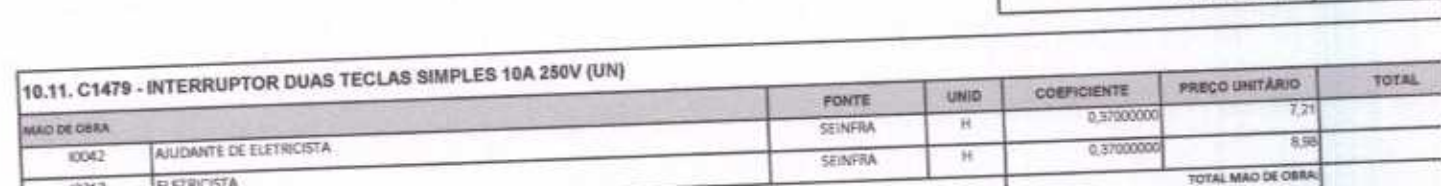

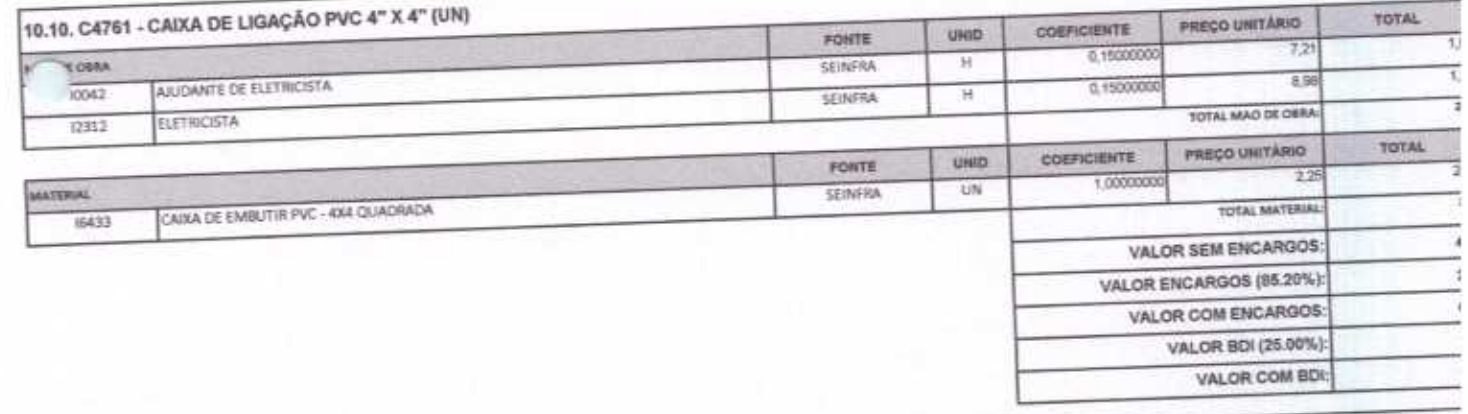

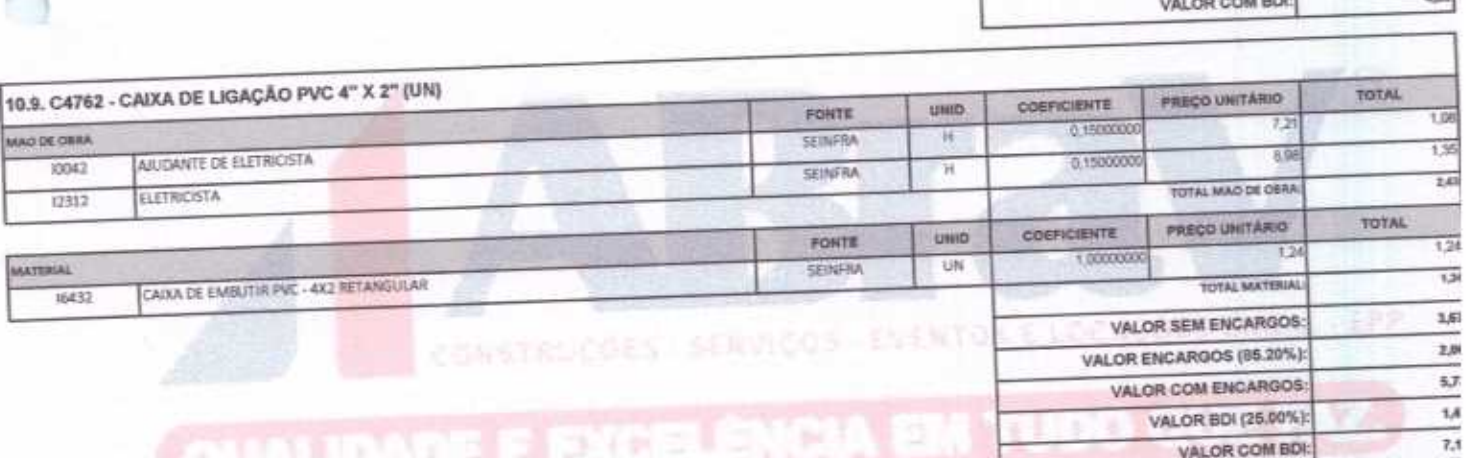

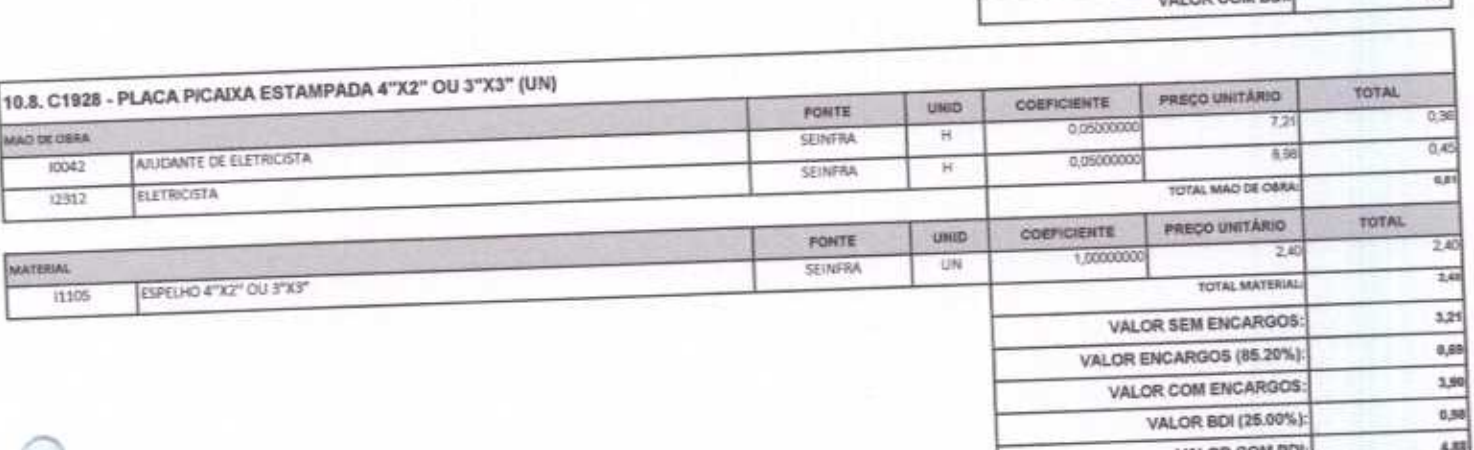

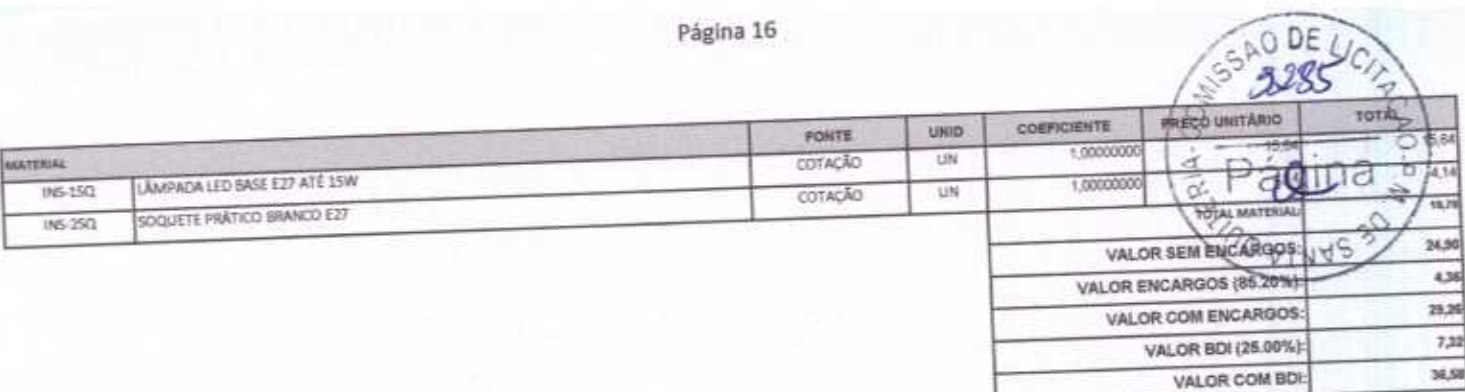

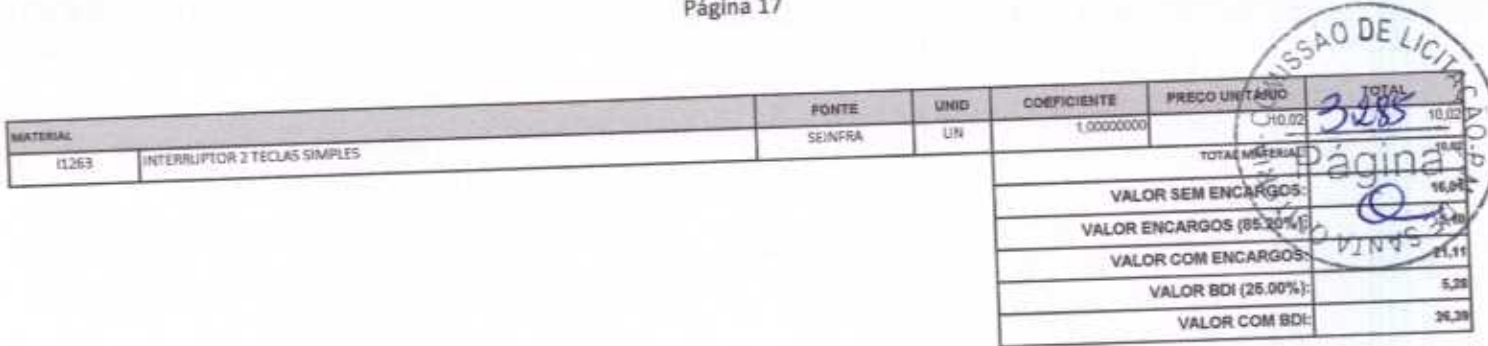

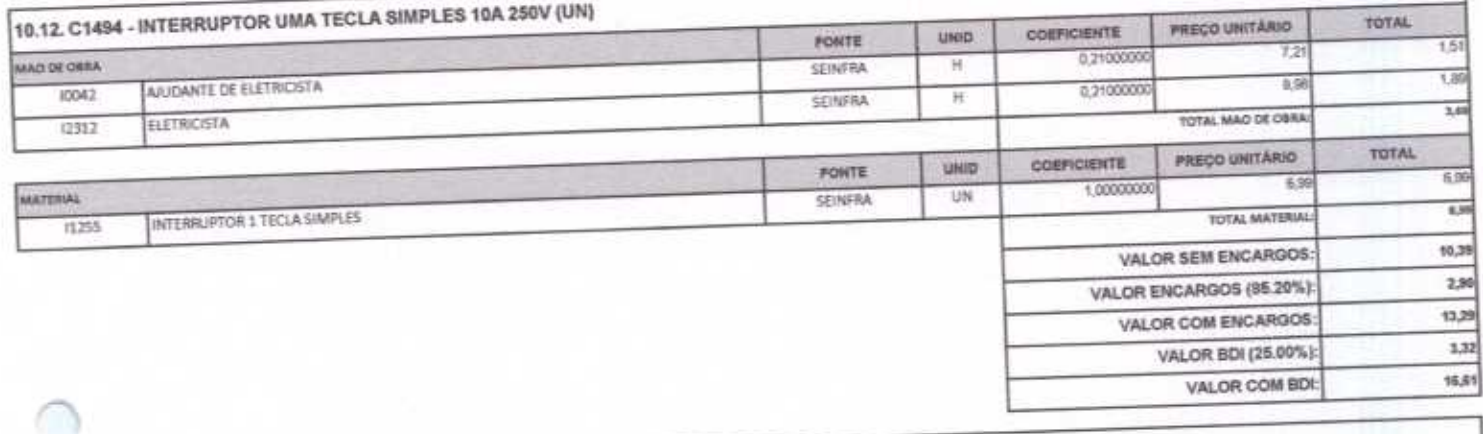

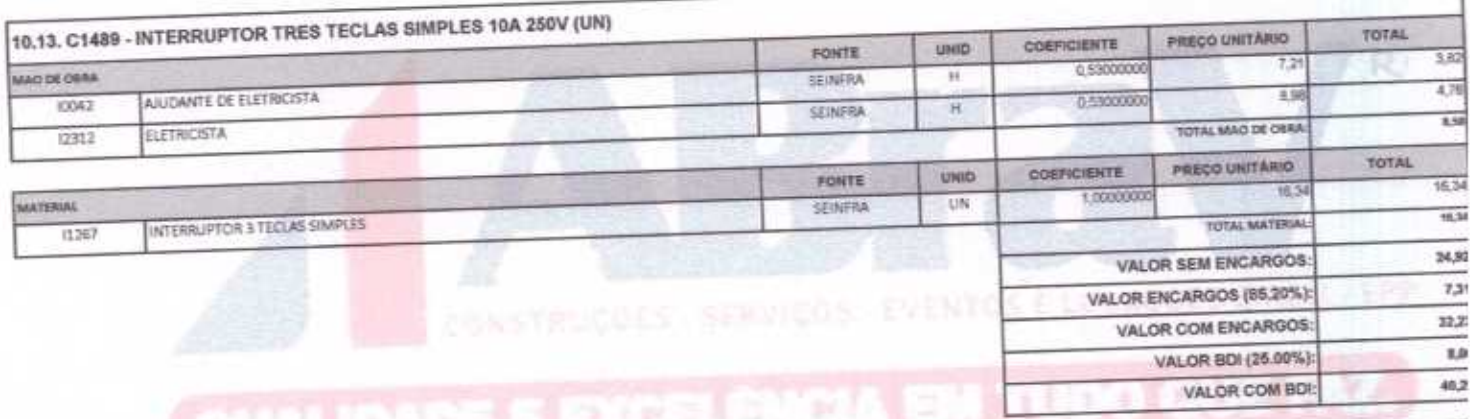

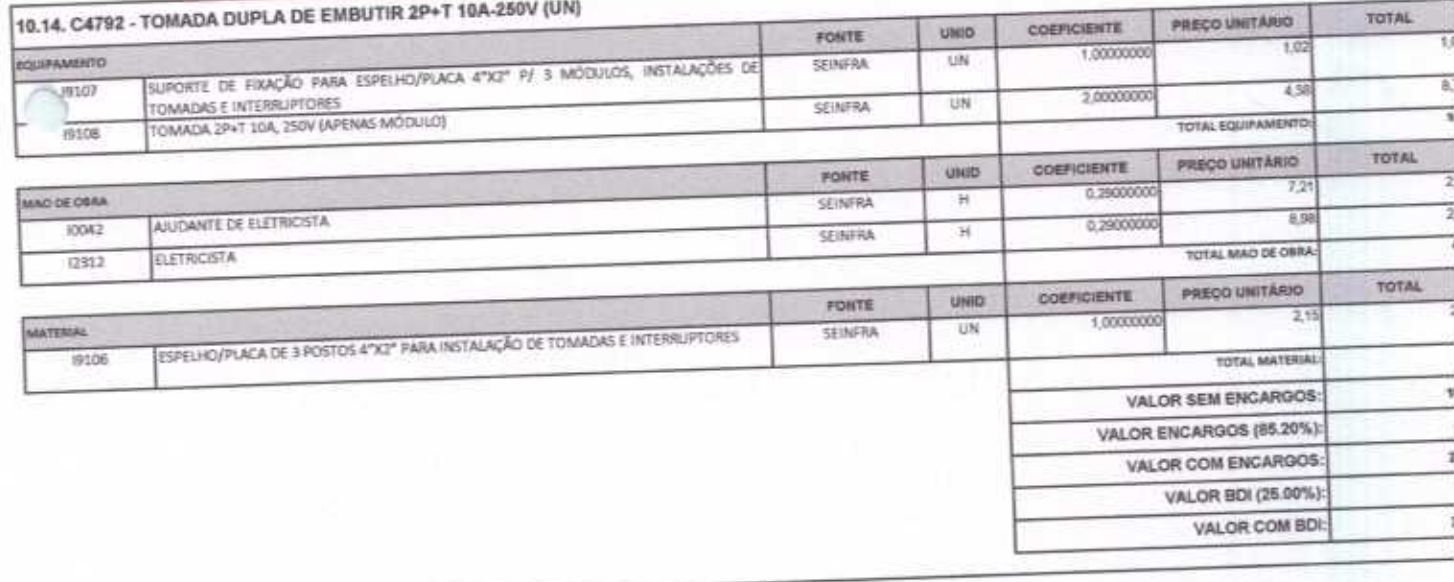

10.15, C2484 - TOMADA 2 POLOS MAIS TERRA 20A 250V (UN)

ķ

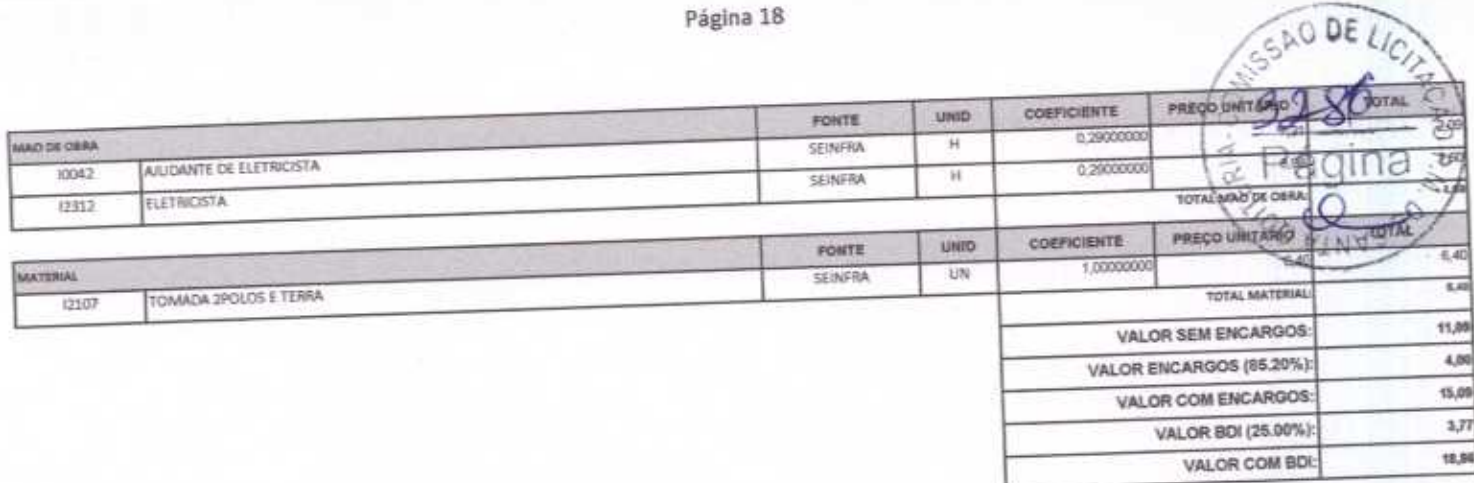

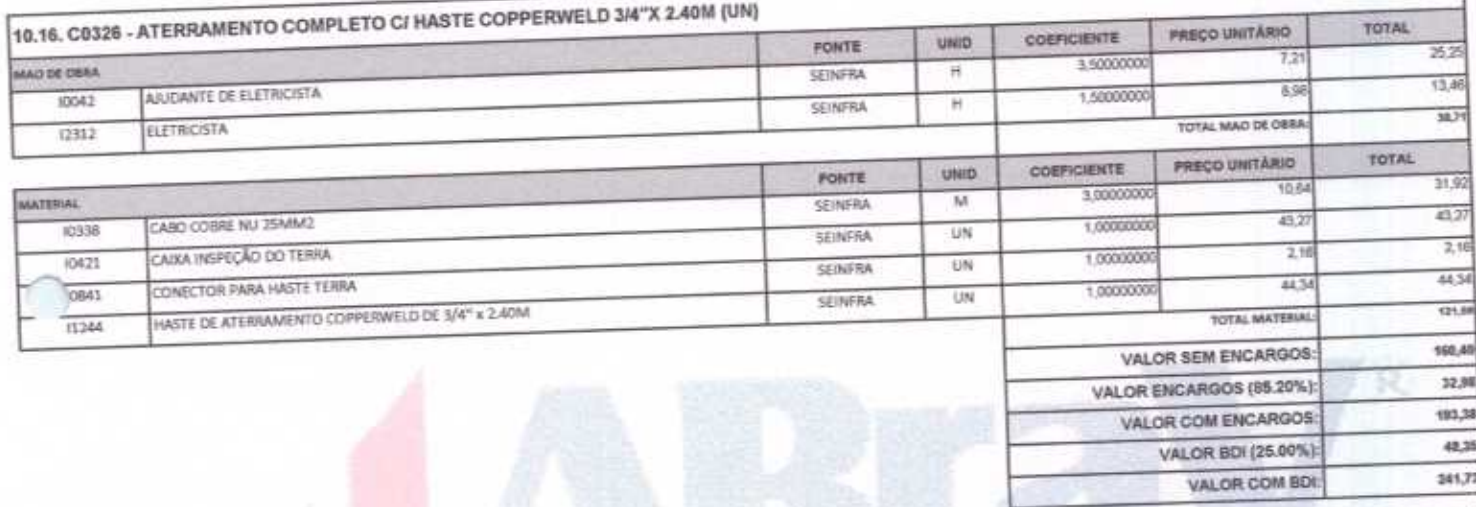

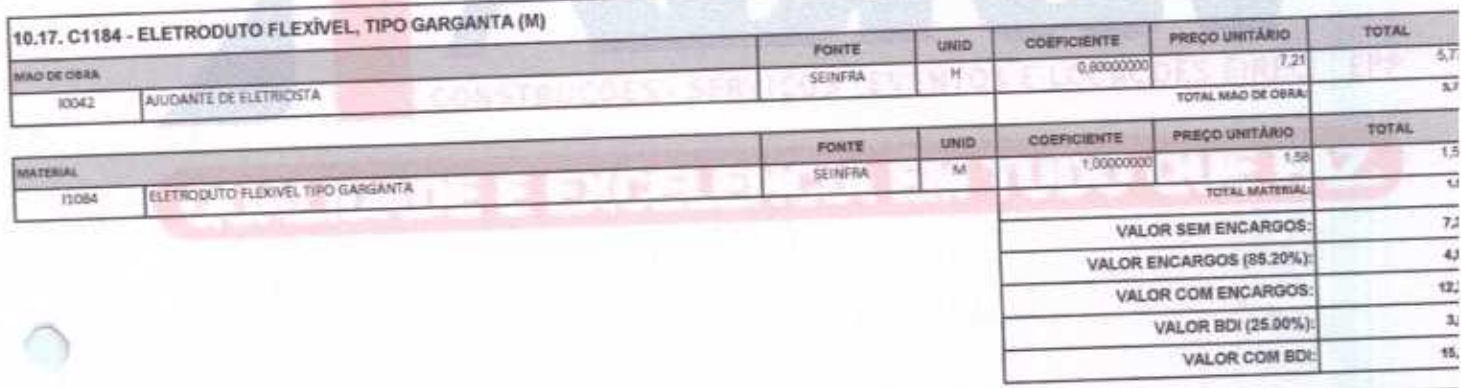

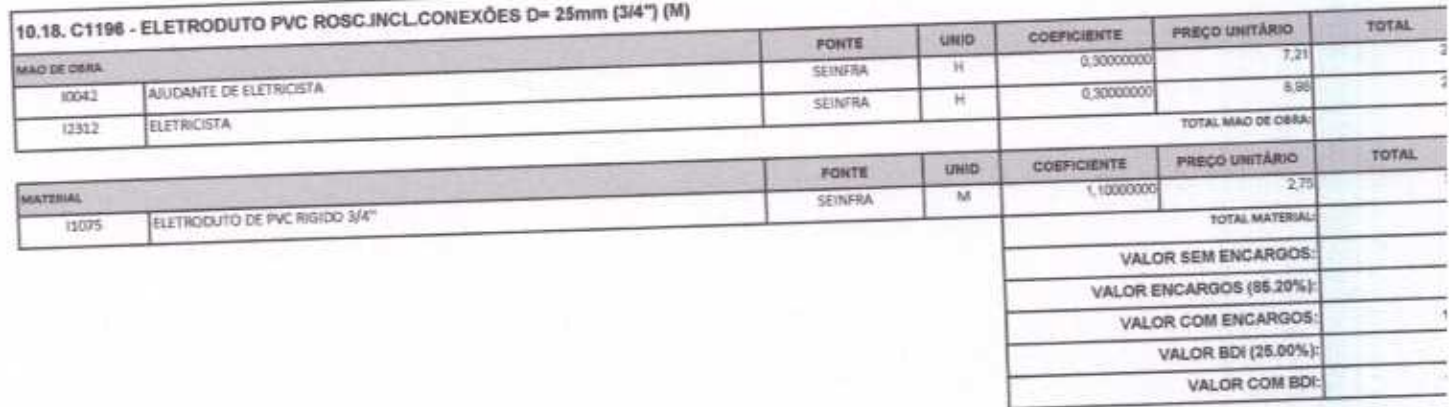

ABRAV CONSTRUÇÕES SERVIÇOS EVENTOS E LOCAÇÕES EIRELI-EPP<br>
Rux Jaime Benevides, 355-Centro-Mombaça-Ce-CEP: 63.610-000 CNPJ: 12.044.788/0001-17 Fone: (88) 3583-1077 / (88) 9 9648-7700<br>
e-mail:abravservice@hotmail.com.br

n

 $3287$   $5$ 

h

Ι

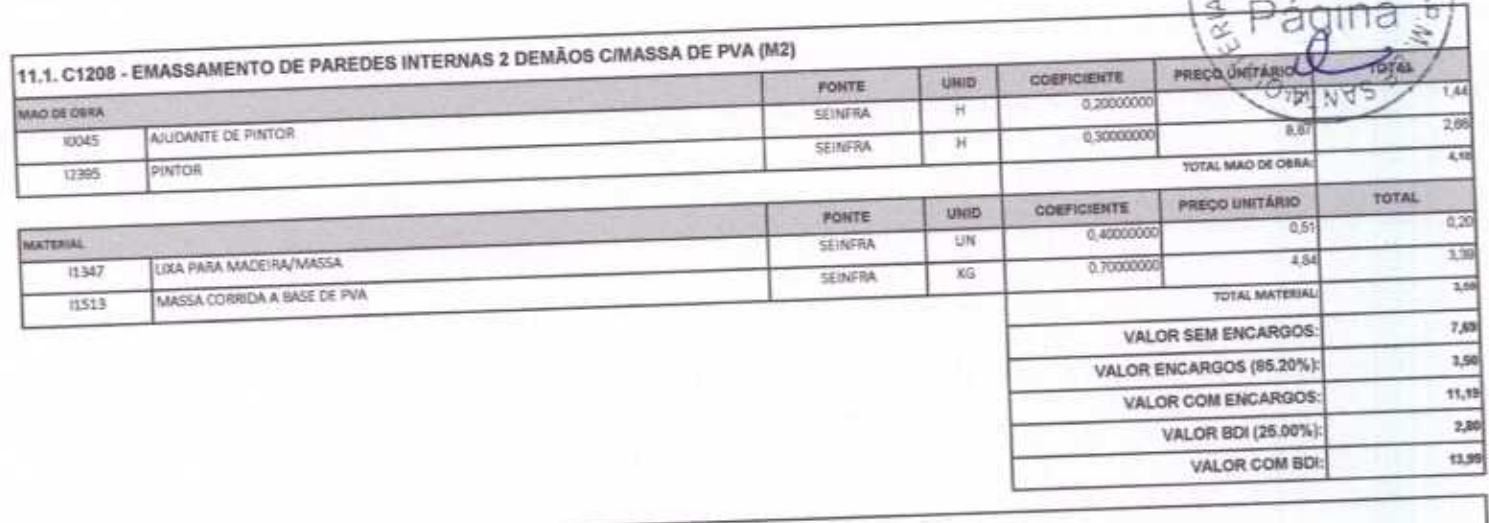

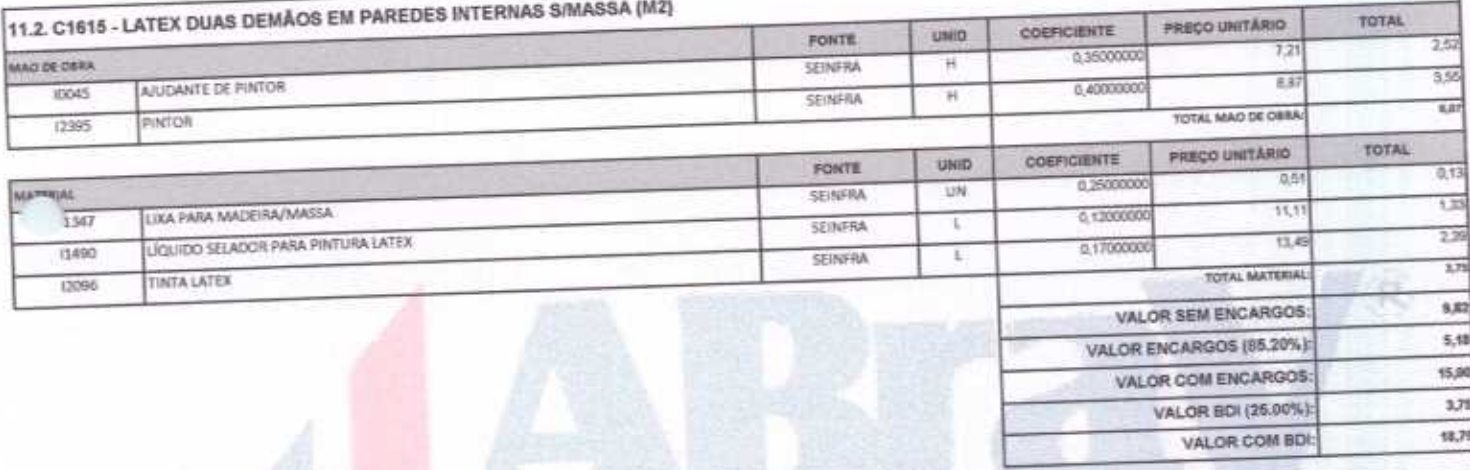

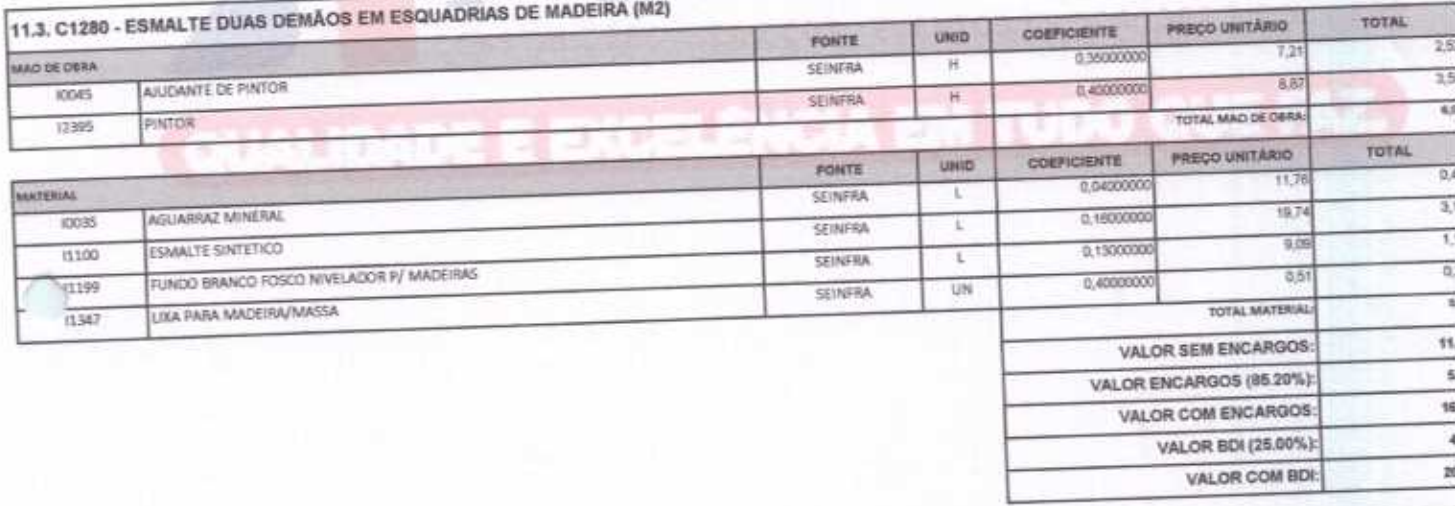

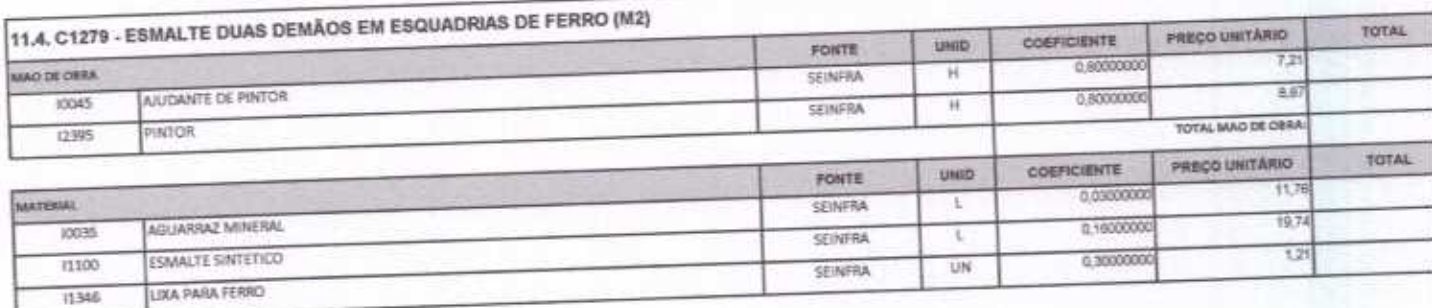

# ABRAV CONSTRUÇÕES SERVIÇOS EVENTOS E LOCAÇÕES EIRELI-EPP<br>
Rua: Jaime Benevides,355-Centro-Mombaça-Ce-CEP: 63.610-000 CNPJ: 12.044.788/0001-17 Fone: (88) 3583-1077 / (88) 9 9648-7700<br>
e-mail:abravservice@hotmail.com.br

SAO DEZ Página 20  $+8.71$ 51200000 SEINFRA τ **TOTAL MATERIA** ZARCÃO 12293 II dass ò VALOR SEM ENCARGOS: ci 10.57 VALOR ENCARGOS (88,20%) ı VALOR COM ENCARGOS: 海湖 **MINA**  $7,63$ VALOR BDI (25.00%) VALOR COM BD 37.44 11.5. C0588 - CAIAÇÃO EM DUAS DEMÃOS COM SUPERCAL (M2) **PREÇO UNITÁRIO** TOTAL COEFICIENTE FONTE UNID t,T 官部 3.2000000 MACI DE CIBRA **SEINFRA**  $H$ 4,97 TOTAL MAO OF OERA PINTOR 12395 TOTAL COEFICIENTE PRECO UNITÁRIO UNID FONTE  $0,30$  $\overline{10}$ 0.3000000 KG **MATERIAL SEINTRA**  $\overline{a}$ **TOTAL MATERU SUPERCAL** 13490  $2.87$ VALOR SEM ENCARGOS 1,51 VALOR ENCARGOS (85.20%): 3,58 VALOR COM ENCARGOS: VALOR BDI (25.00%) 6.90 VALOR COM BDI:  $4,68$ C1628 - LIMPEZA GERAL (M2) **TOTAL** PREÇO UNITÁRIO CORPICIENTE UNID FONTE 4.59  $\overline{c}$ 0.7000000 MAD DE OSRA SEINFAA  $\overline{H}$  $\overline{13}$ TOTAL MAD DE CERA SERVENTE 13543 4.59 **VALOR SEM ENCARGOS** 1,92 VALOR ENCARGOS (85.20%): 8,51 VALOR COM ENCARGOS VALOR BDI (26.00%):  $2,13$ 10,64 VALOR COM BDI: ABRAV - Construções Serviços Vieira Δ **liexandre Brasil** CPF: 348.621.463-53 **ABRAV - Construções Serviços** Eventos e Locacos EIRELI-EPP David de Souse Fernandes Engenheiro Civil<br>CREA-CE 40581-D

ABRAV CONSTRUÇÕES SERVIÇOS EVENTOS E LOCAÇÕES EIRELI-EPP Rua: Jaime Benevides, 355-Centro-Mombaça-Ce-CEP: 63.610-000 CNPJ: 12.044.788/0001-17 Fone: (88) 3583-1077 / (88) 9 9648-7700 e-mail:abravservice@hotmail.com.br

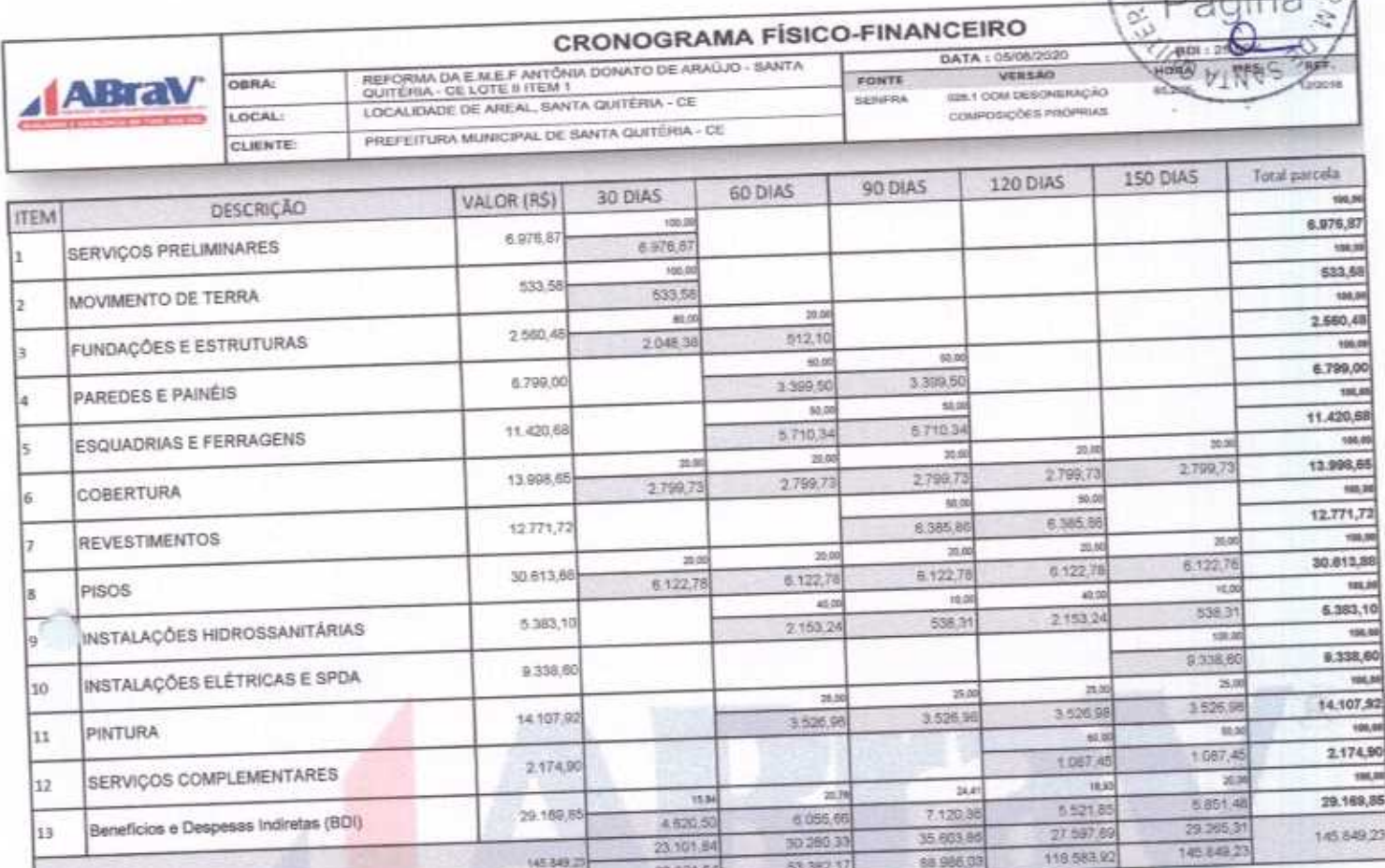

53.382.17

88 986 03

Serviços<br>RELUEPP **phatrucdes** BRAV - C Û. Alexandre Brakil Vielr<br>CPF-348.621.463-53<br>Administrador Vielra

23.101.54

145349.2

ABRAV - Construções Serviços<br>Exentos e Locações EIRELI-EPP David de Sousa Fernandes<br>Engenheiro Civil<br>CREA-CE 40581-0

SAO DE LICITO

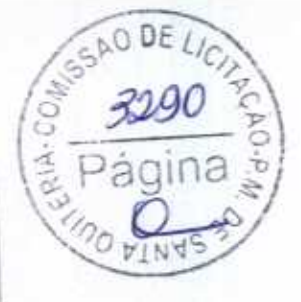

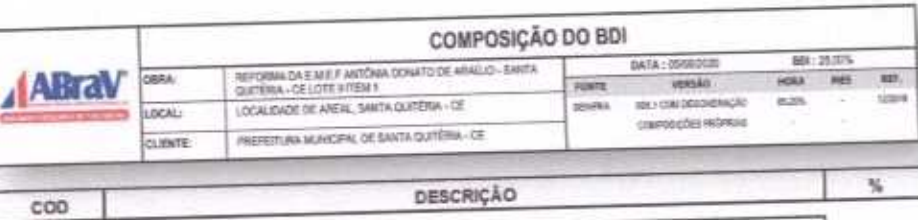

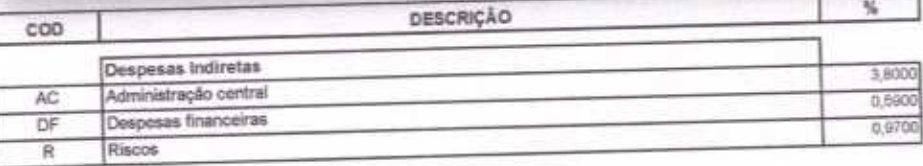

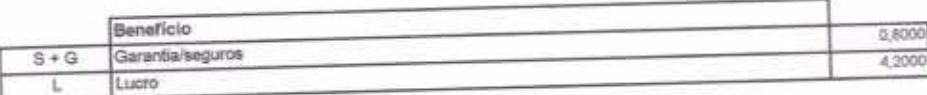

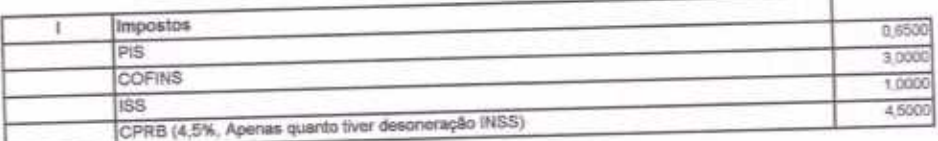

 $BDI = 25,00%$ 

(1+AC+S+R+G)\*(1+DF)\*(1+L)/(1-l)-1) x 100

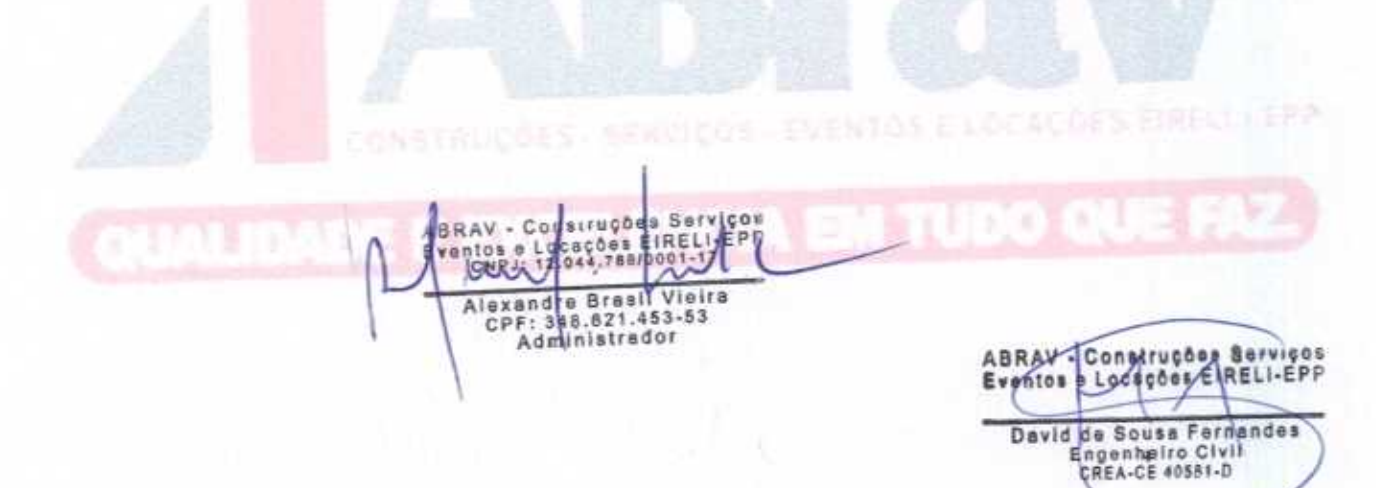

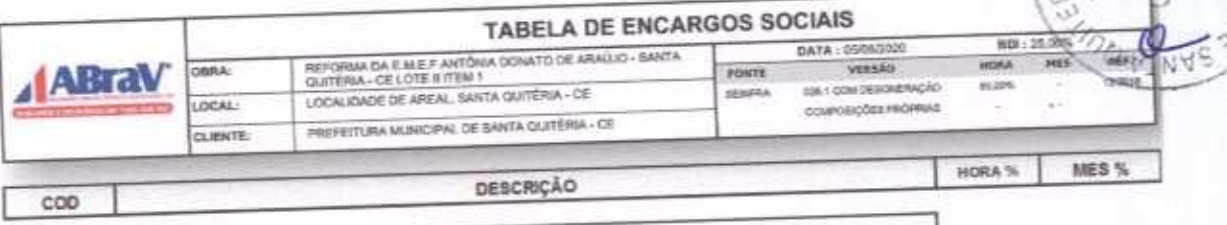

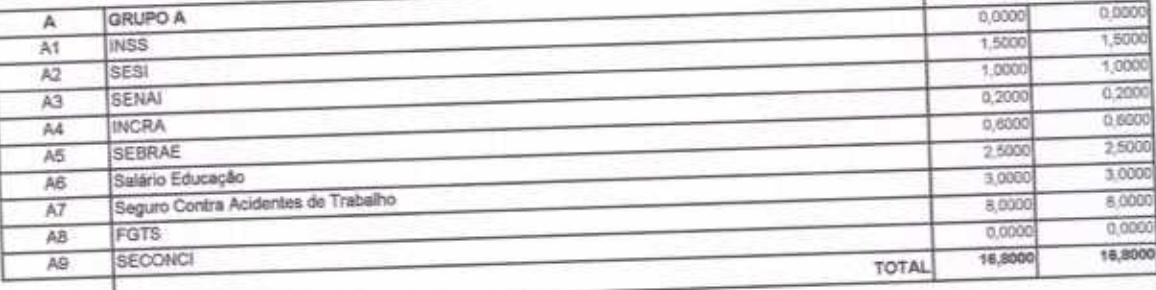

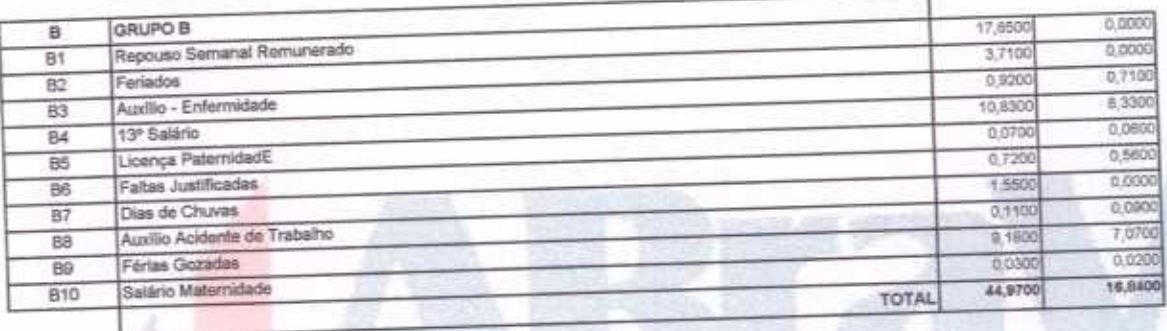

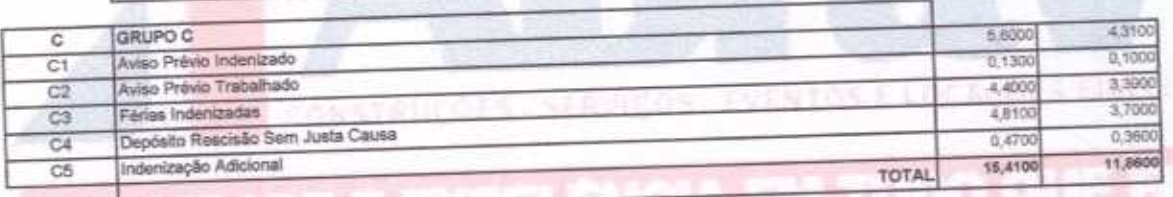

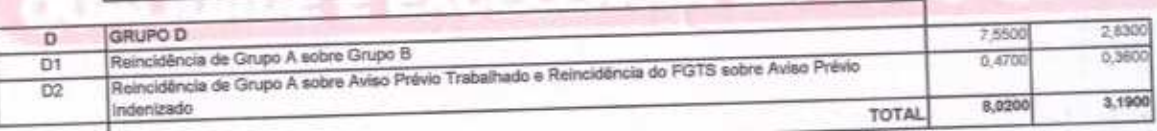

Horista =  $85,20\%$ Mensalista =  $48,69\%$ 

 $A + B + C + D$ 

ABRAZ CONSITUÇÕES SETVIÇOS<br>Eventre e Locações EIRELI-EPP Alexandre Brasil Vieira<br>EPF: 348.621.453-53<br>Administrador

ABRAV - Construções Sarvigos<br>Eventos e hocações EIREÜI-EPP David de Sousa Fernandes<br>Engenheiro Civil<br>CREA-CE 40581-D

GAO DE LICI

anna

R

 $3291$ 

ロム

ABRAV CONSTRUÇÕES SERVIÇOS EVENTOS E LOCAÇÕES EIRELI-EPP Rua: Jaime Benevides, 355-Centro-Mombaça-Ce-CEP: 63.610-000 CNPJ: 12.044.788/0001-17 Fone: (88) 3583-1077 / (88) 9 9648-7700 e-mail:abravservice@hotmail.com.br

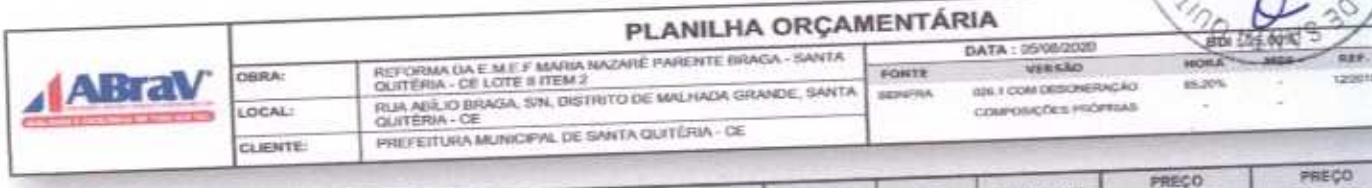

CAO DE 2

Pác

Ÿ.

RIA-CO

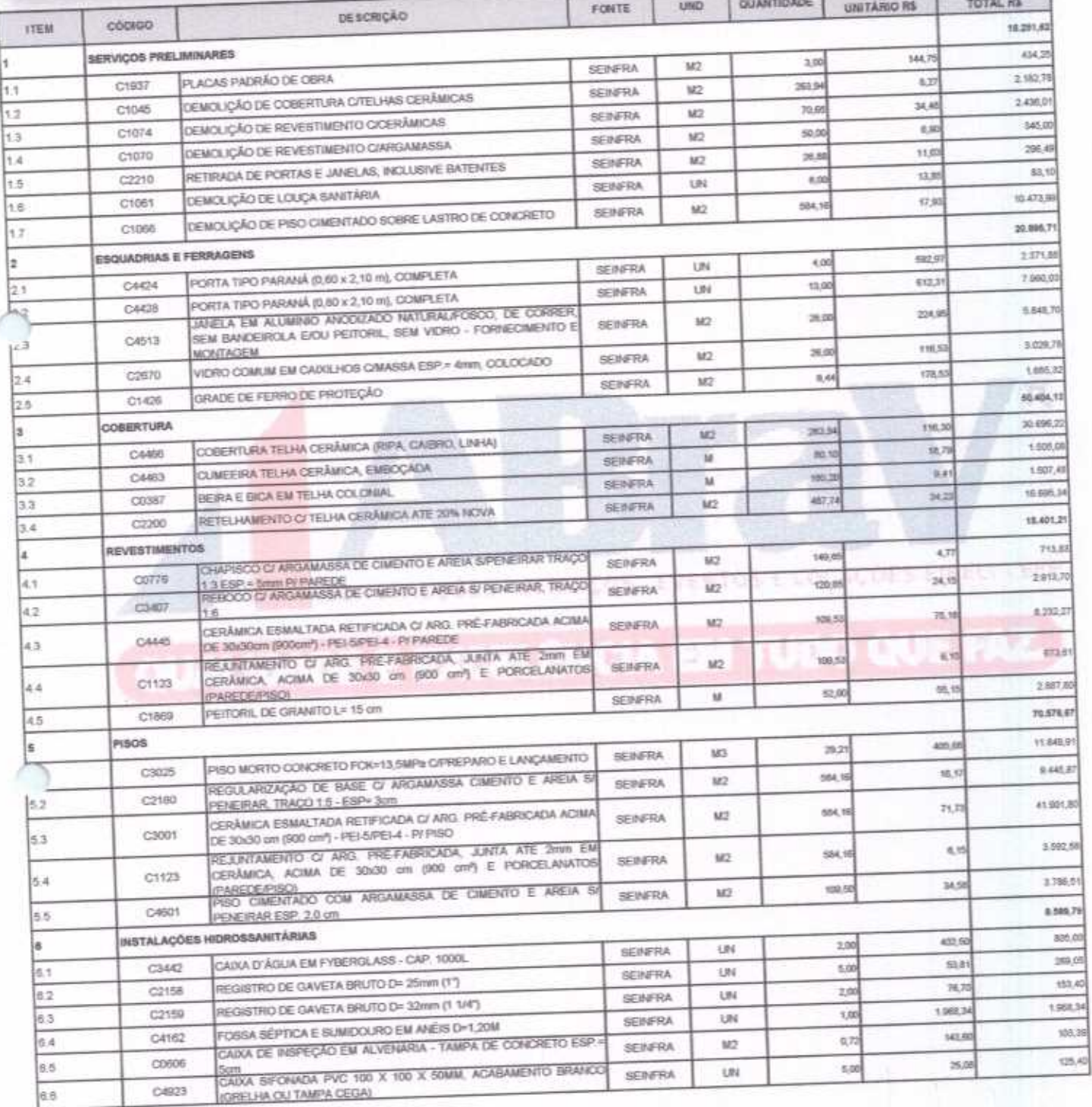

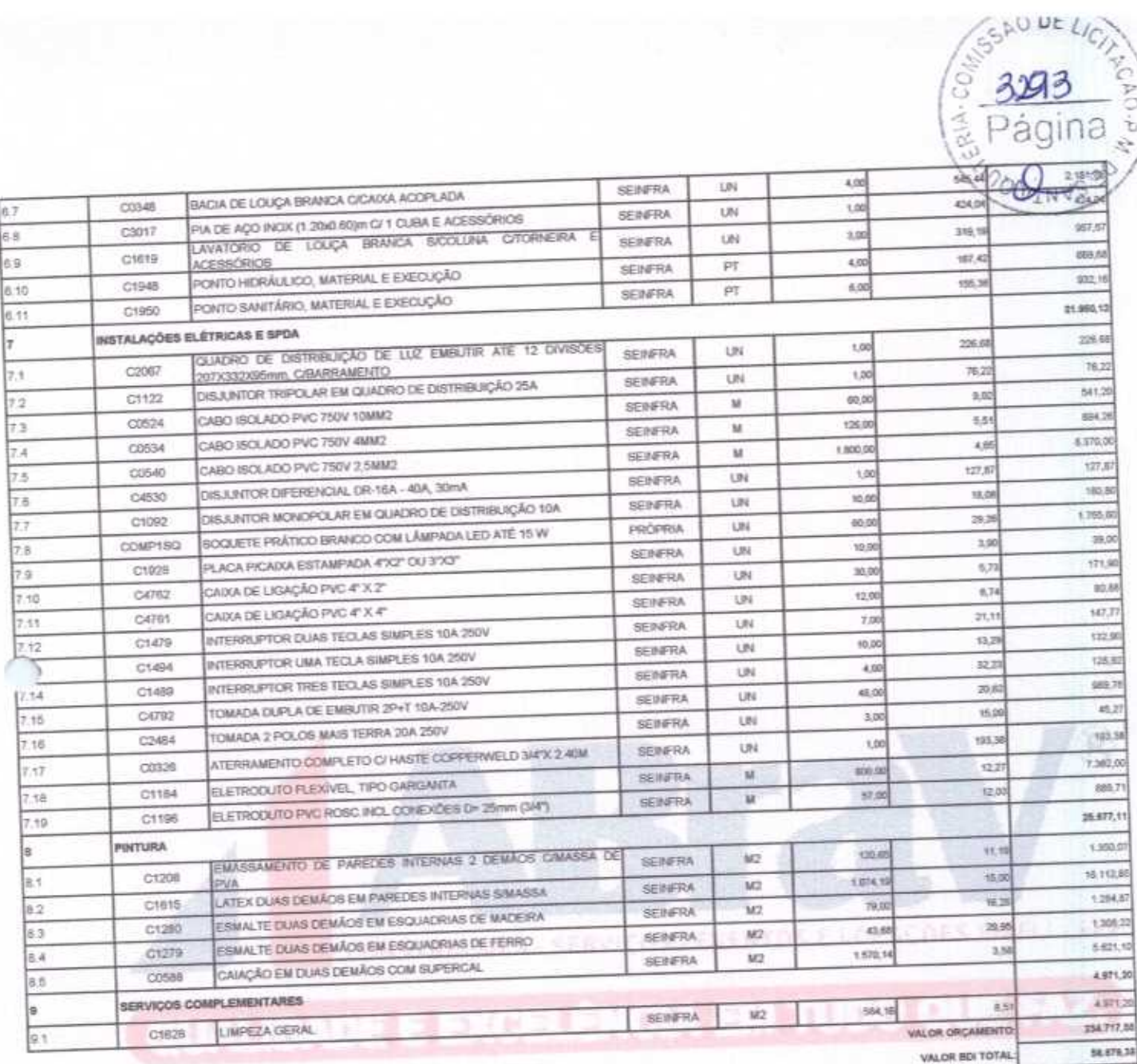

201204.94 VALOR TOTAL

Duzentos e Noventa e Três Mil Trezentos e Noventa e Seis reais e Noventa e Quatro centavos

BRAV - Coleres EIRELI-EPP

ABRAV - Construções Serviços David de Sousa Fernandes<br>Engenheire Clyll<br>CREA-CE 40581-0

ABRAV CONSTRUÇÕES SERVIÇOS EVENTOS E LOCAÇÕES EIRELI-EPP<br>Rua: Jaime Benevides,355-Centro-Mombaça-Ce-CEP: 63.610-000 CNPJ: 12.044.788/0001-17 Fone: (88) 3583-1077 / (88) 9 9648-7700 e-mail:abravservice@hotmail.com.br

 $3294$ 

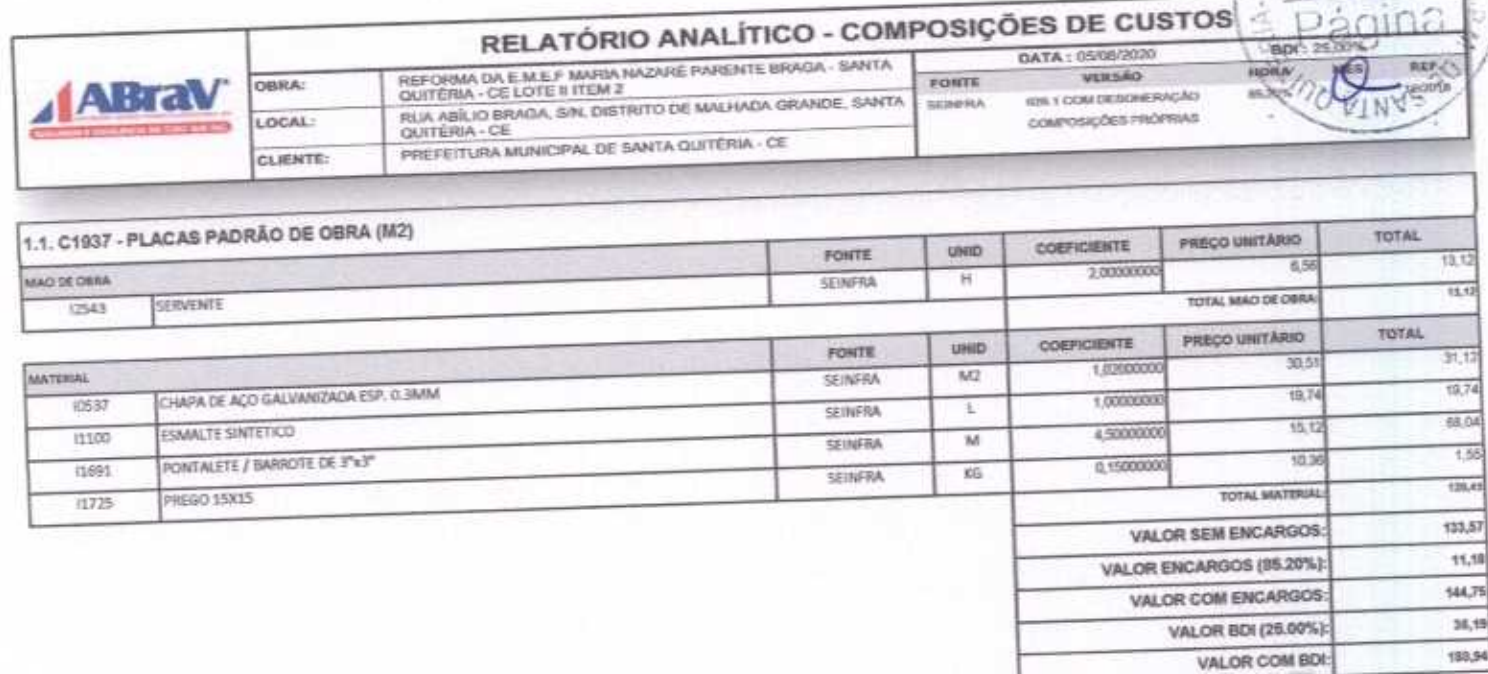

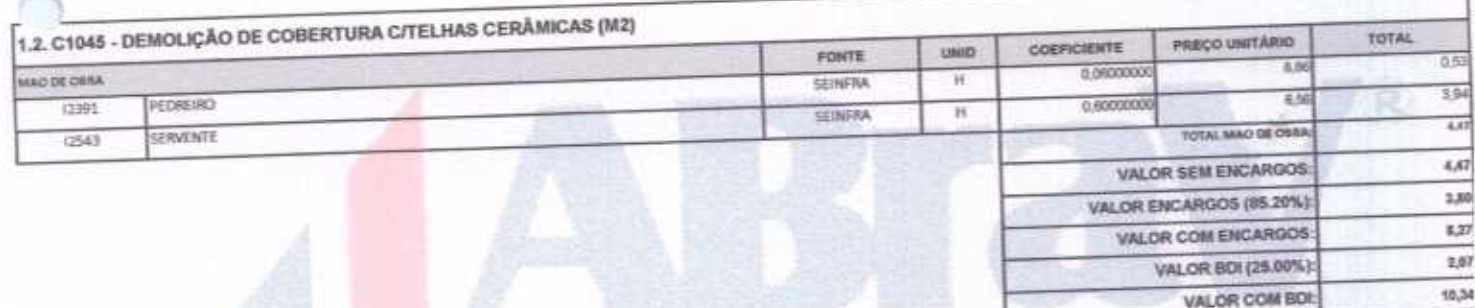

ı

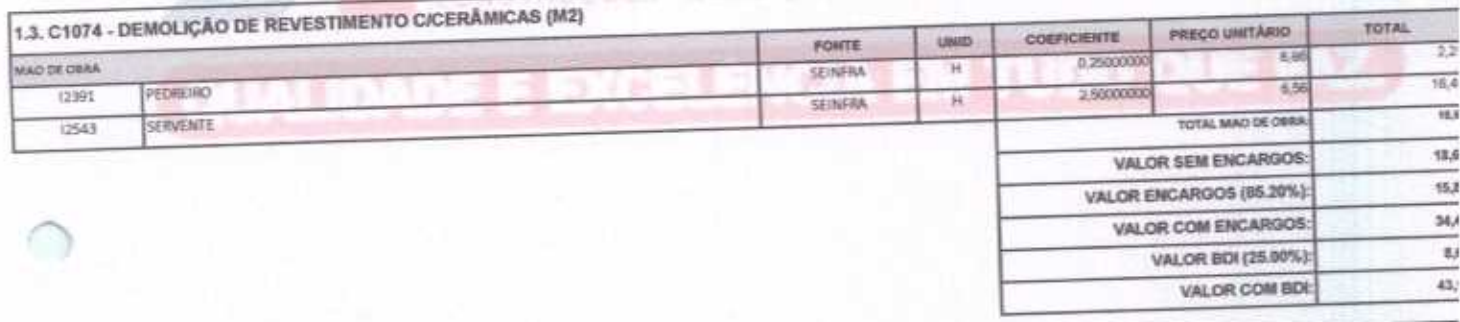

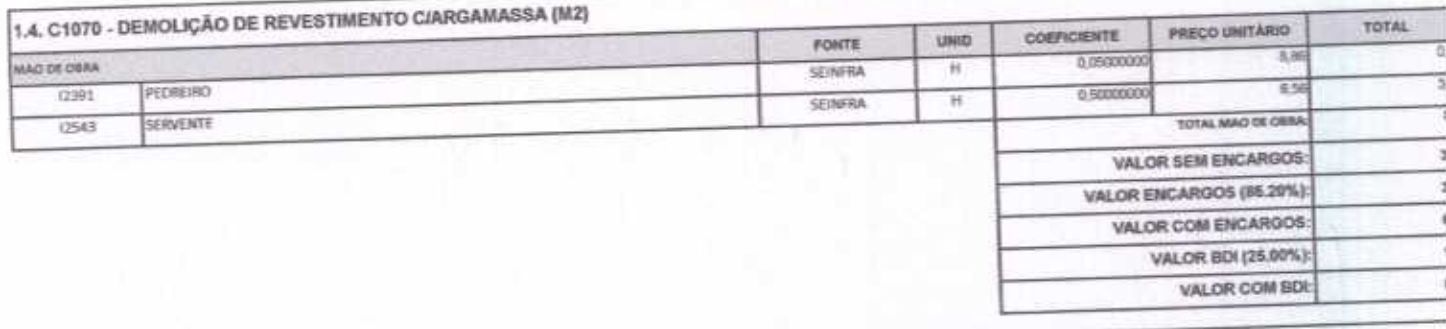

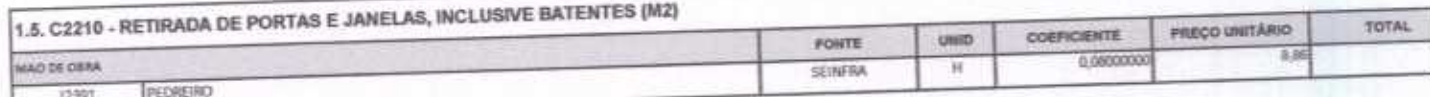

ABRAV CONSTRUÇÕES SERVIÇOS EVENTOS E LOCAÇÕES EIRELI-EPP<br>
Rus: Jaime Benevides,355-Centro-Mombaga-Ce-CEP: 63.610-000 CNPJ: 12.044.7880001-17 Fone: (88) 3583-1077 / (88) 9 9648-7700<br>
e-mail:abravservice@hotmail.com.br

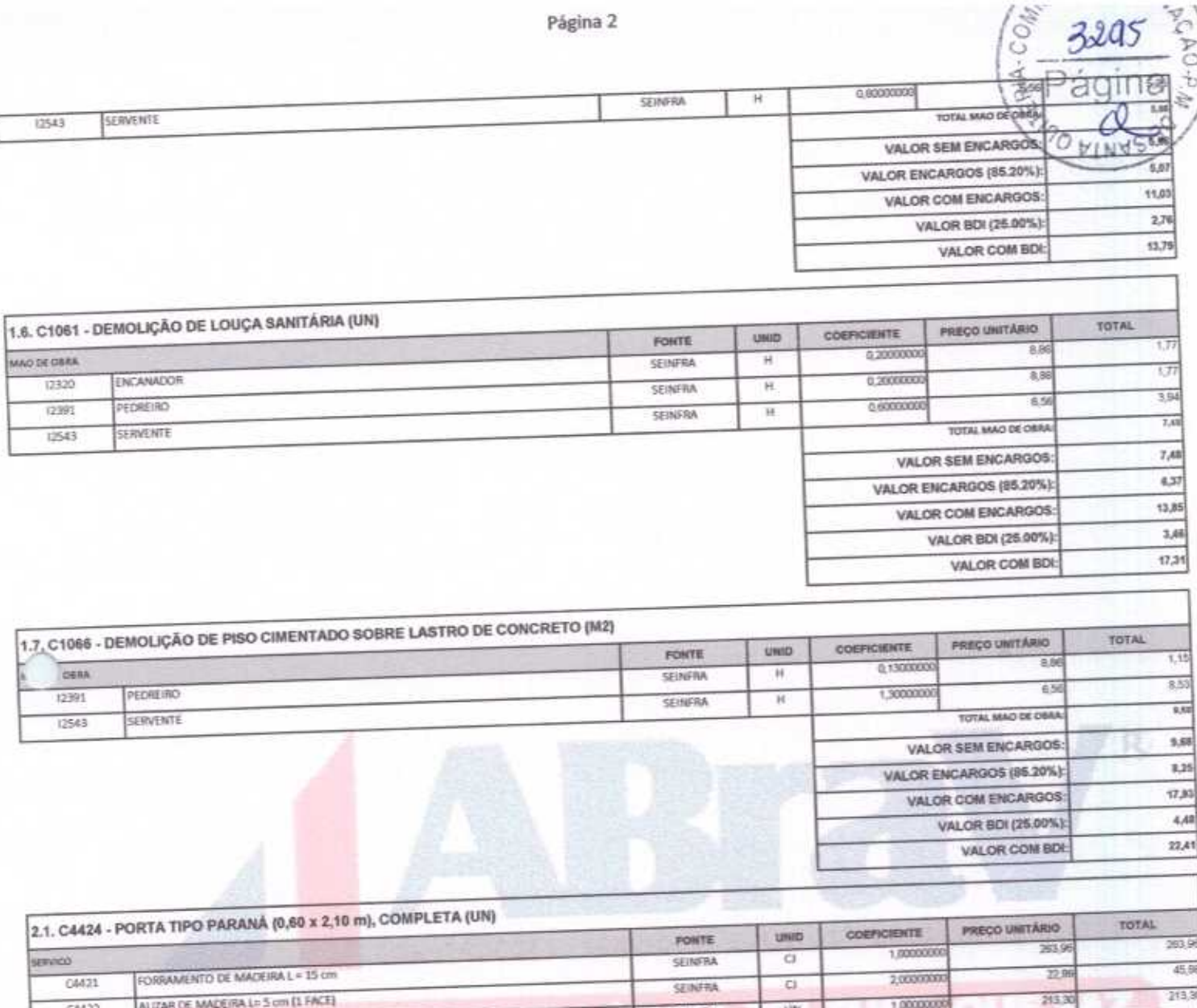

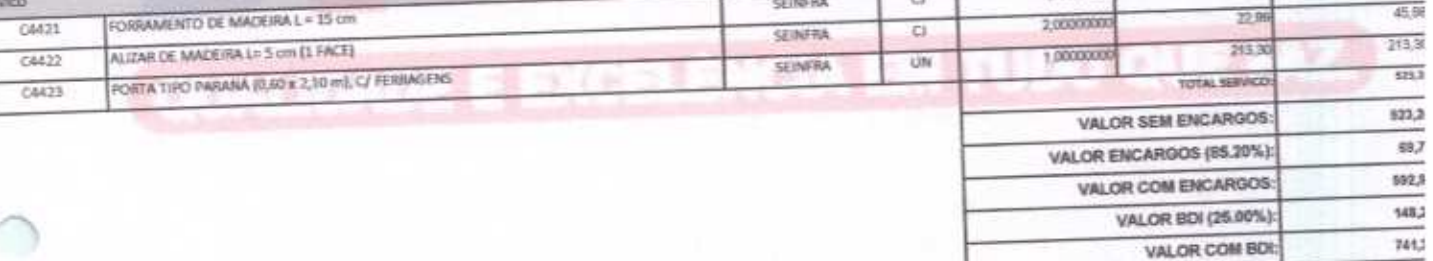

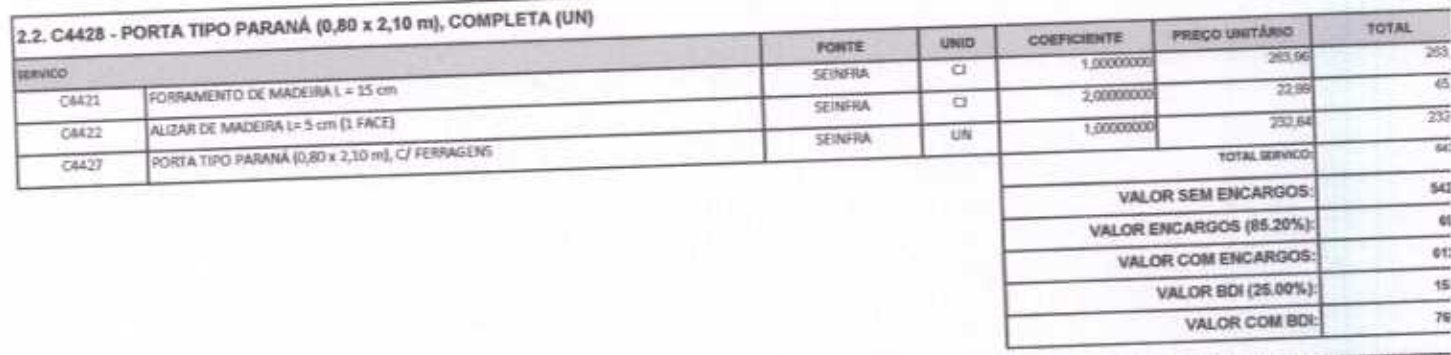

# JANELA EM ALUMINIO ANODIZADO NATURALIFOSCO, DE CORRER, SEM BANDEIROLA E/OU PEITORIL, SEM VIDRO - FORNECIMENTO E MONTAGEM

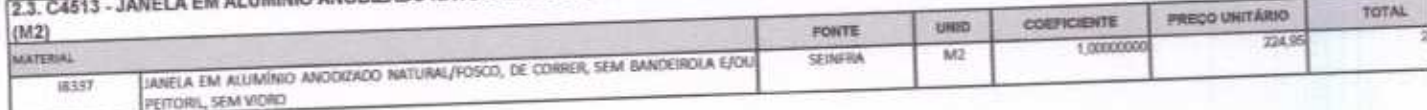

ABRAV CONSTRUÇÕES SERVIÇOS EVENTOS E LOCAÇÕES EIRELI-EPP<br>Rua: Jaime Benevides, 355-Centro-Mombaça-Ce-CEP: 63.610-000 CNPJ: 12.044.788/0001-17 Fone: (88) 3583-1077 / (88) 9 9648-7700<br>e-mail: abravservice@hotmail.com.br

ú,

**TOTAL MATERIAL** VALOR SEM ENGARGOS 224.39 Ãм VALOR ENCARGOS: Δ VALOR COM ENCARGOS 234,55 56.24 VALOR BDI (25.00%): 281.19 VALOR COM BOL

2296

U

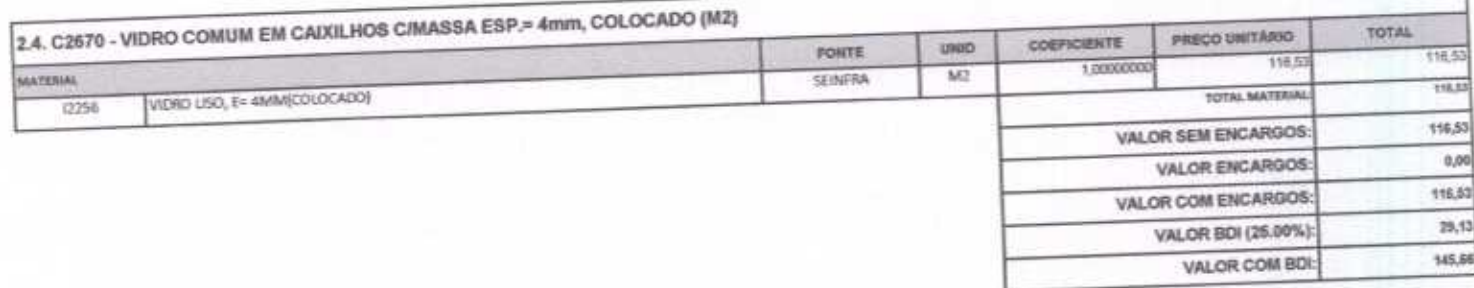

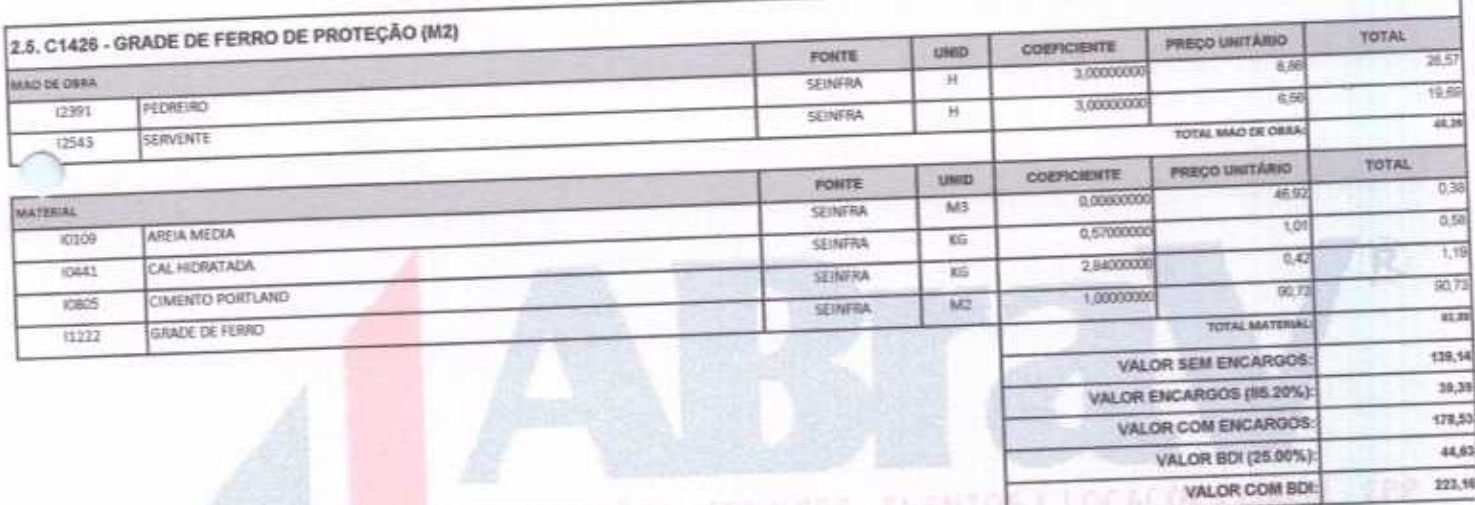

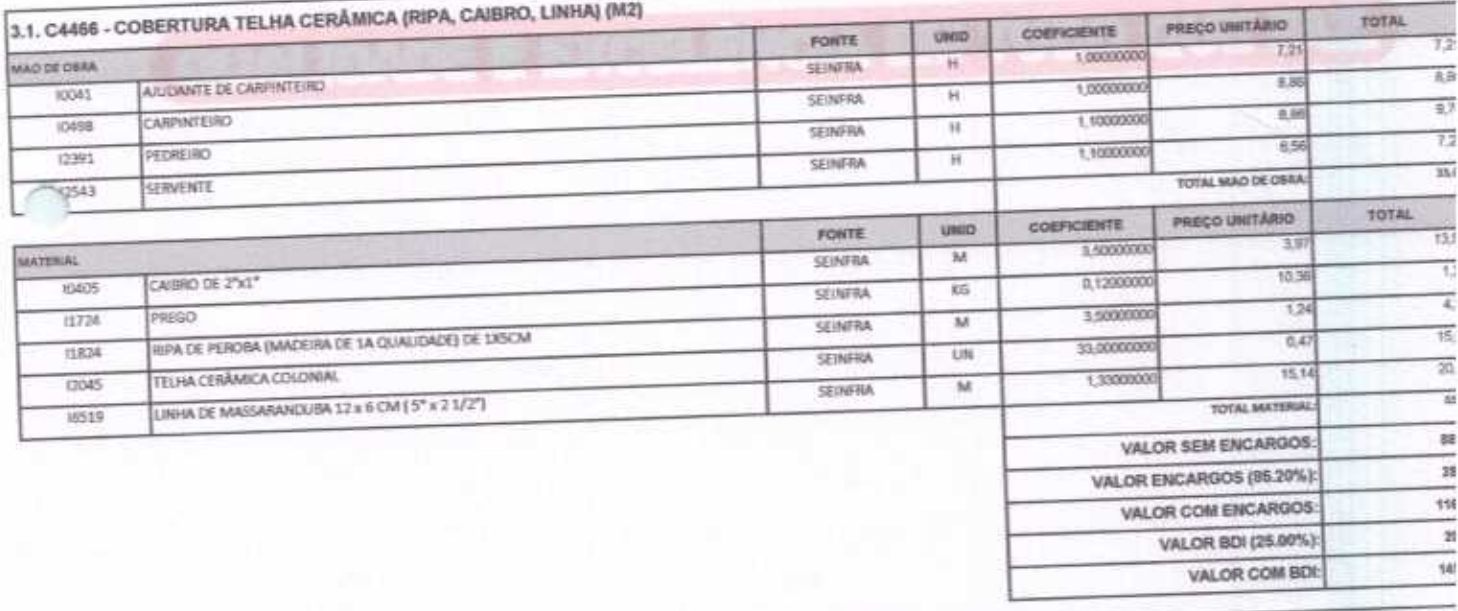

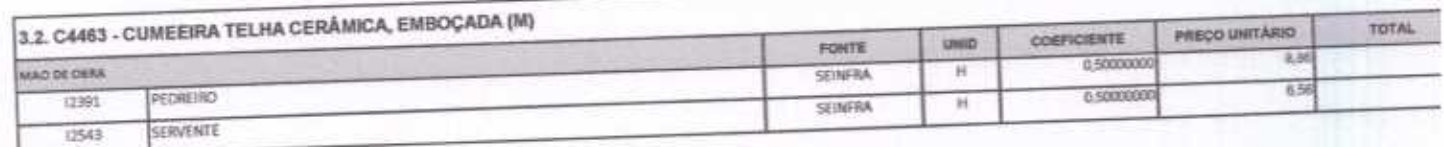

ABRAV CONSTRUÇÕES SERVIÇOS EVENTOS E LOCAÇÕES EIRELI-EPP<br>Rua: Jaime Benevides, 355-Centro-Mombaça-Ce-CEP: 63.610-000 CNPJ: 12.044.788/0001-17 Fone: (88) 3583-1077 / (88) 9 9648-7700 e-mail:abravservice@hotmail.com.br

Página 3

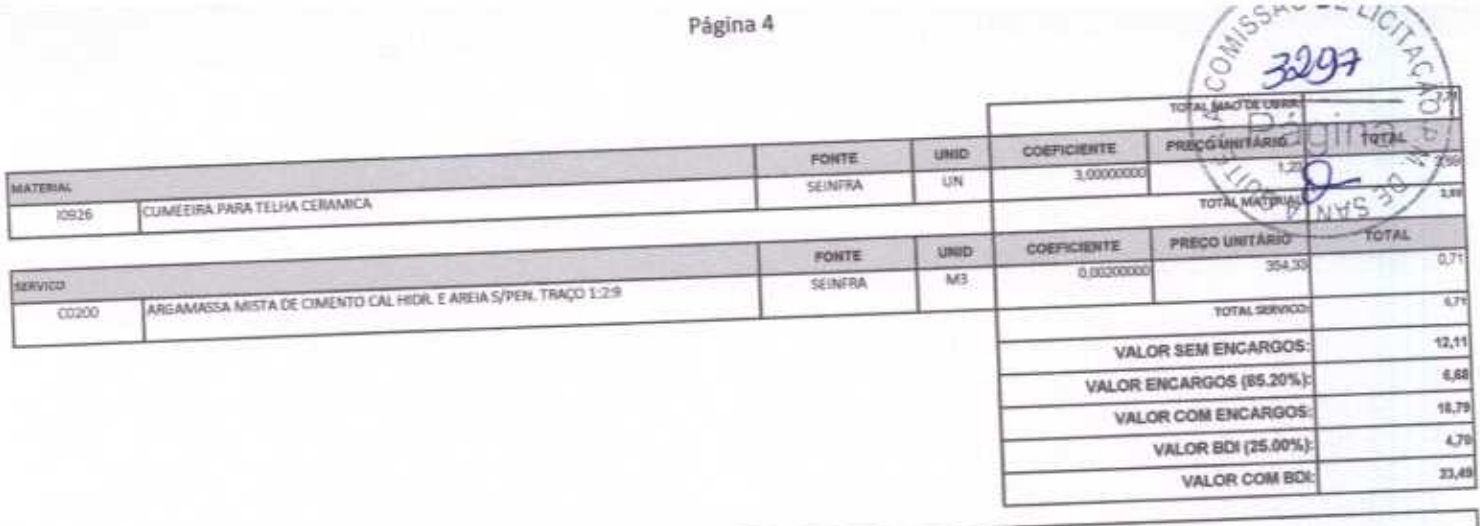

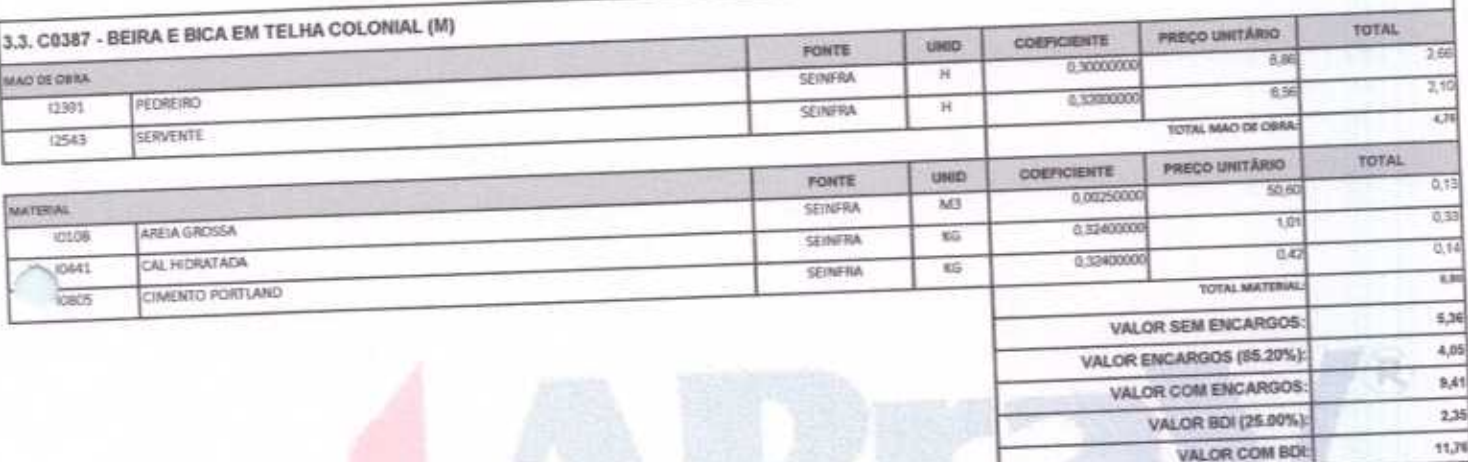

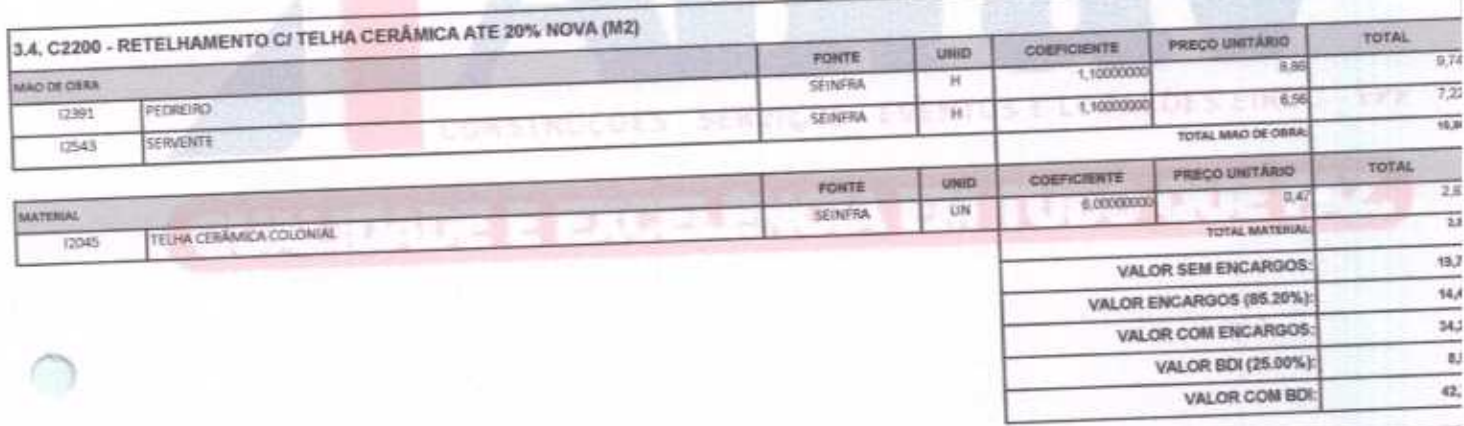

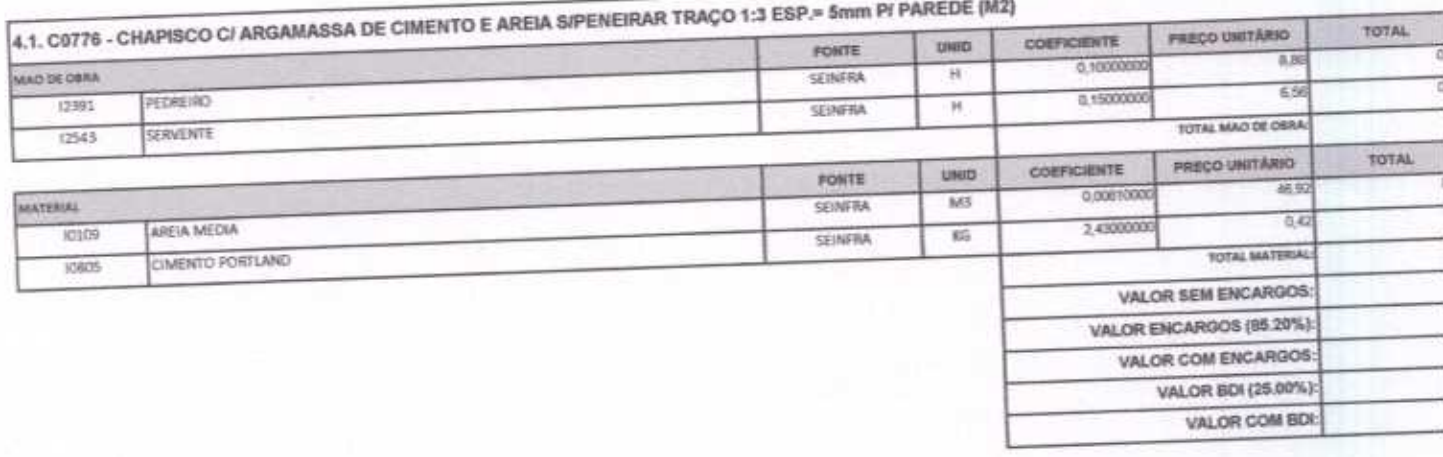

ABRAV CONSTRUÇÕES SERVIÇOS EVENTOS E LOCAÇÕES EIRELI-EPP<br>
Rua: Jaime Benevides,355-Centro-Mombaça-Ce-CEP: 63.610-000 CNPJ: 12.044.788/0001-17 Fone: (88) 3583-1077 / (88) 9 9648-7700<br>
e-mail:abravservice@hotmail.com.br

ł

X

GSAO DE LIC

 $\overline{a}$ 

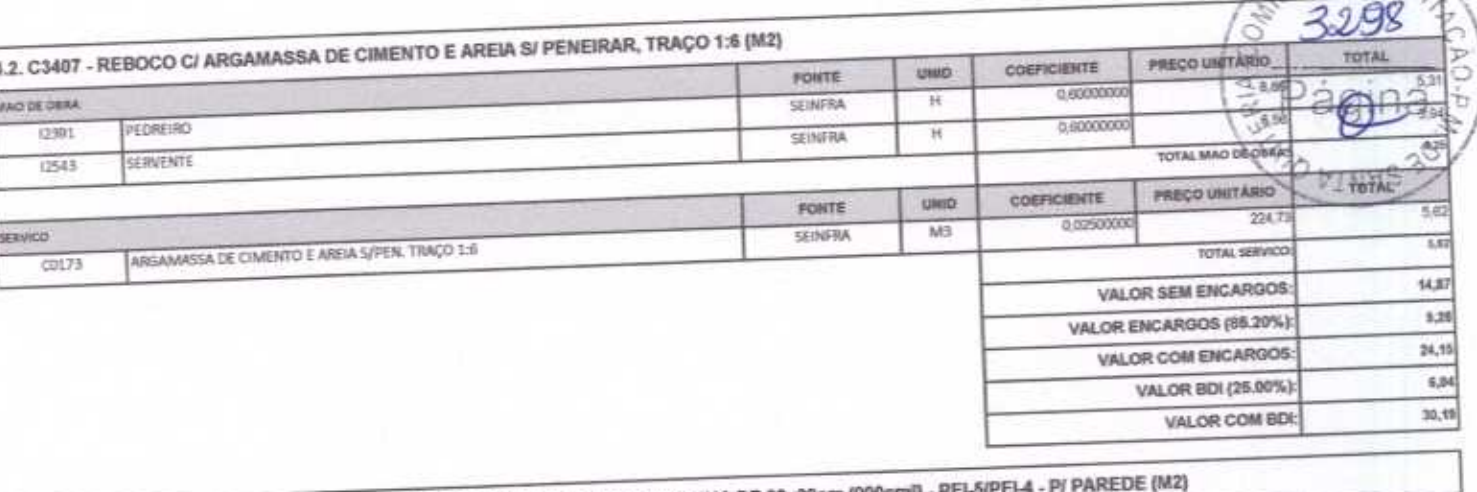

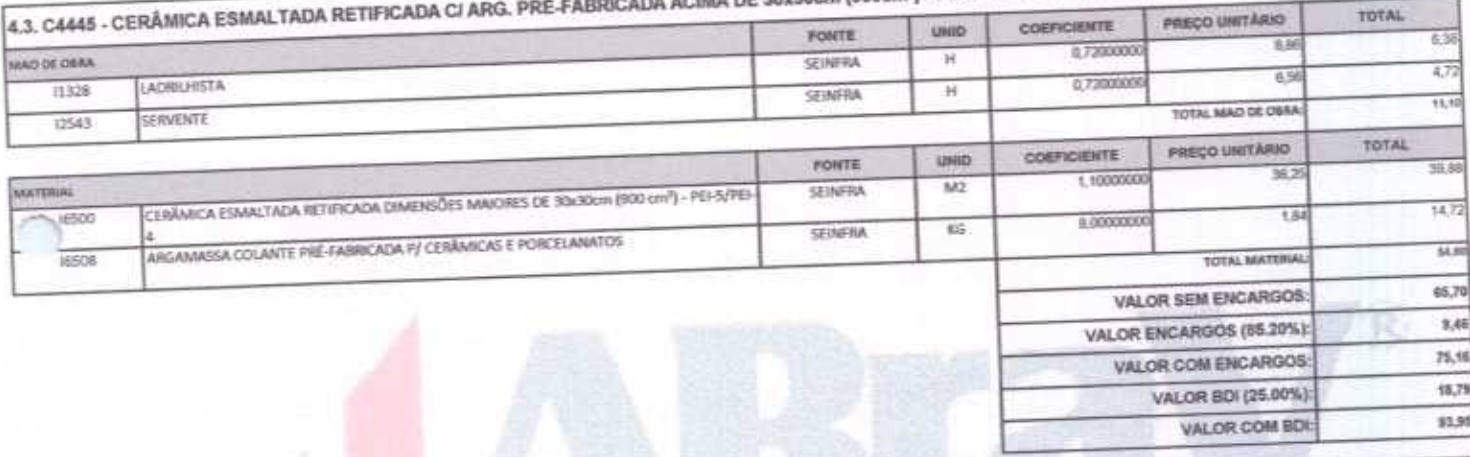

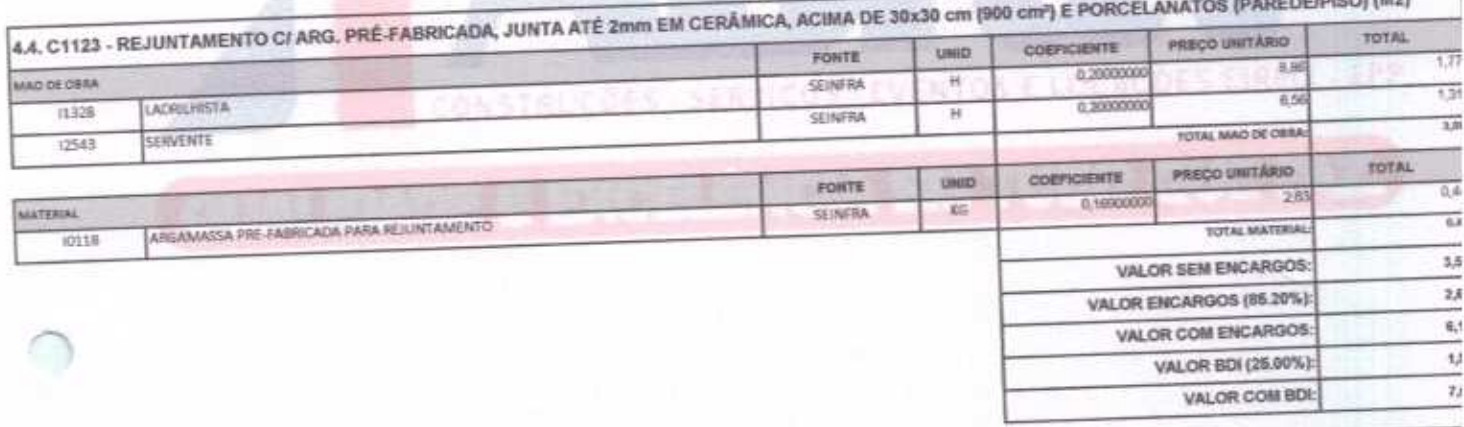

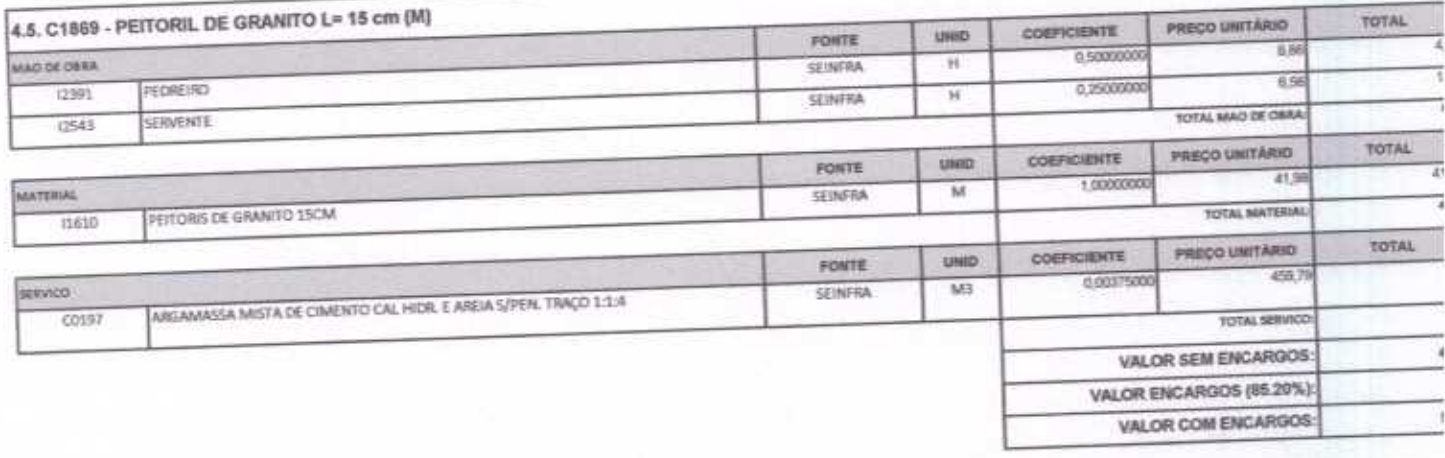

17991

**SERVICO** 

SAO DE LA VALOR BDI (25.00%):  $\frac{1}{2}$ VALOR COM BDD 2 쨰 5.1. C3025 - PISO MORTO CONCRETO FCK=13,5MPa CIPREPARO E LANÇAMENTO (M3) PRECO UNITARIO COEFICIENTE user PONTE  $\overline{17}$ 2.0000000 **RG** ΜĄ MAD DE OSRA Ħ **SEINFRA** 35,5 20 PEDRERO 6.0000000  $\overline{\mathcal{H}}$ SEINFRA  $57.8$ **SERVENTE** TOTAL MAD DE OBRA 12543 TOTAL PREÇO UNITARIO COEFICIENTE **UNIO** PONTE 201.55  $281,0$ 1,0000000 SEINFRA  $M3$ CONCRETO P/VIBR., FCE 115 MPa COM AGREGADO ADQUIRIDO  $781.6$ **TOTAL SERVICE** 0389 VALOR SEM ENCARGOS: 018,83 87,05 VALOR ENCARGOS (85.20%): 405.68 VALOR COM ENCARGOS: VALOR BDI (25.00%): 101,42 507,10 VALOR COM BDI:

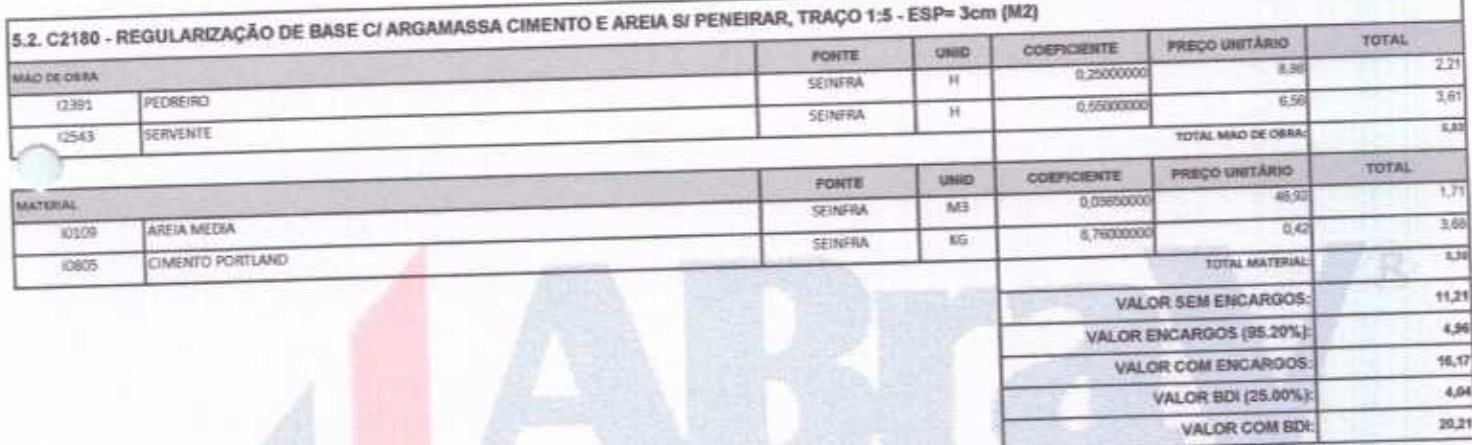

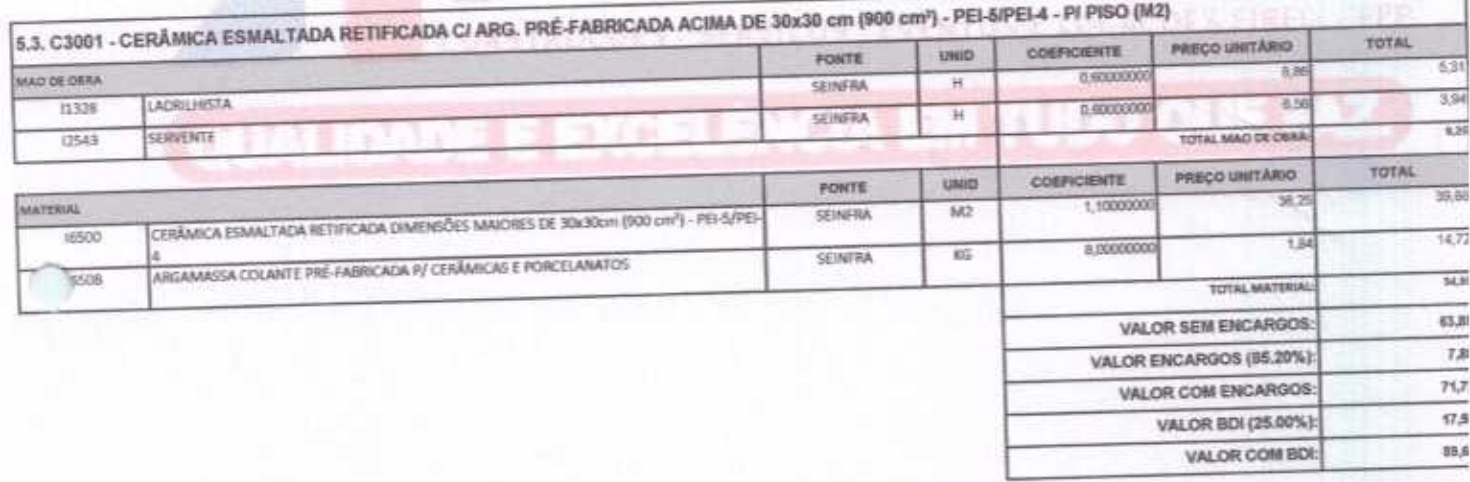

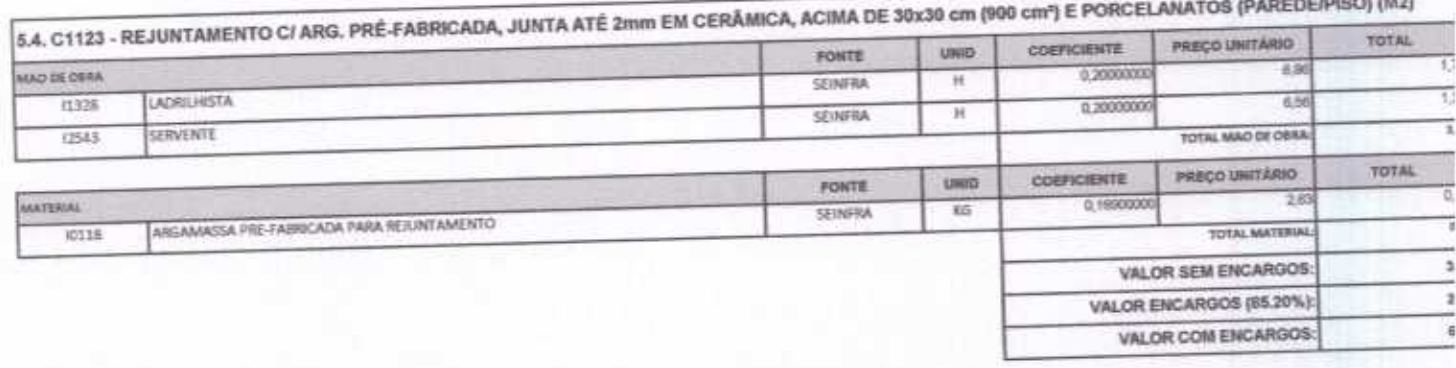

ABRAV CONSTRUÇÕES SERVIÇOS EVENTOS E LOCAÇÕES EIRELI-EPP<br>
Roa: Jaime Benevides, 355-Centro-Mombaça-Ce-CEP: 63.610-000 CNPJ: 12.044.788/0001-17 Fone: (88) 3583-1077 / (88) 9 9648-7700 e-mail:abravservice@hotmail.com.br

 $\sim$ 

**MAD DE ORRA** 

MATERIAL 10109

(2391)

(2543)

10905

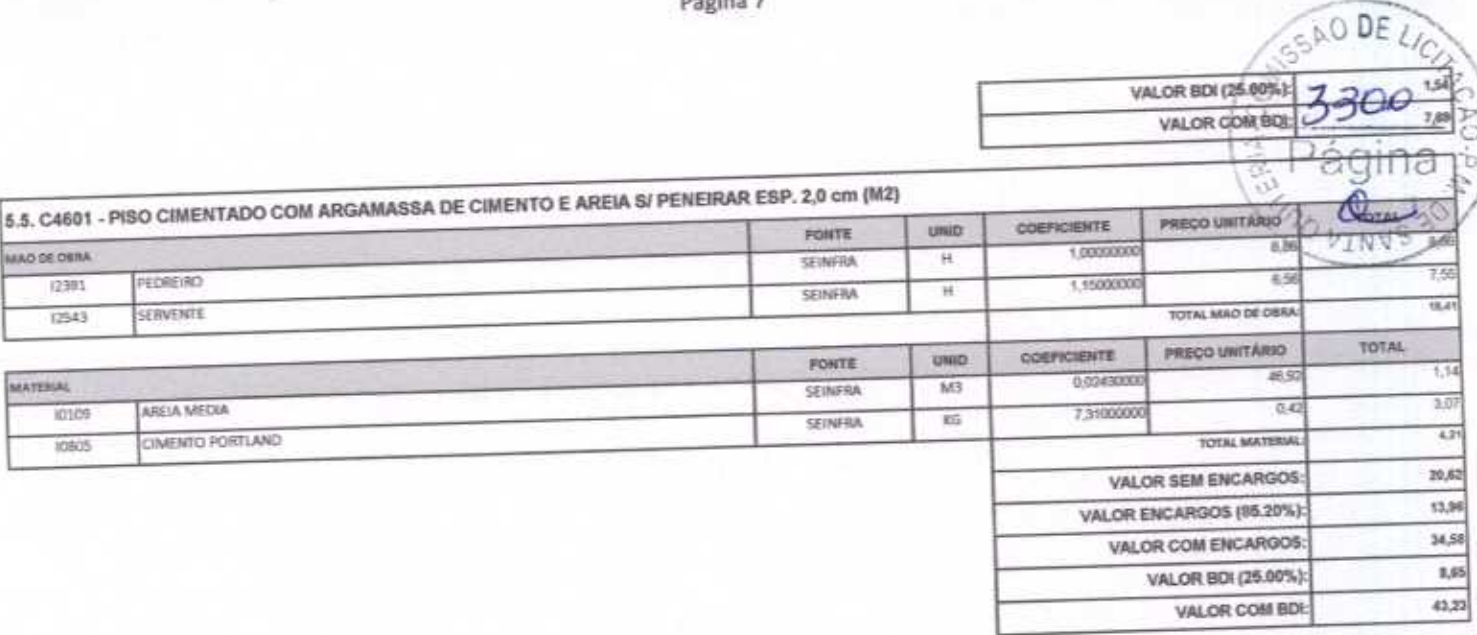

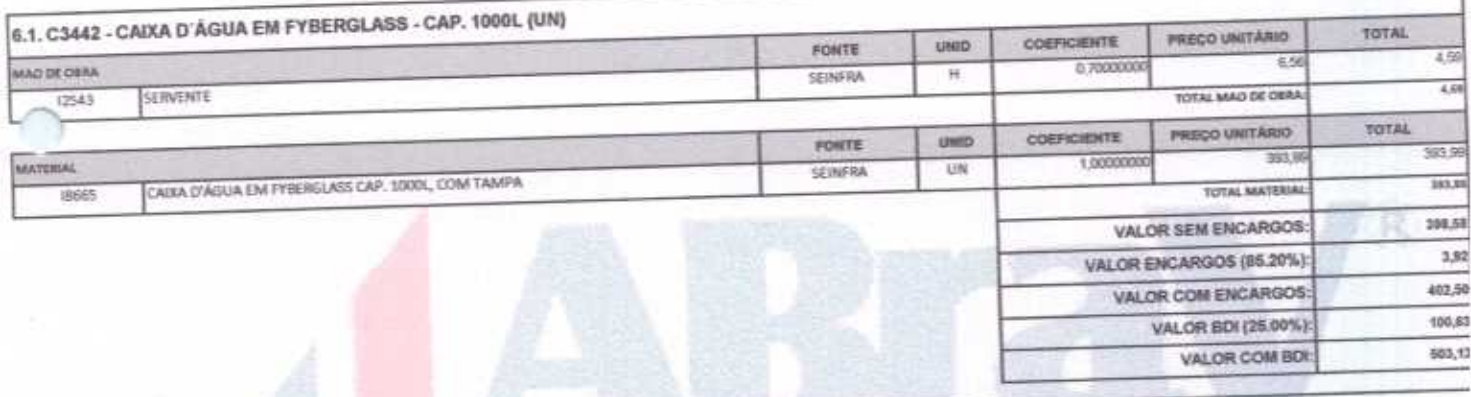

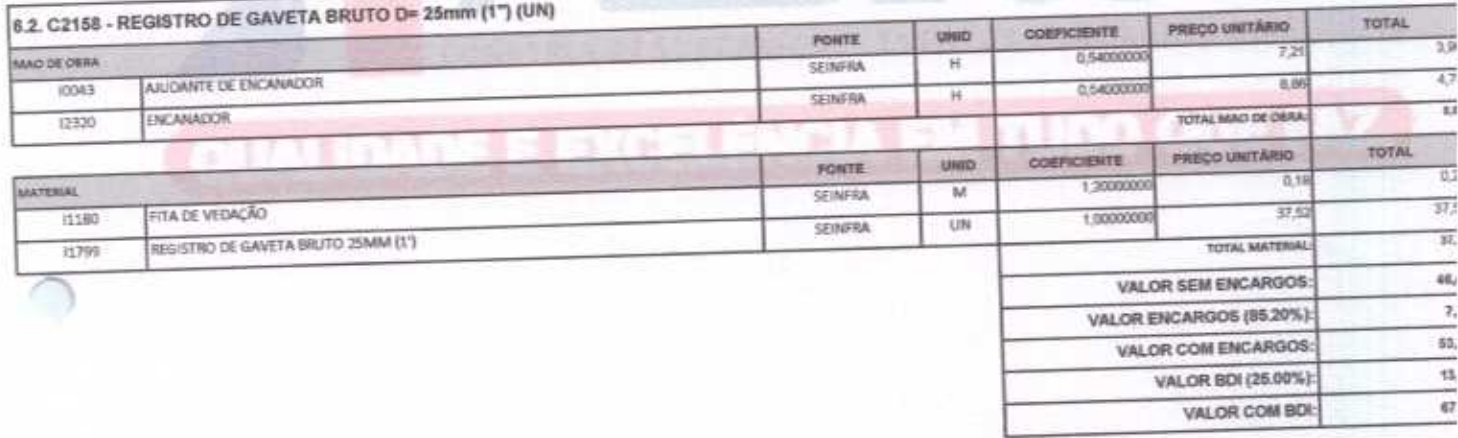

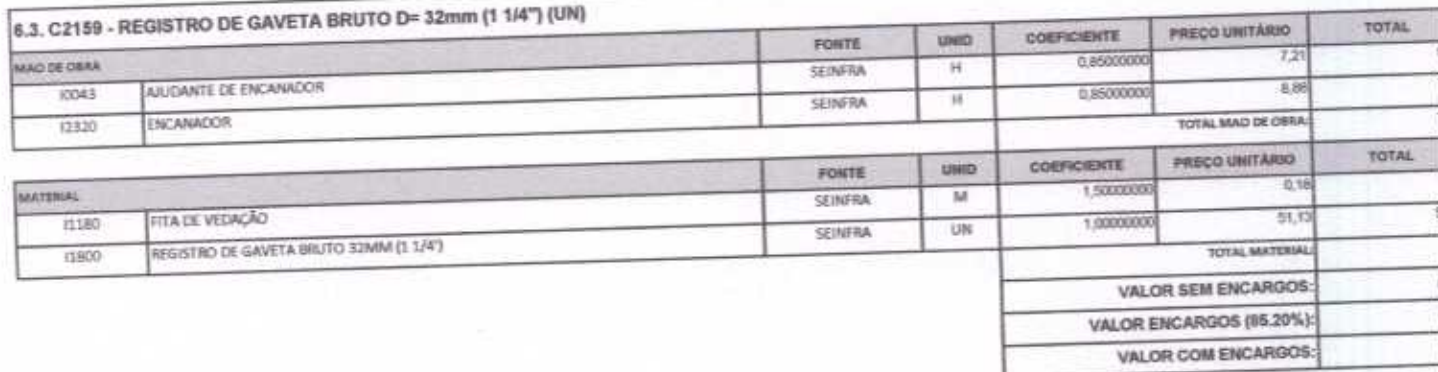

ABRAV CONSTRUÇÕES SERVIÇOS EVENTOS E LOCAÇÕES EIRELI-EPP<br>
Rua: Jaime Benevides, 355-Centro-Mombaça-Ce-CEP: 63.610-000 CNPJ: 12.044.788/0001-17 Fone: (88) 3583-1077 / (88) 9 9648-7700<br>
e-mail:abravservice@hotmail.com.br

Y

 $\prime$ 

## r ogitid o

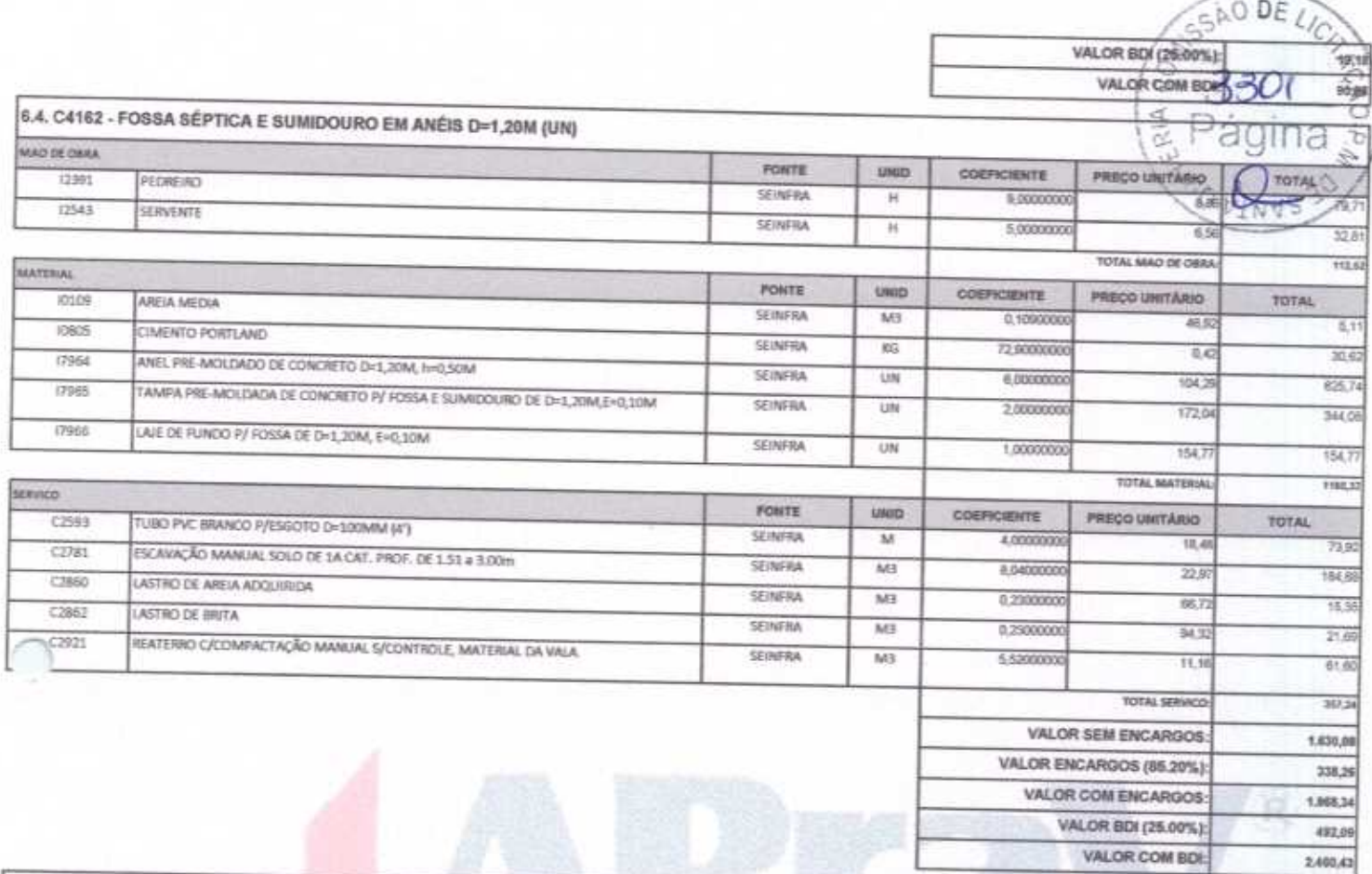

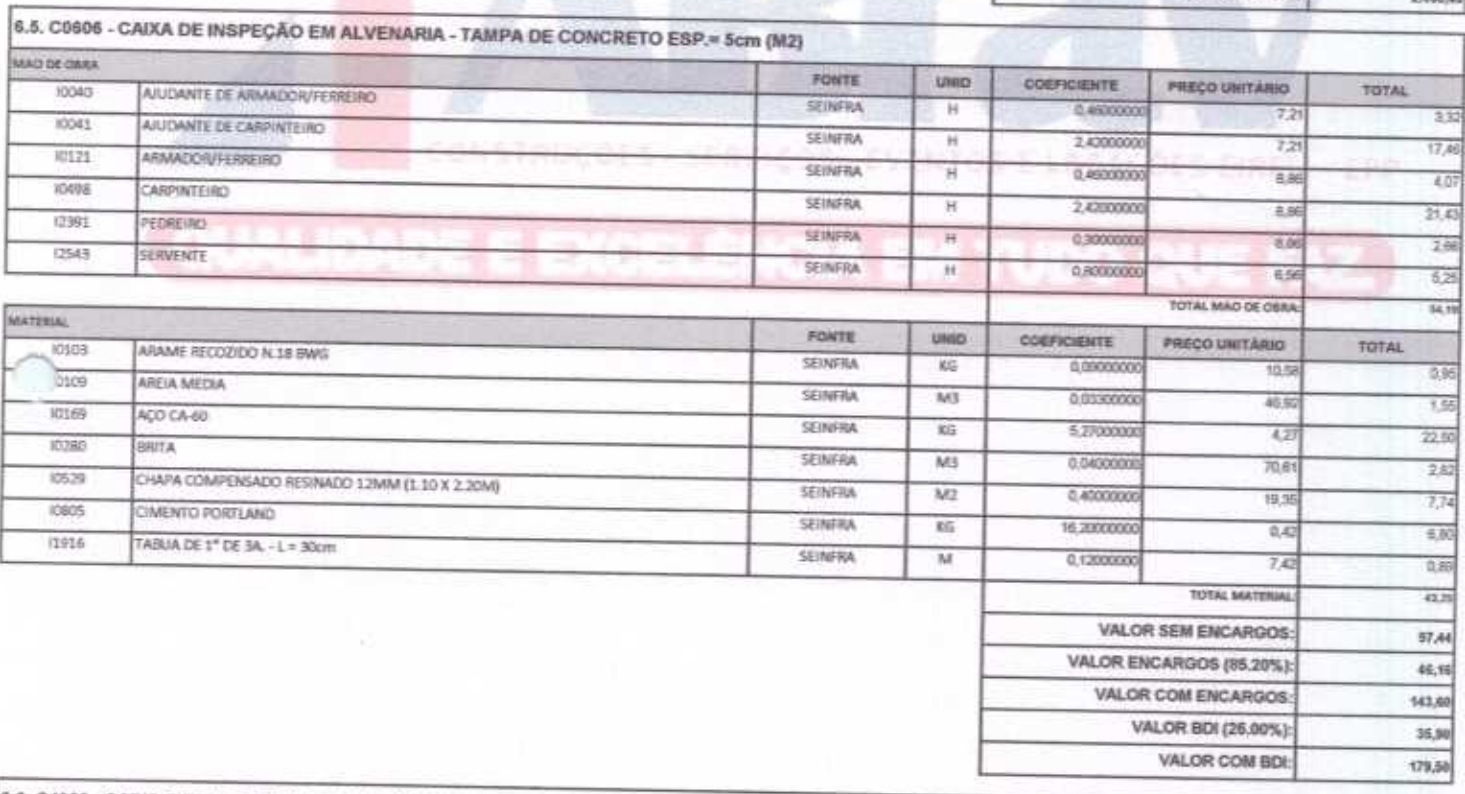

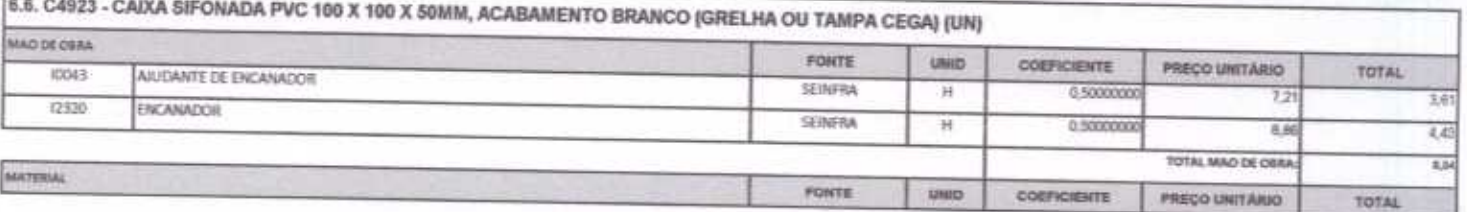

ABRAV CONSTRUÇÕES SERVIÇOS EVENTOS E LOCAÇÕES EIRELI-EPP<br>Rua: Jaime Benevides, 355-Centro-Mombaça-Ce-CEP: 63.610-000 CNPJ: 12.044.788/0001-17 Fone: (88) 3583-1077 / (88) 9 9648-7700<br>e-mail:abravservice@hotmail.com.br

h

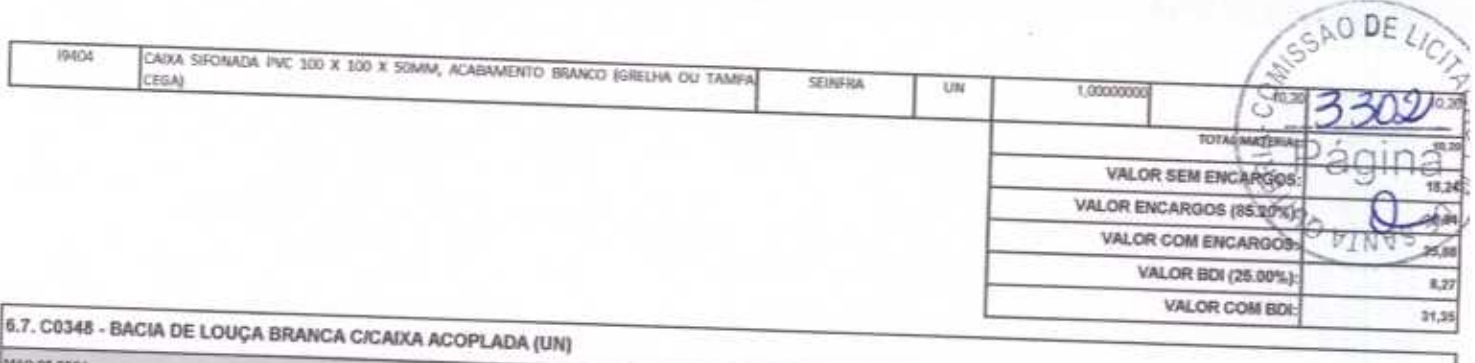

ட வருப்பட்ட

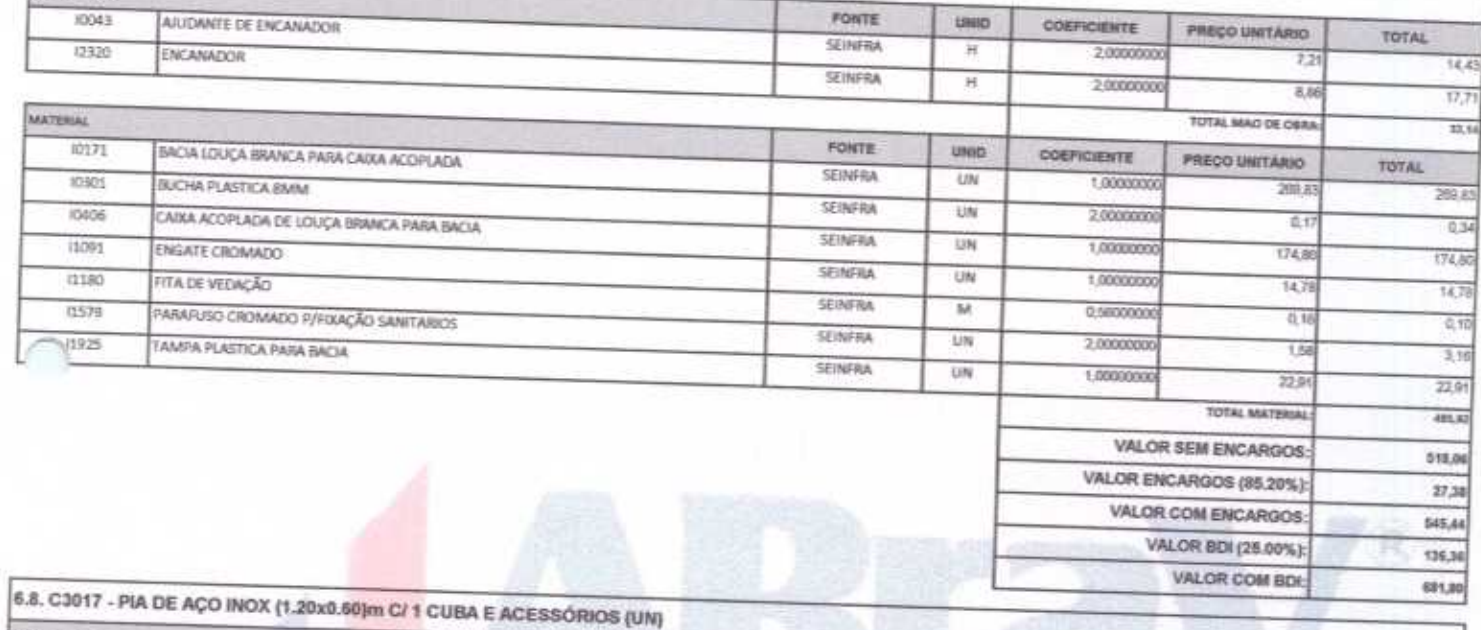

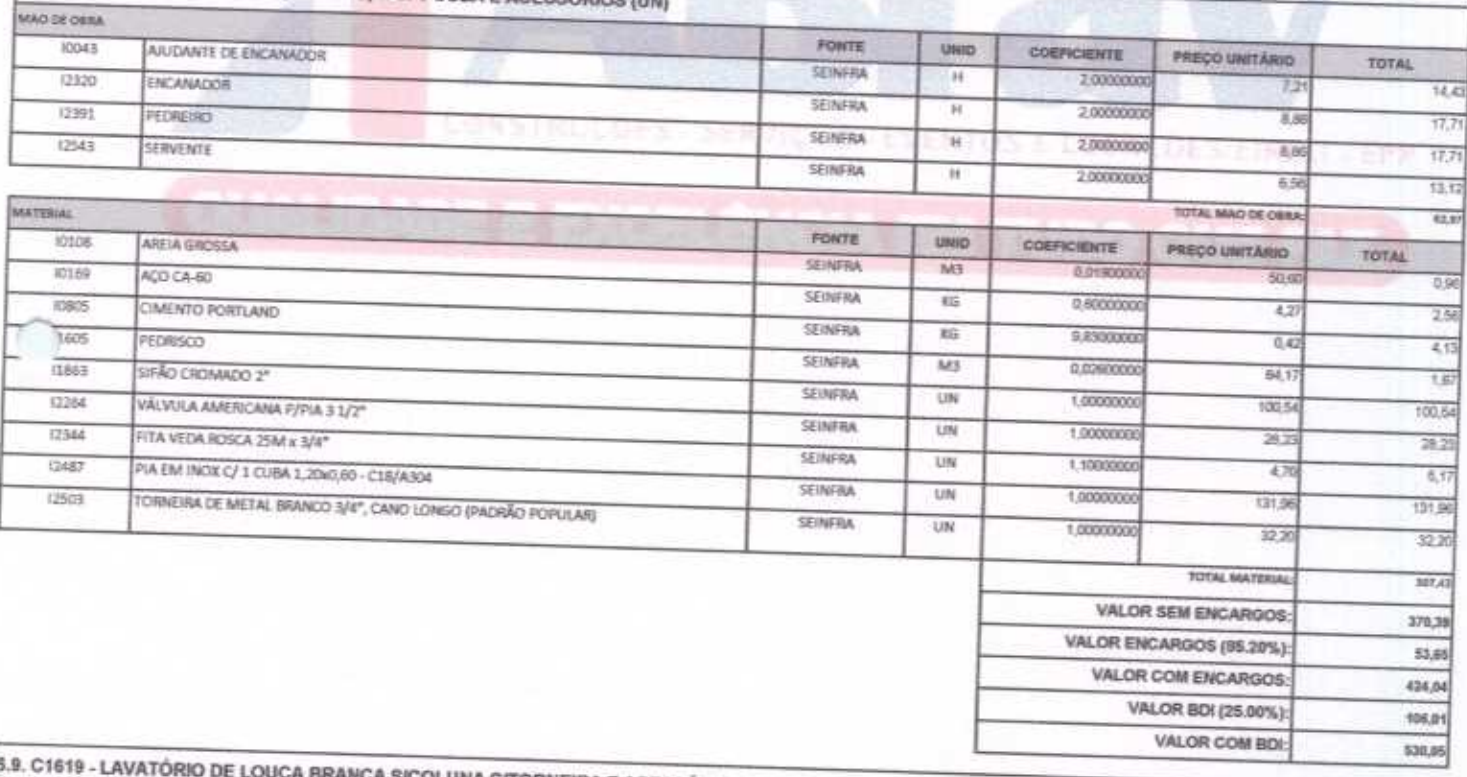

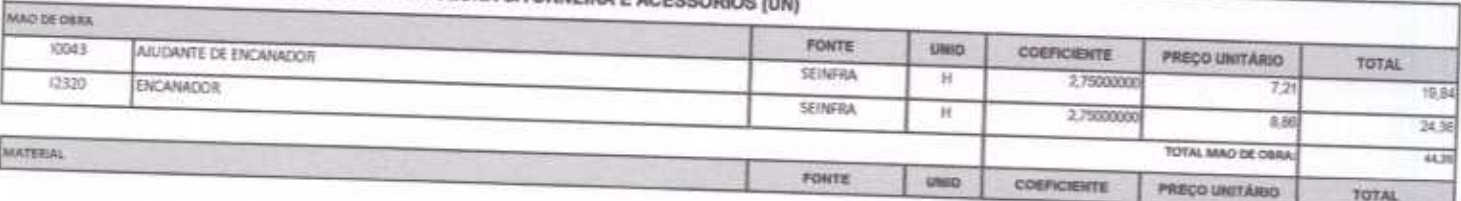

ABRAV CONSTRUÇÕES SERVIÇOS EVENTOS E LOCAÇÕES EIRELI-EPP<br>
Run: Jaime Benevides,355-Centro-Mombaça-Ce-CEP: 63.610-000 CNPJ: 12.044.78840001-17 Fone: (88) 3583-1077 / (88) 9 9648-7700<br>
e-mail: abravservice@hotmail.com.br

 $\frac{1}{2}$ 

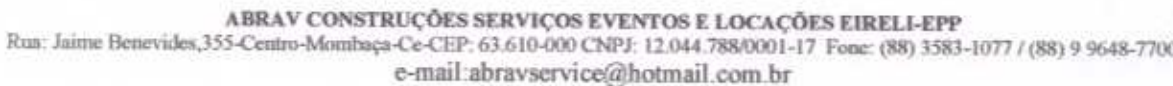

SEINFRA

SEINFRA

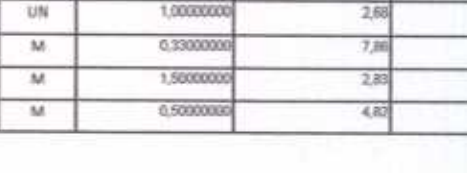

SAO DE LICI

प्रापित

 $\overline{O}$ 

**NVS** 

ED.

23

₹

 $\overline{n}$ 

60,85

12.59

237,31

201,55

37,64

319,19

79,80

398,99

55,04

42

 $\overline{2.45}$ 

 $470-$ 

र्राजी

66.57

伆

 $\frac{1}{183}$ 

60.65

 $12.5$ 

VALOR SEM ENCARGOS:

VALOR ENCARGOS (85.20%):

VALOR ENCARGOS (85,20%):

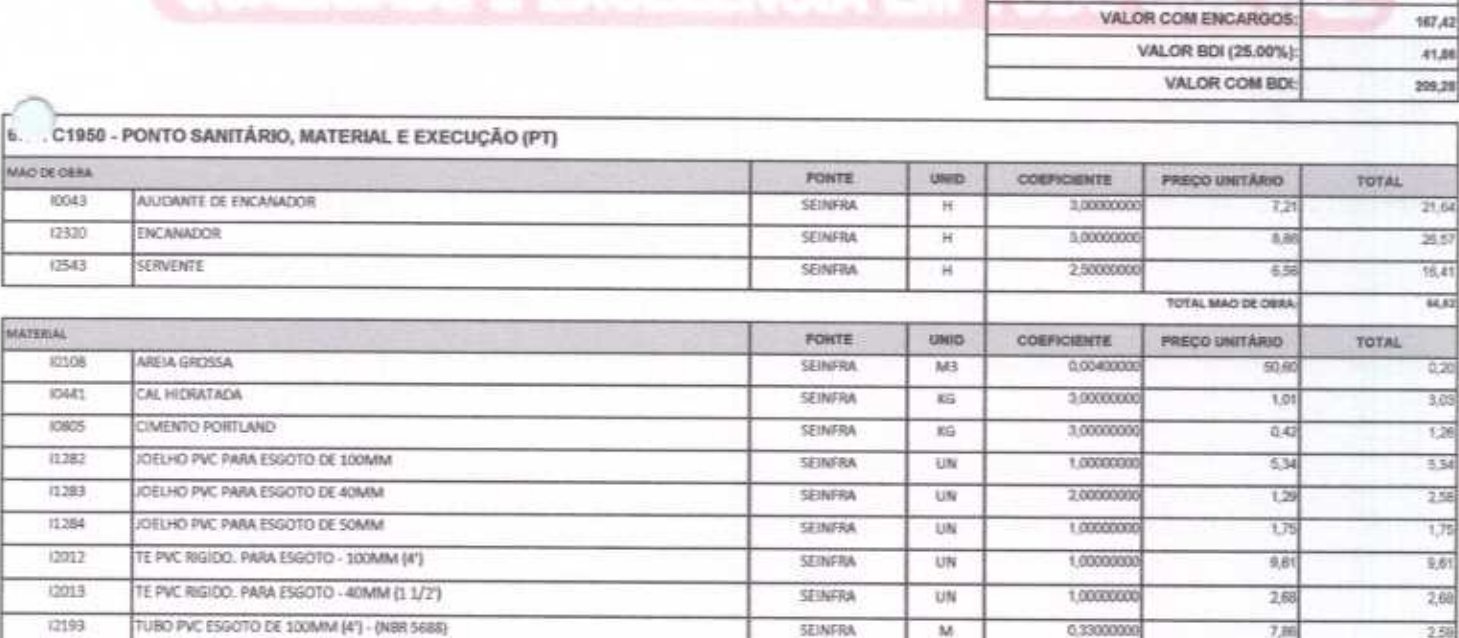

(2194)

12195

TUBO PVC ESGOTO DE 40WM (1.1/2') - (NBR 5688)

TUBO PVC ESGOTO DE SOMM (2") - (NBR 5688)

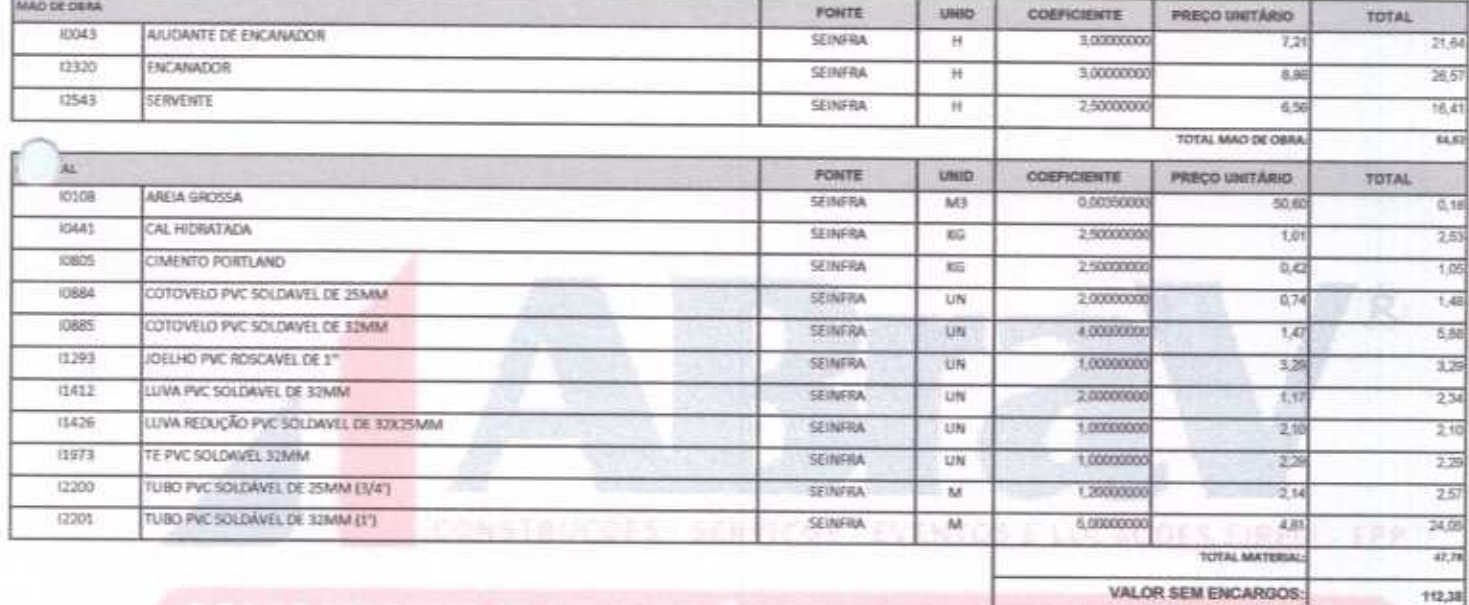

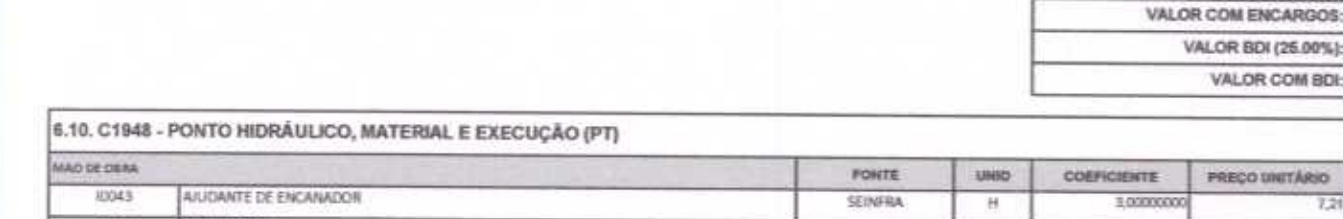

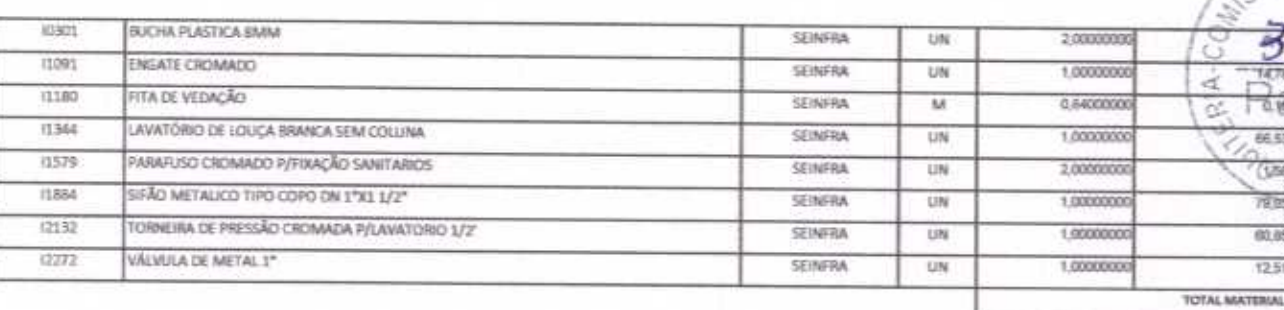

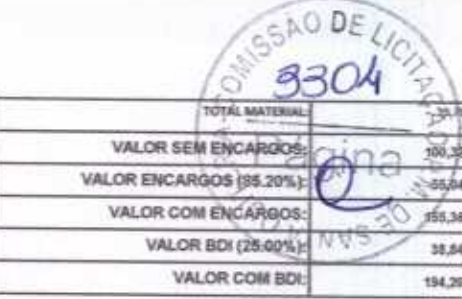

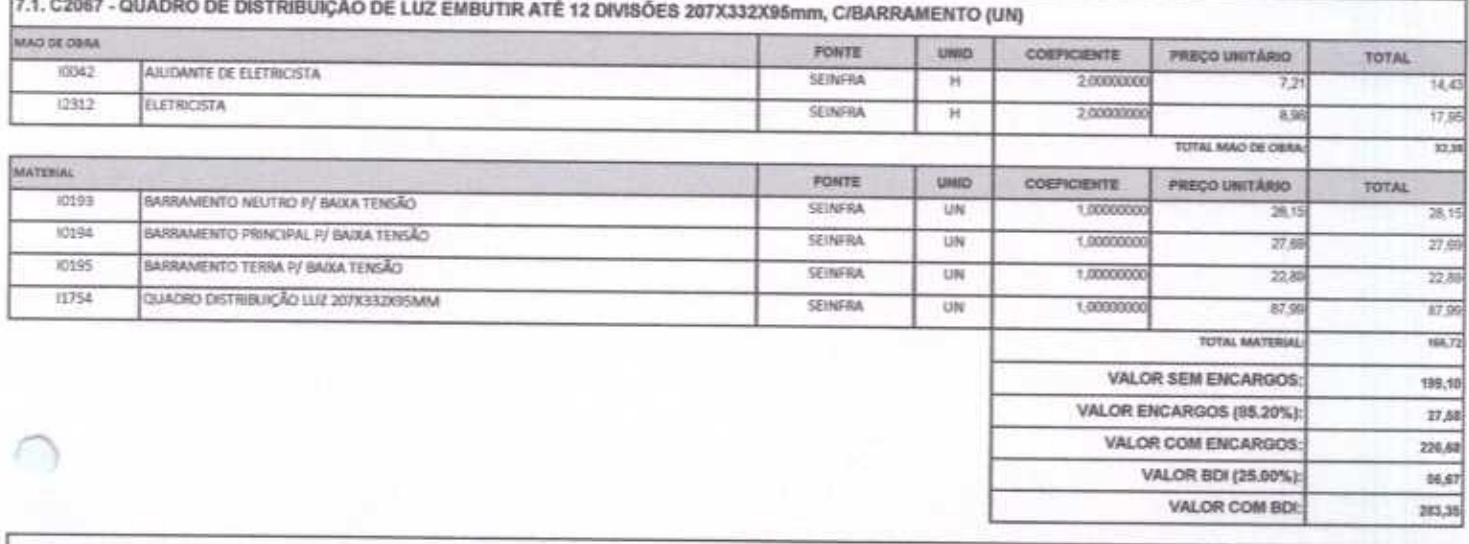

Е

Pagina 11

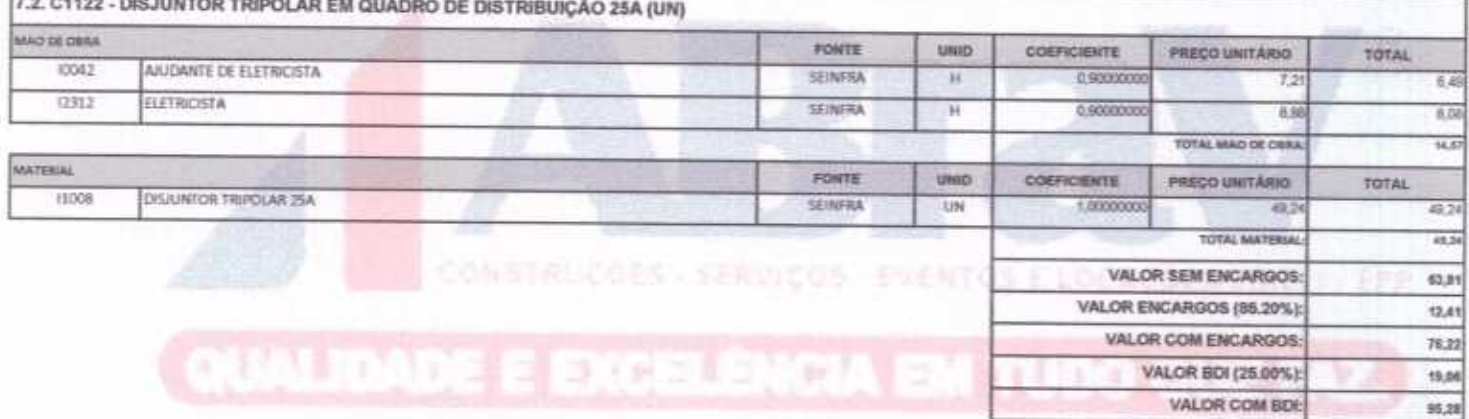

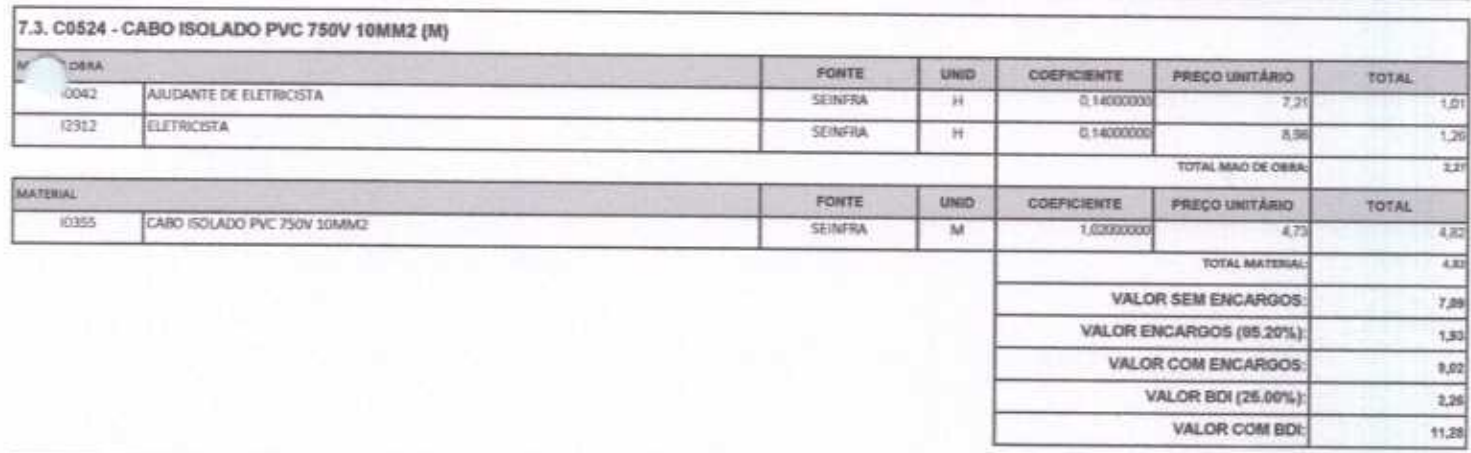

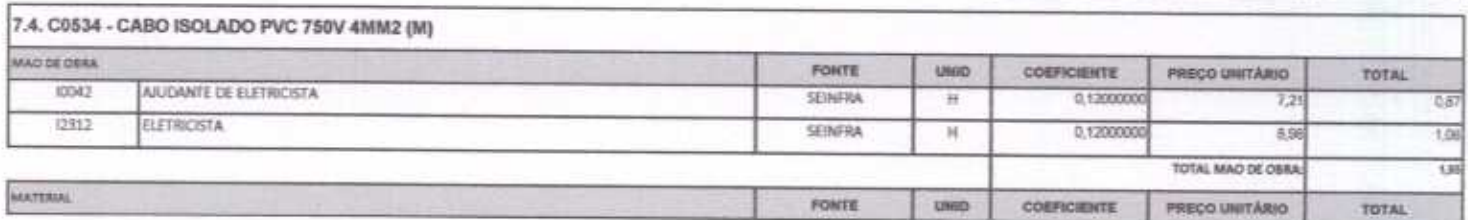

ABRAV CONSTRUÇÕES SERVIÇOS EVENTOS E LOCAÇÕES EIRELI-EPP<br>
Rua: Jaime Benevides, 355-Centro-Mombaça-Ce-CEP: 63.610-000 CNPJ: 12.044.788/0001-17 Fone: (88) 3583-1077 / (88) 9 9648-7700<br>
e-mail: abravservice@hotmail.com.br

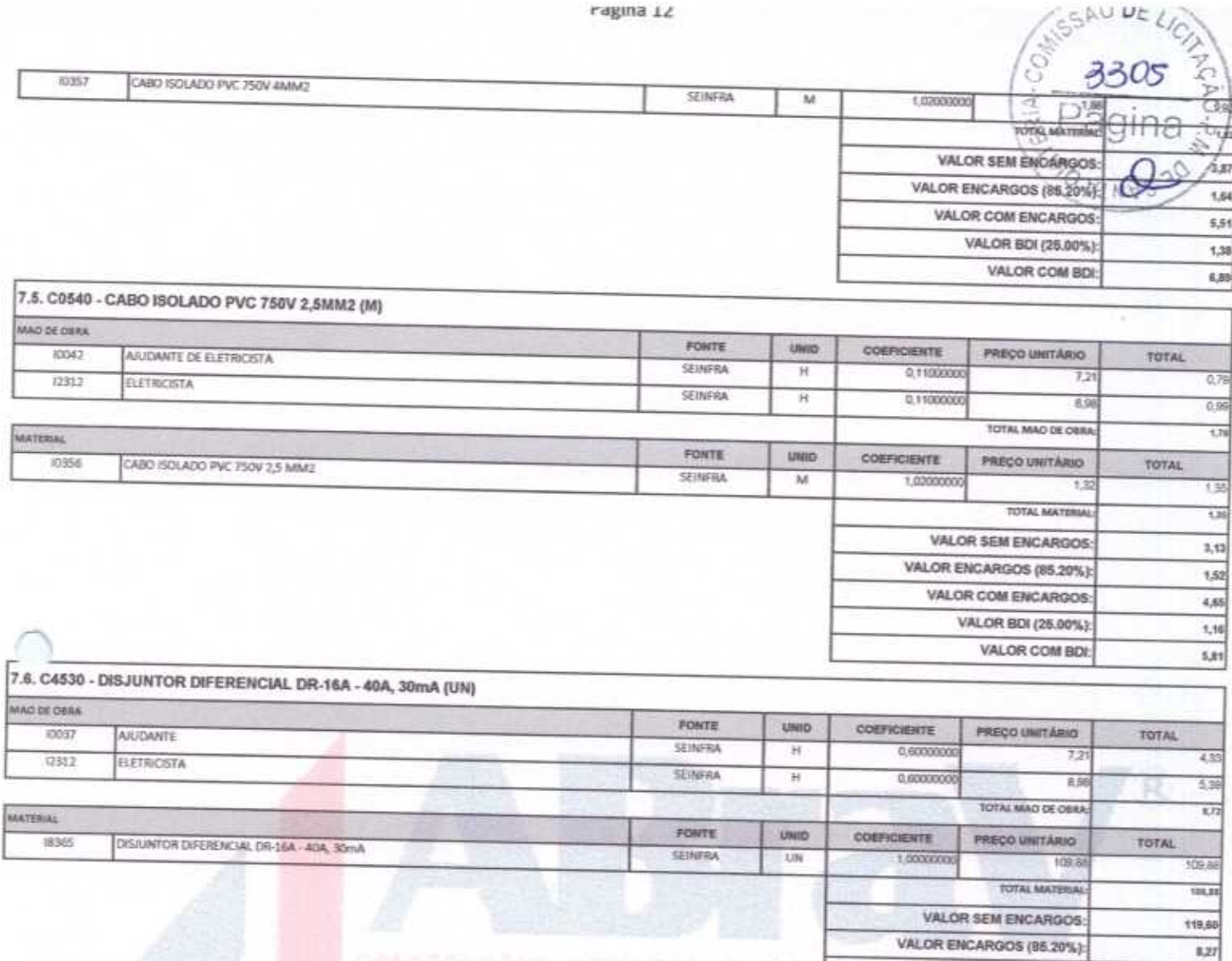

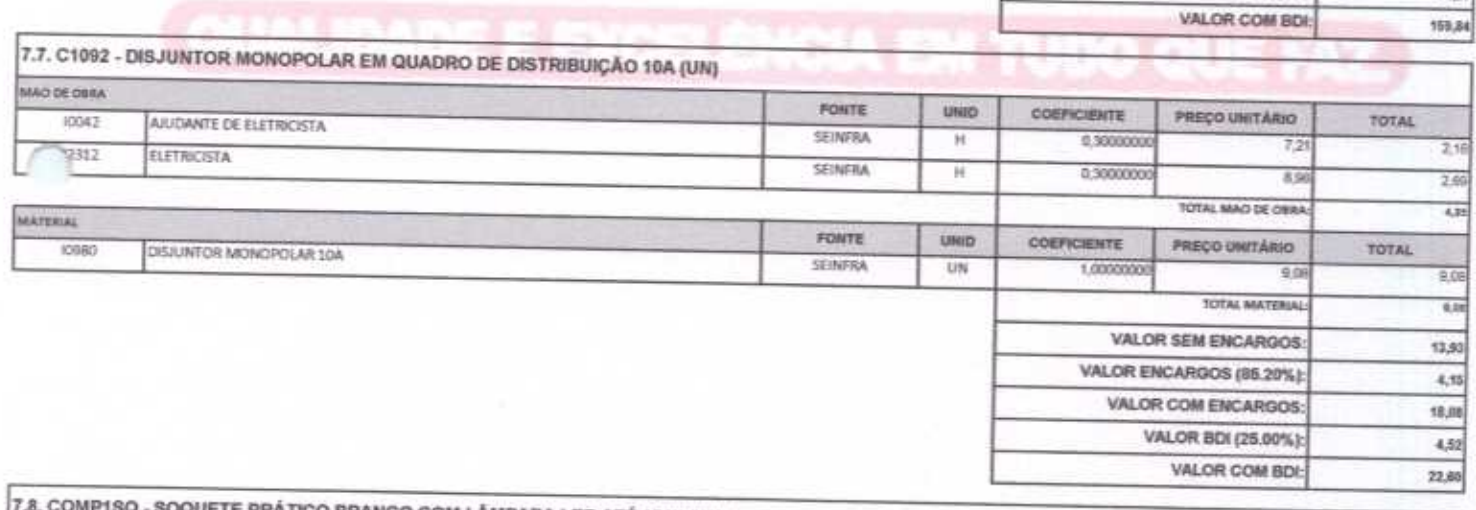

VALOR COM ENCARGOS:

VALOR BDI (25.00%):

127,87

31,97

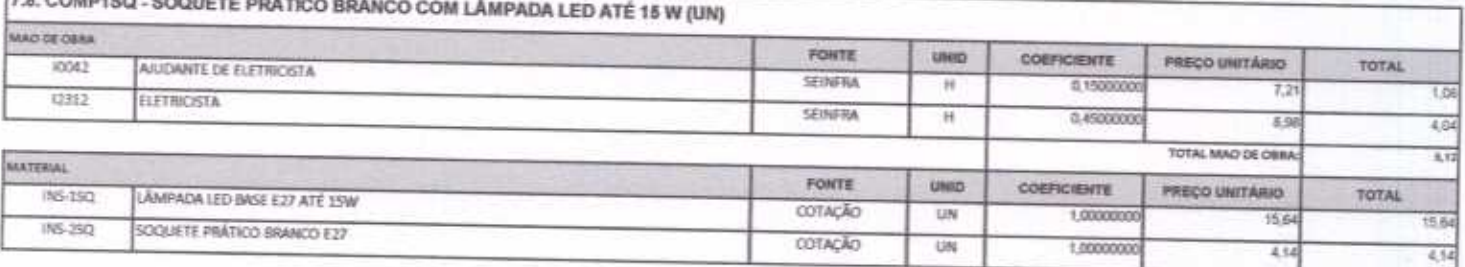

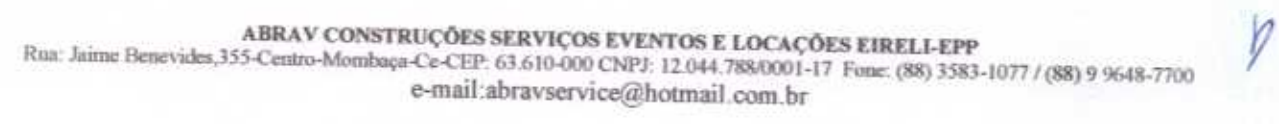

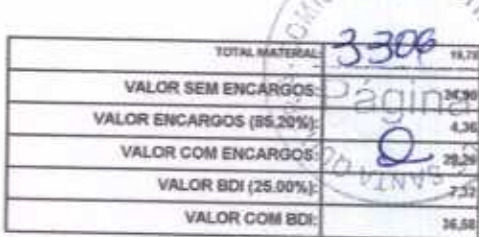

CSAO DELI

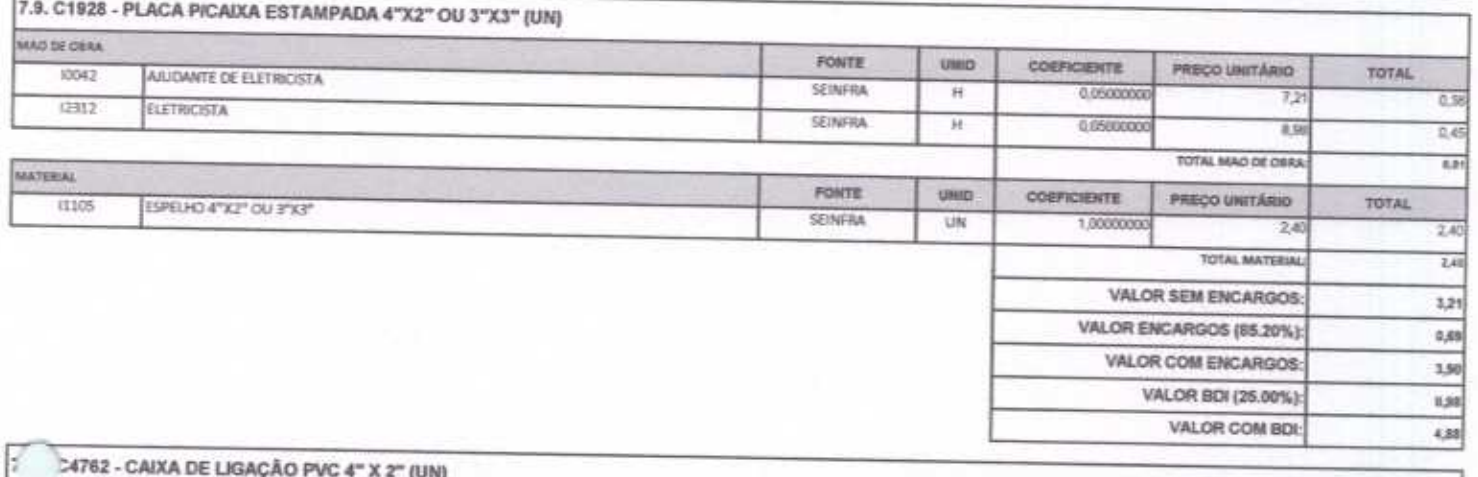

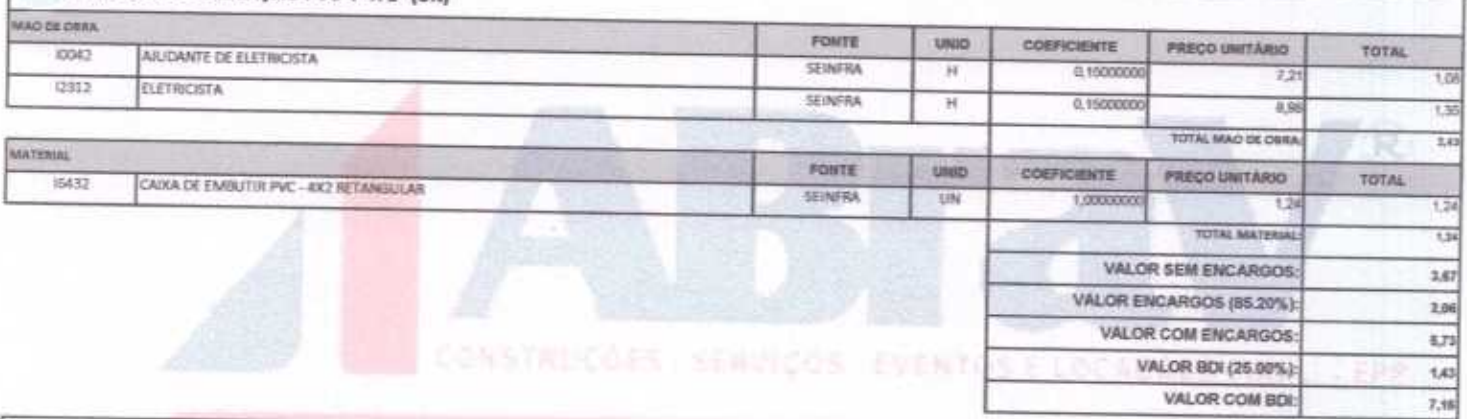

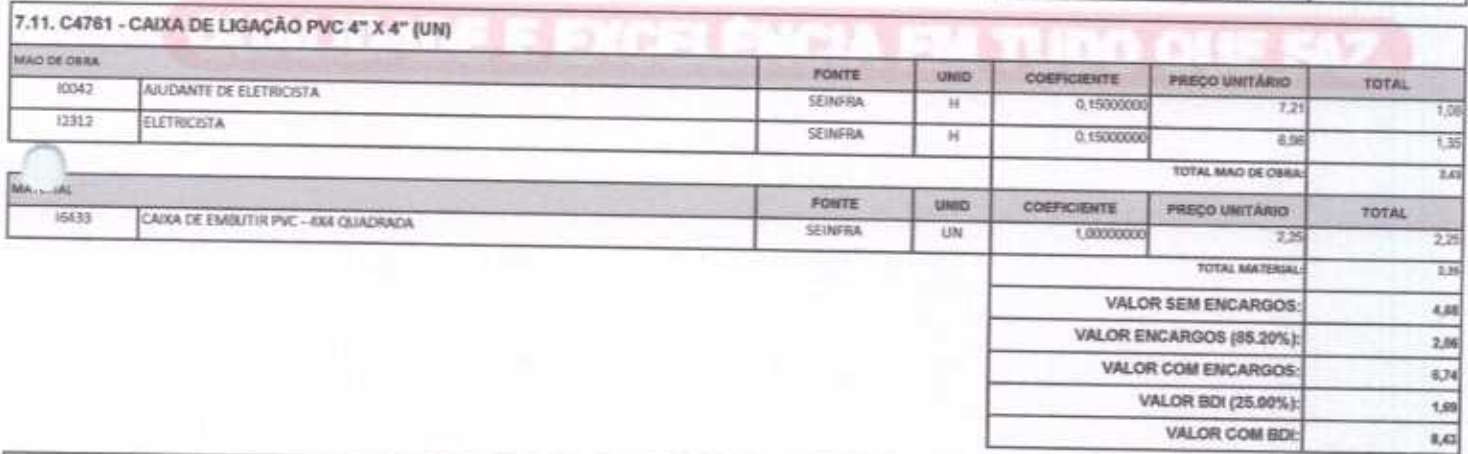

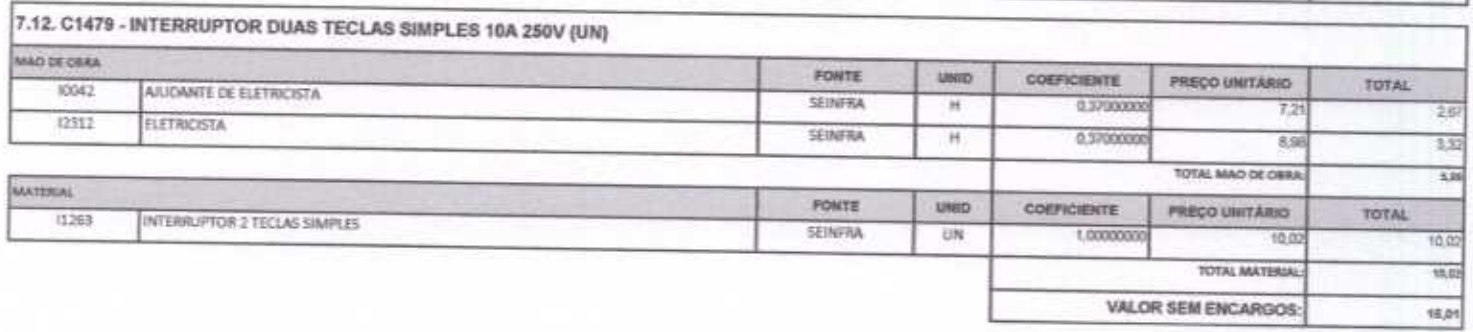

ABRAV CONSTRUÇÕES SERVIÇOS EVENTOS E LOCAÇÕES EIRELI-EPP<br>Rua: Jaime Benevides,355-Centro-Mombaça-Ce-CEP: 63.610-000 CNPJ: 12.044.788/0001-17 Fone: (88) 3583-1077 / (88) 9 9648-7700<br>e-mail:abravservice@hotmail.com.br

ragma 14

VALOR ENCARGOS (85.20%) VALOR COM ENCARGOS ä. VALOR BDF(25.00%) VALOR COM BD

O DE

n

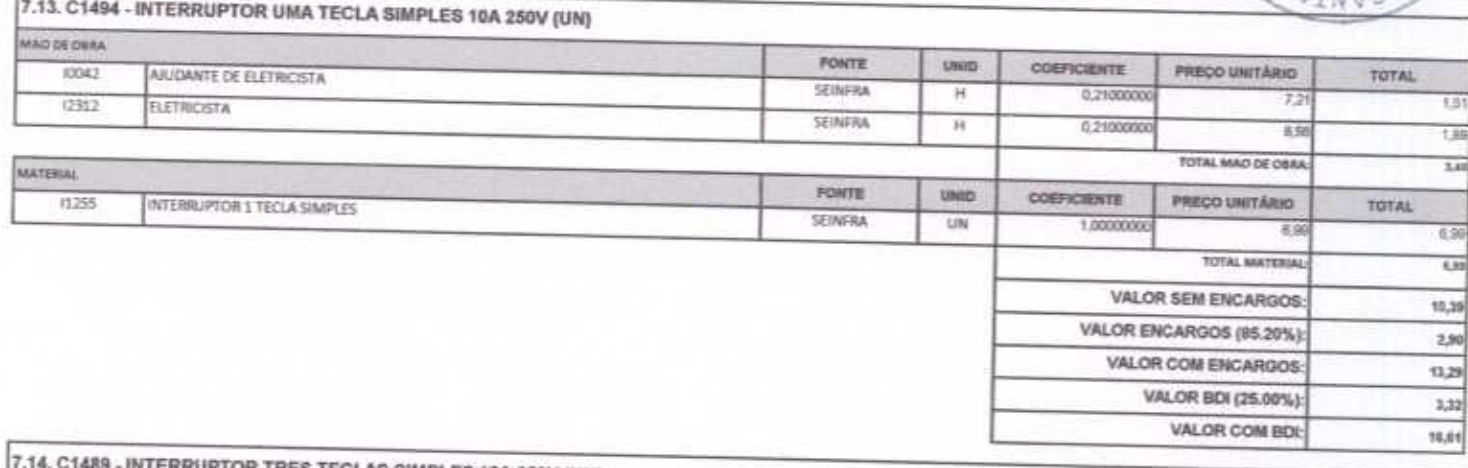

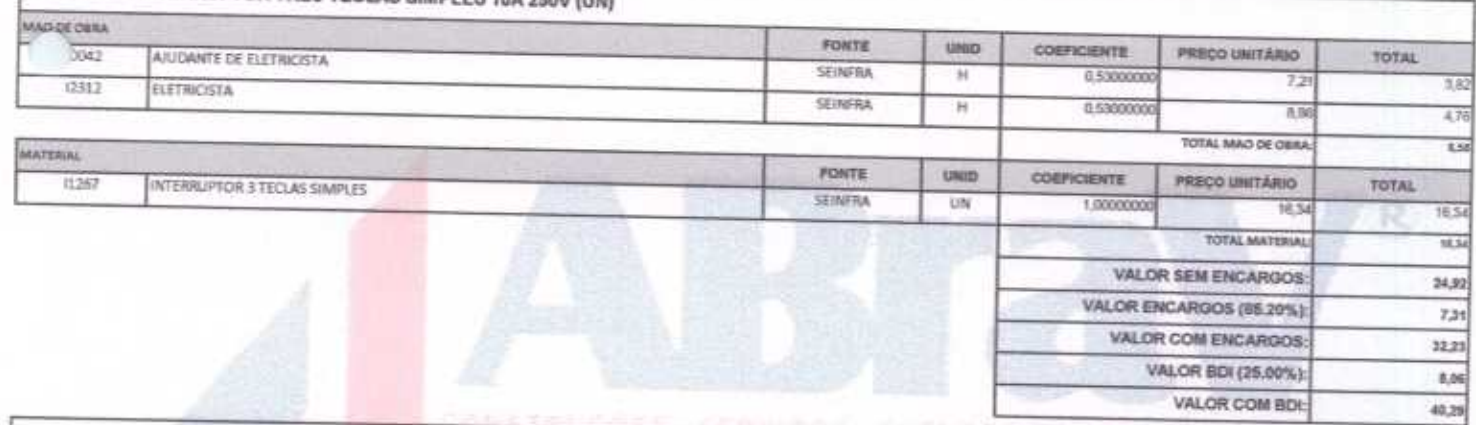

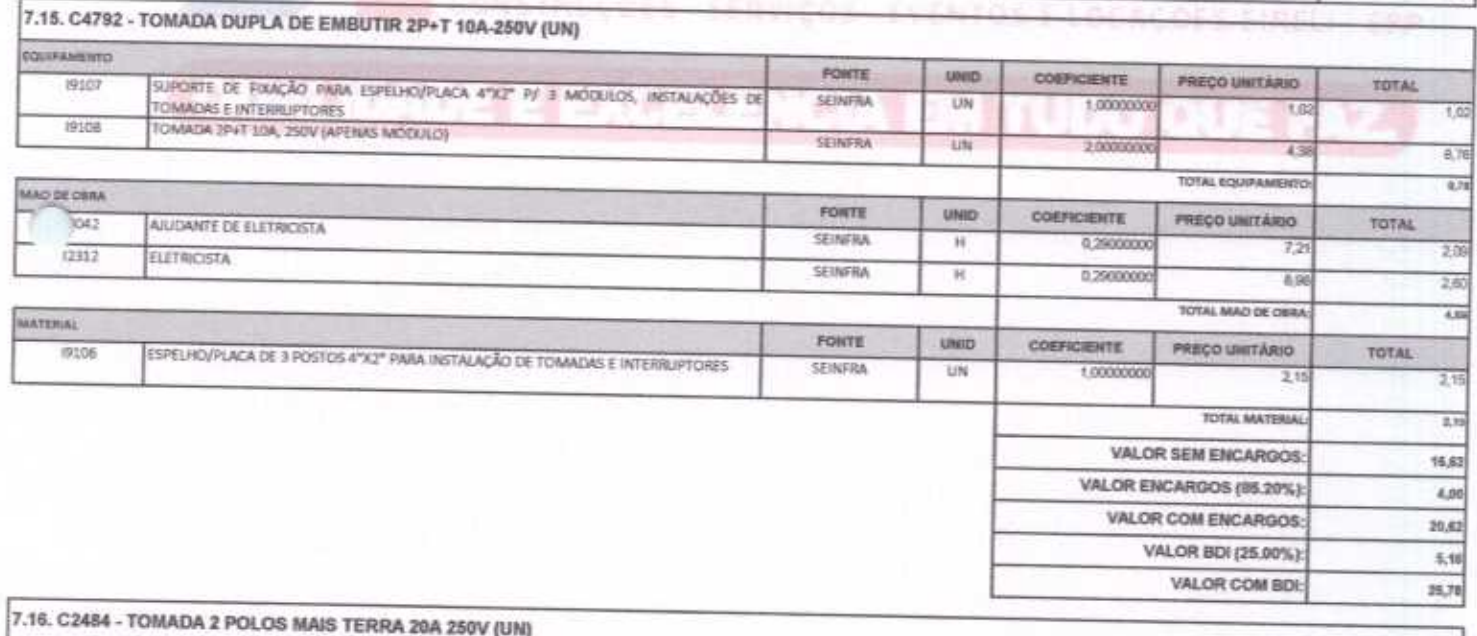

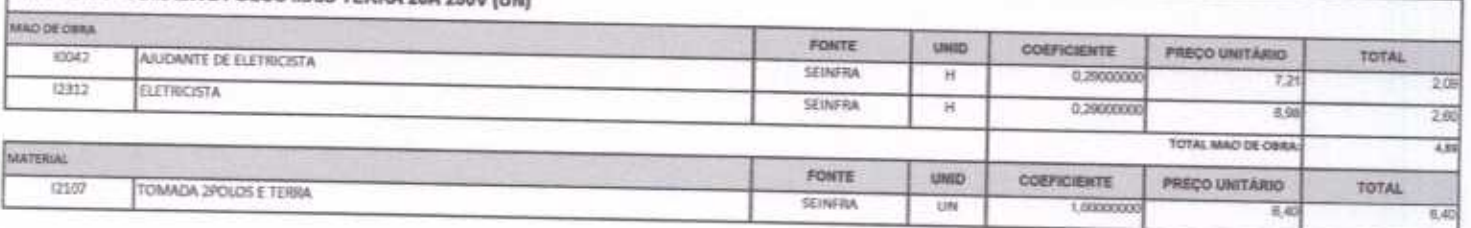

ABRAV CONSTRUÇÕES SERVIÇOS EVENTOS E LOCAÇÕES EIRELL-EPP<br>Run: Jaime Benevides, 355-Centro-Mombaga-Ce-CEP: 63.610-000 CNPJ: 12.044.788/0001-17 Fone: (88) 3583-1077 / (88) 9 9648-7700<br>e-mail:abravservice@hotmail.com.br

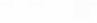

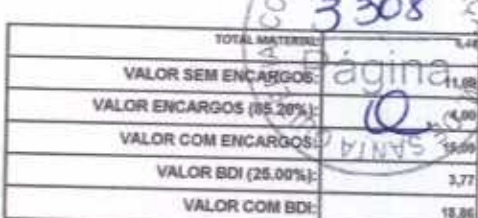

SSAO DE LIC

18,86

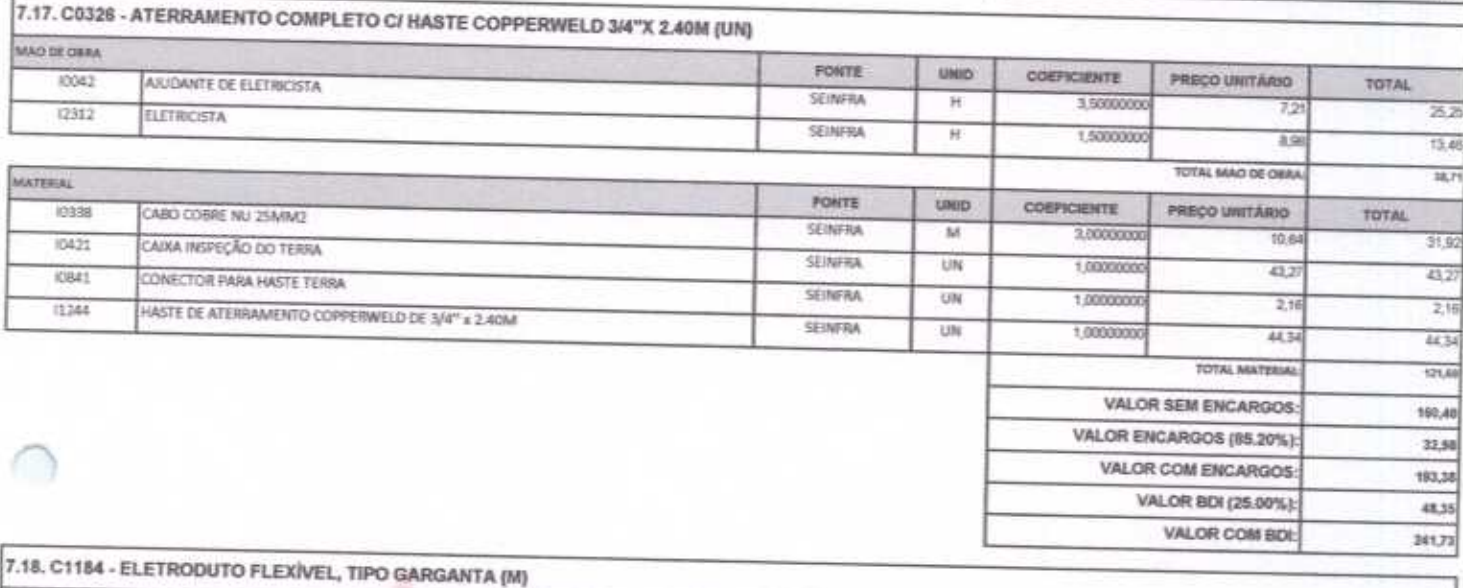

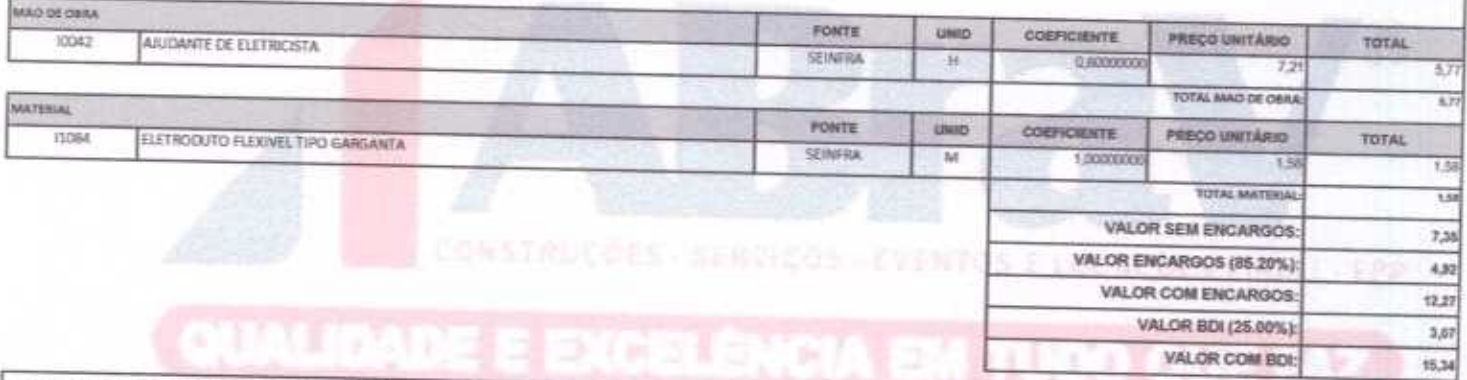

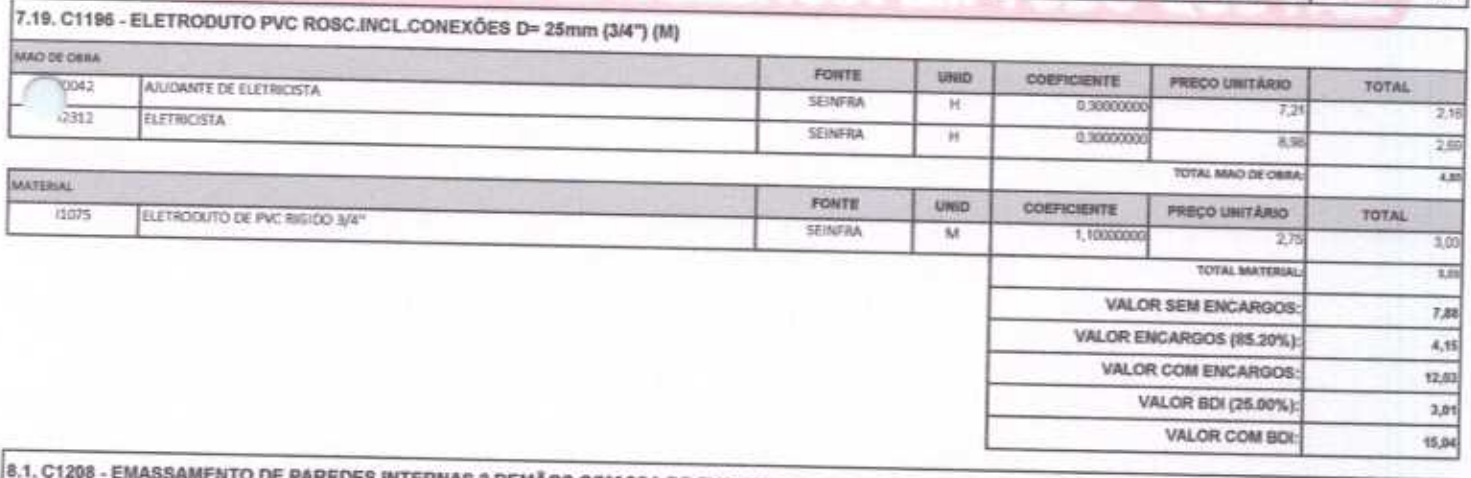

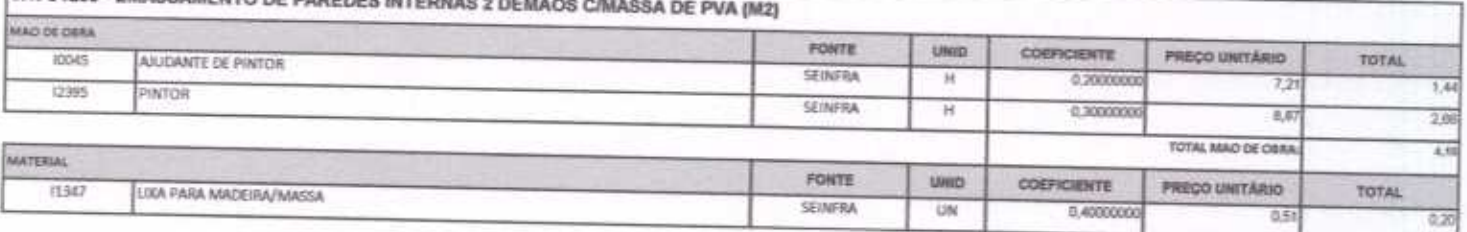

ABRAV CONSTRUÇÕES SERVIÇOS EVENTOS E LOCAÇÕES EIRELI-EPP<br>Rua: Jaime Benevides,355-Centro-Mombaça-Ce-CEP: 63.610-000 CNPJ: 12.044.788/0001-17 Fone: (88) 3583-1077 / (88) 9 9648-7700<br>e-mail:abravservice@hotmail.com.br

ragina 15
#### r agina 10

 $CAODE$ MASSA CORRIDA A BASE DE PVA 11513  $200$ SEINFRA KG 0.70000000 t. **TOPS) MATER** VALOR SEM ENCARGOS VALOR ENCARGOS (95.80%) ŧй VALOR COM ENCARGOS: **INV** 11,19 VALOR BDI (25.00%):  $2.80$ VALOR COM BDI: 13,95 8.2. C1615 - LATEX DUAS DEMÃOS EM PAREDES INTERNAS S/MASSA (M2)

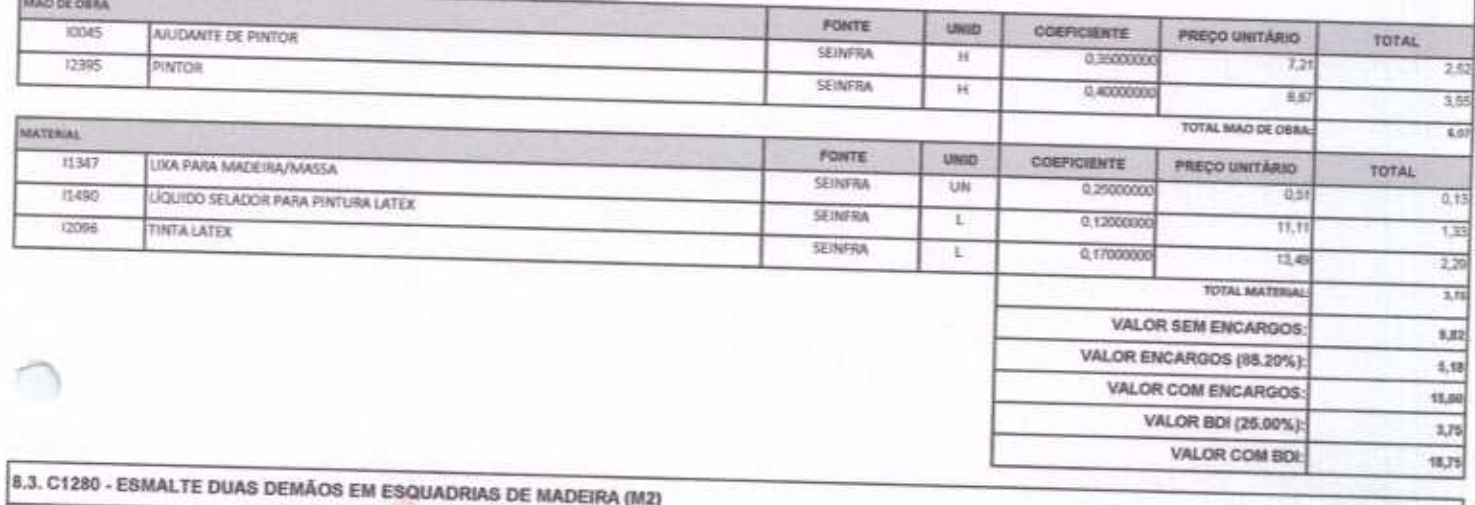

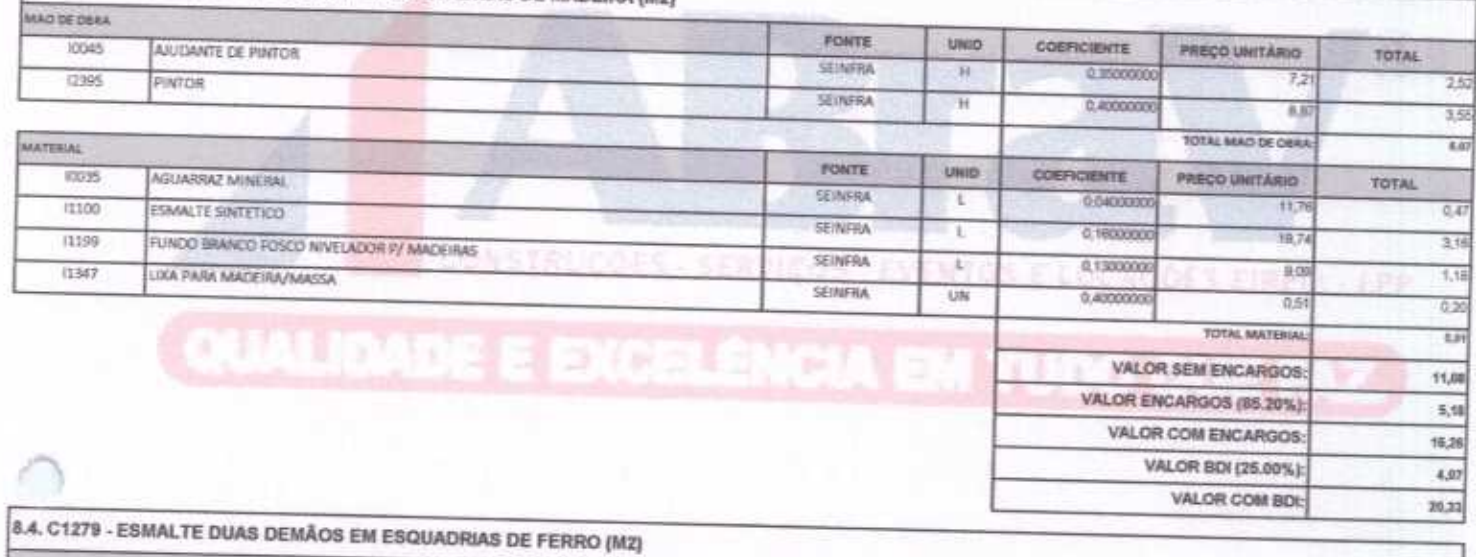

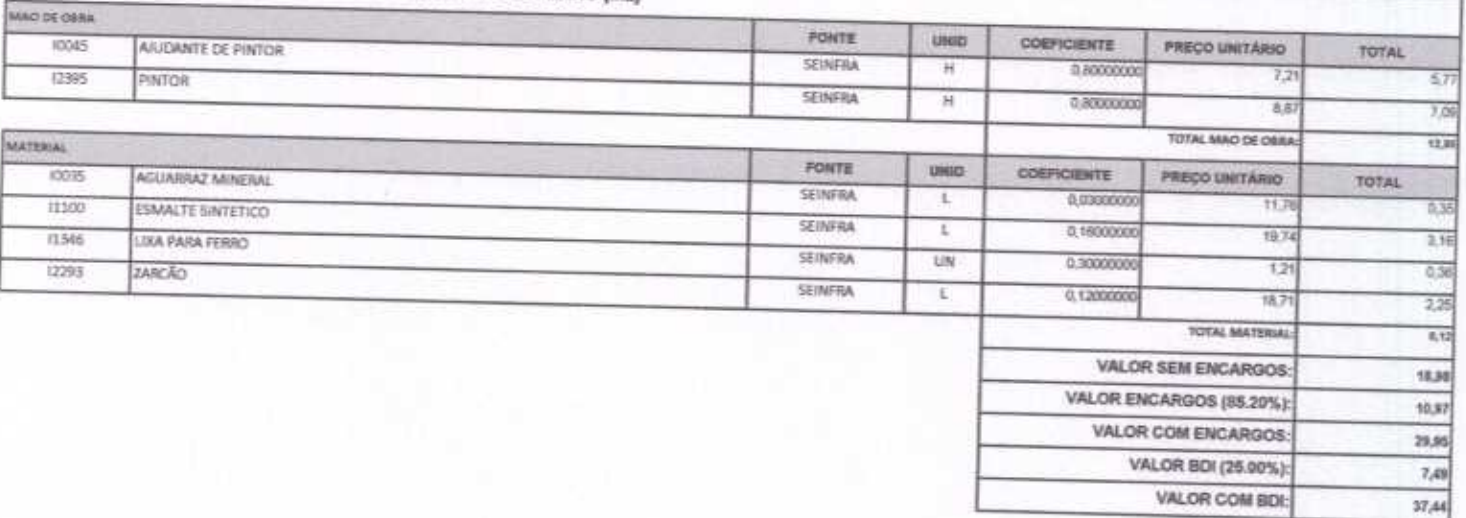

ABRAV CONSTRUÇÕES SERVIÇOS EVENTOS E LOCAÇÕES EIRELI-EPP<br>Rua: Jaime Benevides, 355-Centro-Mombaga-Ce-CEP: 63.610-000 CNPJ: 12.044.788/0001-17 Fone: (88) 3583-1077 / (88) 9 9648-7700<br>e-mail:abravservice@hotmail.com.br

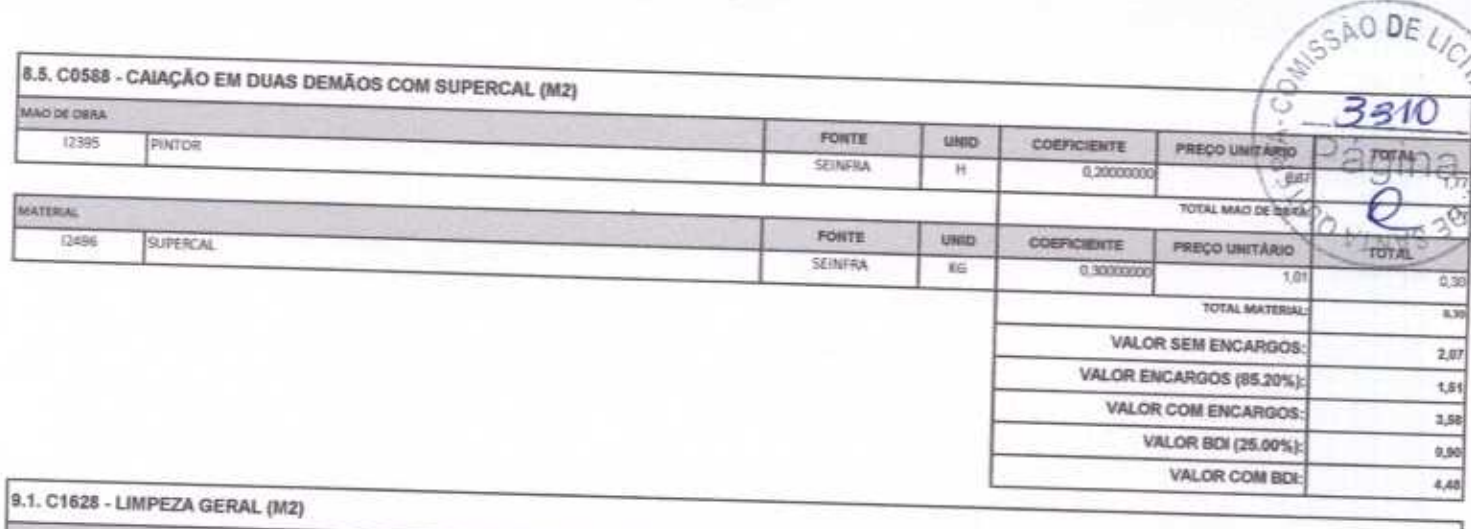

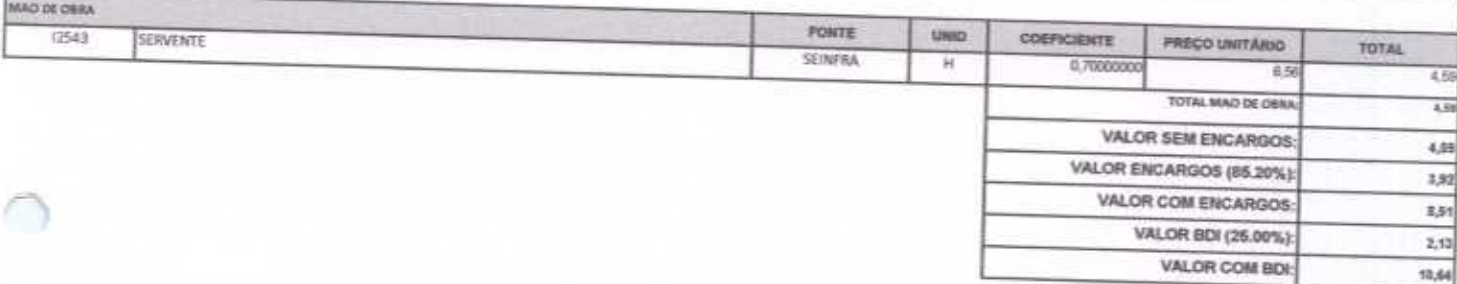

Confluções Service

Alexandre Brasil Vieira<br>CPF: 348.621.453-53<br>Administrador

RAV ΑÈ

ABRAV - Condituoded Borvigos David de Sousa Fernandes<br>Engenhairo Civil<br>CREA-CE 40581-D

le si la

œ

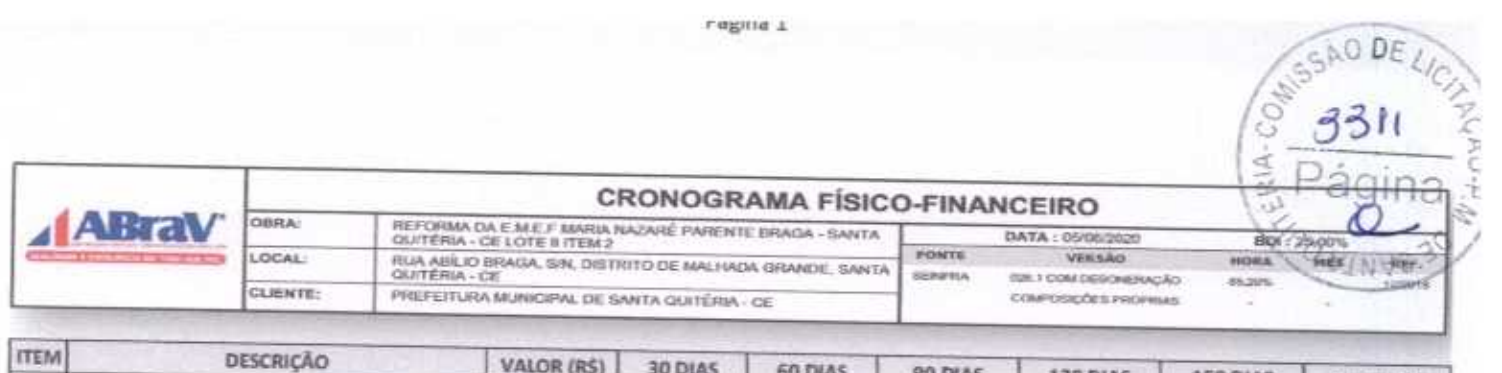

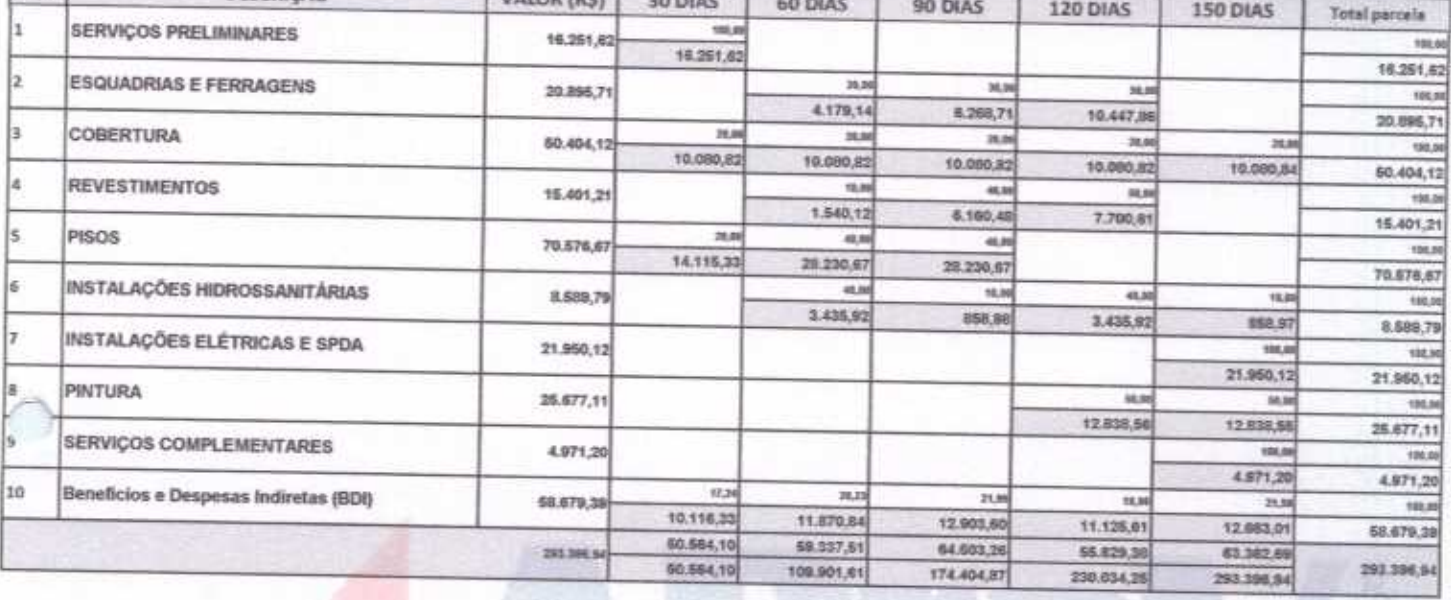

ABRAV - Constructor Services Δ Alexandre Brazil Vieira<br>CPF: 48.621.453-53<br>Administrador

ABRAV - Construçãos Serviços<br>Evento e Construçãos EIRELI-EPP

David de Sousa Fernandes<br>Engenheiro Civil<br>CREA-CE 40581-D

W

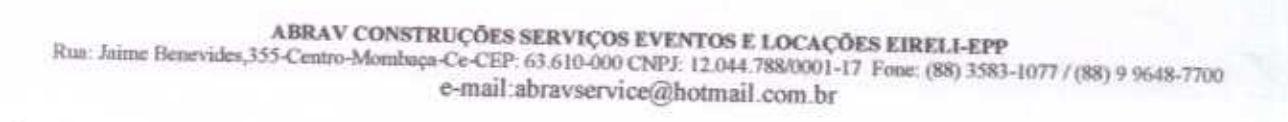

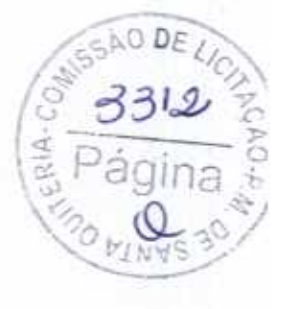

R

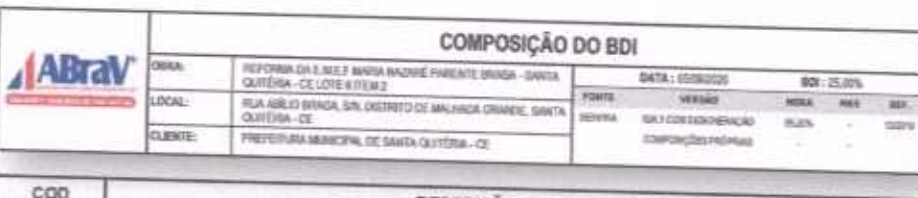

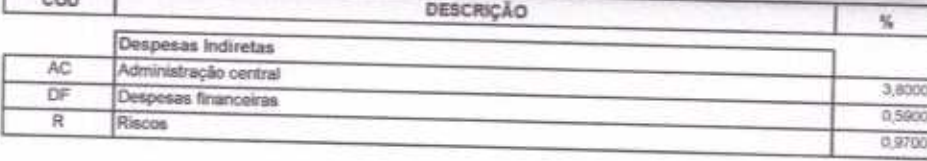

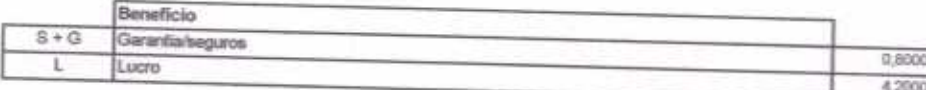

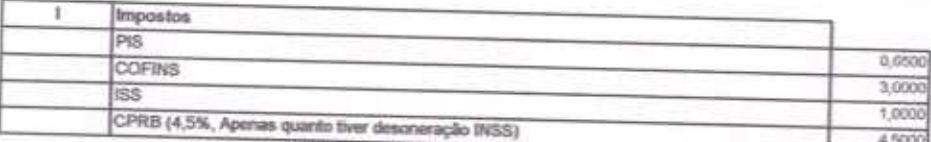

# $BDI = 25,00\%$

(1+AC+S+R+G)\*(1+DF)\*(1+L)/(1-I)-1) x 100

ABRAV - Construções Serviços Alexandre Blevil Vieira **ABRAY Continued Bervices** David de Sousa Fernandes<br>Engenheiro Civil<br>EREA-CE 40581-0

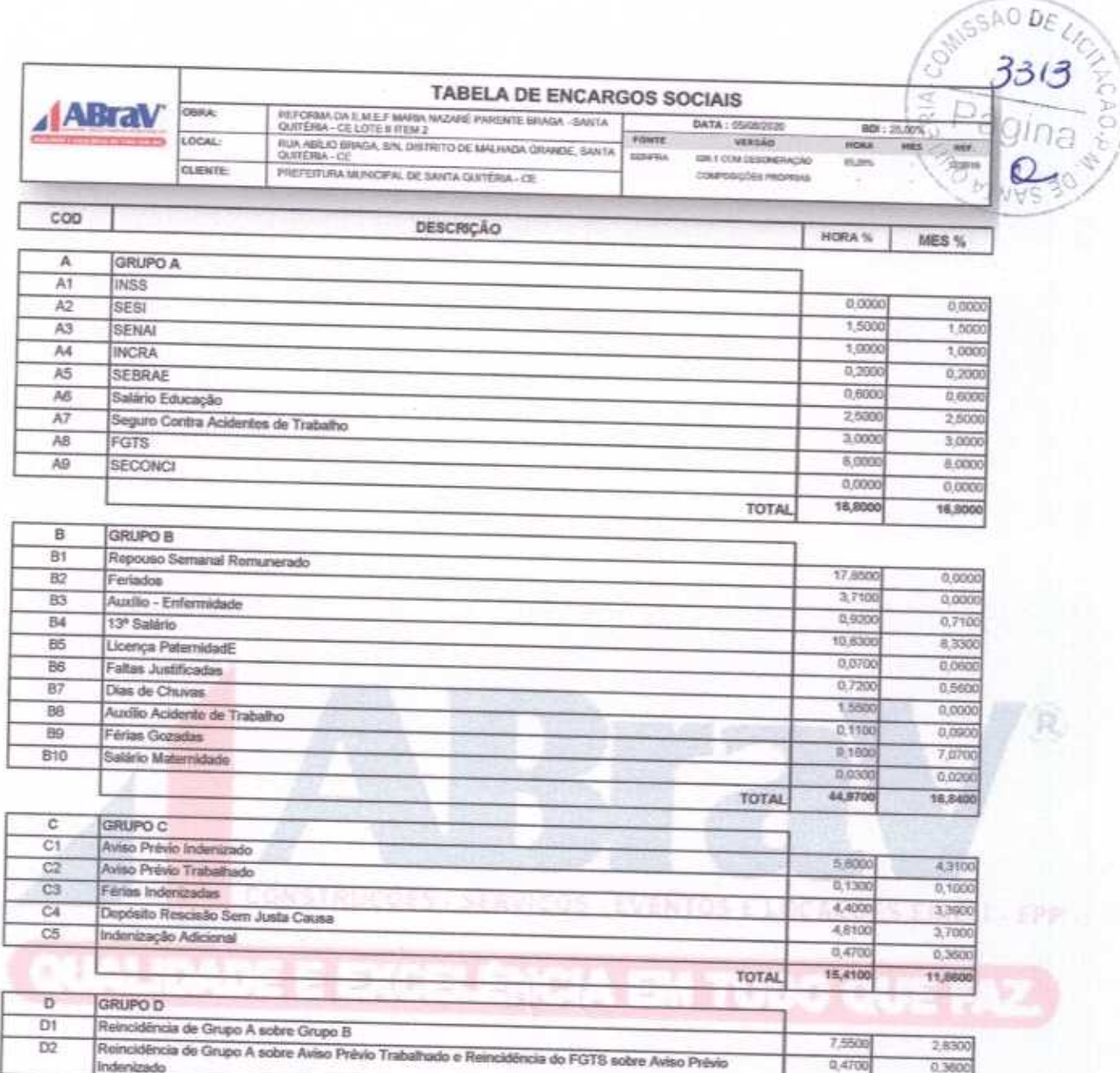

Horista =  $85,20\%$ Mensalista =  $48,69\%$ 

 $A + B + C + D$ 

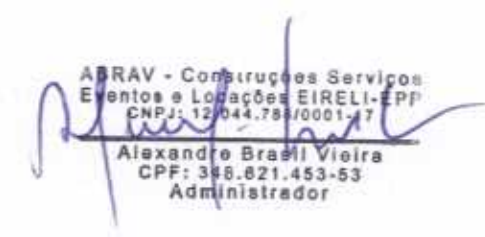

ABRAV COMMITUDOM BOTHICOS David de Sousa Fernandes<br>Engenheiro Civil<br>CREA-CE 40581-0

8,020

3,1900

TOTAL

ABRAV CONSTRUÇÕES SERVIÇOS EVENTOS E LOCAÇÕES EIRELI-EPP<br>Rua: Jaime Benevides,355-Centro-Mombaça-Ce-CEP: 63.610-000 CNPJ: 12.044.788/0001-17 Fone: (88) 3583-1077 / (88) 9 9648-7700 e-mail:abravservice@hotmail.com.br

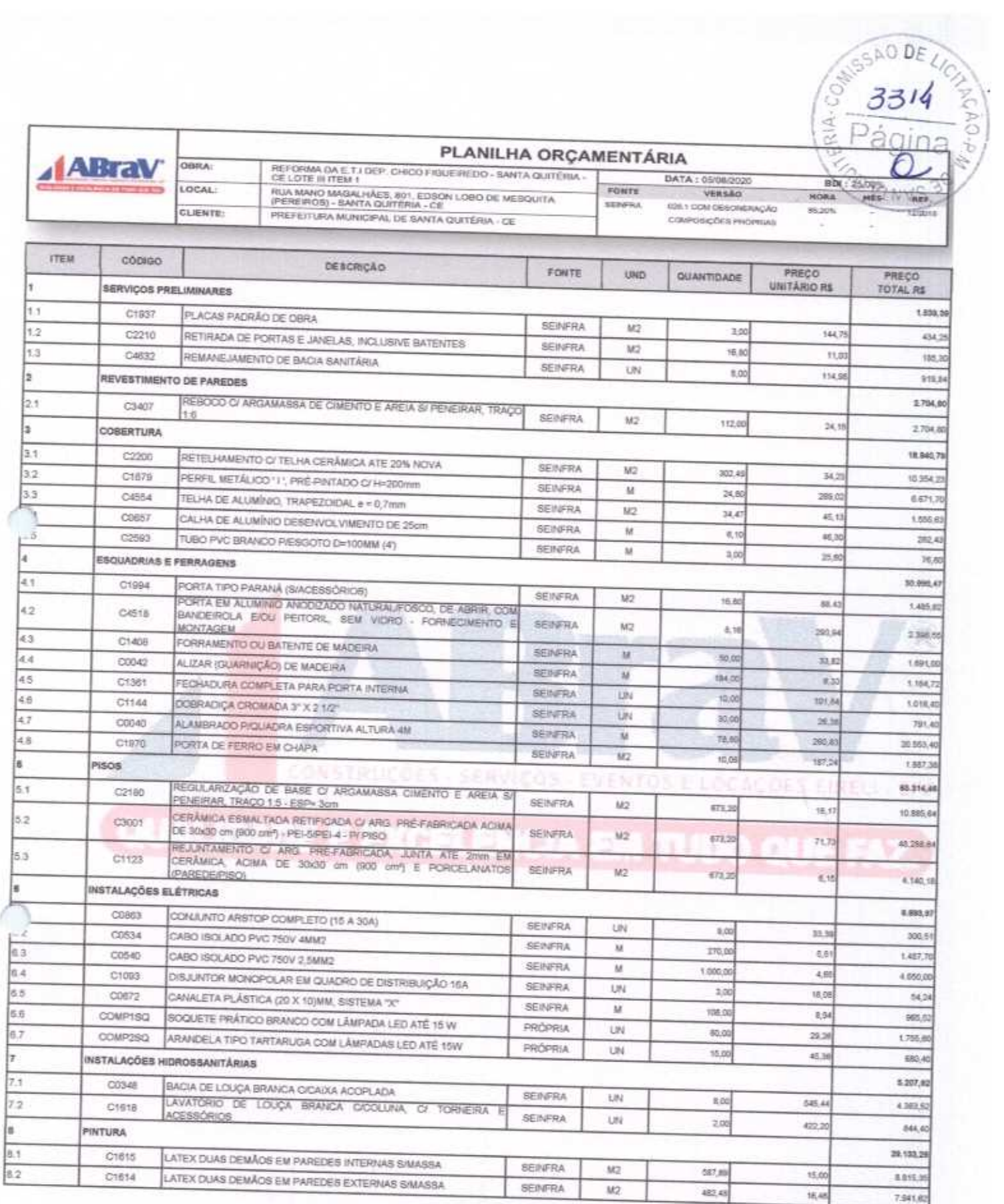

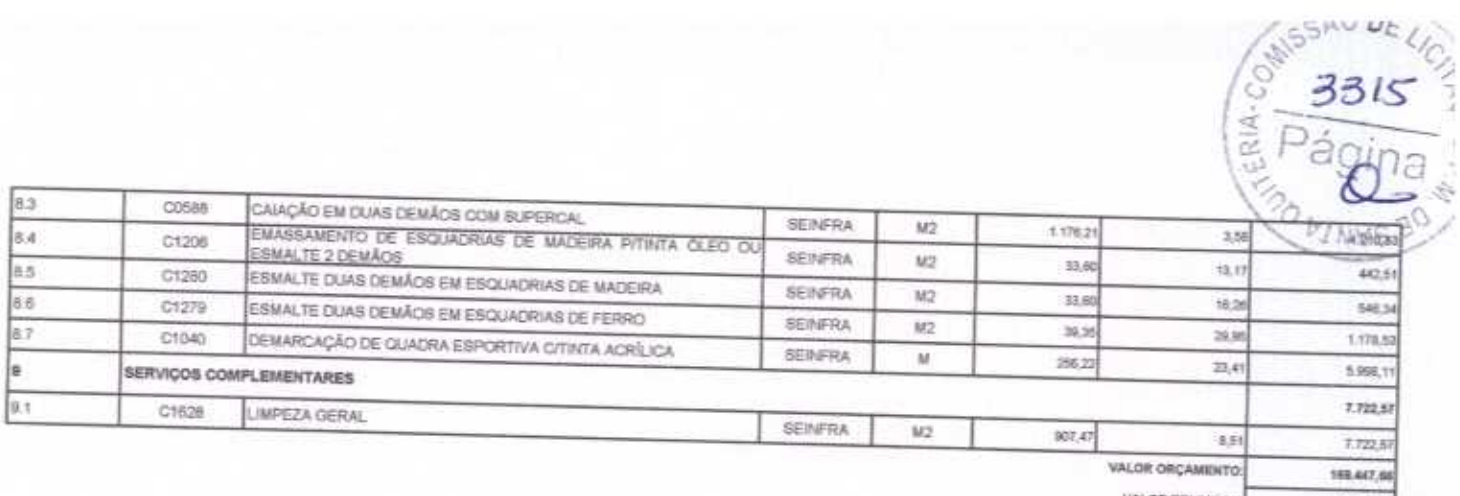

OR BDI TOTAL 42.381,92 VALOR TOTAL 211,808.58

Duzentos e Onze Mil Oitocentos e Nove reais e Cinquenta e Oito centavos

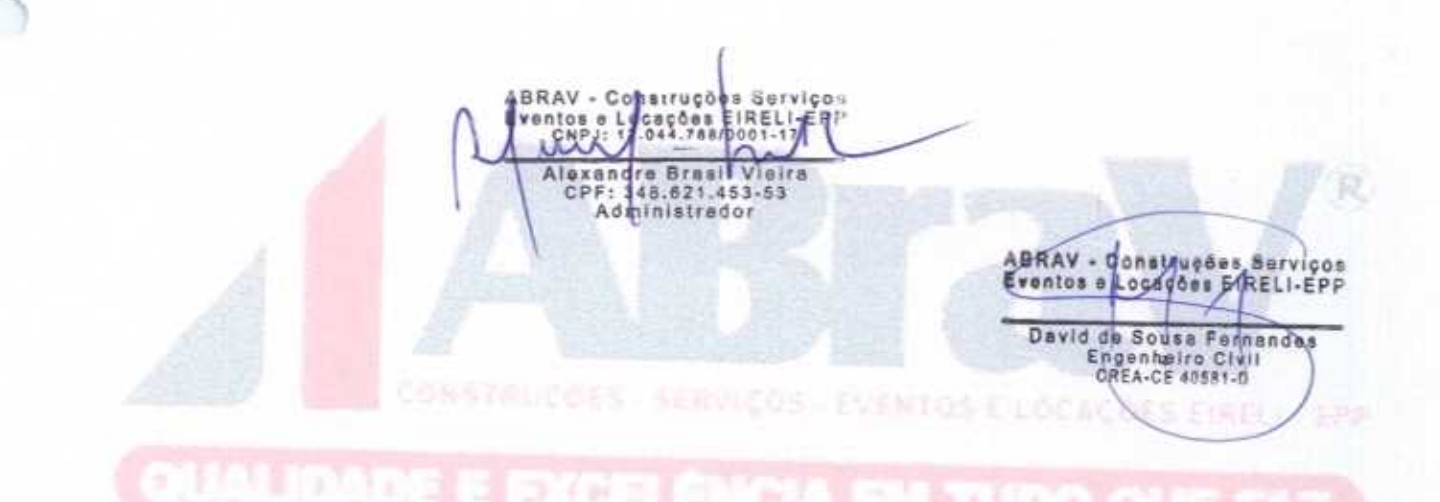

LaRing 7

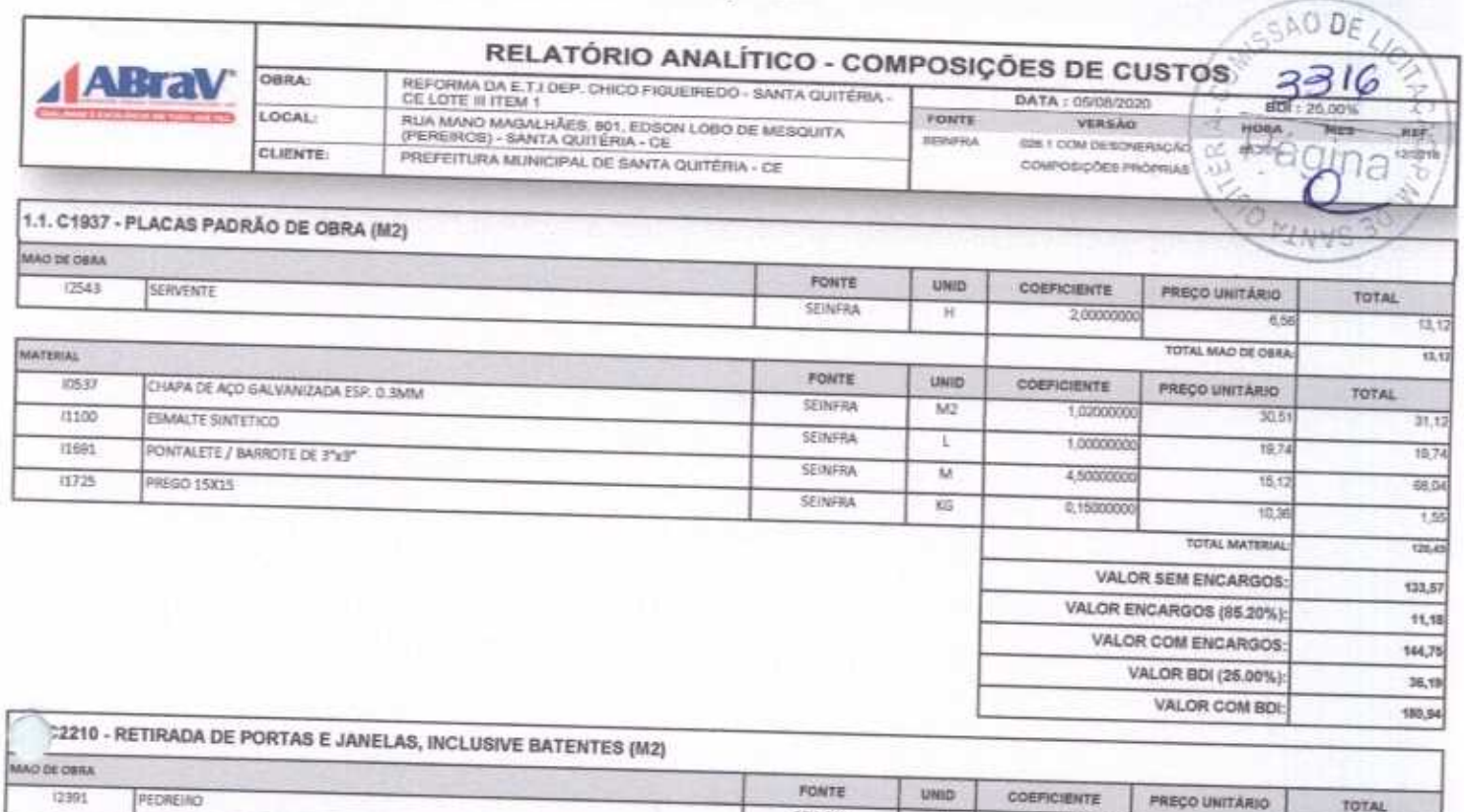

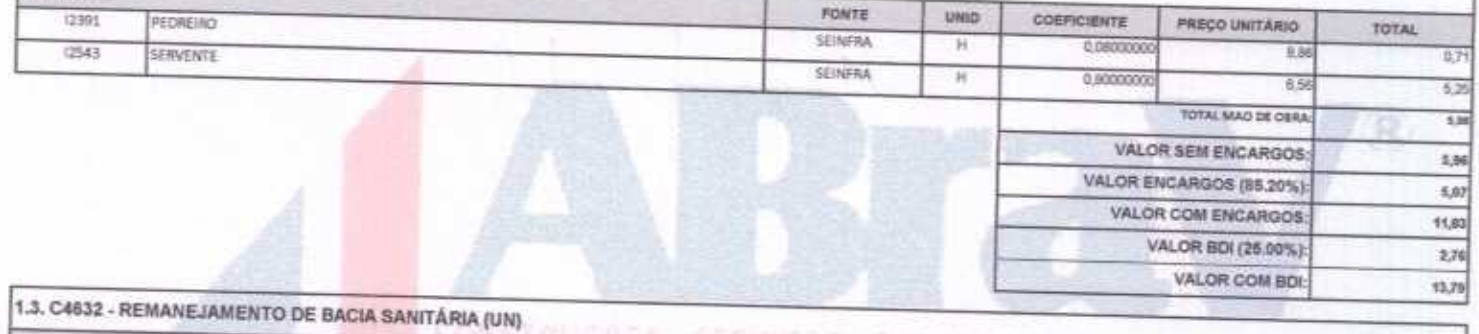

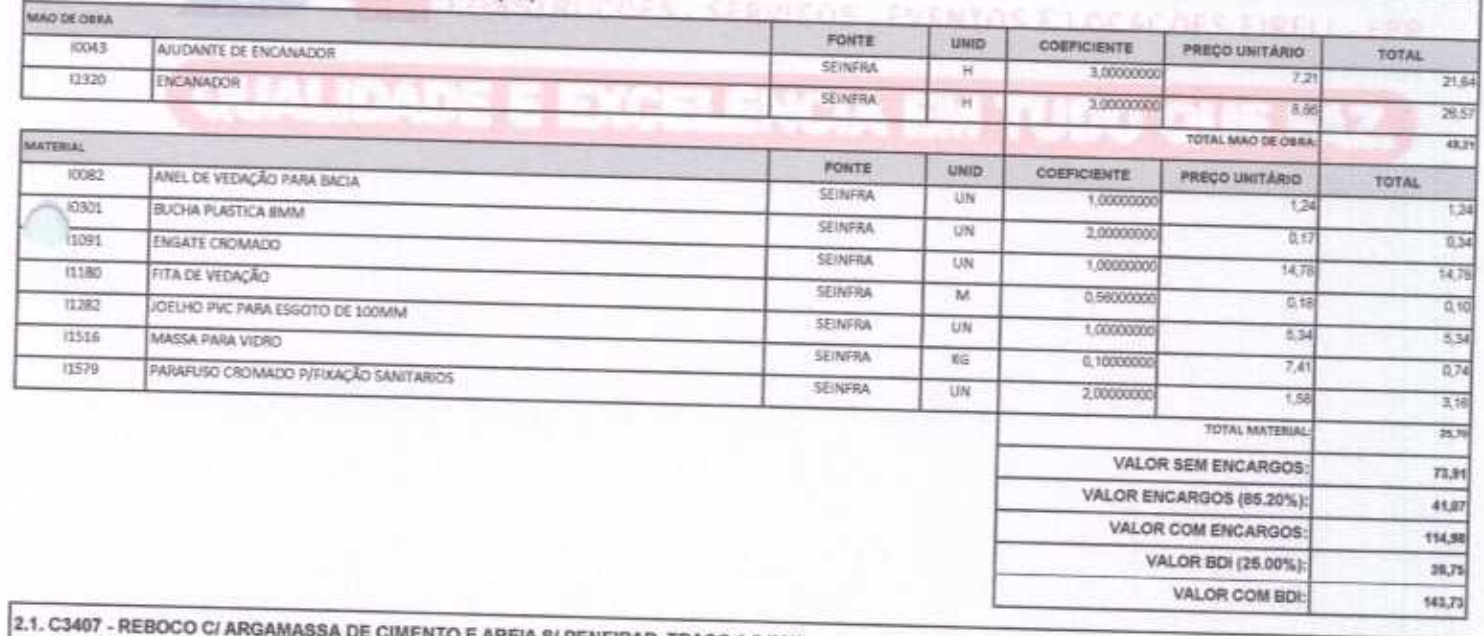

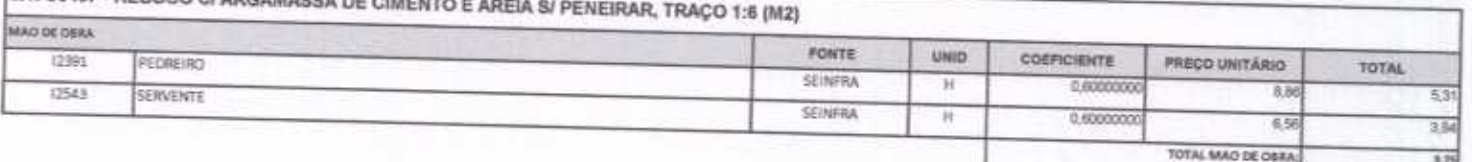

r egine $\angle$ 

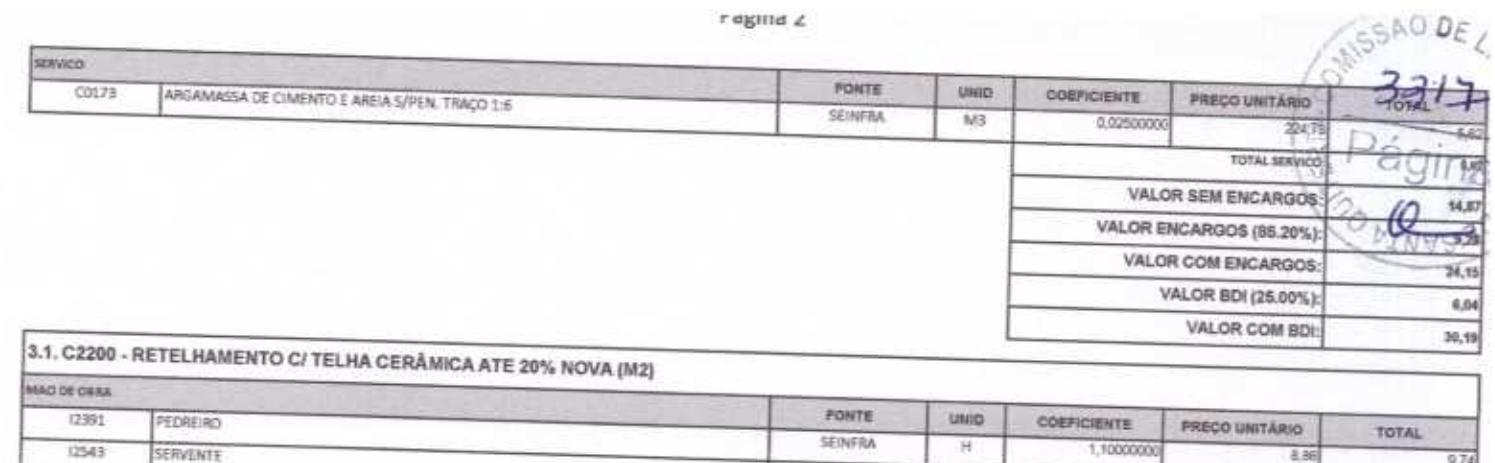

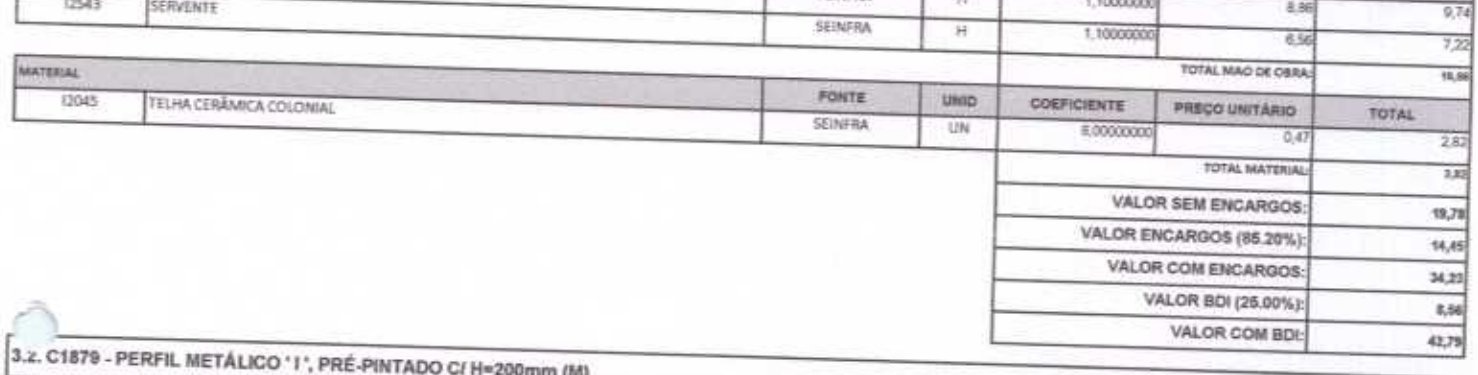

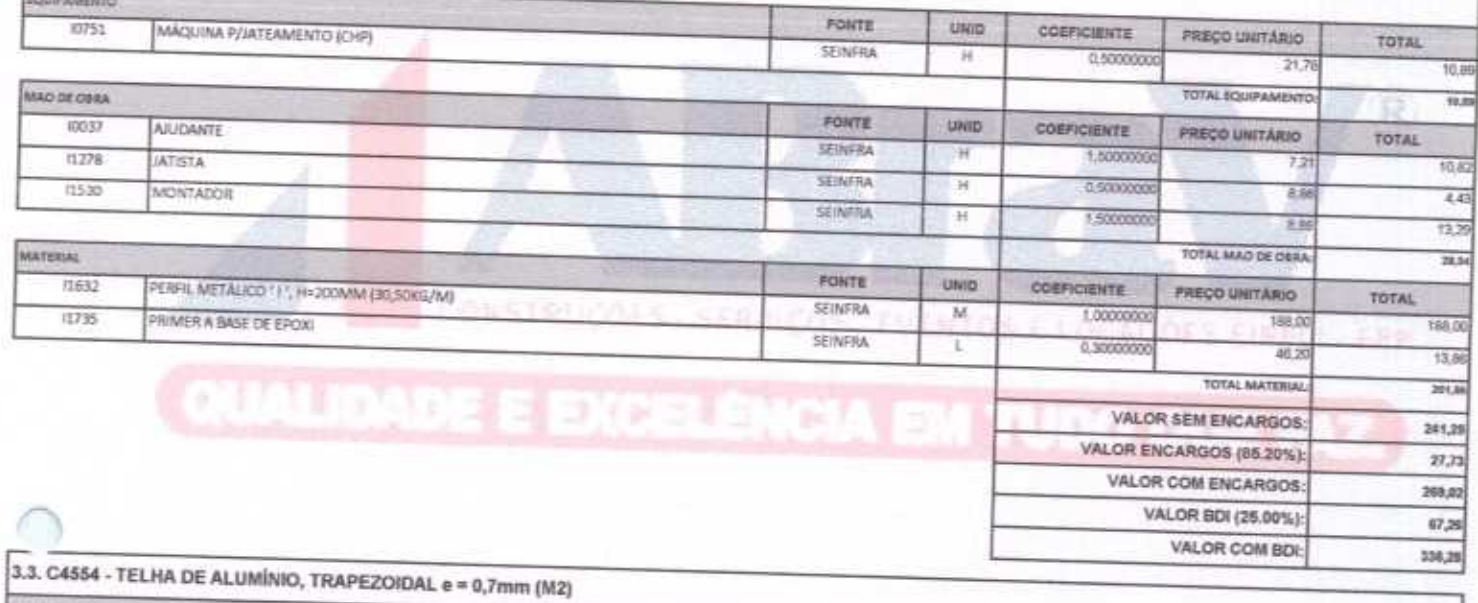

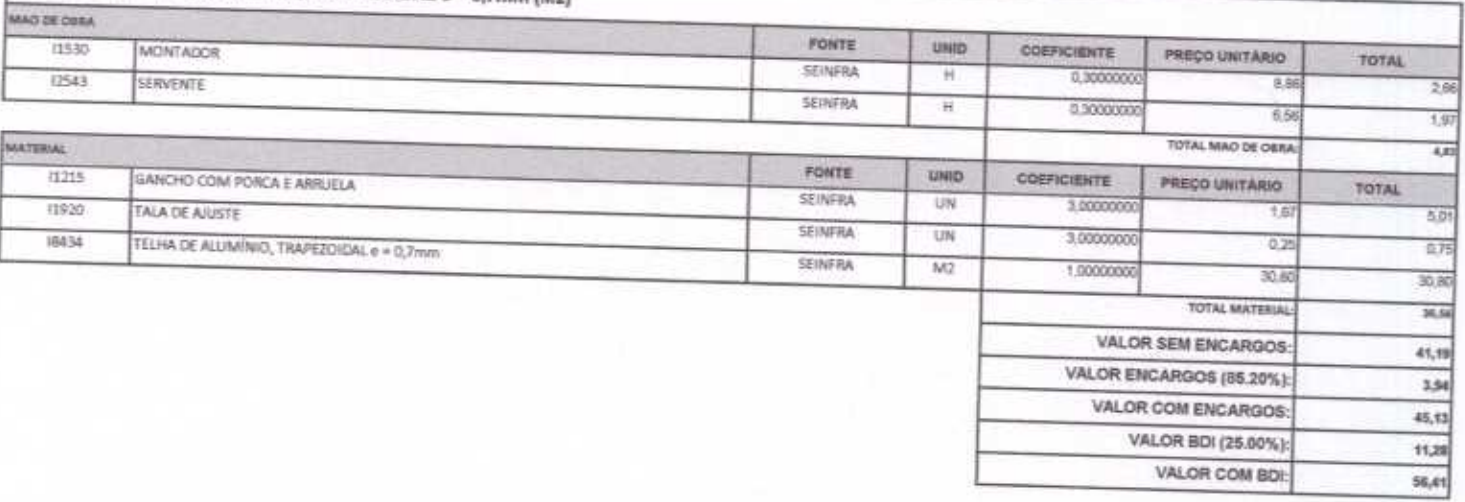

ABRAV CONSTRUÇÕES SERVIÇOS EVENTOS E LOCAÇÕES EIRELI-EPP<br>Rua: Jaime Benevides,355-Centro-Mombaça-Ce-CEP: 63.610-000 CNPJ: 12.044.788/0001-17 Fone: (88) 3583-1077 / (88) 9 9648-7700<br>e-mail: abravservice@hotmail.com.br h

ragina 3

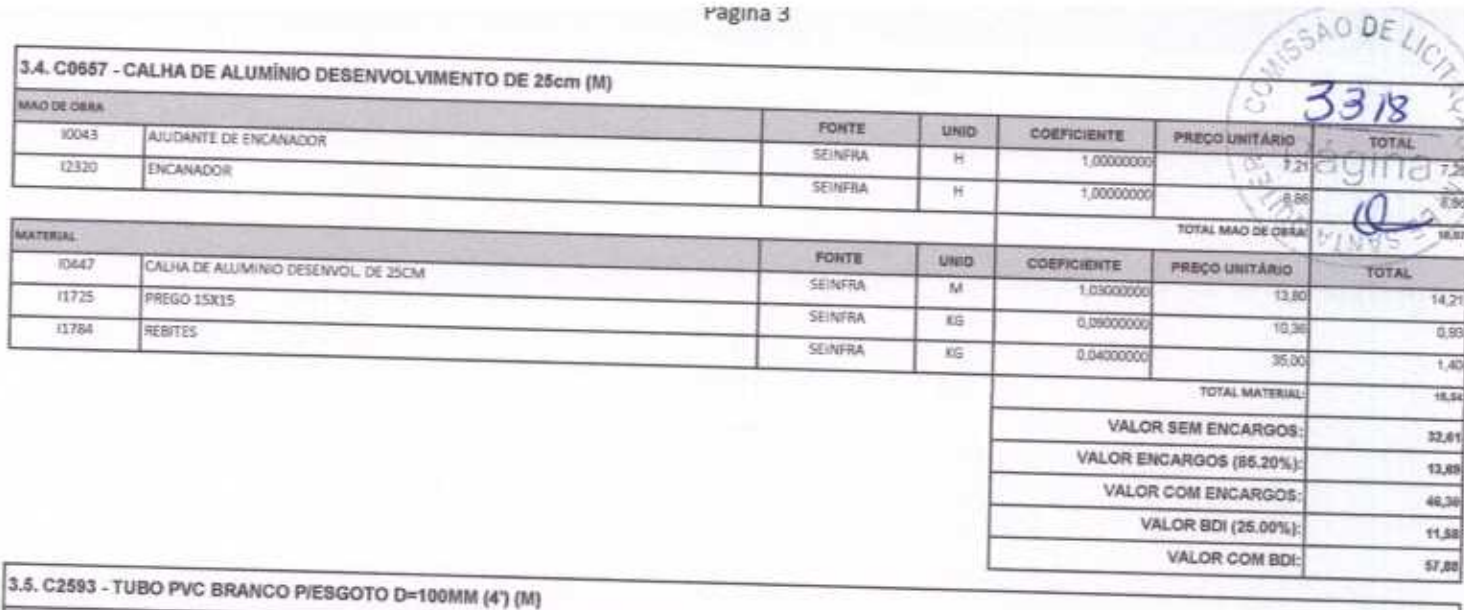

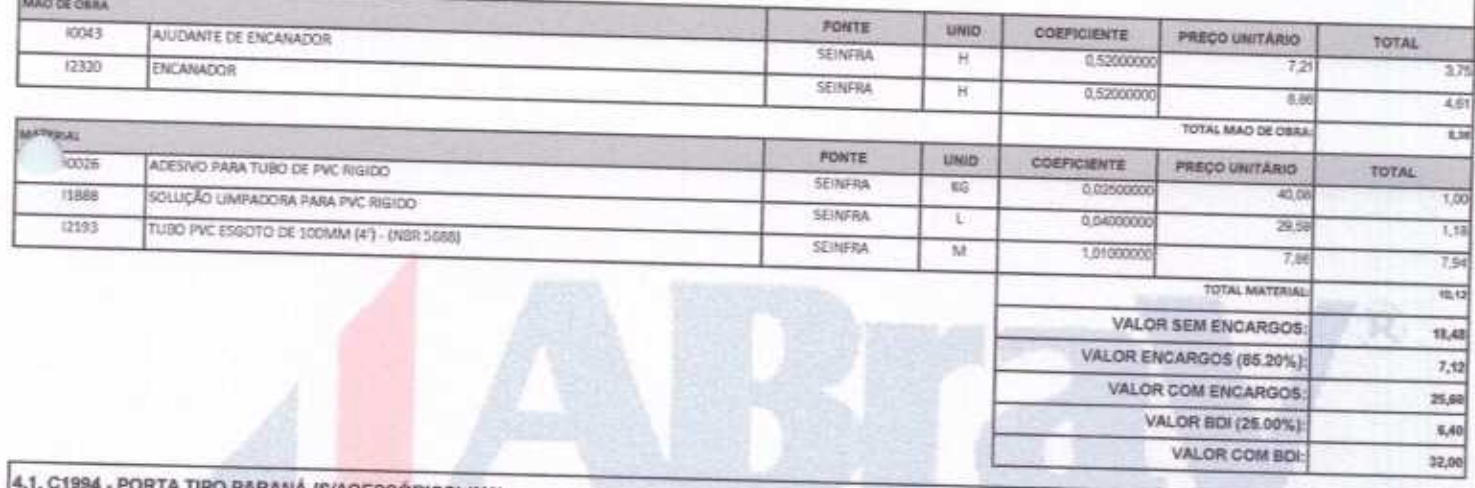

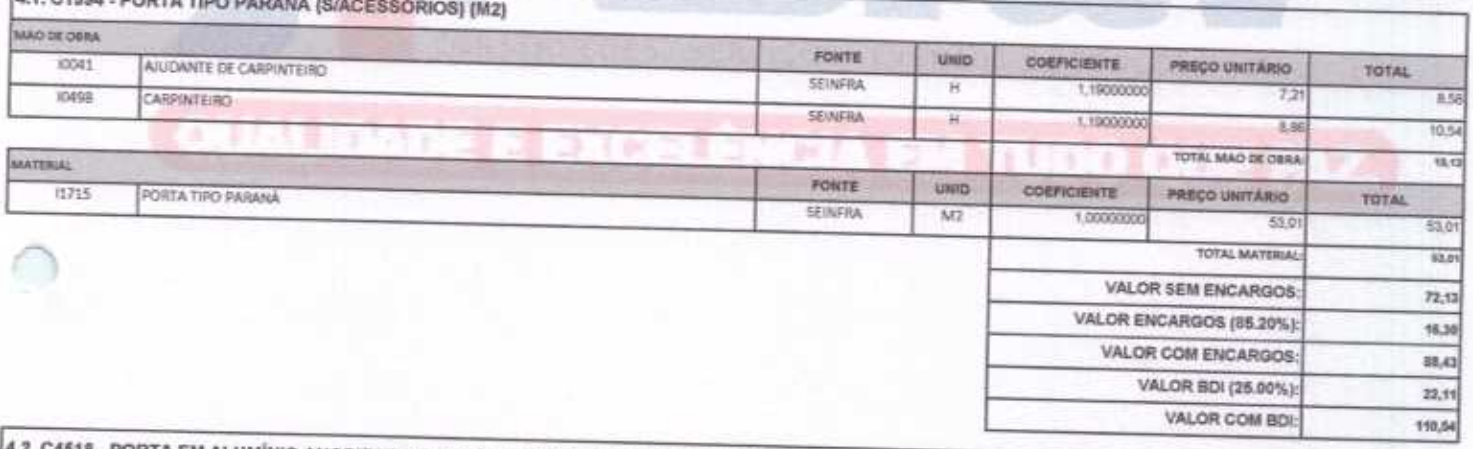

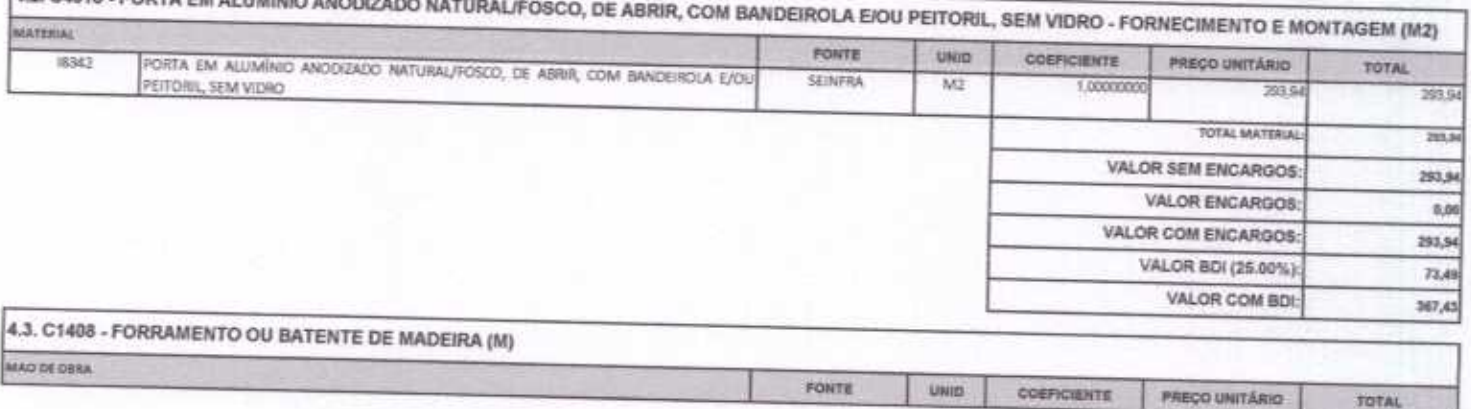

ABRAV CONSTRUÇÕES SERVIÇOS EVENTOS E LOCAÇÕES EIRELI-EPP<br>Rua: Jaime Benevides,355-Centro-Mombaça-Ce-CEP: 63.610-000 CNPJ: 12.044.788/0001-17 Fone: (88) 3583-1077 / (88) 9 9648-7700<br>e-mail:abravservice@hotmail.com.br

.<br>. . . . . . . .

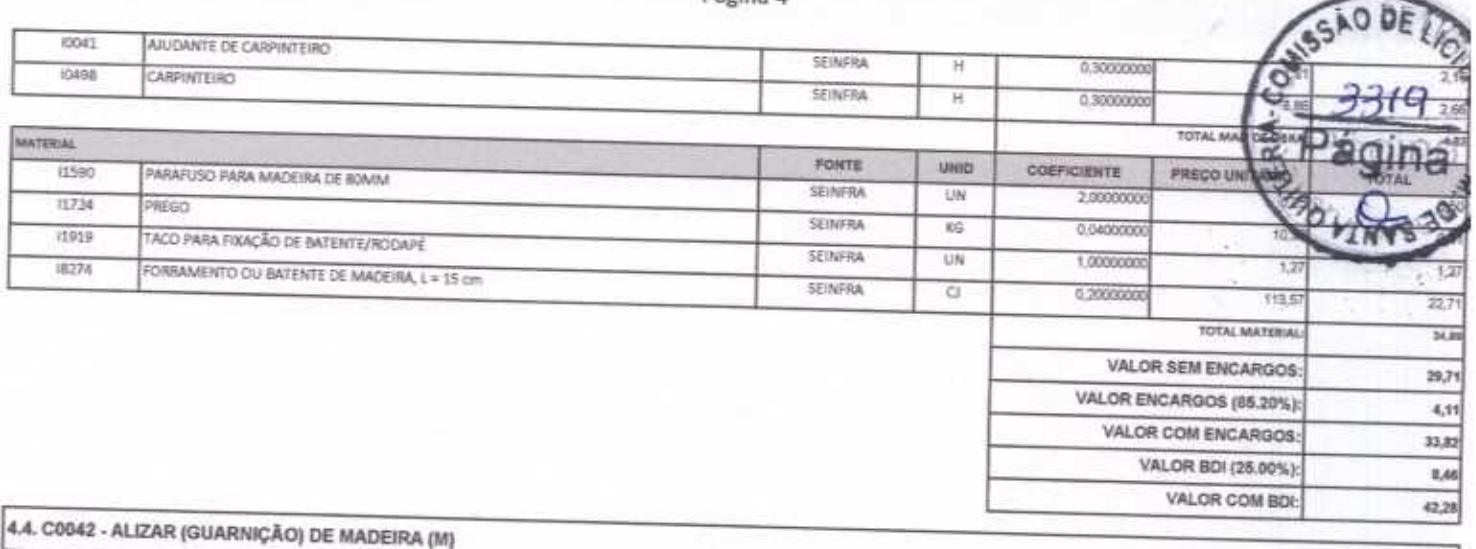

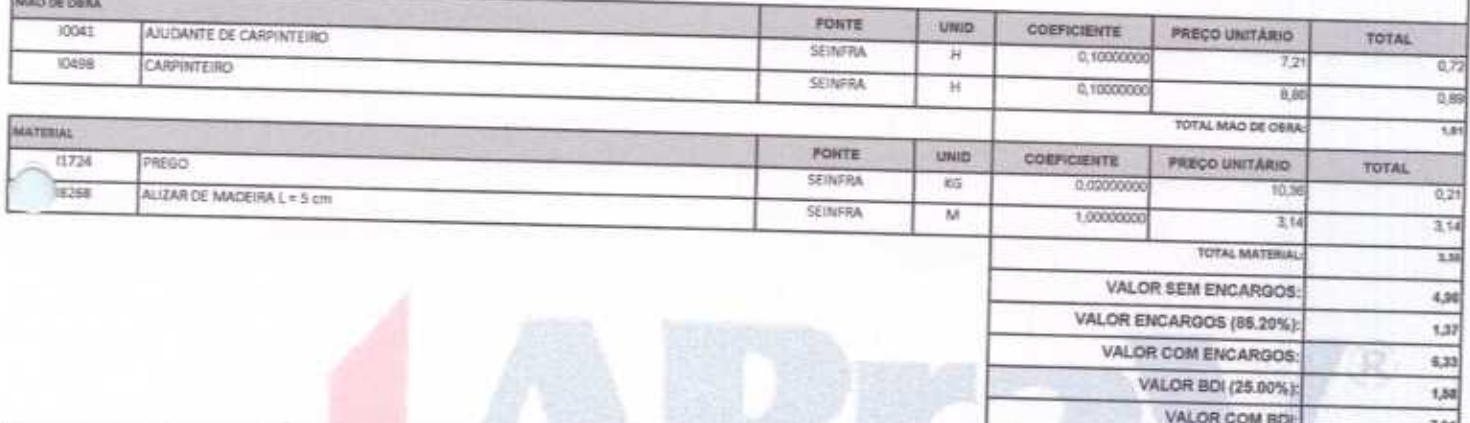

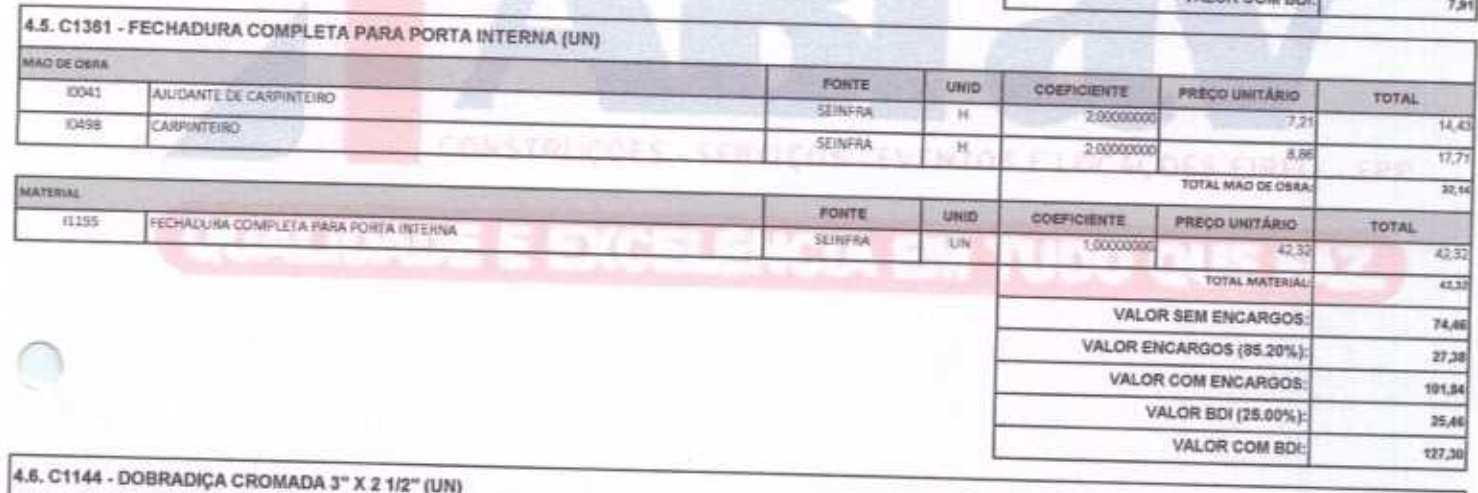

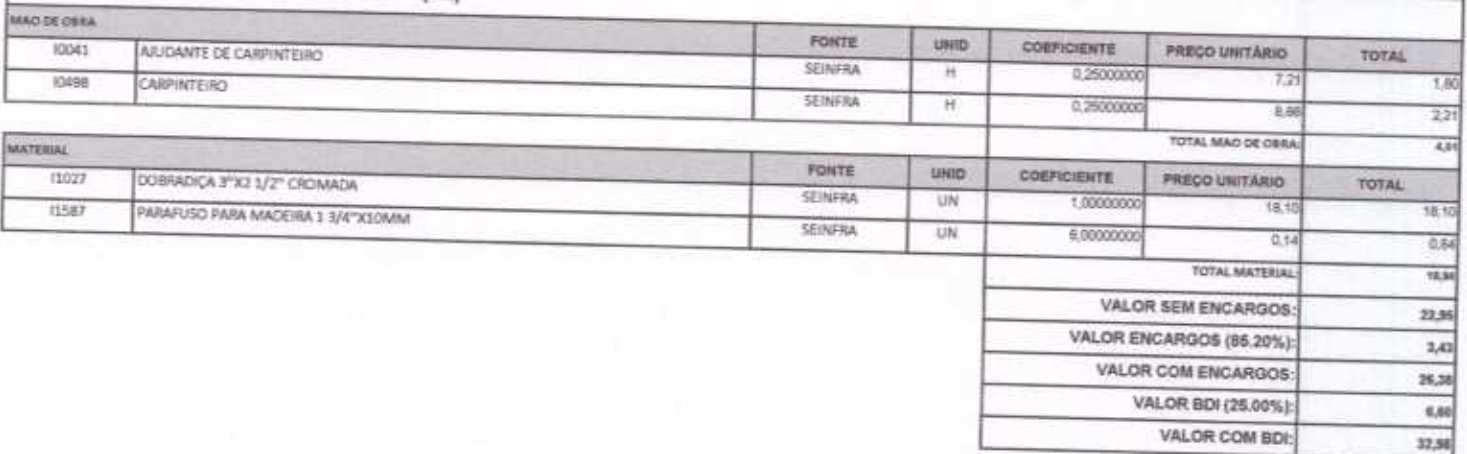

ABRAV CONSTRUÇÕES SERVIÇOS EVENTOS E LOCAÇÕES EIRELI-EPP<br>Rua: Jaime Benevides,355-Centro-Mombaça-Ce-CEP: 63.610-000 CNPJ: 12.044.788/0001-17 Fone: (88) 3583-1077 / (88) 9 9648-7700<br>e-mail:abravservice@hotmail.com.br

ragina 5

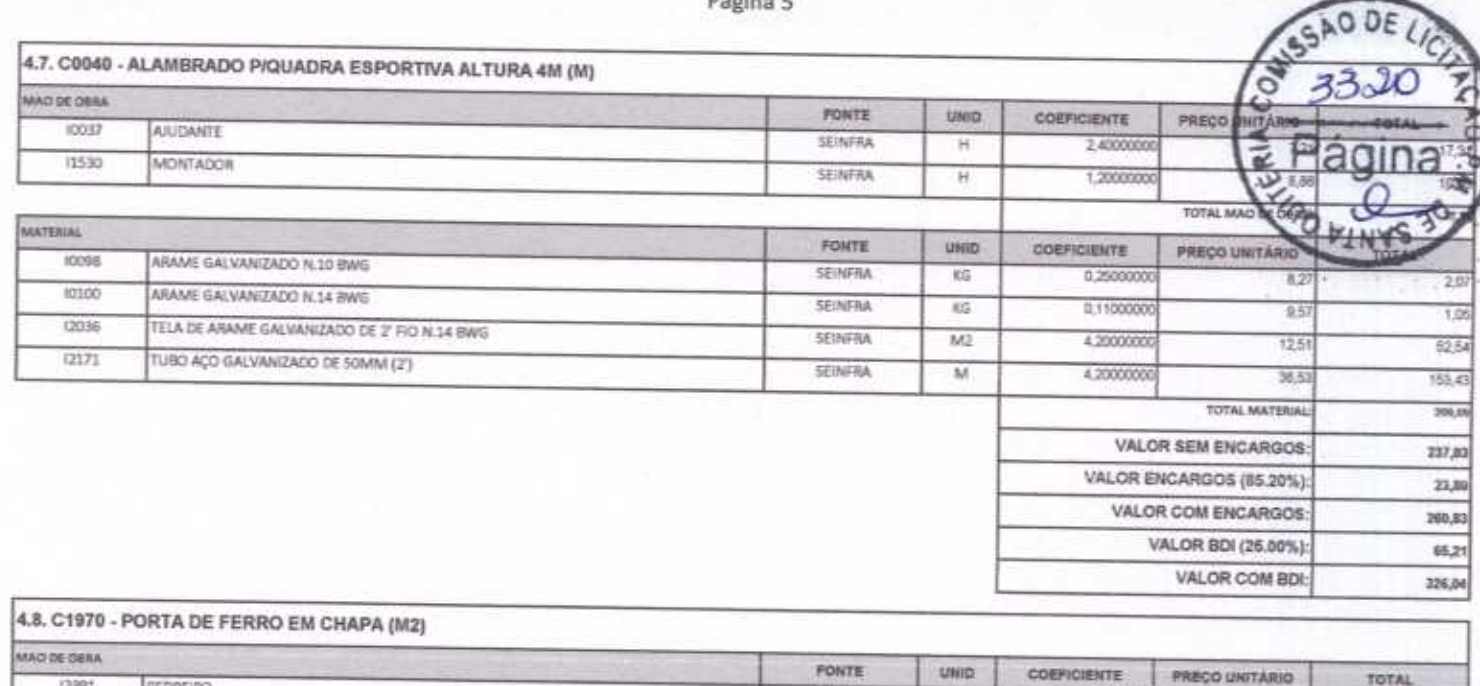

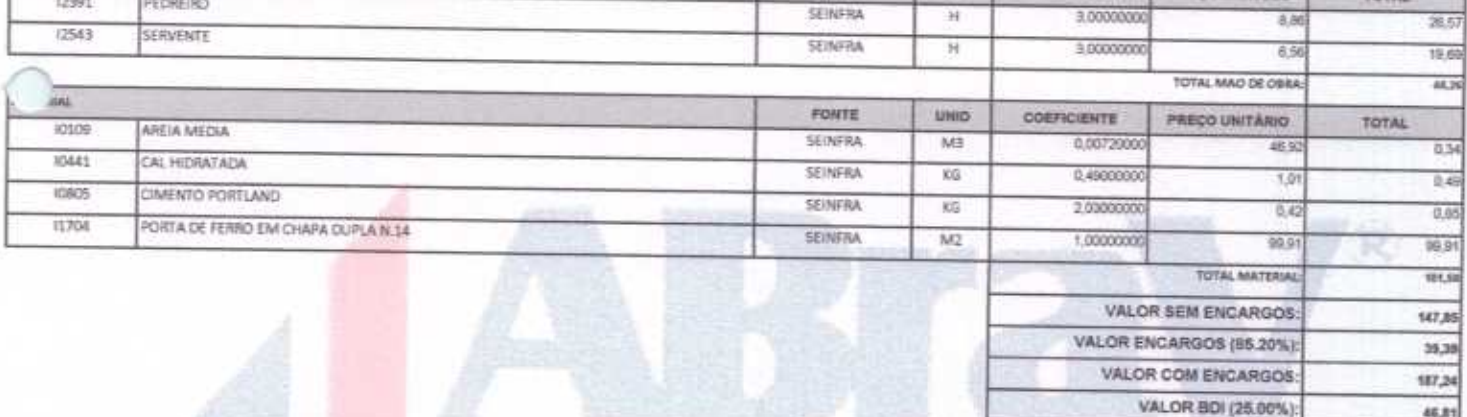

46,81

234,05

h

VALOR COM BOI:

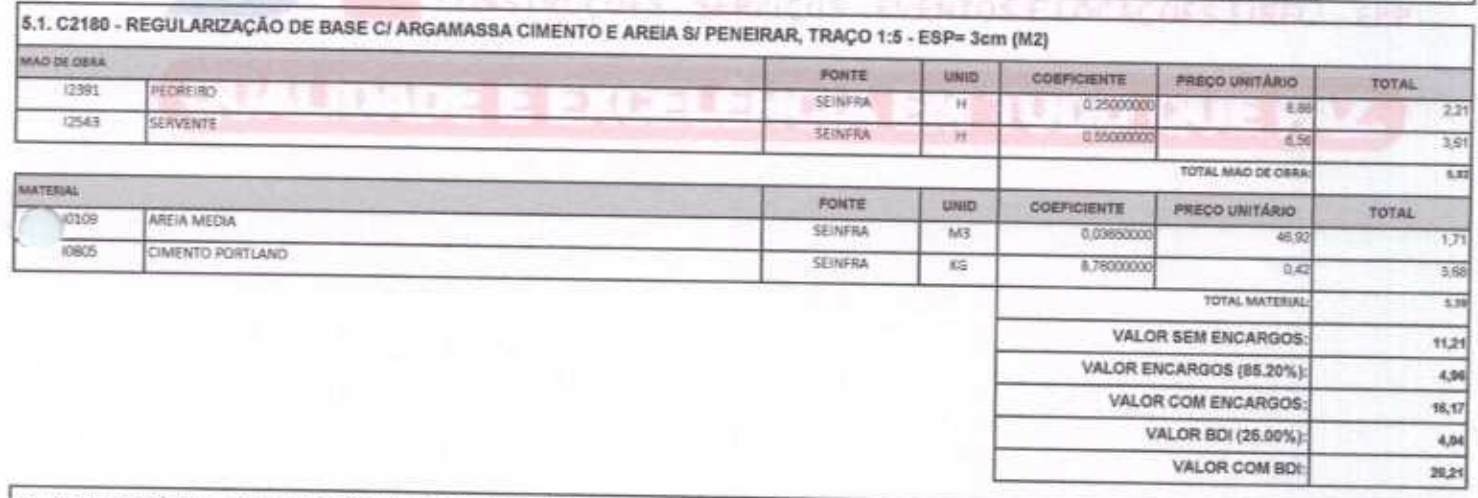

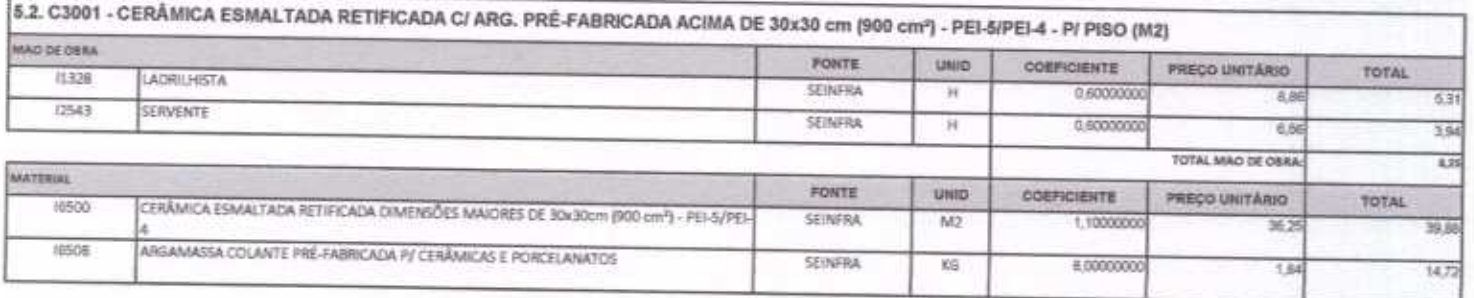

ABRAV CONSTRUÇÕES SERVIÇOS EVENTOS E LOCAÇÕES EIRELI-EPP<br>Rua: Jaime Benevides, 355-Centro-Mombaça-Ce-CEP: 63.610-000 CNPJ: 12.044.788/0001-17 Fone: (88) 3583-1077 / (88) 9 9648-7700<br>e-mail:abravservice@hotmail.com.br

O DE **TOTAL** VALOR SEM ENC VALOR ENCARGOS ( VALOR COM ENC. VALOR BDI (25 VALOR COM B

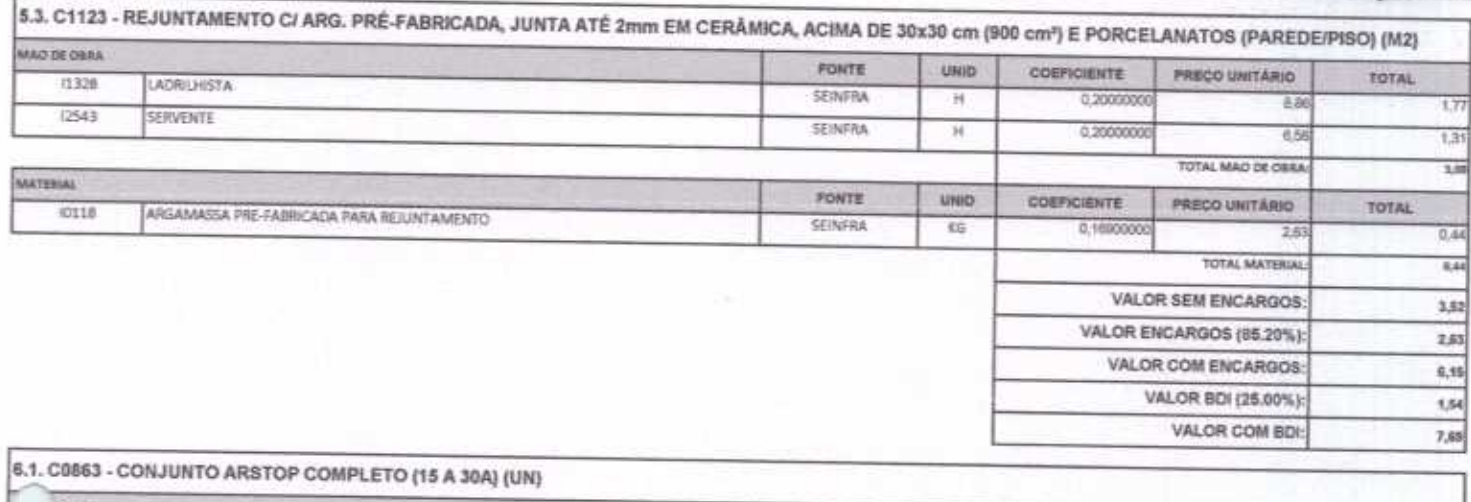

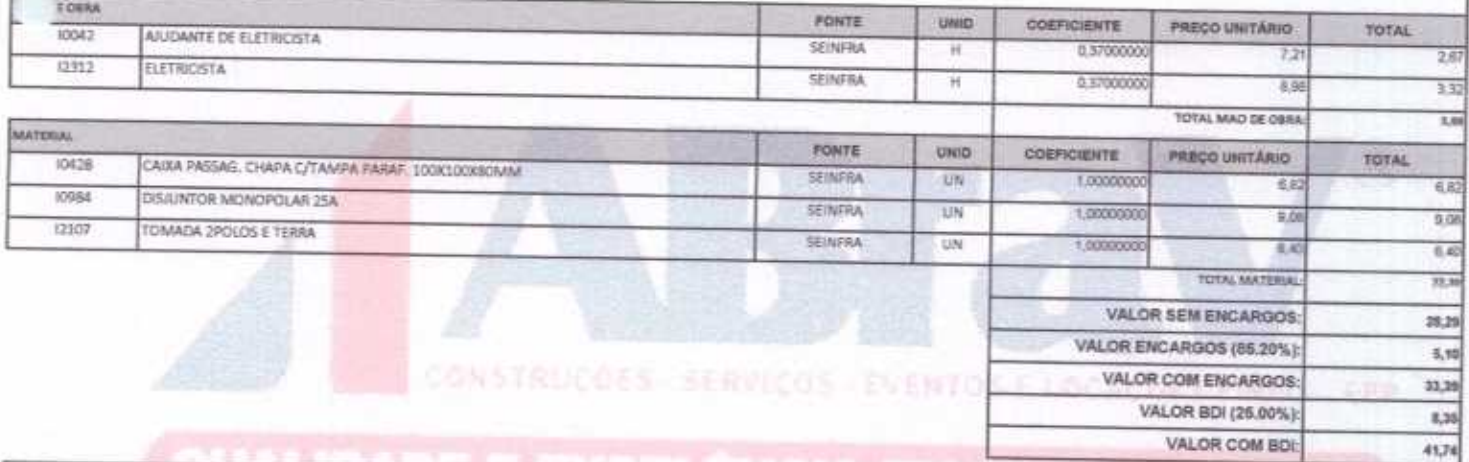

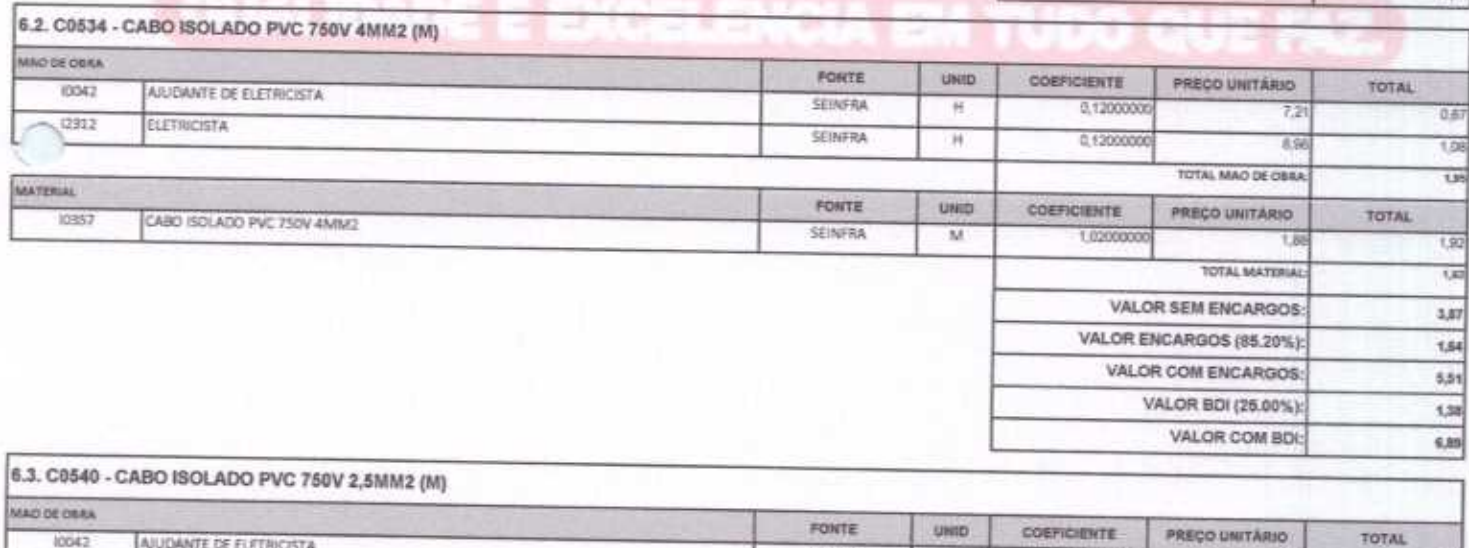

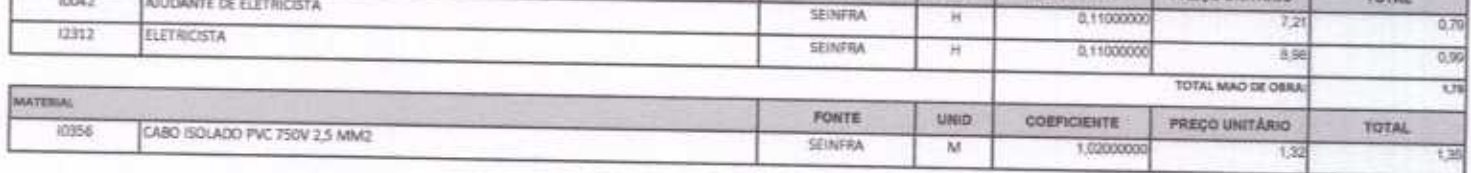

AO DE VALOR SEM VALOR ENCARGO nds: VALOR COM E VALOR BDI

VALOR COM BDI:

4,53

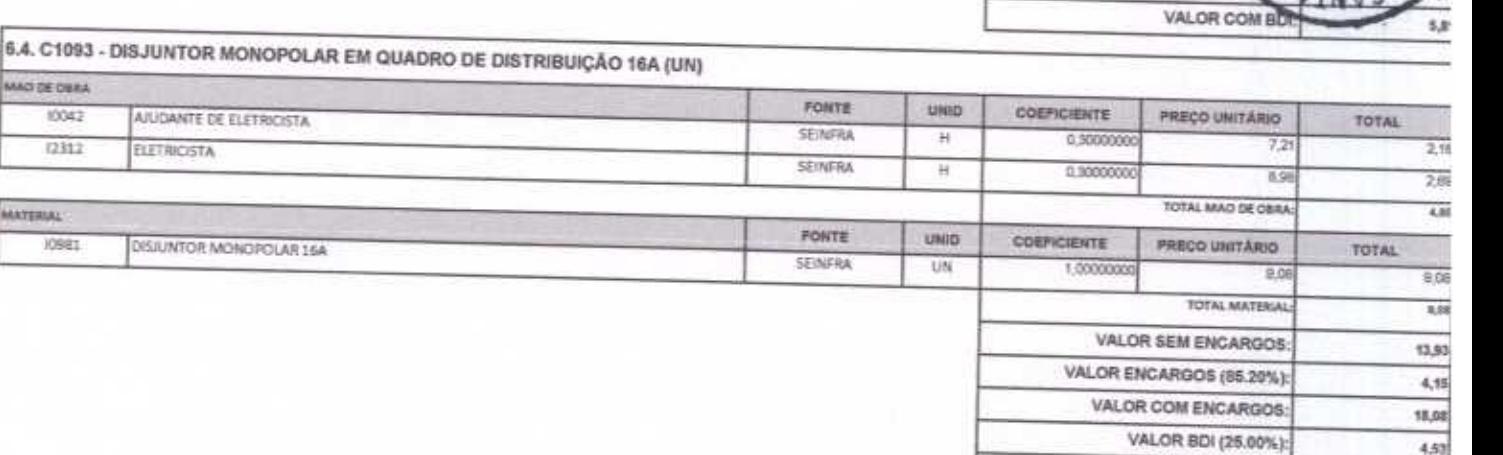

MATERIAL

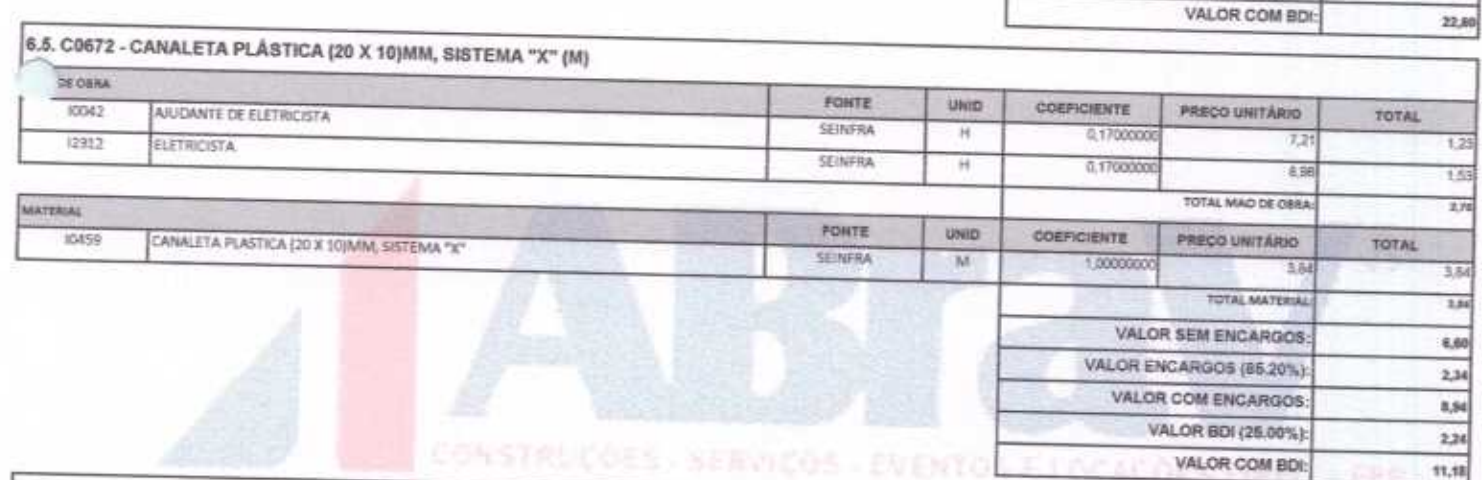

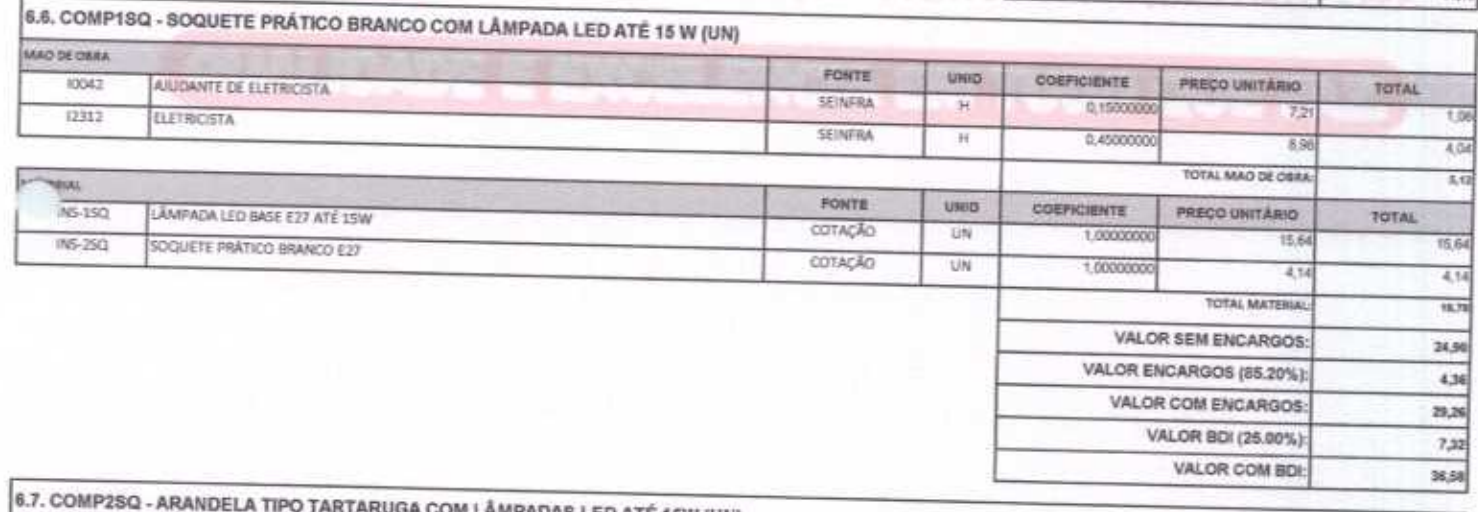

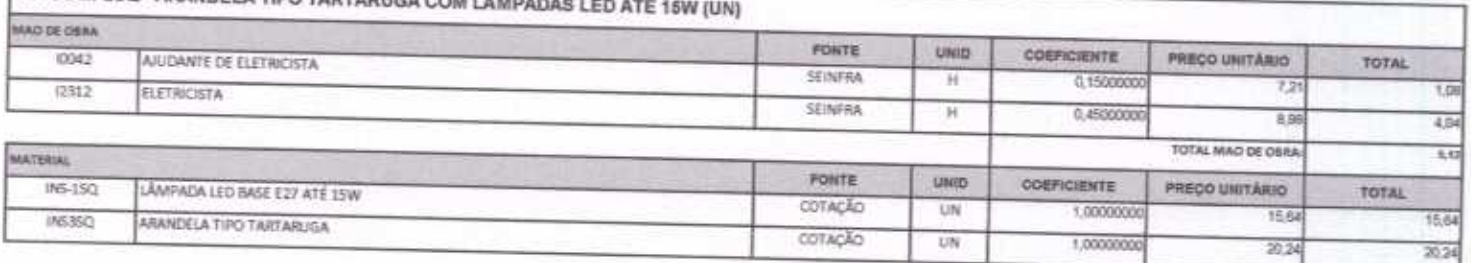

#### Pagina 8

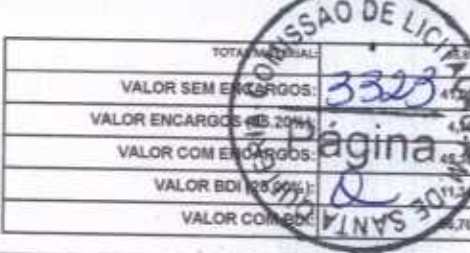

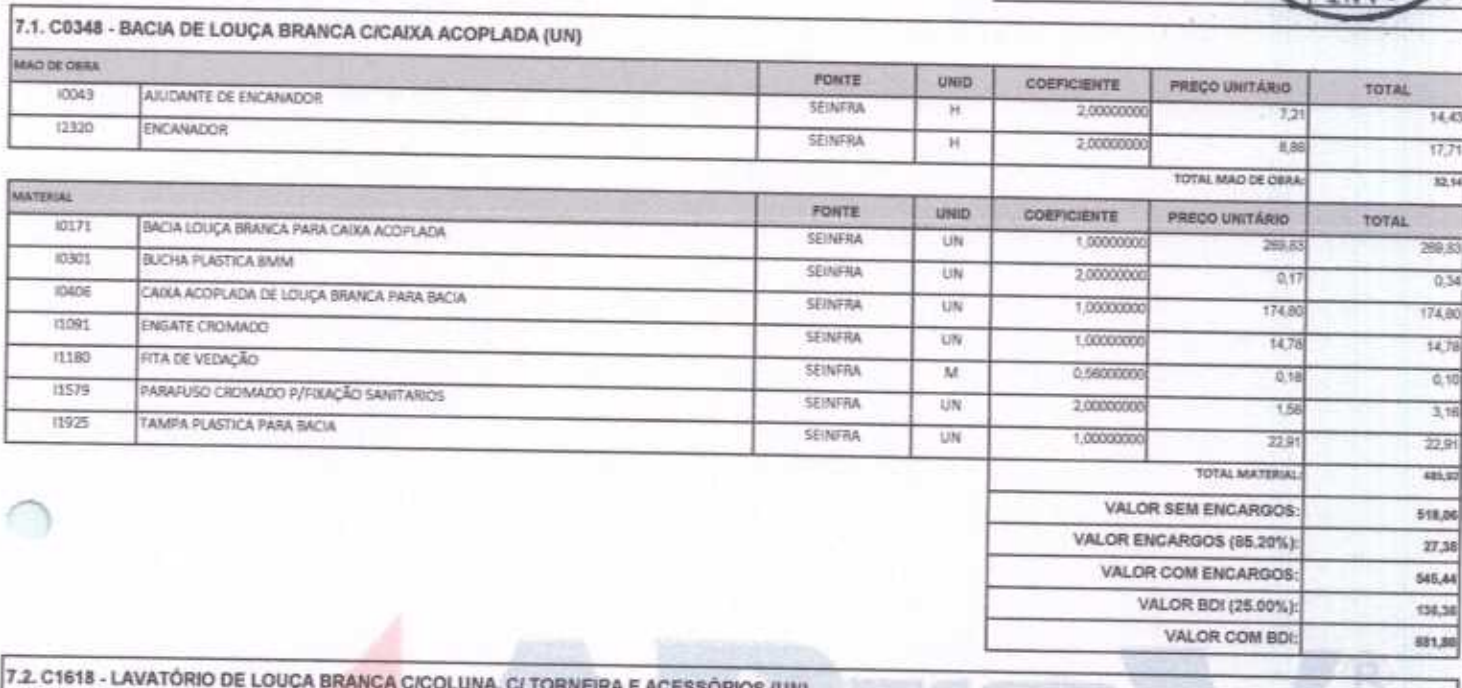

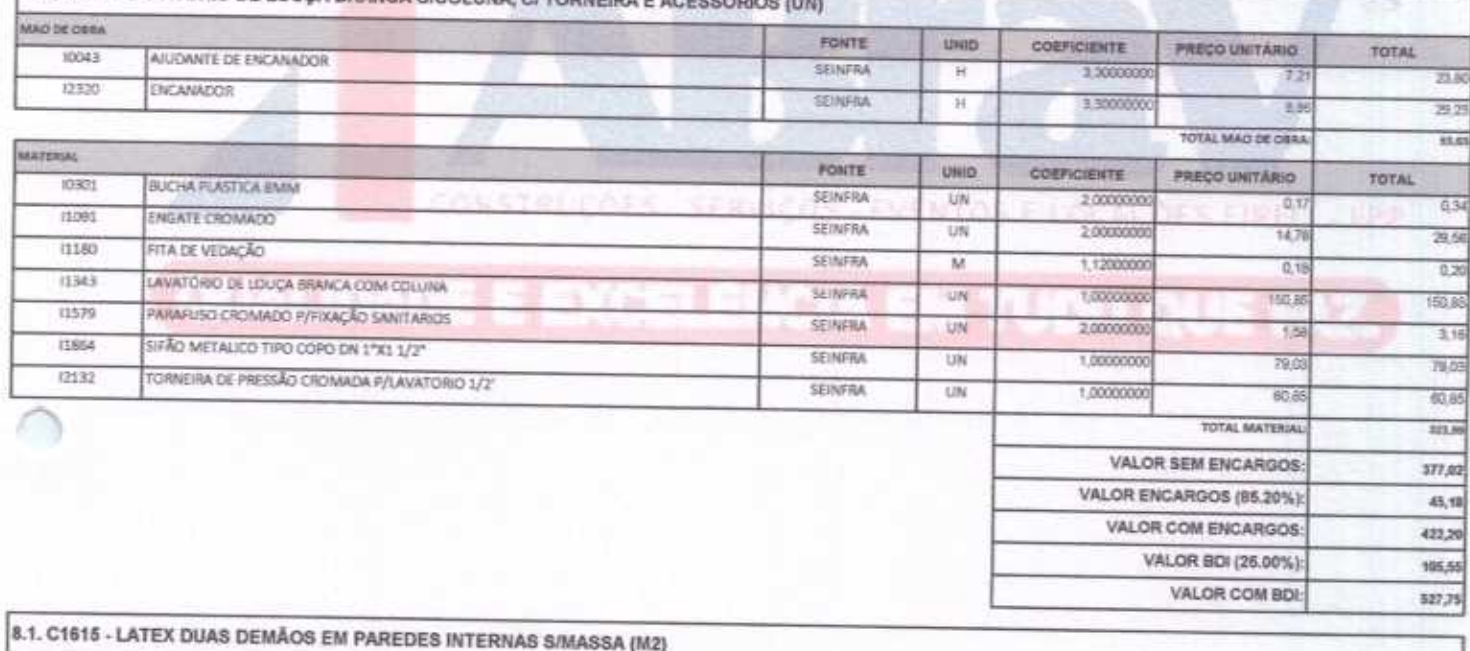

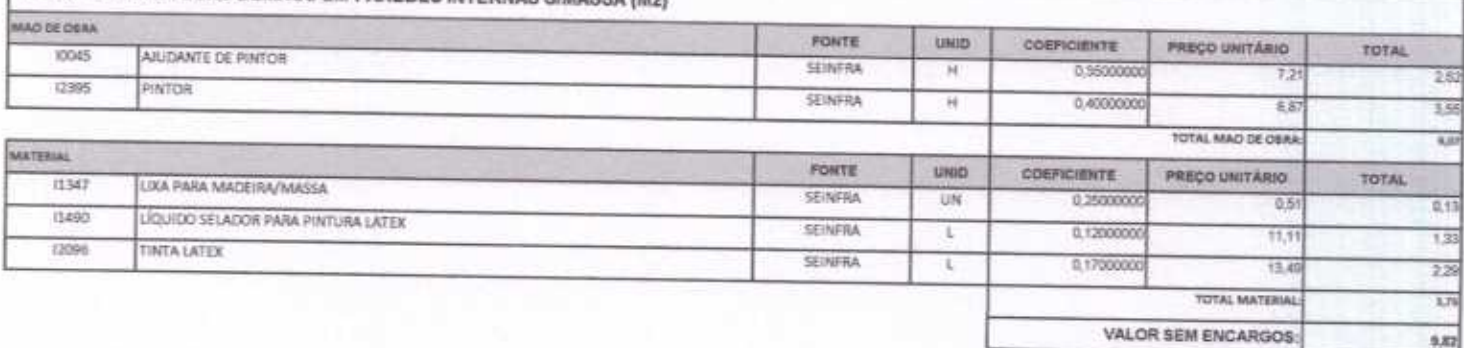

ABRAV CONSTRUÇÕES SERVIÇOS EVENTOS E LOCAÇÕES EIRELI-EPP<br>Rua: Jaime Benevides,355-Centro-Mombaça-Ce-CEP: 63.610-000 CNPJ: 12.044.788/0001-17 Fone: (88) 3583-1077 / (88) 9 9648-7700<br>e-mail: abravservice@hotmail.com.br

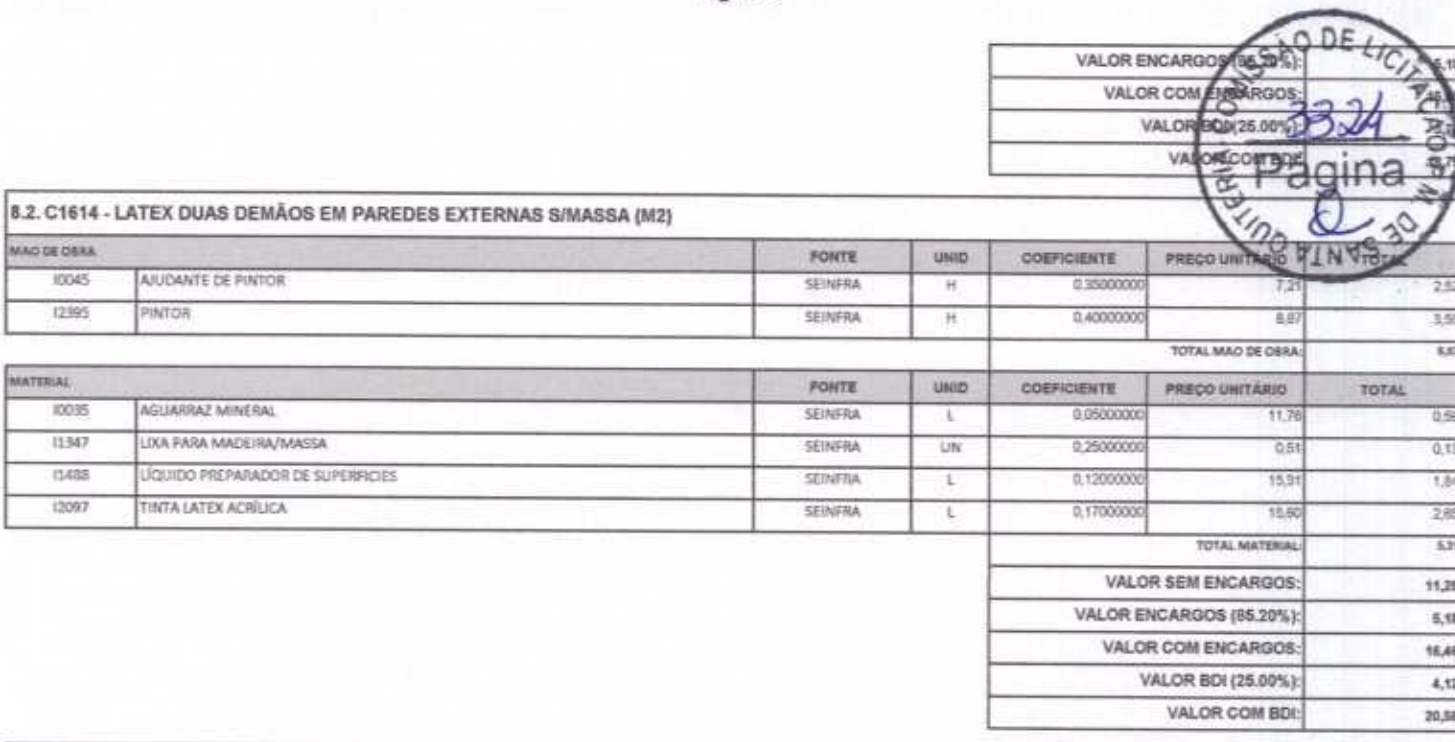

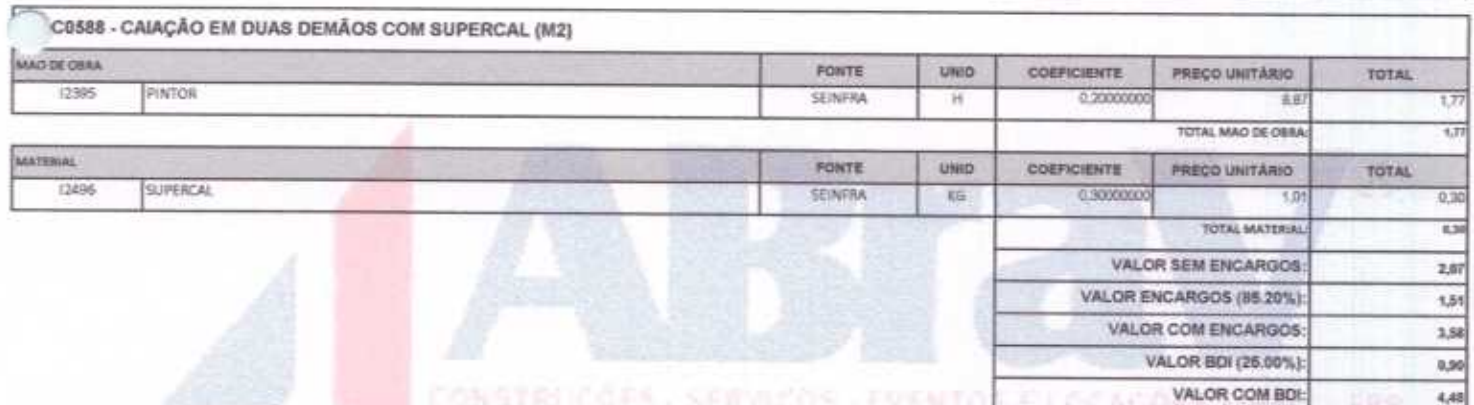

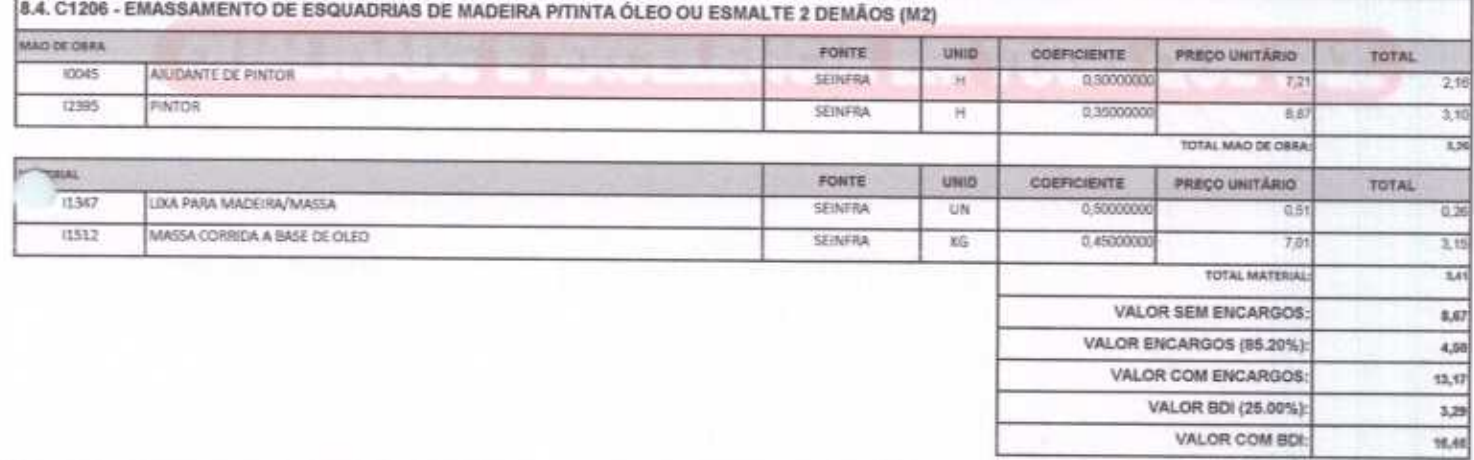

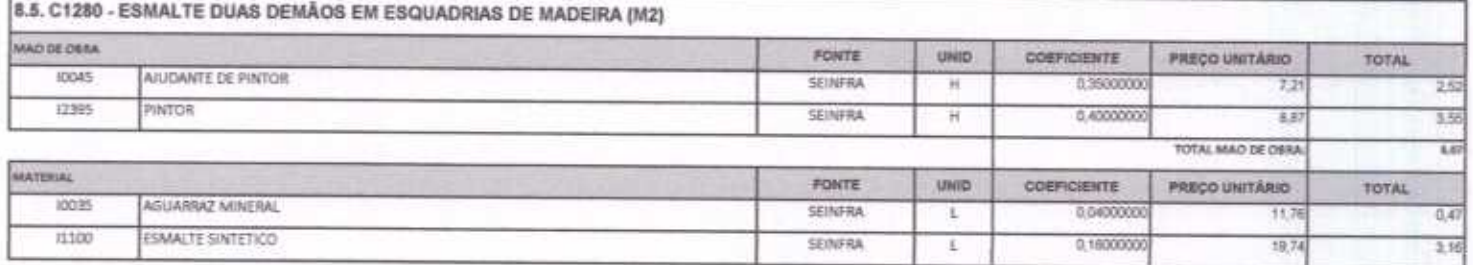

ABRAV CONSTRUÇÕES SERVIÇOS EVENTOS E LOCAÇÕES EIRELI-EPP<br>
Rua: Jaime Benevides, 355-Centro-Mombaça-Ce-CEP: 63.610-000 CNPJ: 12.044.788/0001-17 Fone: (88) 3583-1077 / (88) 9 9648-7700<br>
e-mail:abravservice@hotmail.com.br

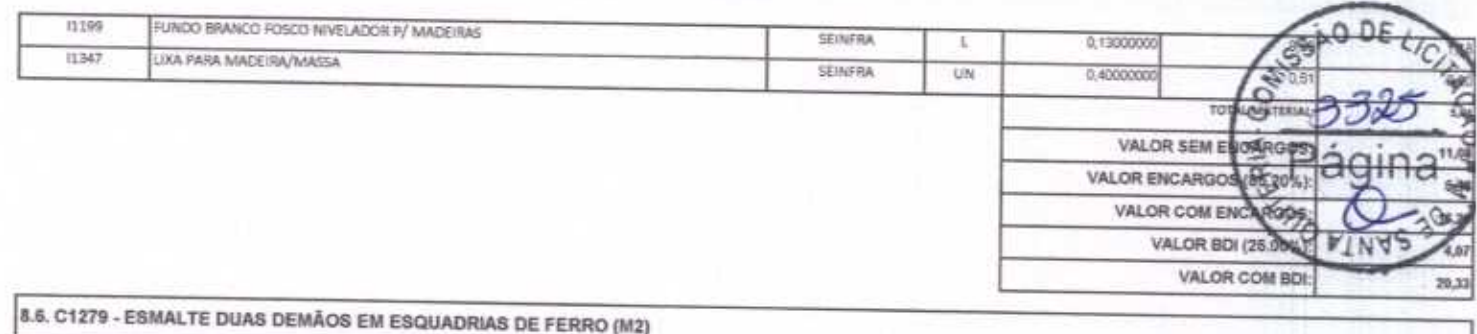

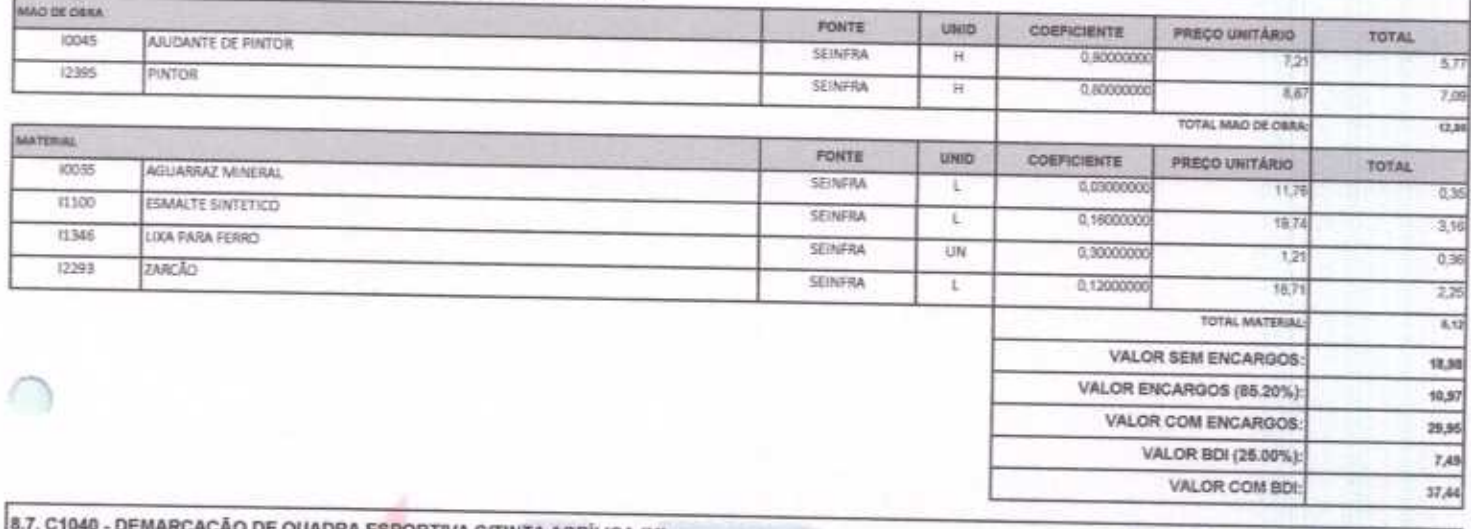

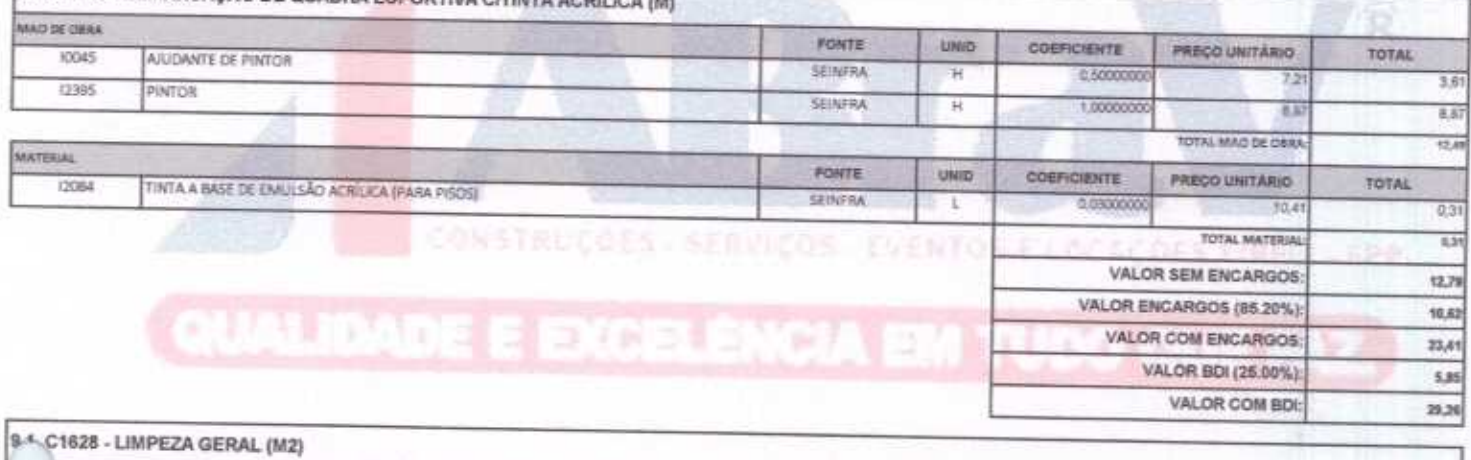

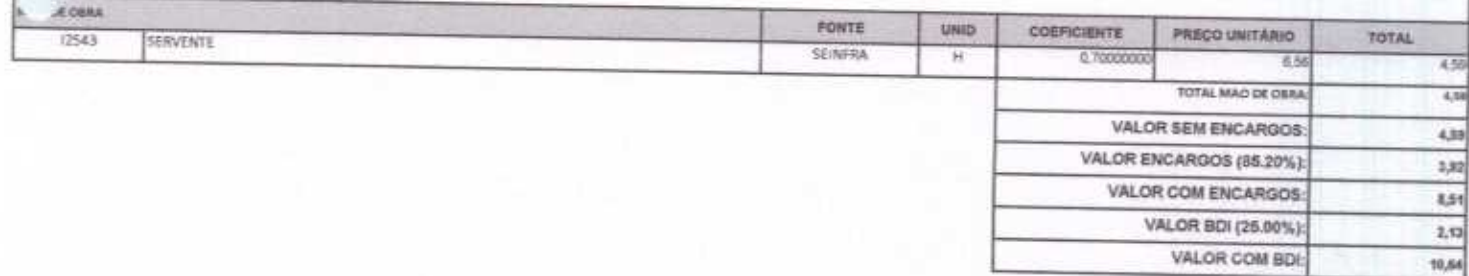

ABRAV - Construções Serviços<br>Efentos o Longoões EIRELI-EPP<br>CNPJ: 12-14-788 0001-17 Alexandre Brasil Vield<br>CPF: 348.621.53-53

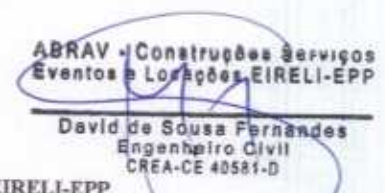

ABRAV CONSTRUÇÕES SERVIÇOS EVENTOS E LOCAÇÕES EIRELI-EPP<br>Rua: Jaime Benevides, 355-Centro-Mombaça-Co-CEP: 63.610-000 CNPJ: 12.044.788/0001-17 Fone: (88) 3583-107714 (88) 9 9648-2760 e-mail:abravservice@hotmail.com.br

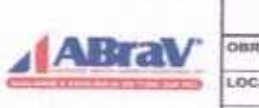

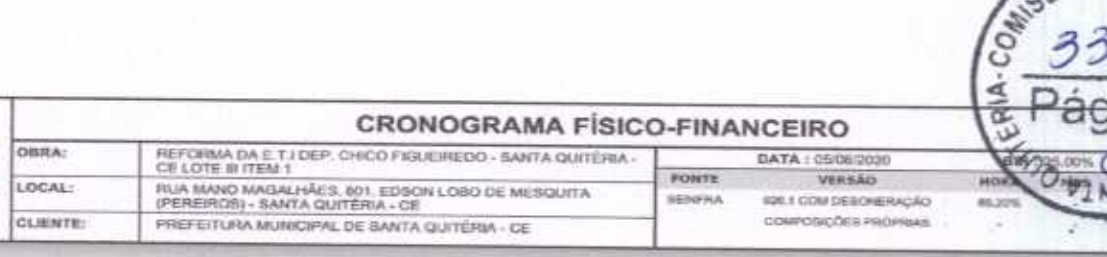

 $m \times n$ 

**GAO DE** 

ABRAV - Construções Serviços

David de Souss Fernandes<br>Engenheiro Civil<br>CREA-CE 40581-0

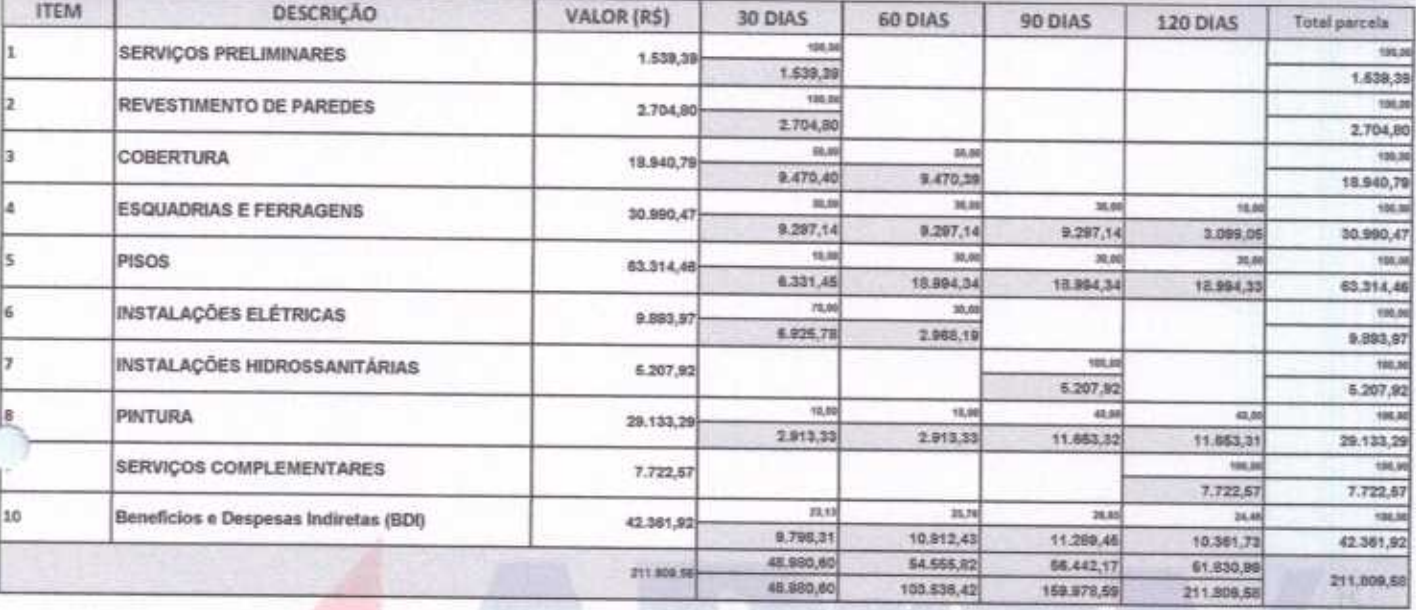

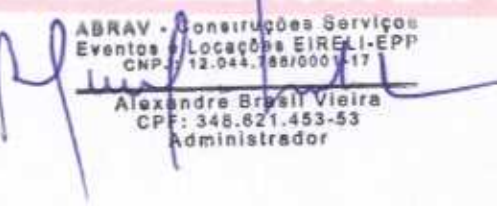

Pagina 1

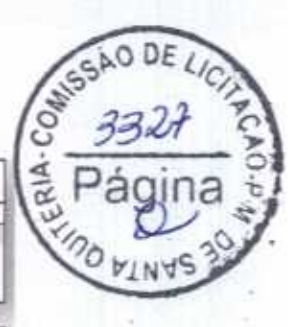

ABRAV - Construções Serviços<br>Eventos a Lóquições EIRELI-EPP

David de Sousa Fehrandes<br>Engenheiro Civil<br>CREA-CE 40581-D

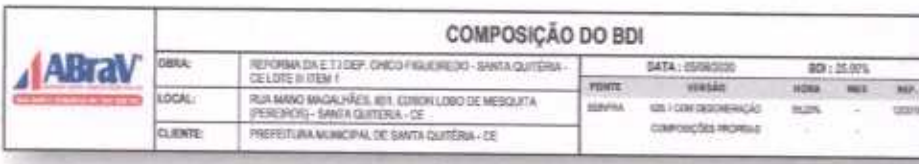

coo DESCRIÇÃO K

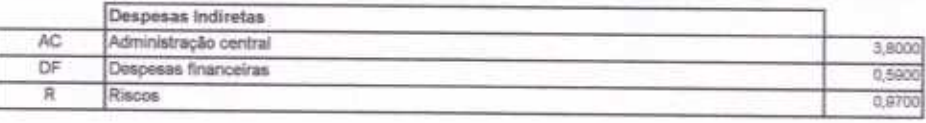

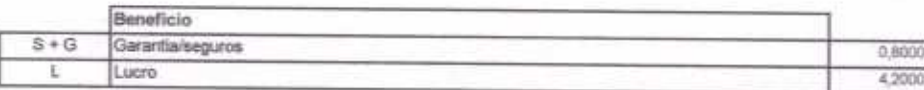

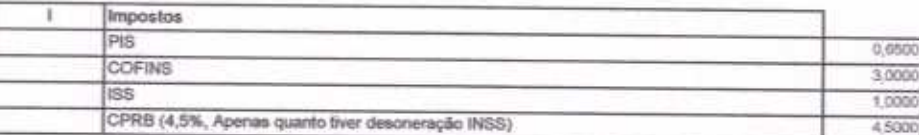

ABRAV - Construções Serviços<br>Exentos e Locações EIRELI-EPP<br>CNPJ: 13.044.7870001-17

Aloxandre Brank World<br>CPF: 848.62 453-53<br>Administrador

 $BDI = 25,00\%$ 

(1+AC+S+R+G)\*(1+DF)\*(1+L)/(1-I)-1) x 100

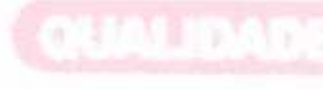

 $\frac{1}{2}$ 

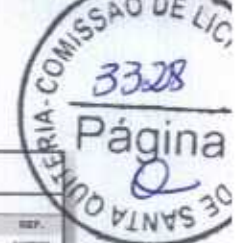

R.

801125,00% **HES** 

MES<sub>%</sub>

**HORA** 85.3

HORA %

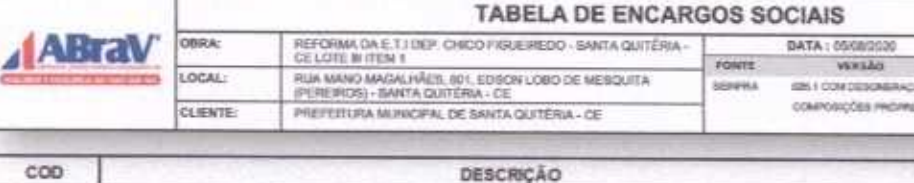

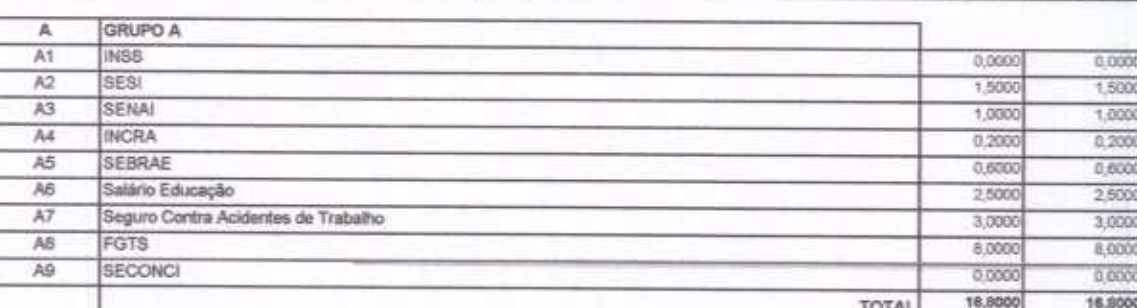

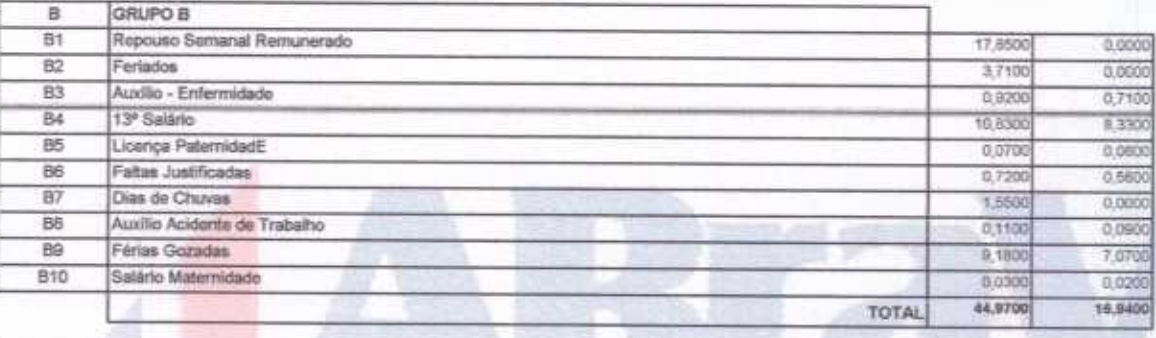

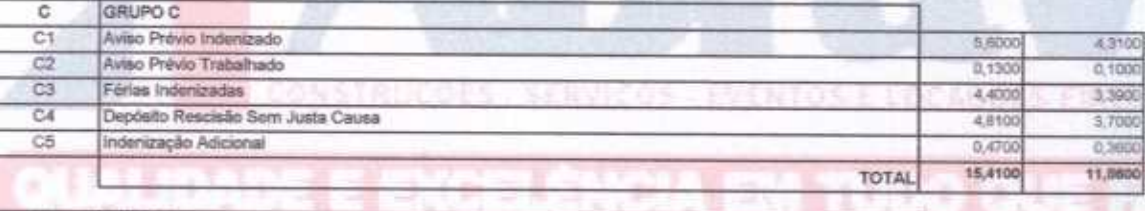

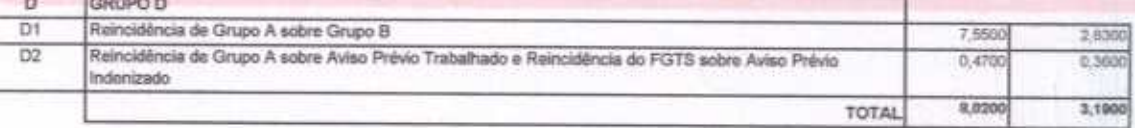

Horista =  $85,20\%$ Mensalista =  $48,69\%$ 

 $A + B + C + D$ 

Construções Serviços<br>(Locações EIRELI-EPP)<br>(12.044 768/000 - 17) ABRAV -Eventos Alexandre Bread Vieira<br>CPR: 348.621.453-53<br>Administrador

ABRAY Construções Bervices David de Sousa Fernandes<br>Engenheiro Civil<br>CREA-CE 40584-0

ABRAV CONSTRUÇÕES SERVIÇOS EVENTOS E LOCAÇÕES EIRELI-EPP<br>Rus: Jaime Benevides, 355-Centro-Mombaça-Ce-CEP: 63.610-000 CNPJ: 12.044.788/0001-17 Fone: (88) 3583-1077 / (88) 9 9648-7700

e-mail:abravservice@hotmail.com.br

Pagina 1

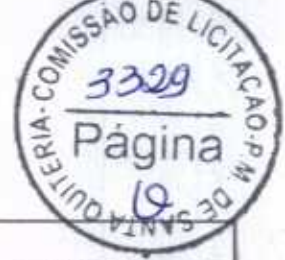

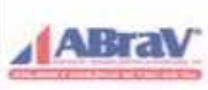

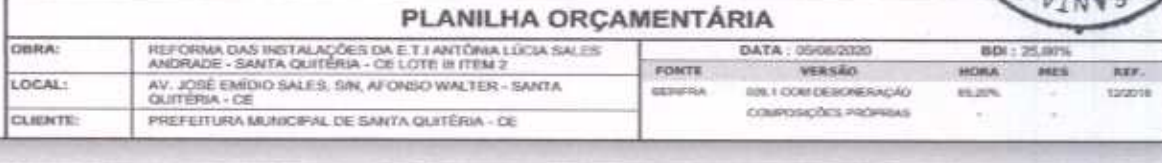

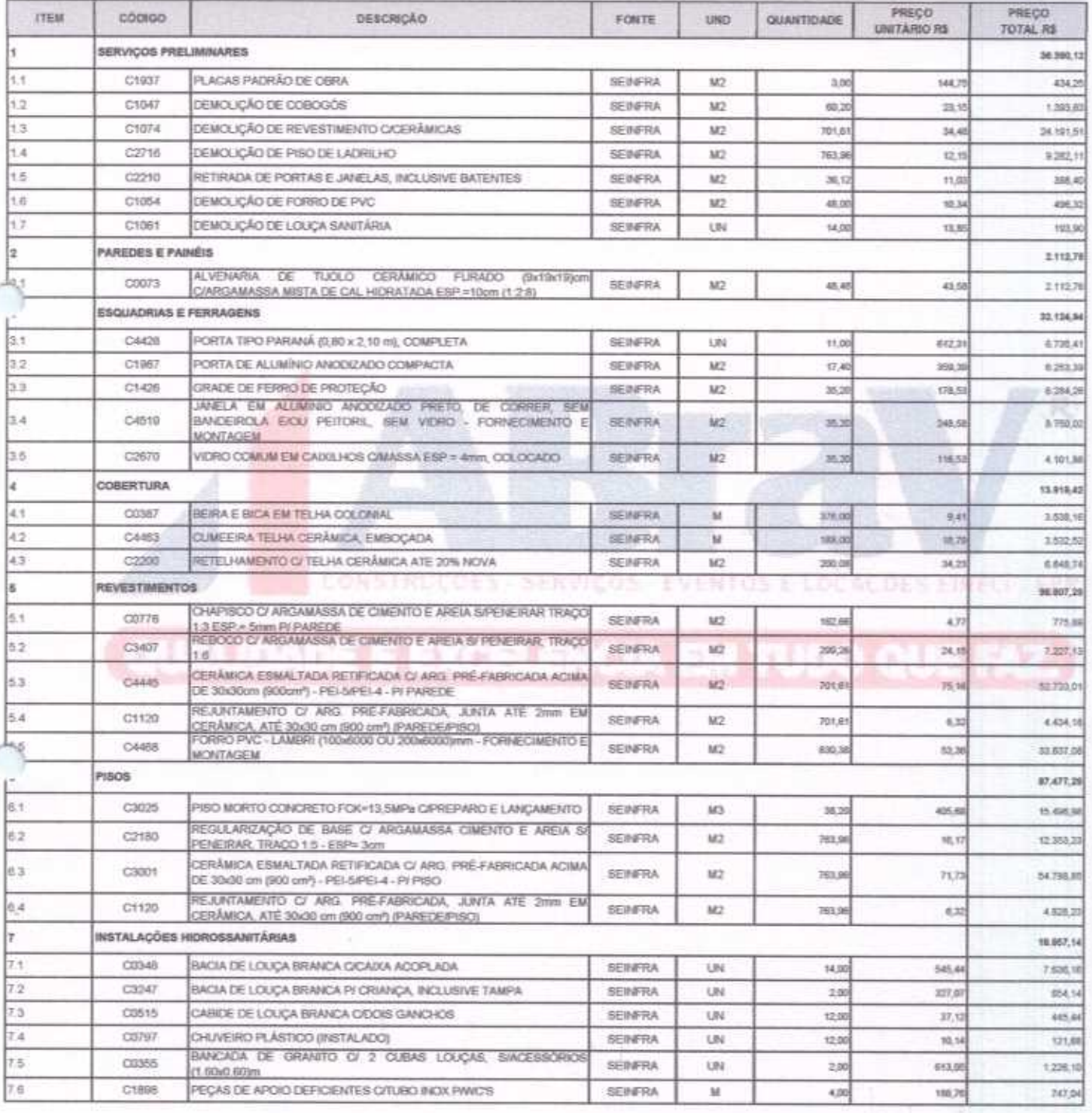

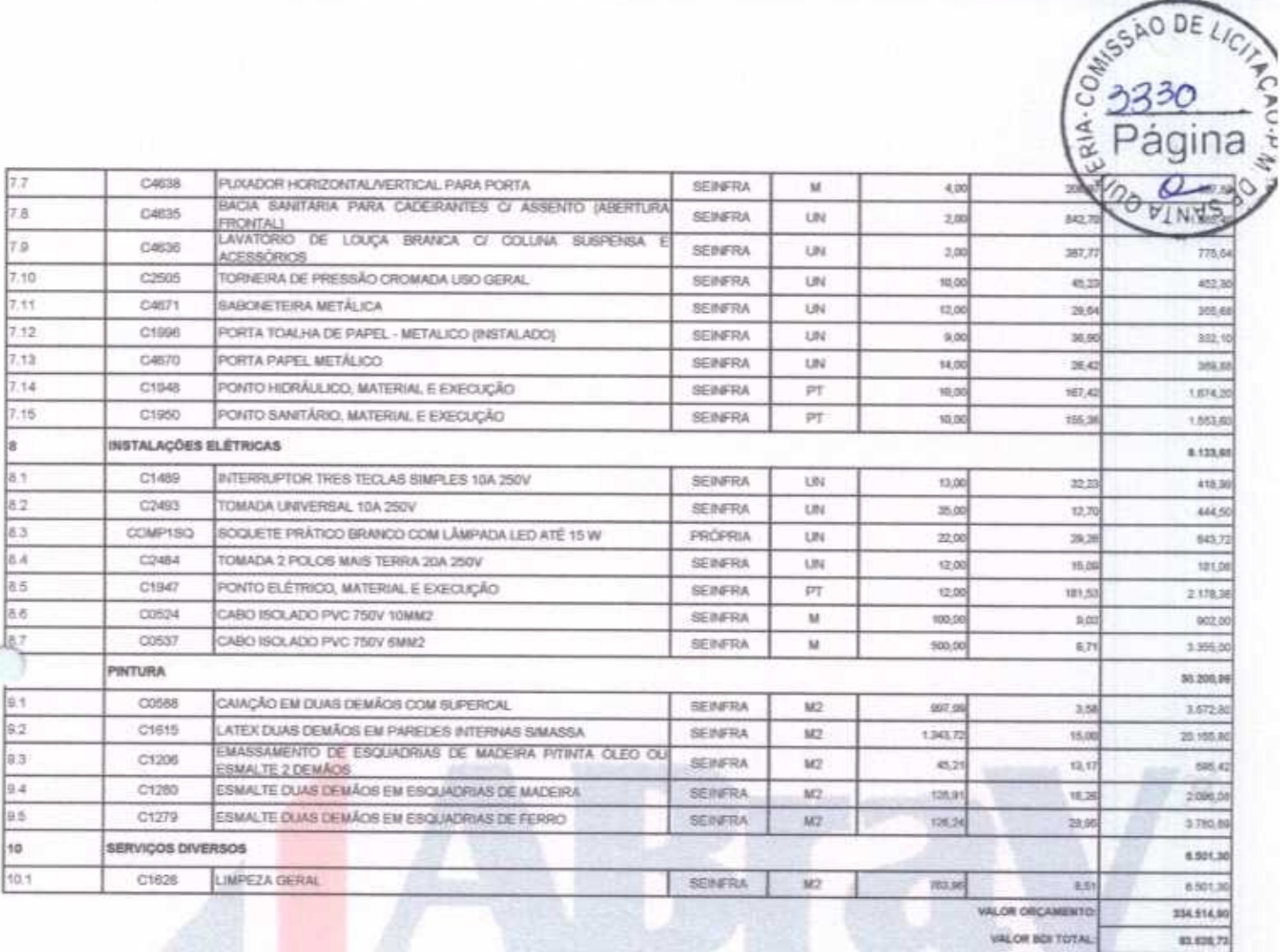

VALOR TOTAL: 418.145.03

TIPRE COMMUNICATION CONTROL CONTRACTOR CONTRACTOR CONTRACTOR CONTRACTOR

d Censi uções Serviços<br>e Locades EIRELI-EPP ABRAY **Des El**<br>788/00<br>A Eventos ç Alexandre Brasil Vieir<br>CPF: 348.621.453-53<br>Administrador

×

C

ABRAV & Construções Barviços David de Sousa Reinandes

ABRAV CONSTRUÇÕES SERVIÇOS EVENTOS E LOCAÇÕES EIRELI-EPP<br>Rua: Jaime Benevides, 355-Centro-Mombaça-Ce-CEP: 63.610-000 CNPJ: 12.044.788/0001-17 Fone: (88) 3583-1077 / (88) 9 9648-7700 e-mail:abravservice@hotmail.com.br

Pagina 2

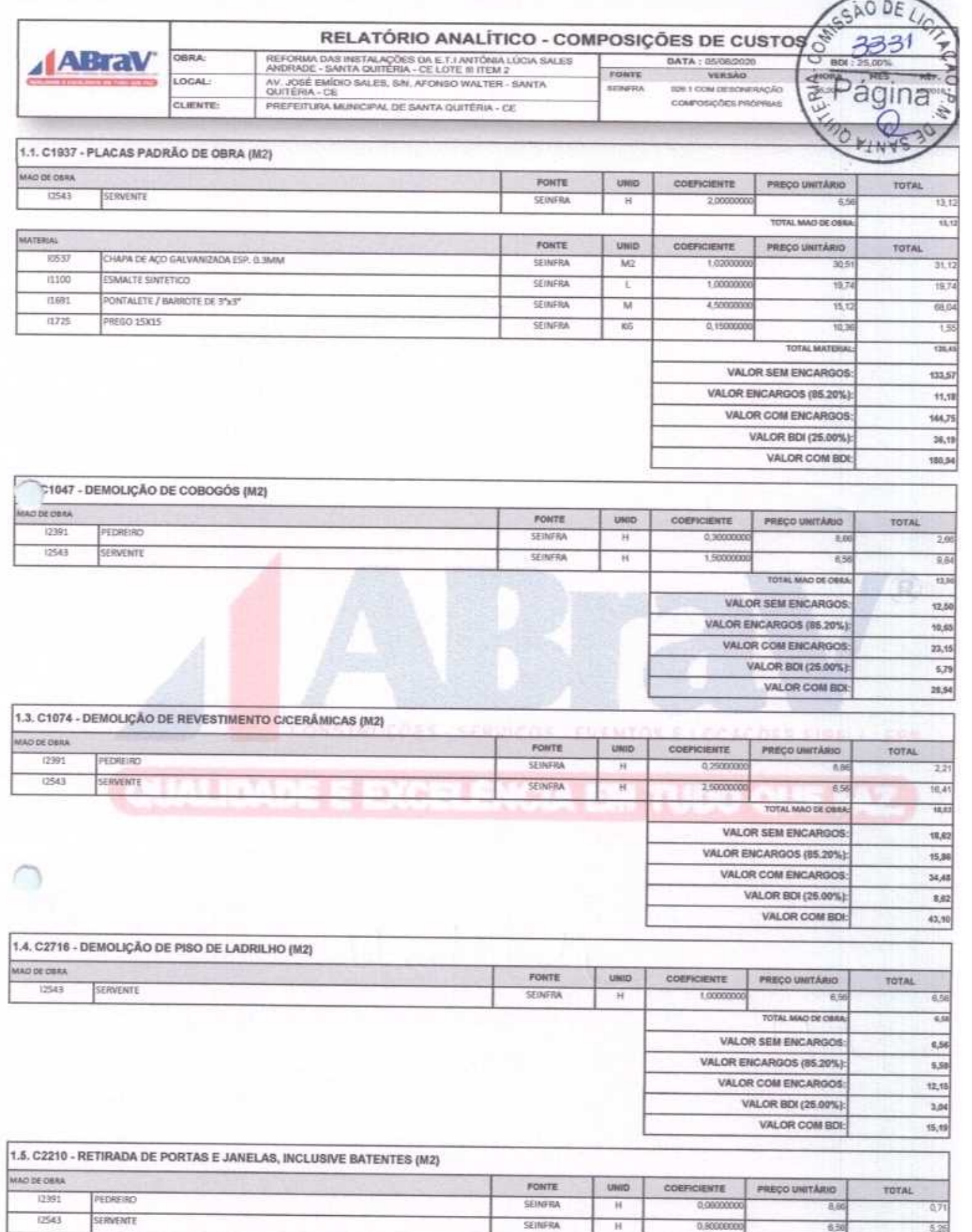

ABRAV CONSTRUÇÕES SERVIÇOS EVENTOS E LOCAÇÕES EIRELI-EPP<br>Rua: Jaime Benevides, 355-Centro-Mombaça-Ce-CEP: 63.610-000 CNPJ: 12.044.788/0001-17 Fone: (88) 3583-1077 / (88) 9 9648-7700<br>e-mail:abravservice@hotmail.com.br

0,8000000

码

5,26

 $\overline{\mathcal{L}}$ 

H

AO DE TOTAL VALOR SEM PACARGOS VALOR ENCARGOST VALOR COM I VALOR BD 快心 VALOR CO

VALOR COM BDE

TOTAL

 $0.66$ 

4,92

 $5,51$ 

5.58

4,76

10,34

2,50

12,81

 $\overline{r}$ 

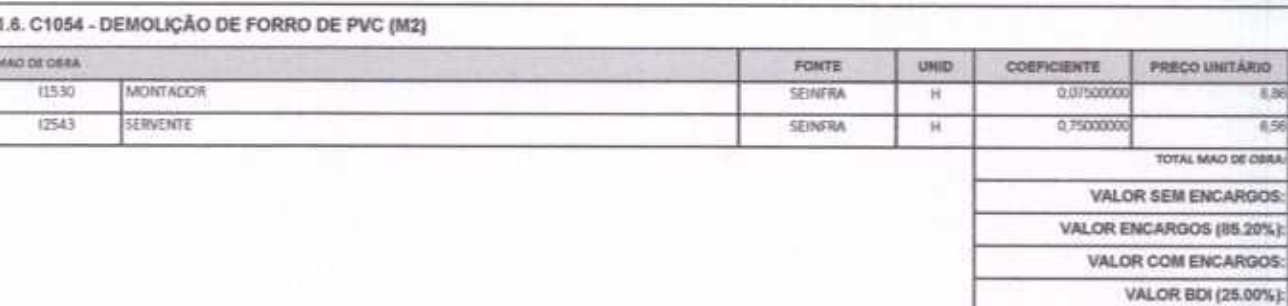

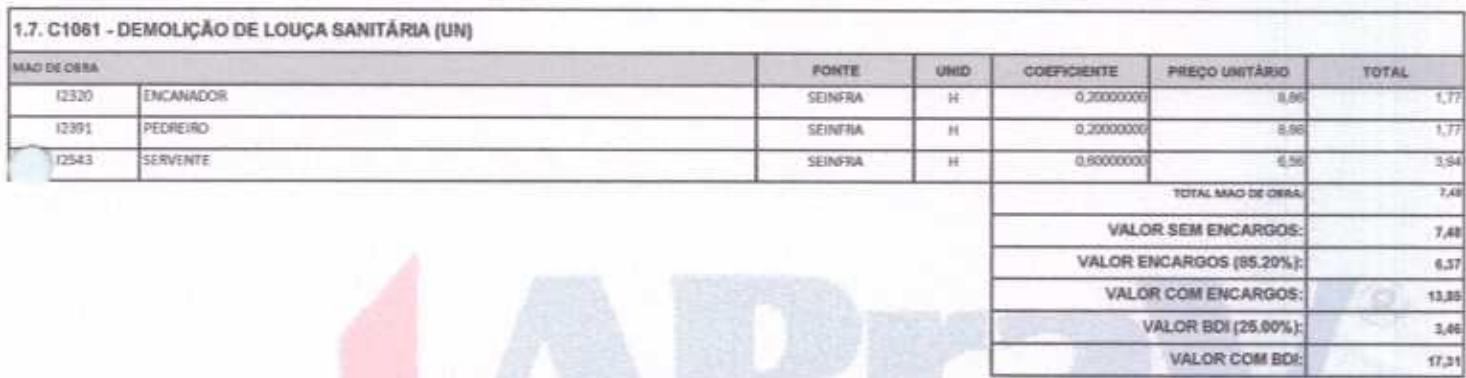

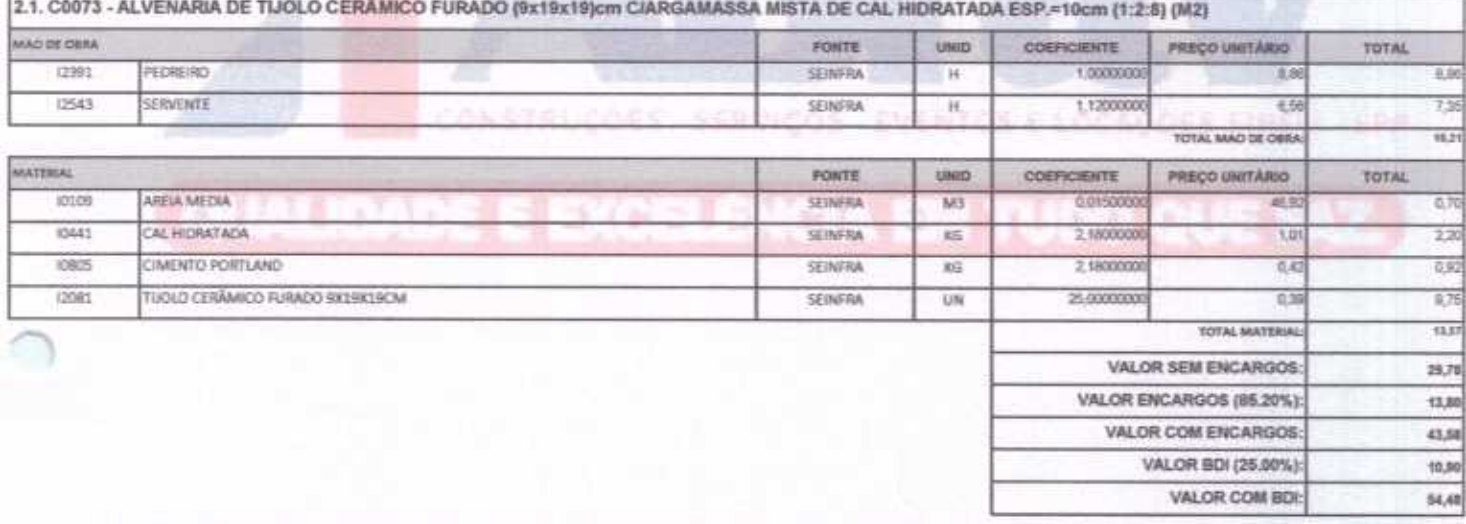

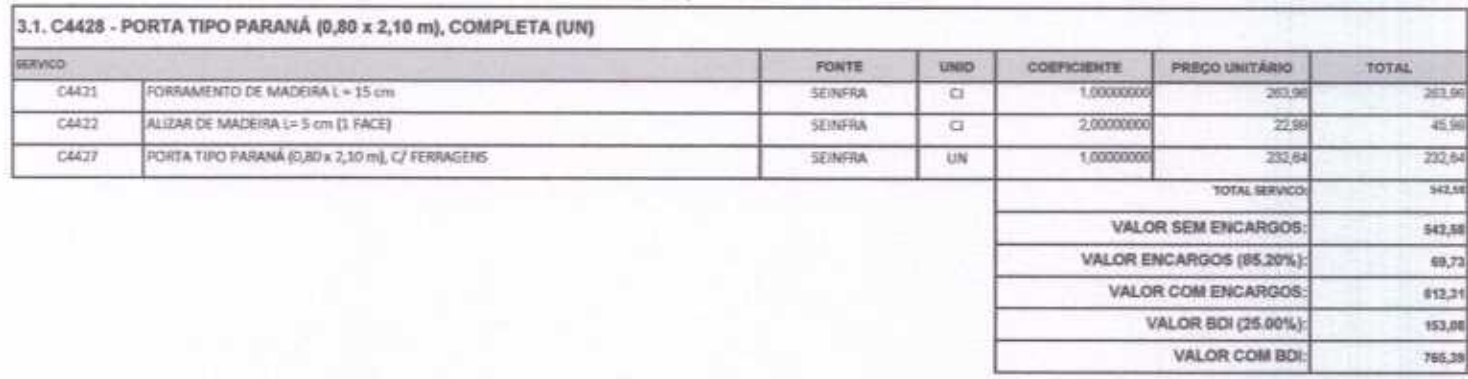

ragina 3

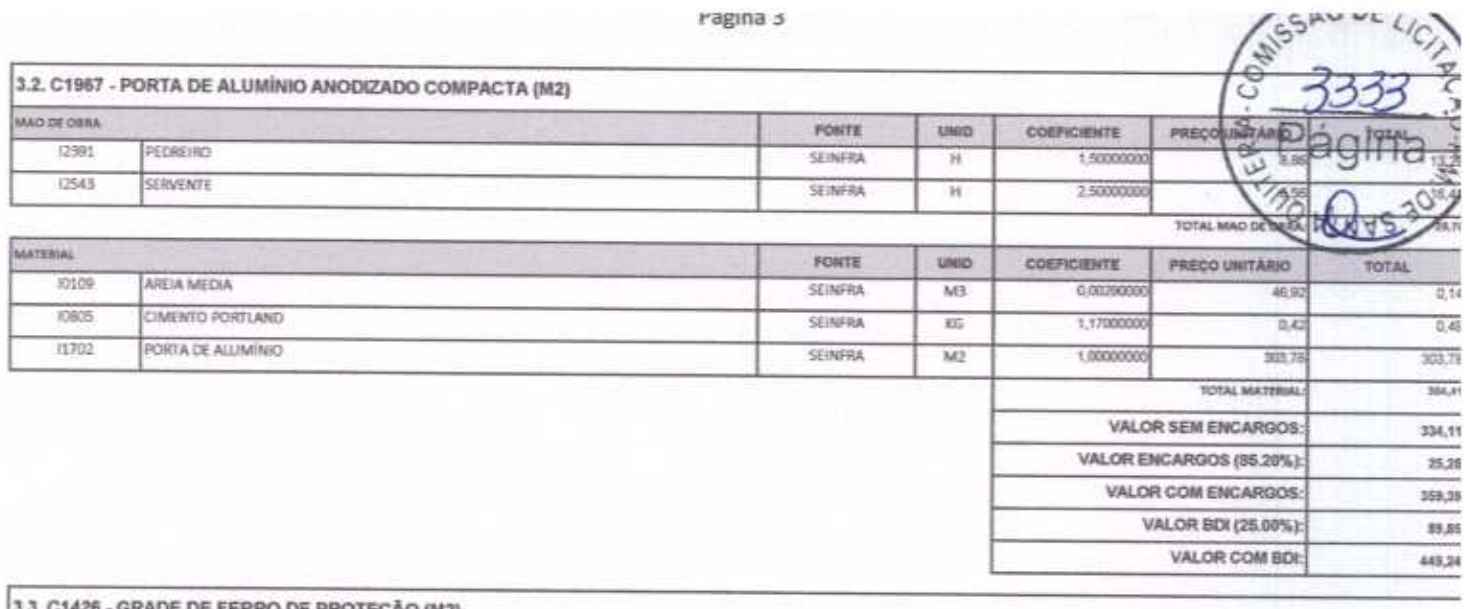

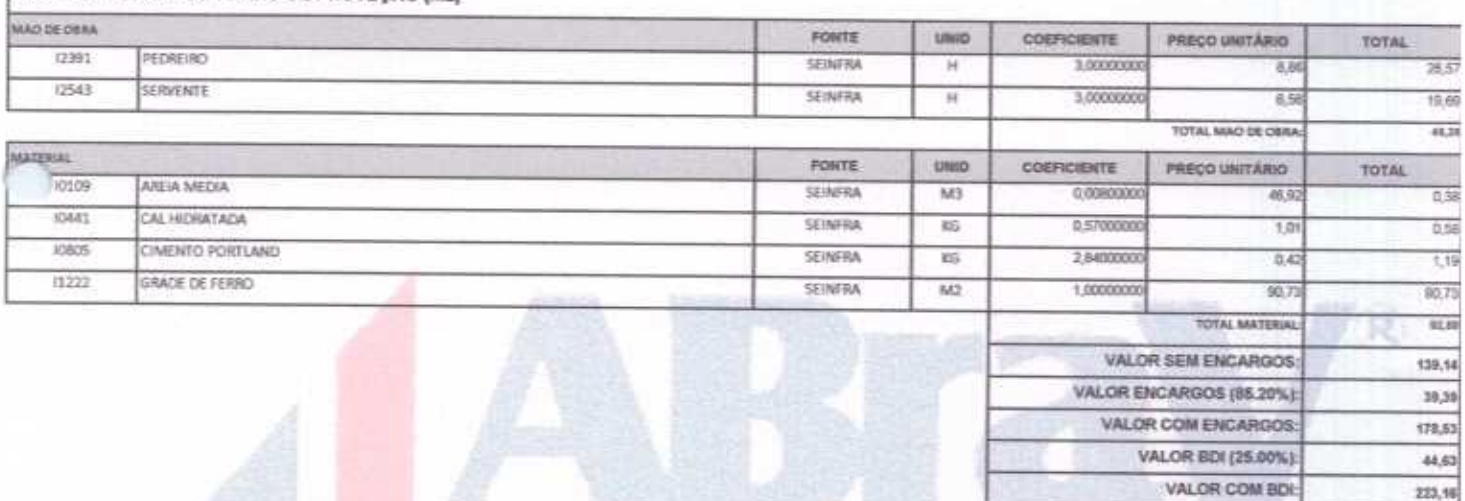

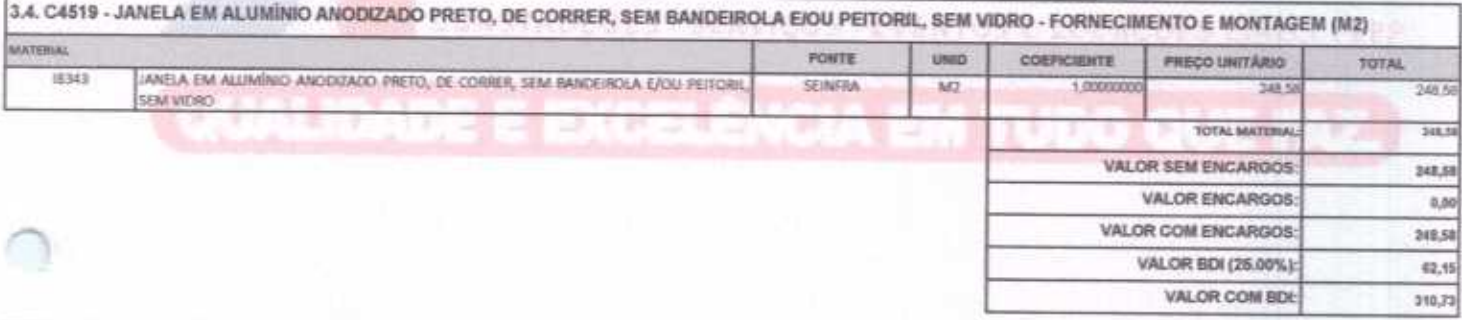

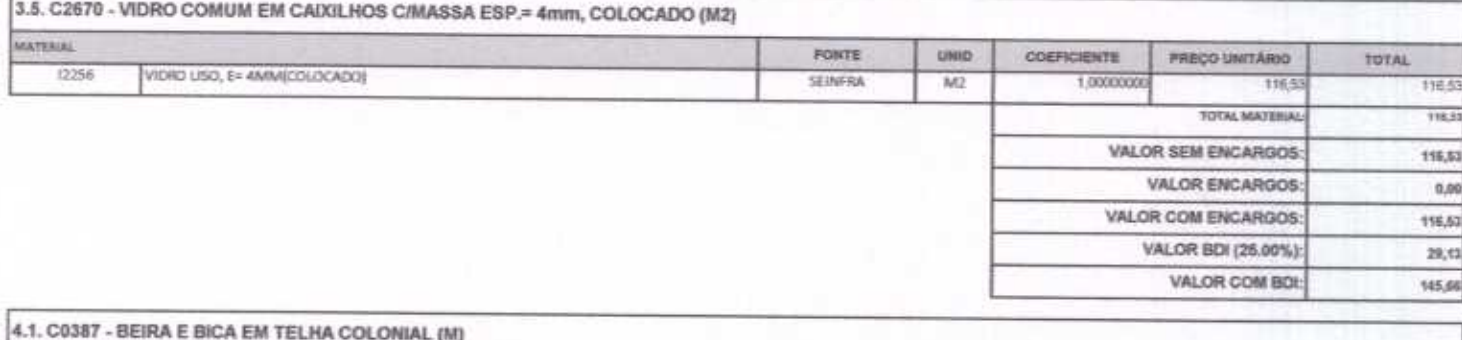

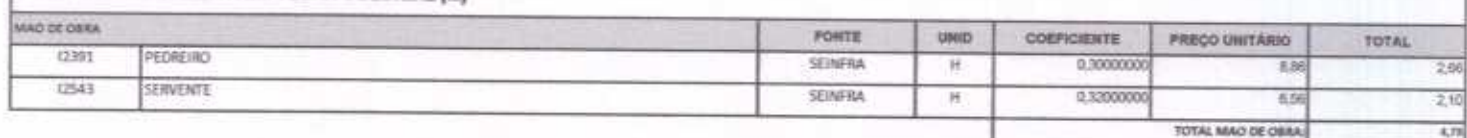

**College College** 

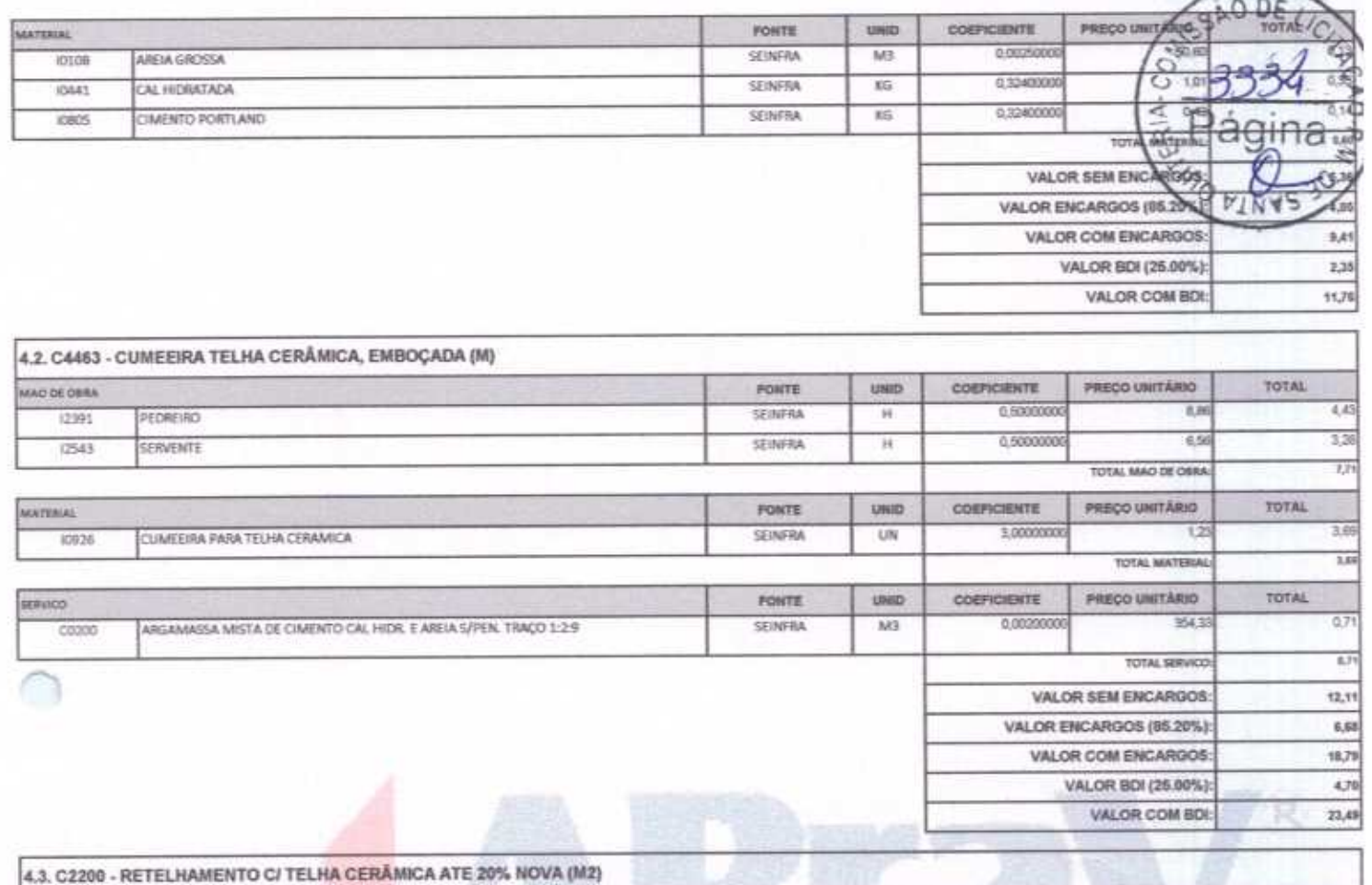

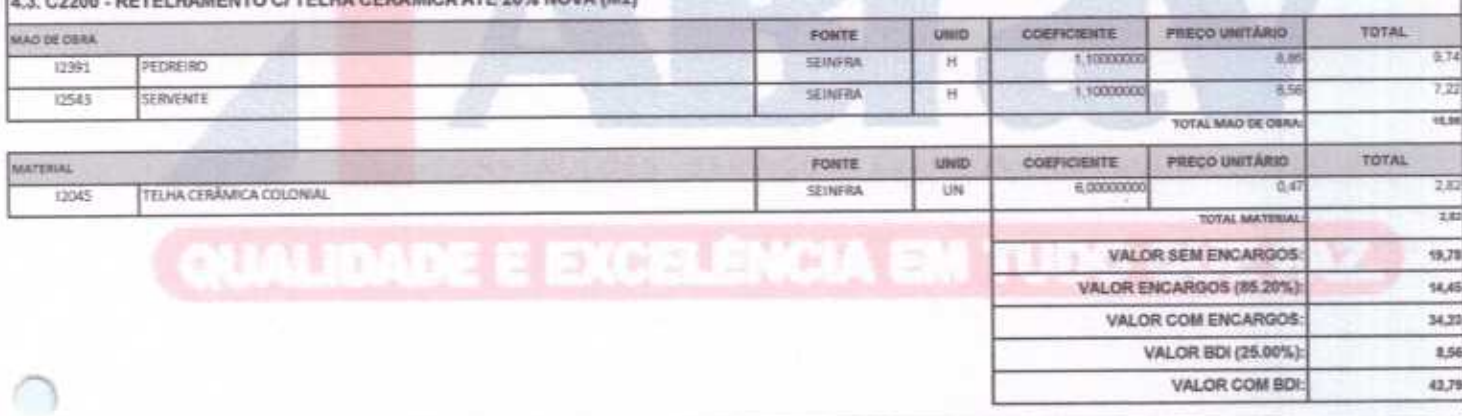

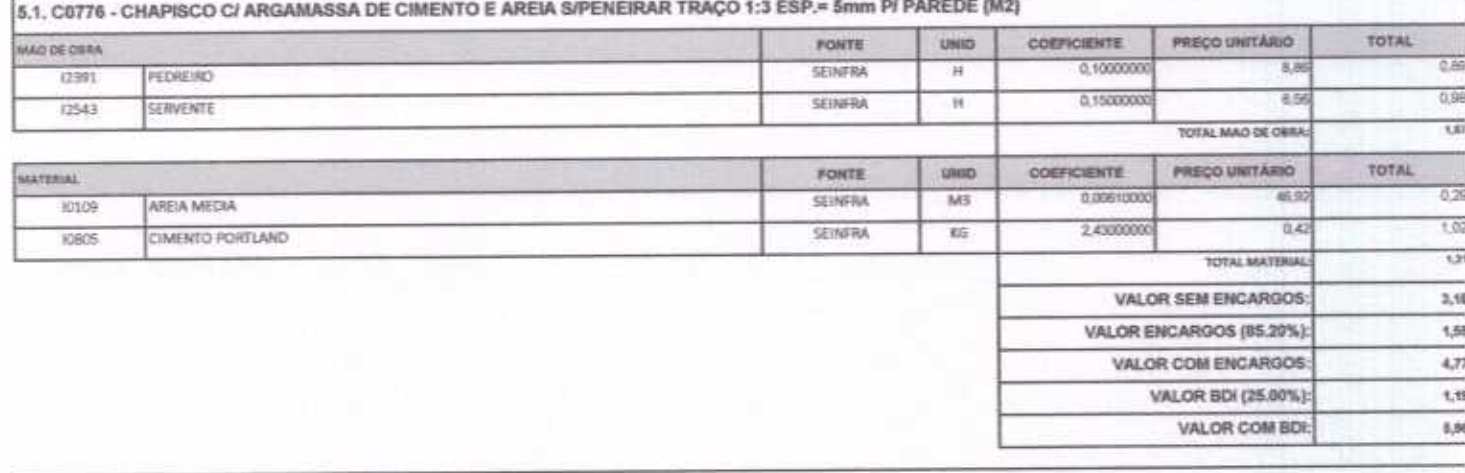

5.2. C3407 - REBOCO C/ ARGAMASSA DE CIMENTO E AREIA S/ PENEIRAR, TRAÇO 1:6 (M2)

ragina 5

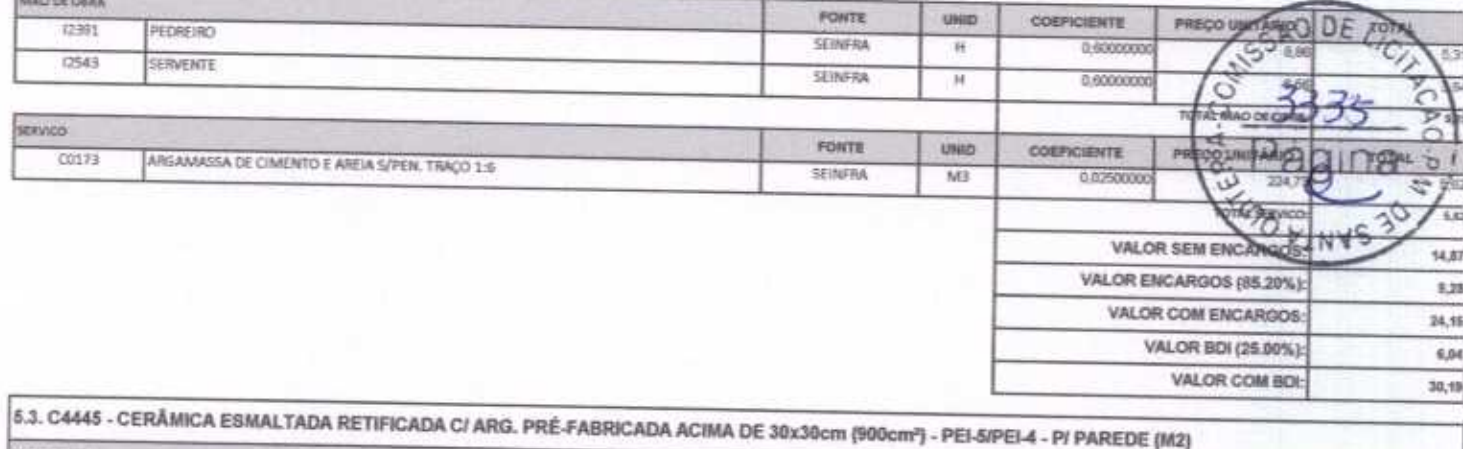

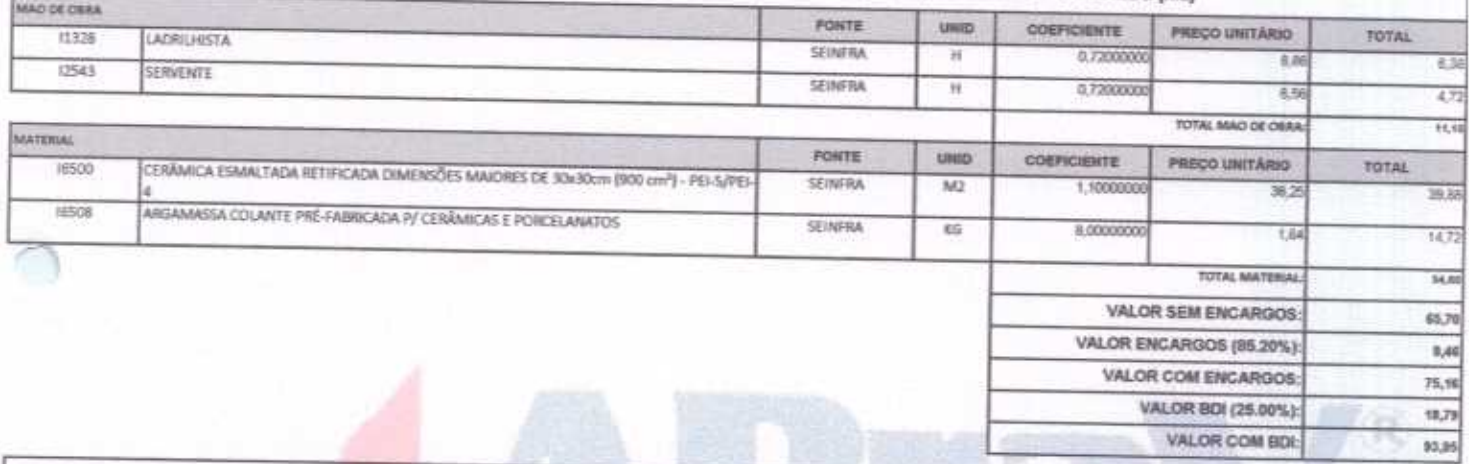

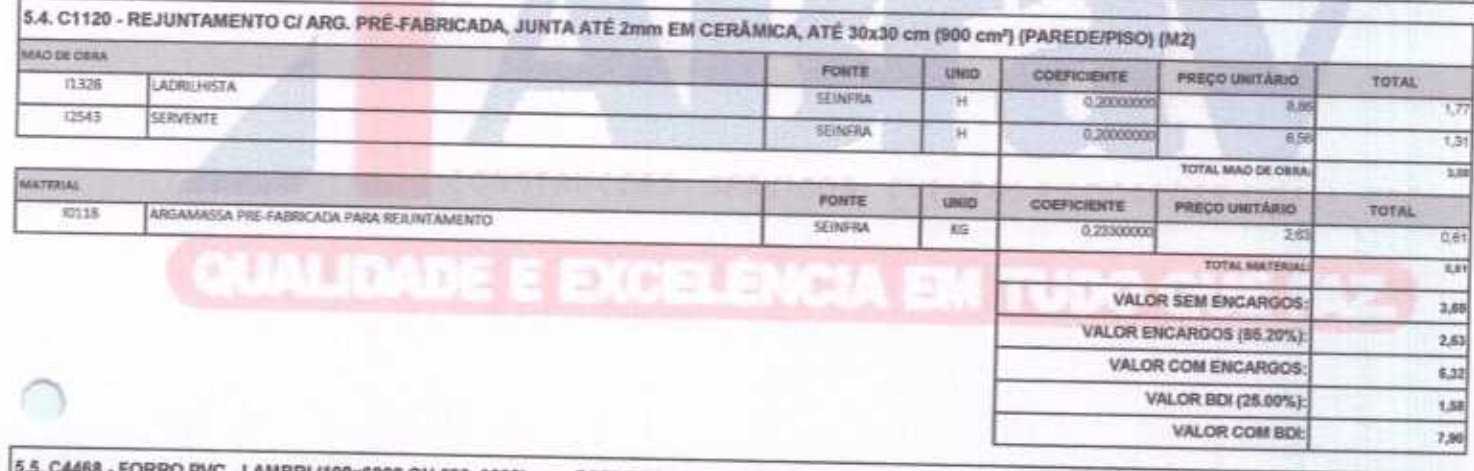

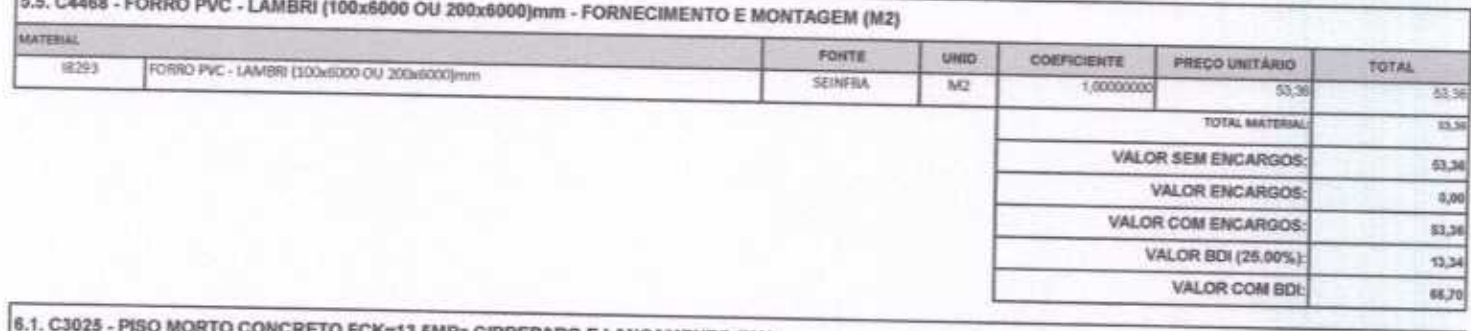

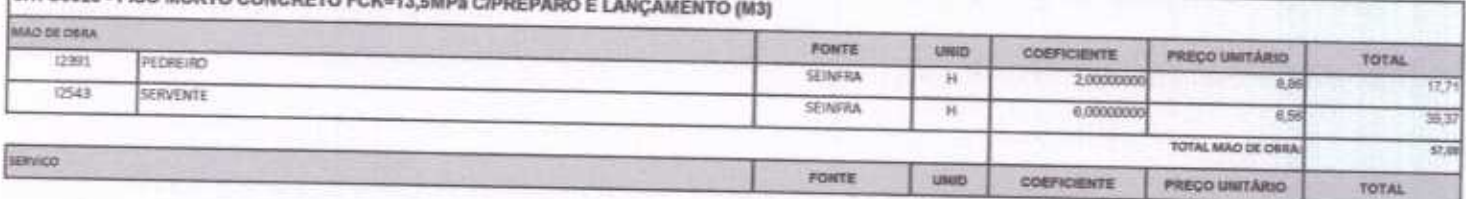

ABRAV CONSTRUÇÕES SERVIÇOS EVENTOS E LOCAÇÕES EIRELI-EPP<br>Rua: Jaime Benevides,355-Centro-Mombaça-Ce-CEP: 63.610-000 CNPJ: 12.044.788/0001-17 Fone: (88) 3583-1077 / (88) 9 9648-7700<br>e-mail:abravservice@hotmail.com.br

### Pagina b

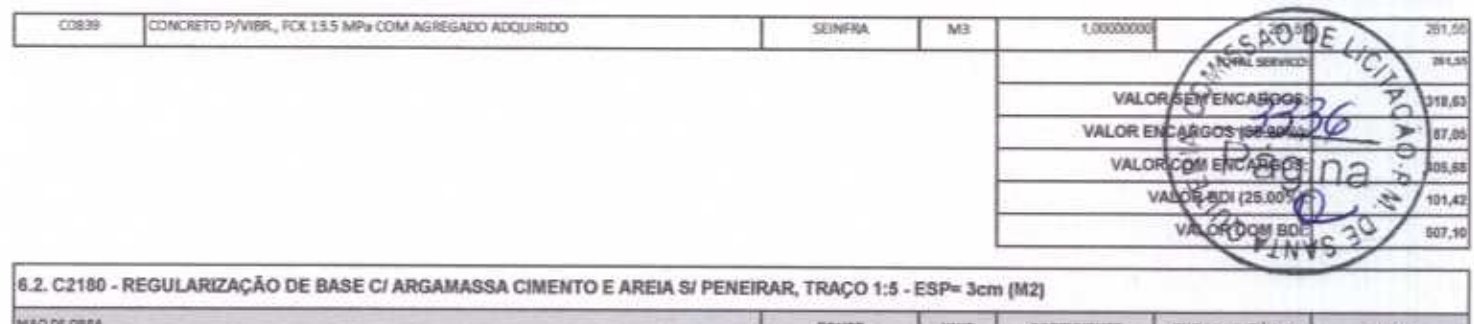

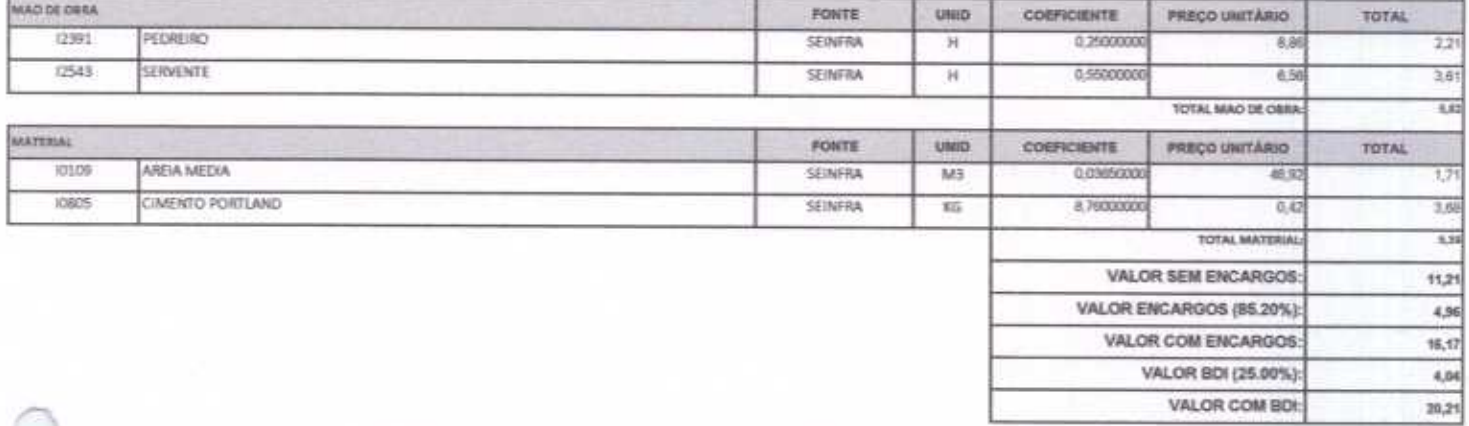

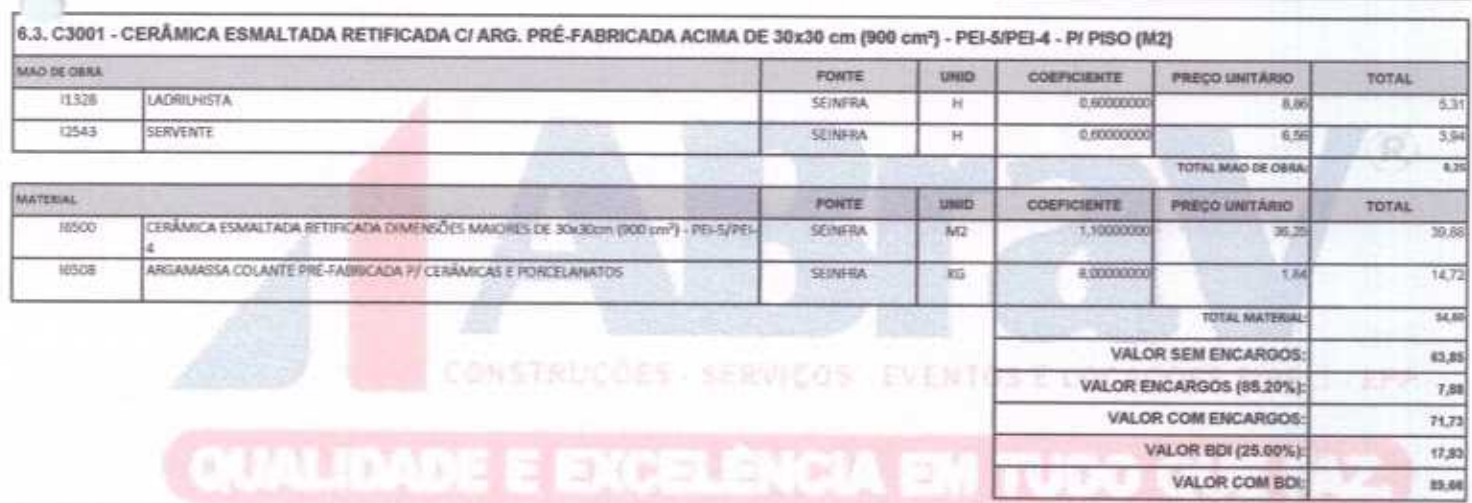

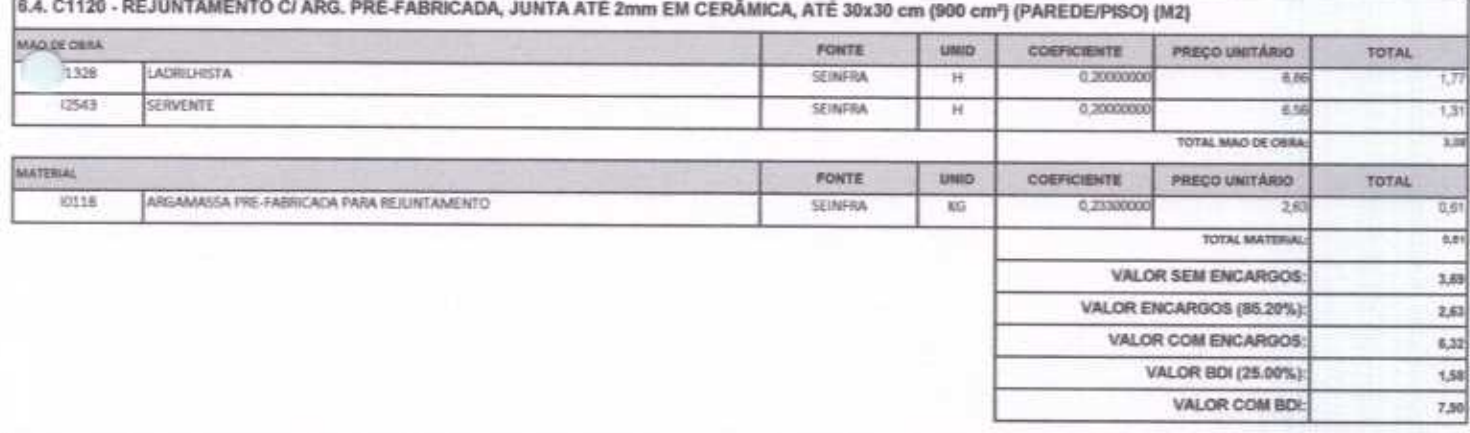

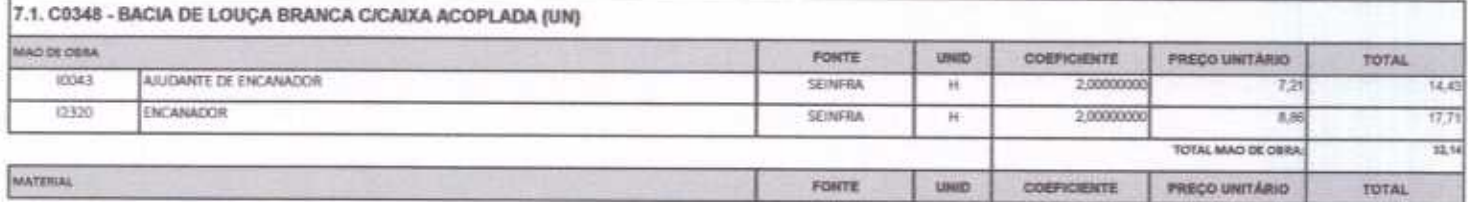

ABRAV CONSTRUÇÕES SERVIÇOS EVENTOS E LOCAÇÕES EIRELI-EPP<br>Rua: Jaime Benevides, 355-Centro-Mombaça-Ce-CEP: 63.610-000 CNPJ: 12.044.788/0001-17 Fone: (88) 3583-1077 / (88) 9 9648-7700<br>e-mail: abravservice@hotmail.com.br

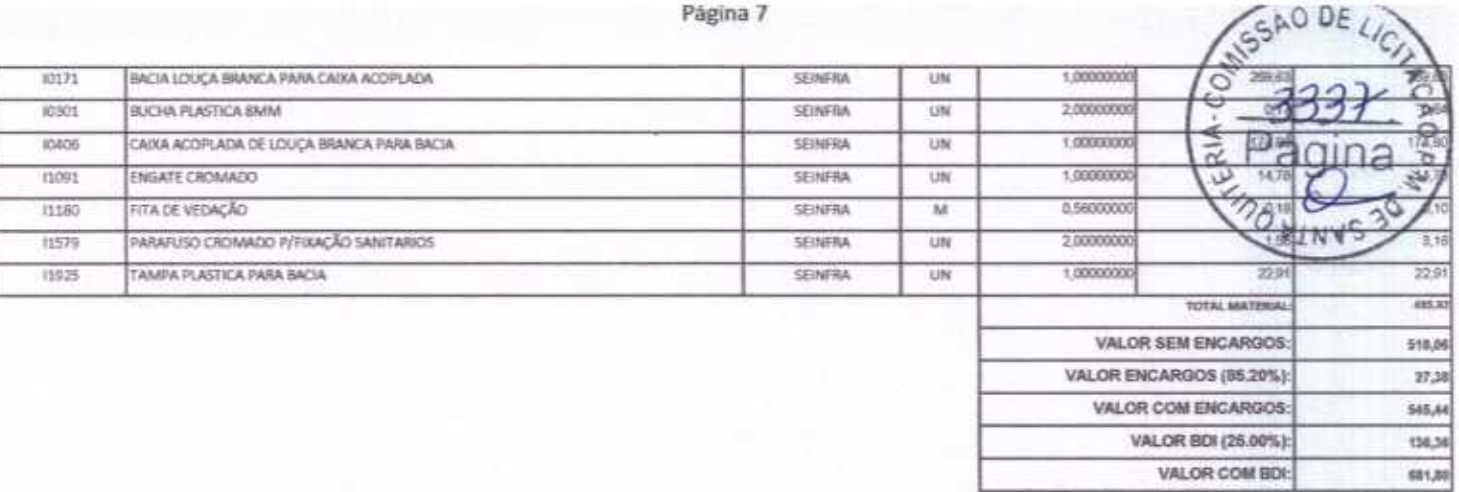

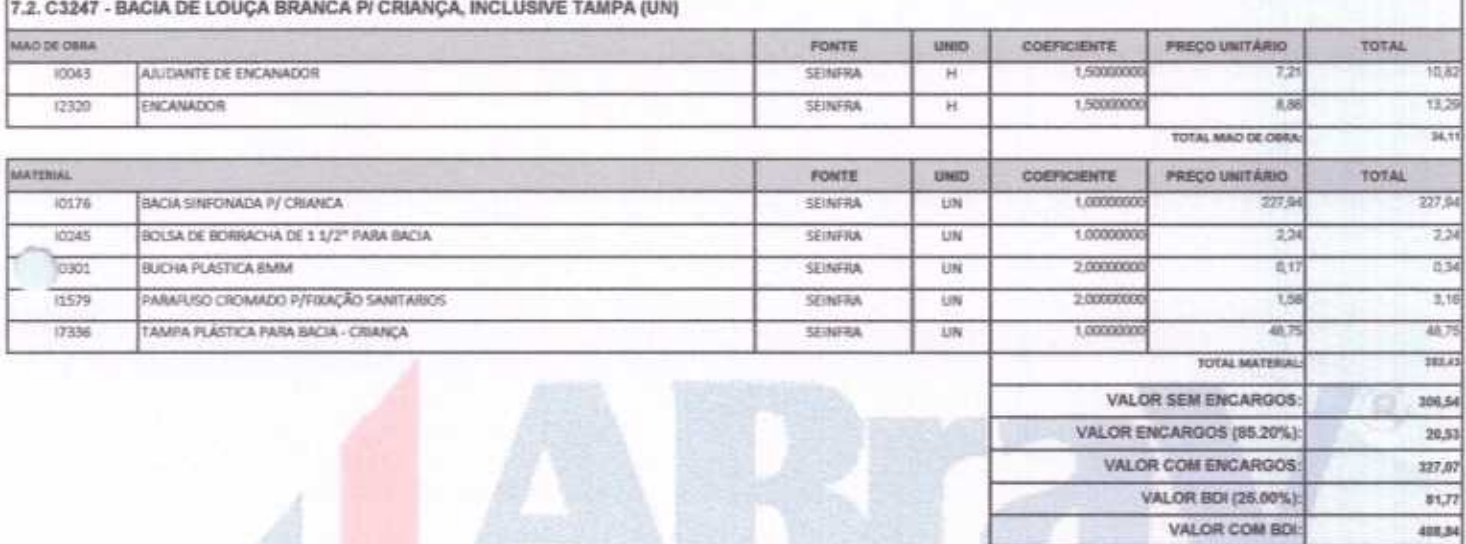

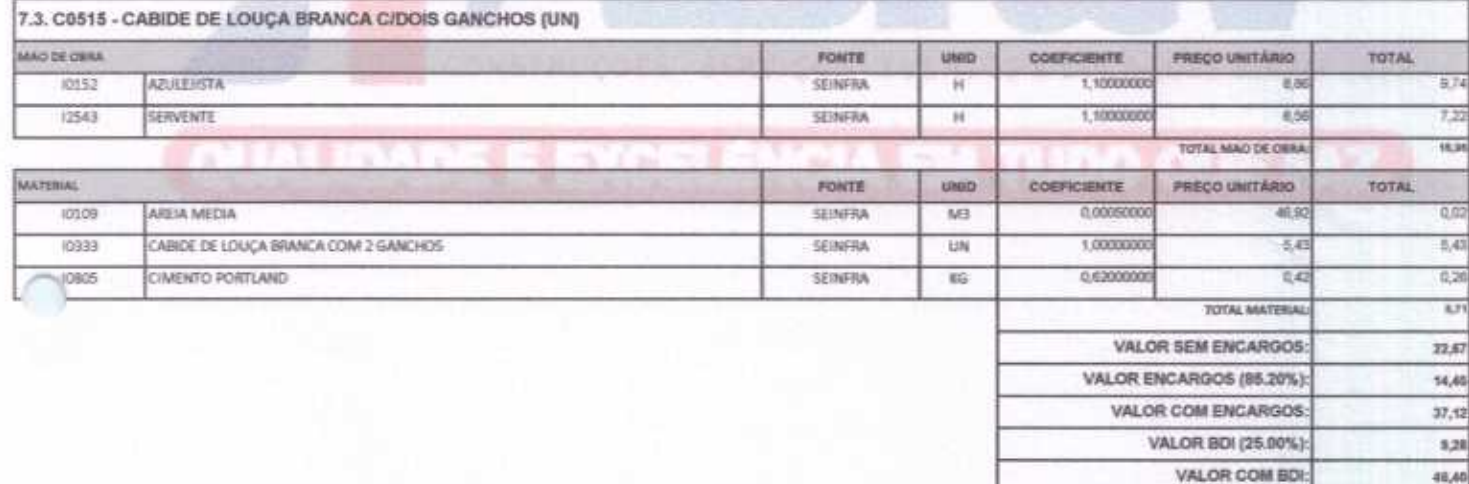

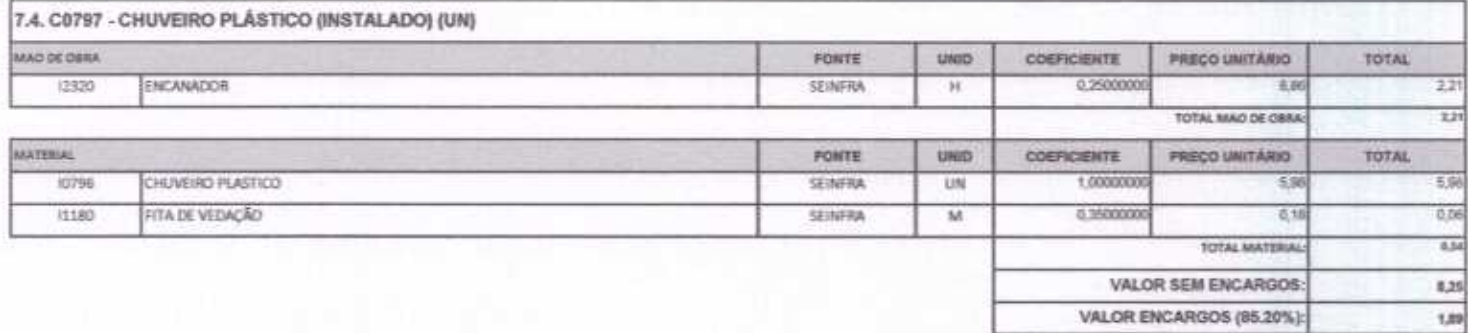

D

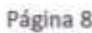

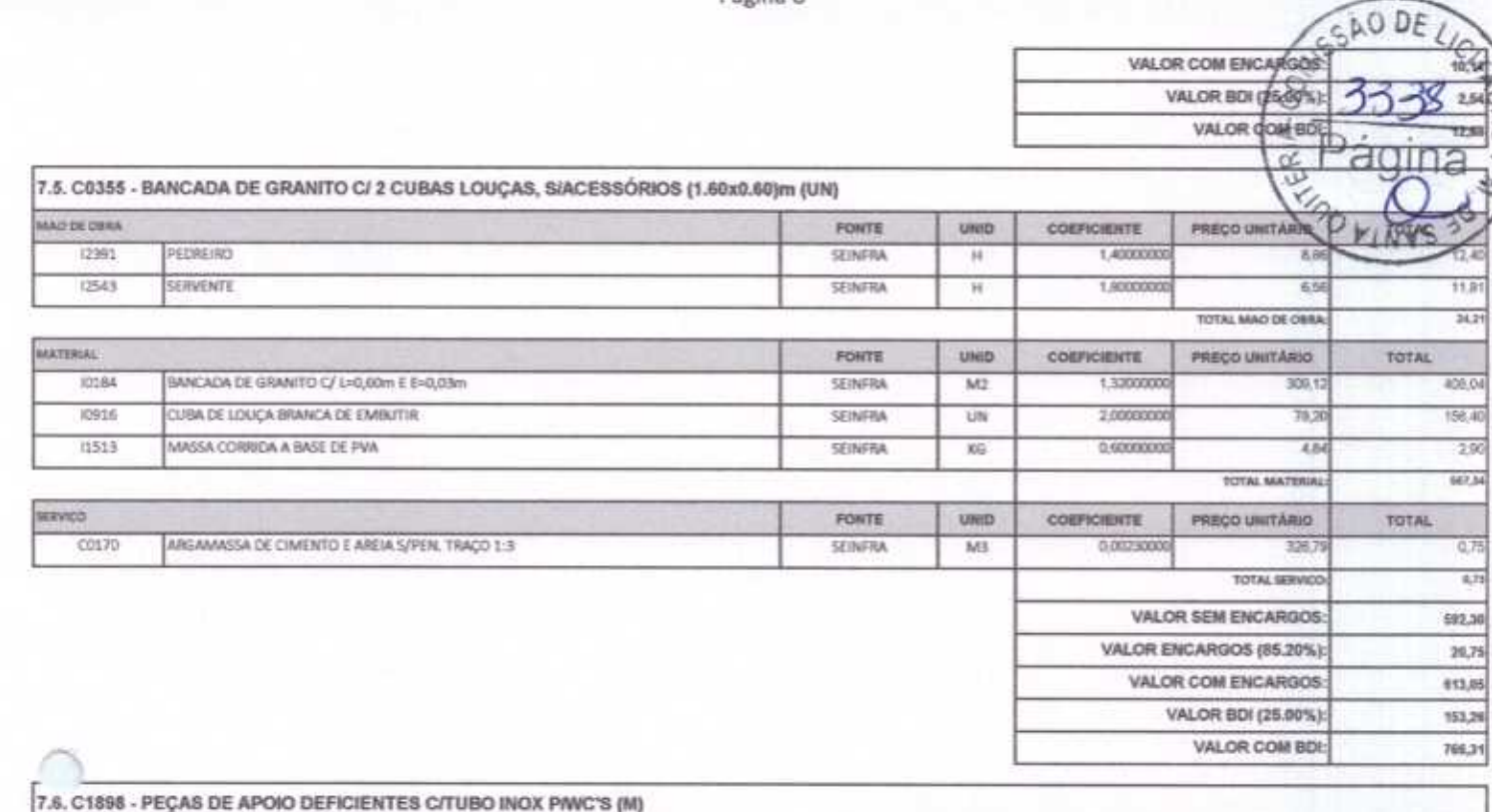

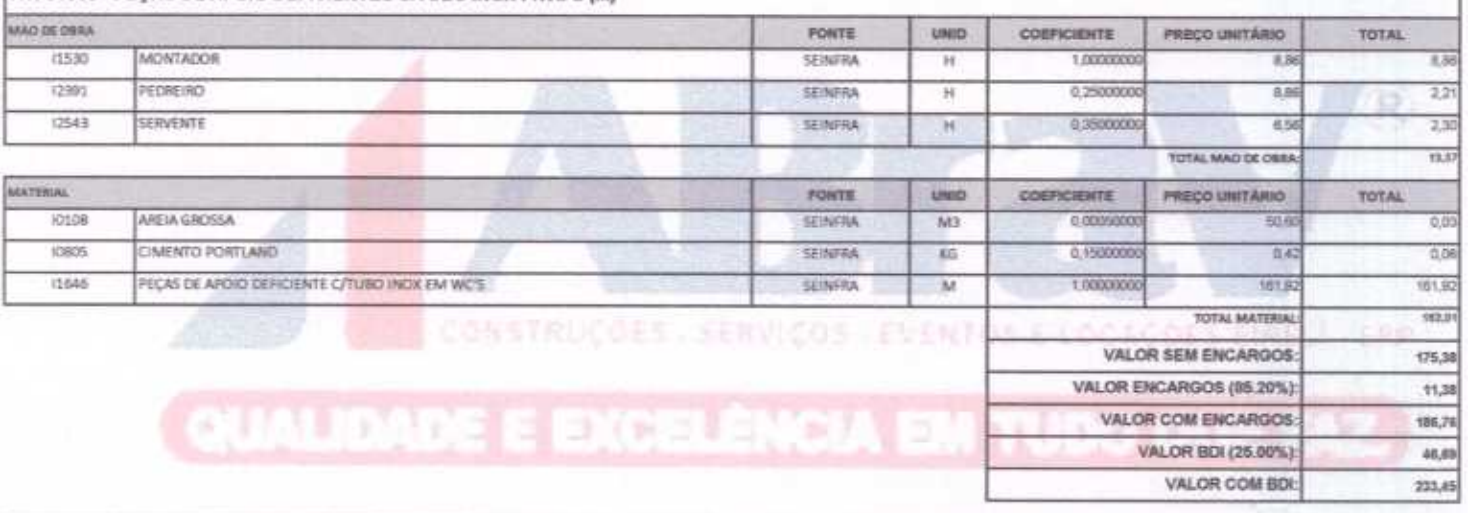

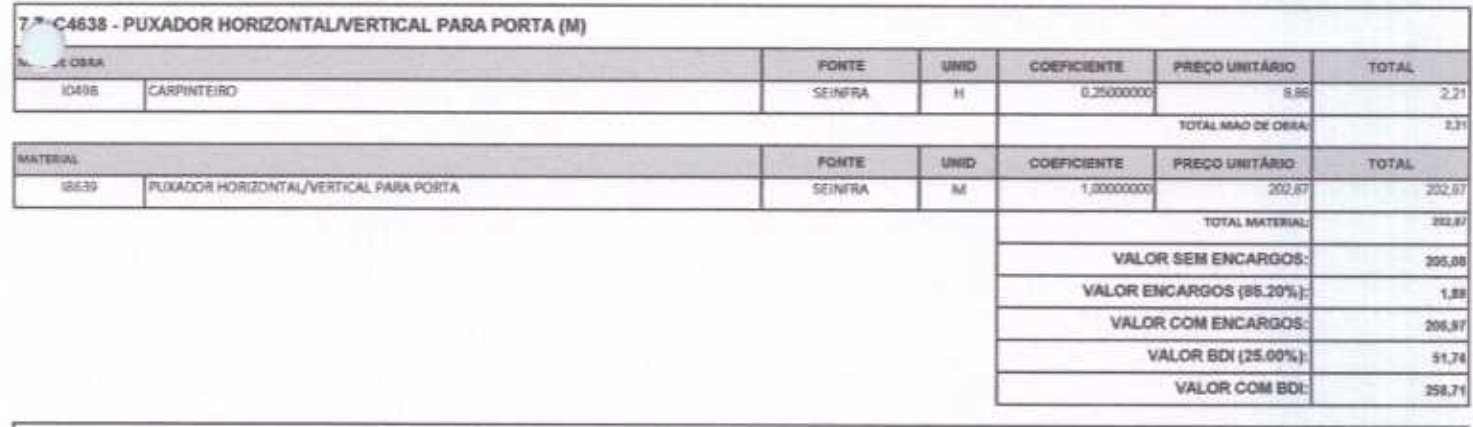

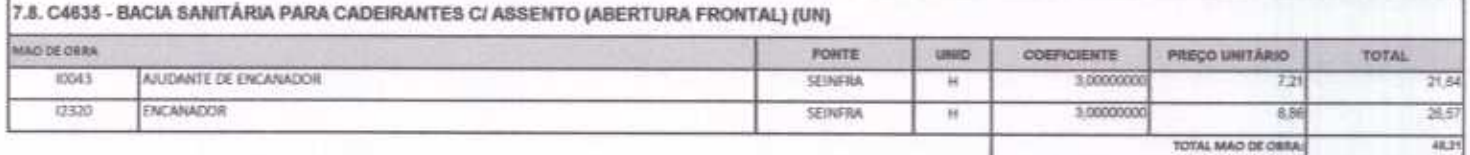

 $\mathcal{C}$ 

Pàgina 9

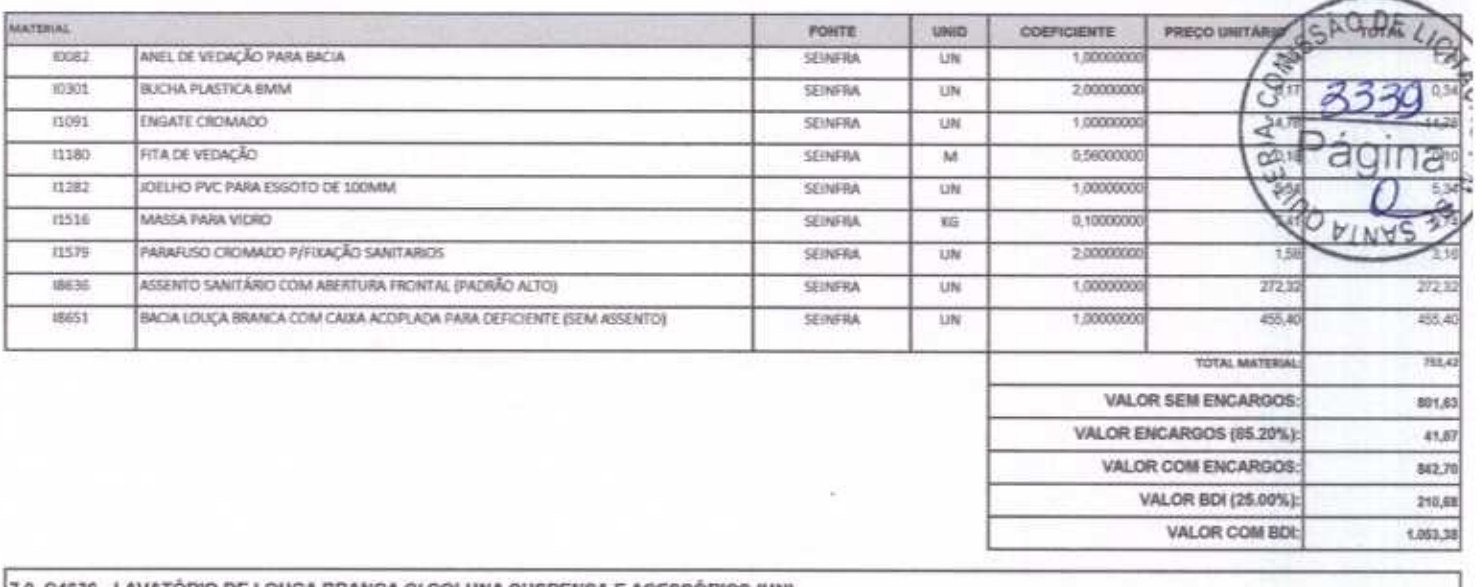

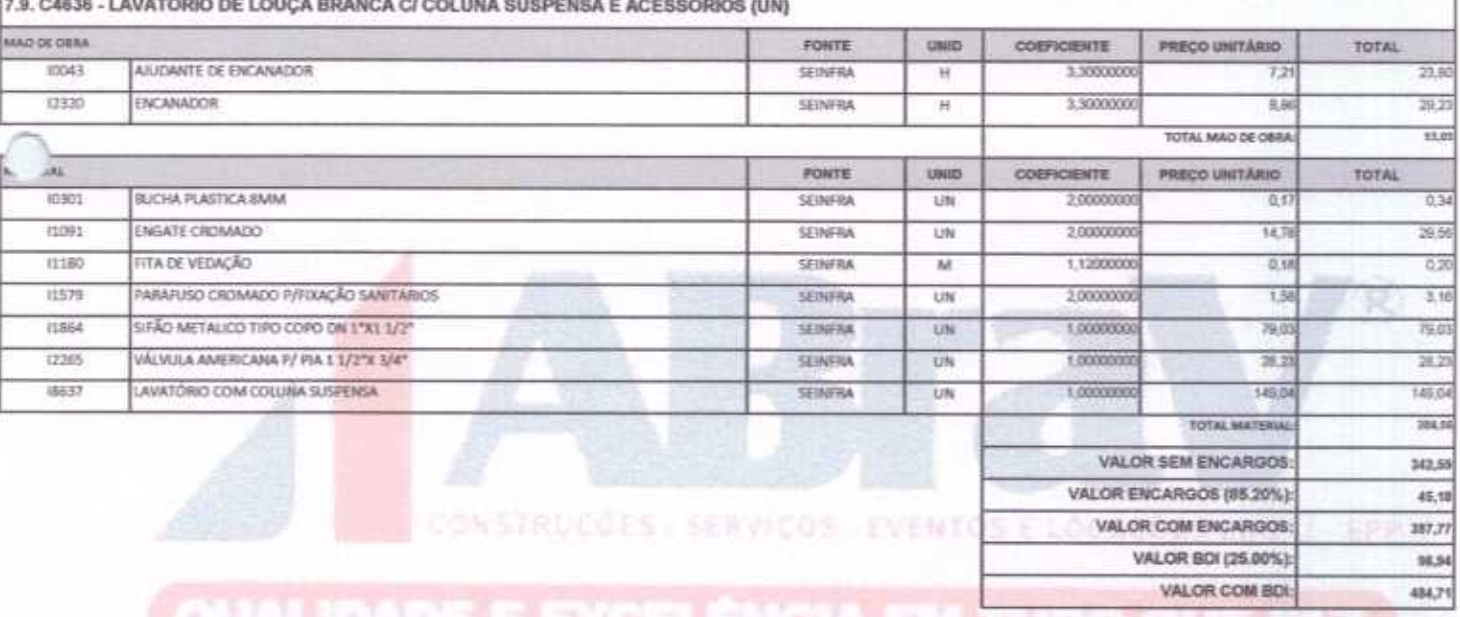

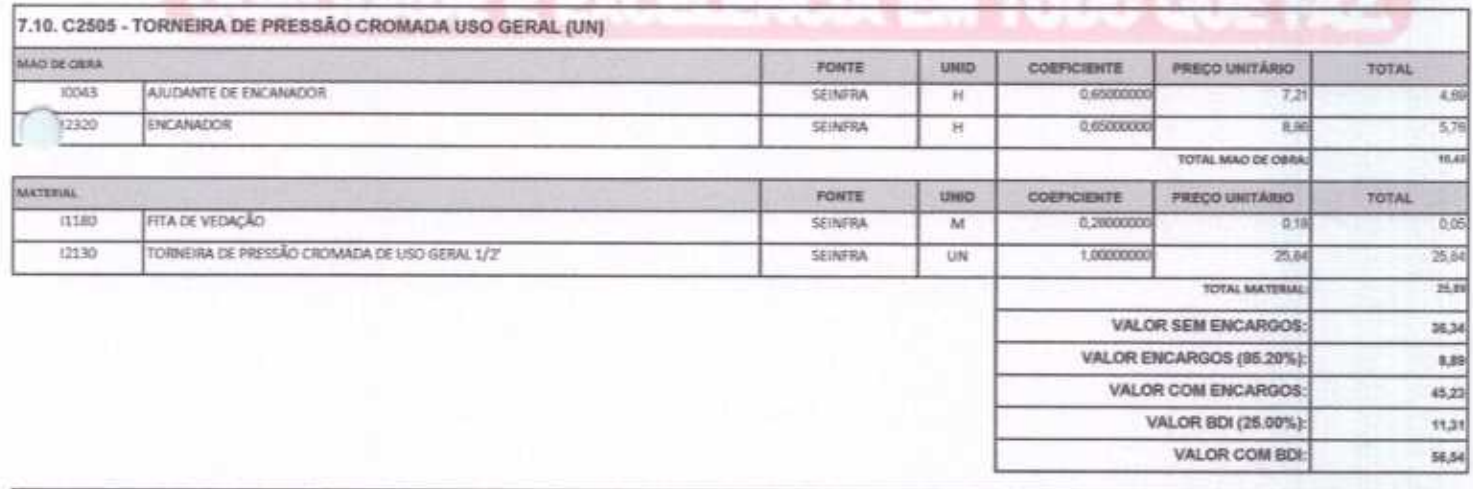

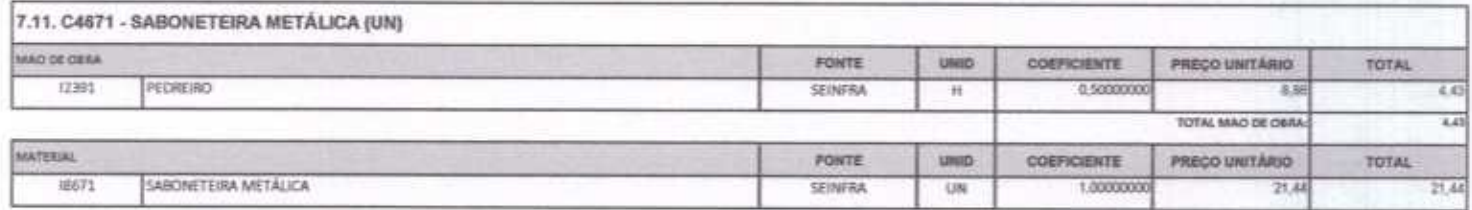

ABRAV CONSTRUÇÕES SERVIÇOS EVENTOS E LOCAÇÕES EIRELI-EPP<br>Rus: Jaime Benevides, 355-Centro-Mombaça-Ce-CEP: 63.610-000 CNPJ: 12.044.788/0001-17 Fone: (88) 3583-1077 / (88) 9 9648-7700<br>e-mail: abravservice@hotmail.com.br

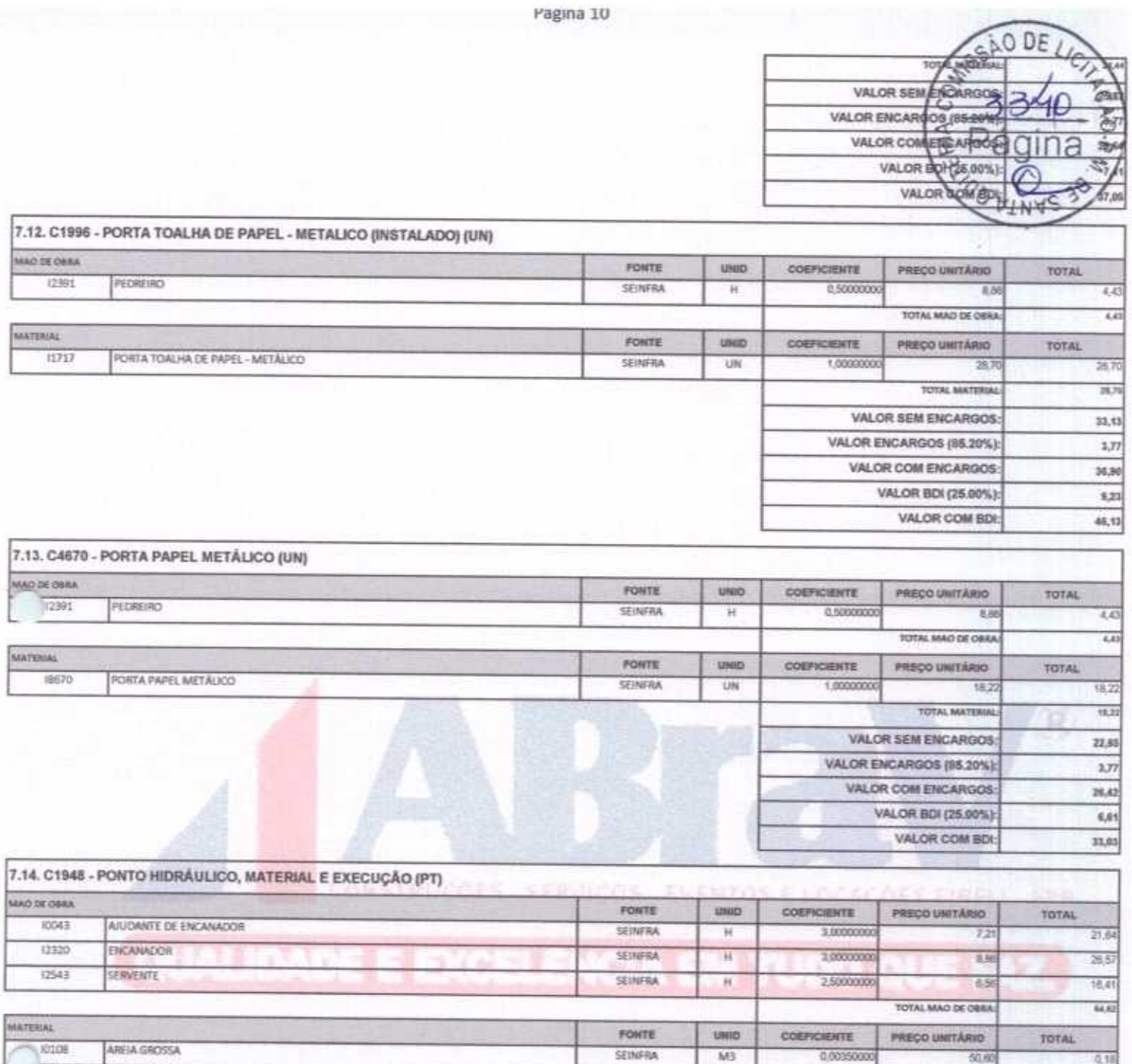

 $0441$ 

**JOBOS** 

10684

10885

(1293)

(1412)

11426

11973

13300

12201

CAL HIDRATADA

CIMENTO PORTLAND

COTOVELO PVC SOLDAVEL DE 25MM

COTOVELO PVC SOLDAVEL DE 32MM

TUBO PVC SOLDAVEL DE 25MM (3/4")

TUBO PVC SOLDÄVEL DE 32MM (17

LUVA REDUÇÃO PVC SOLGAVEL DE 32X25MM

JOELHO PWC ROSCAVEL DE 1"

LUVA PVC SOLDAVEL DE 32MM

TE PVC SOLDAVEL 32MM

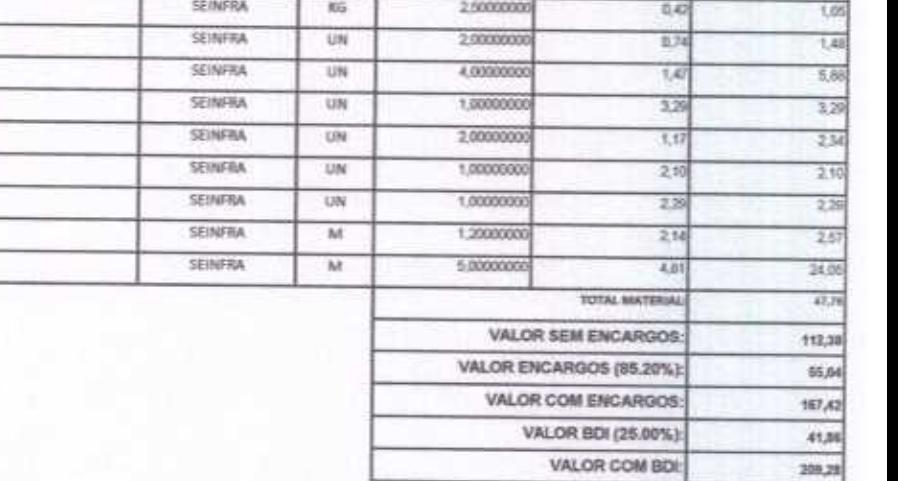

2,50000000

 $0.18$ 

2.53

 $\vee$ 

1.91

ABRAV CONSTRUÇÕES SERVIÇOS EVENTOS E LOCAÇÕES EIRELI-EPP Rua: Jaime Benevides, 355-Centro-Mombaça-Ce-CEP: 63.610-000 CNPJ: 12.044.788/0001-17 Fone: (88) 3583-1077 / (88) 9 9648-7700 e-mail:abravservice@hotmail.com.br

SEINFRA

筋

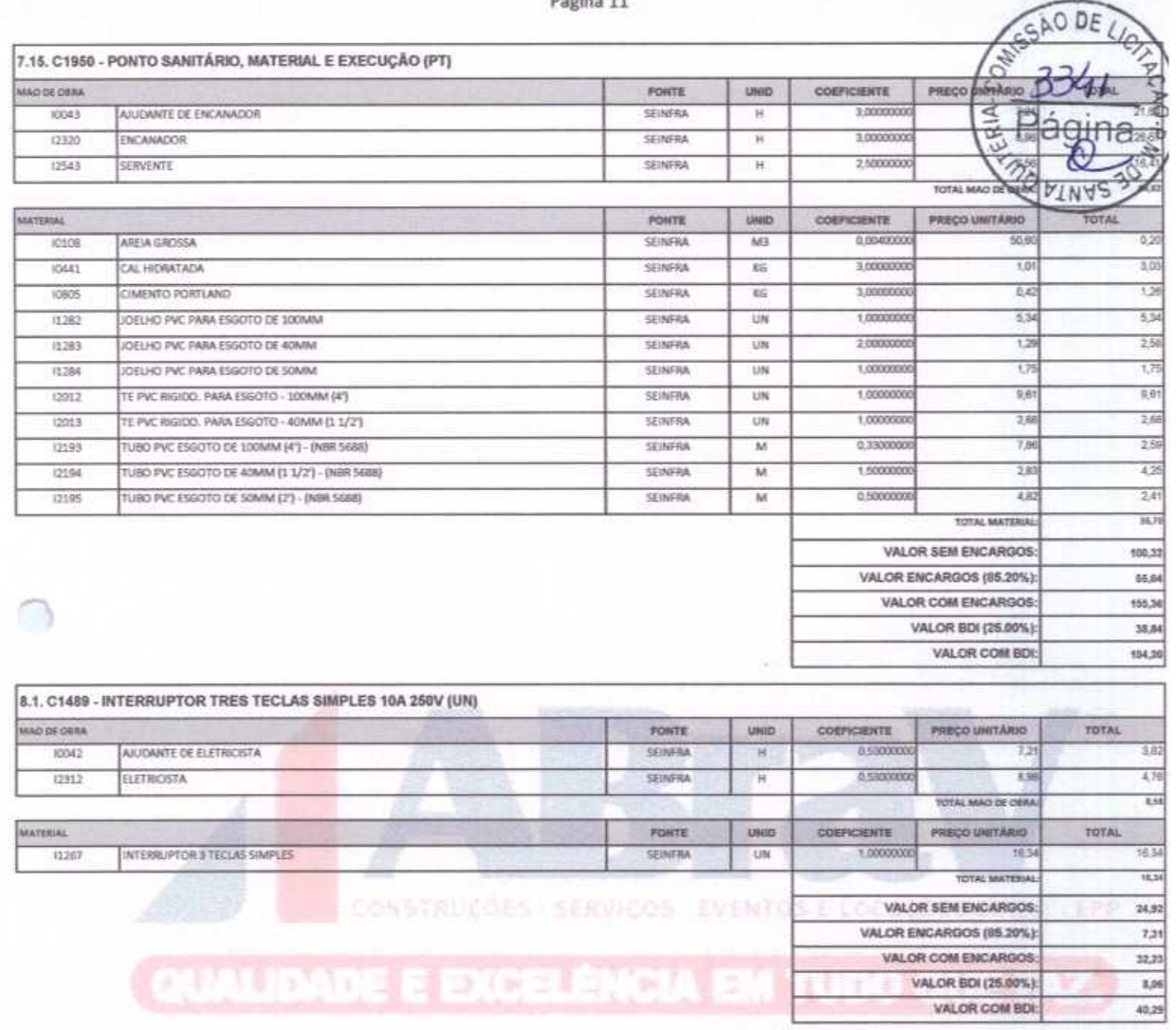

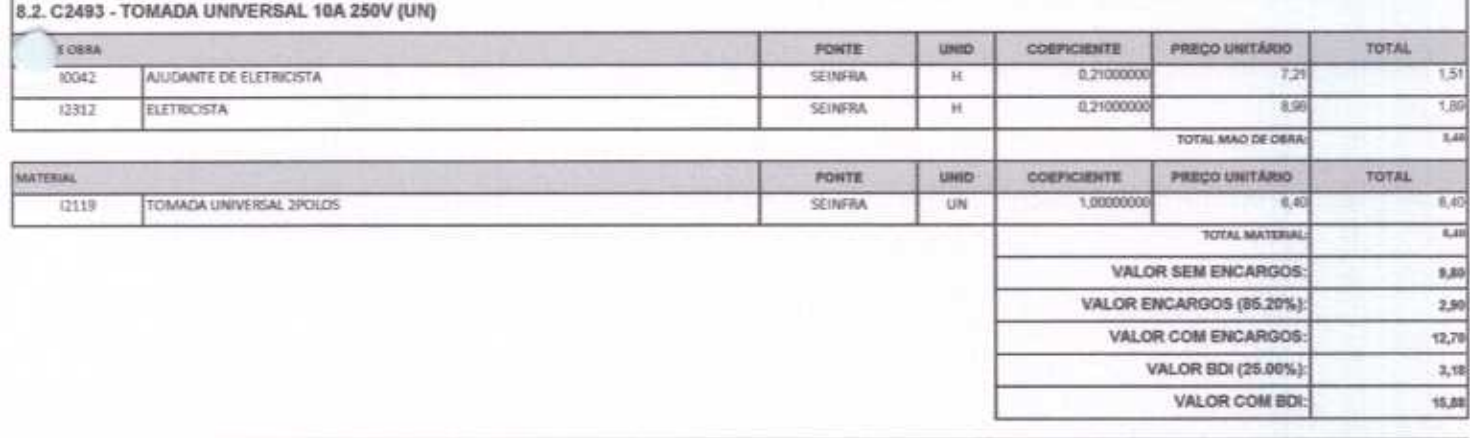

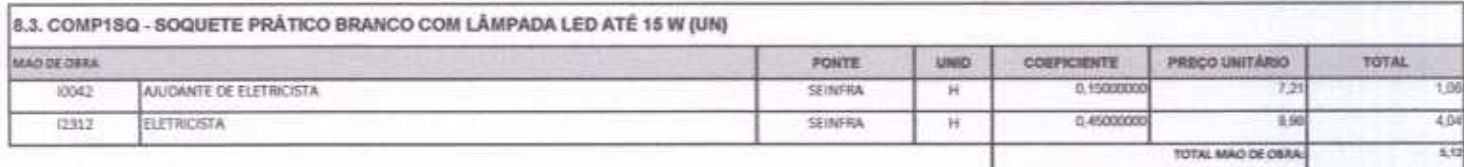

P

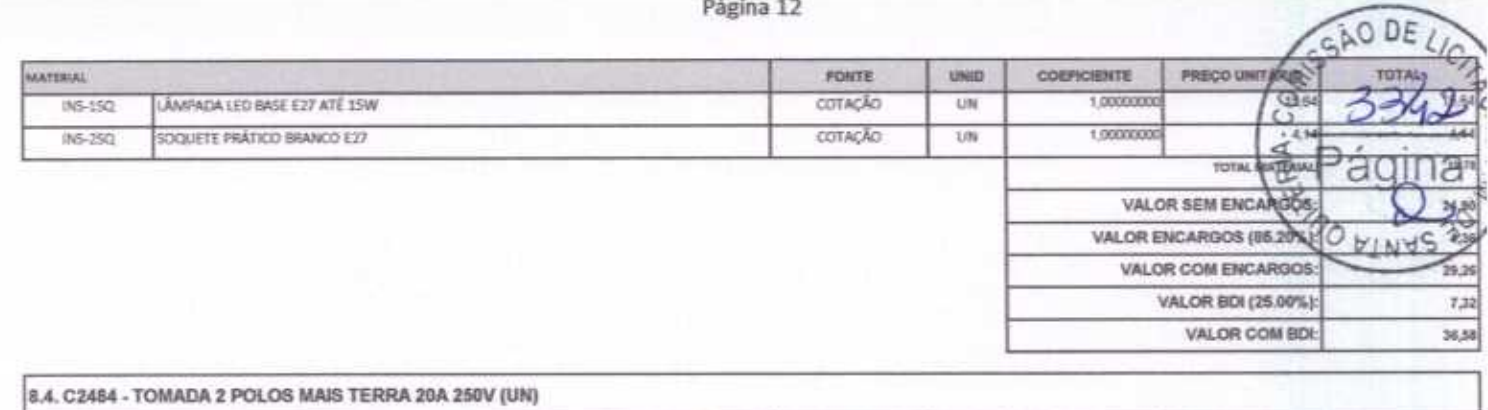

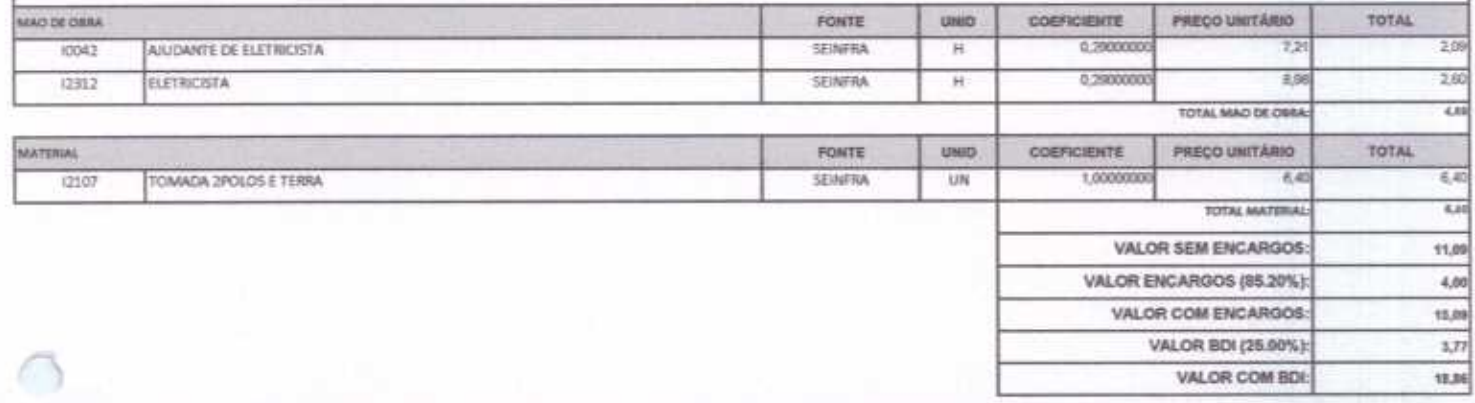

**Distance** 

**CROSSE** 

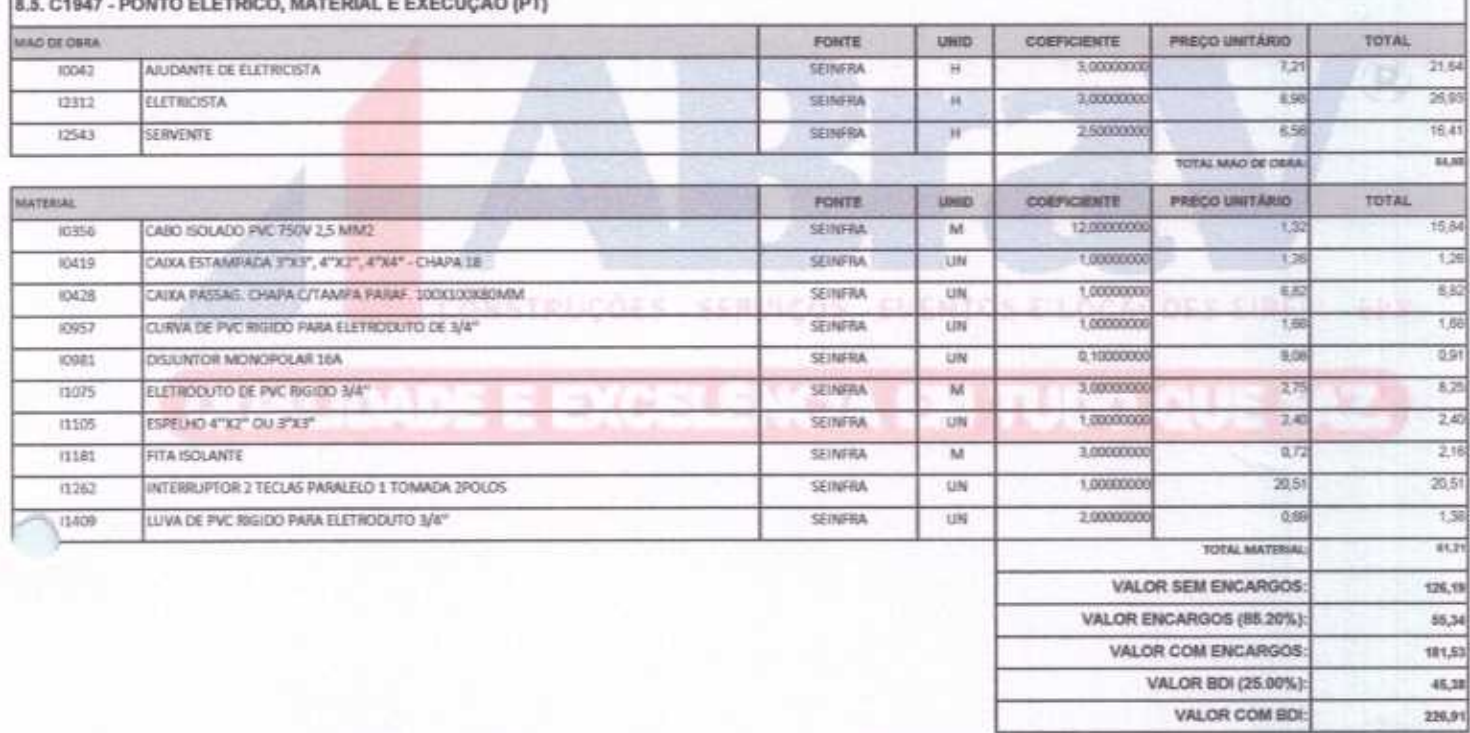

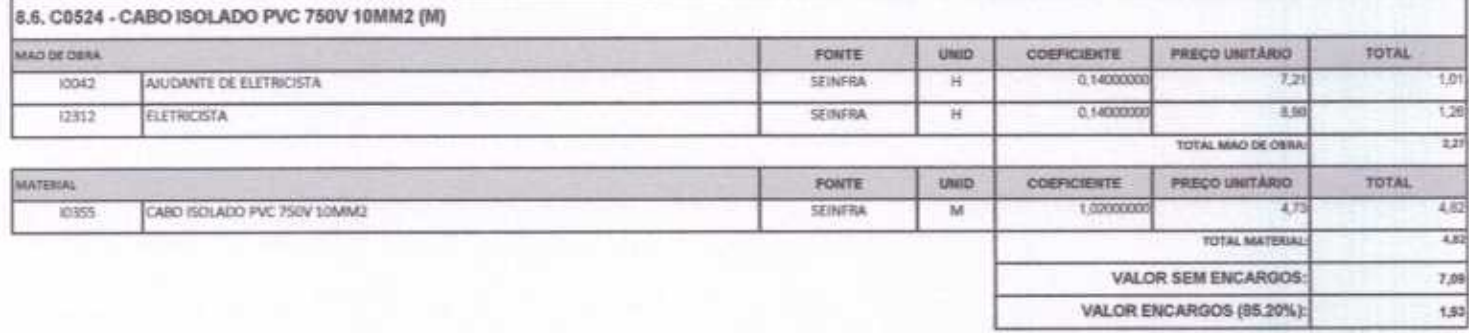

p

ABRAV CONSTRUÇÕES SERVIÇOS EVENTOS E LOCAÇÕES EIRELI-EPP<br>Run: Jaime Benevides, 355-Centro-Mombaça-Ce-CEP: 63.610-000 CNPJ: 12.044.788/0001-17 Fone: (88) 3583-1077 / (88) 9 9648-7700<br>e-mail: abravservice@hotmail.com.br

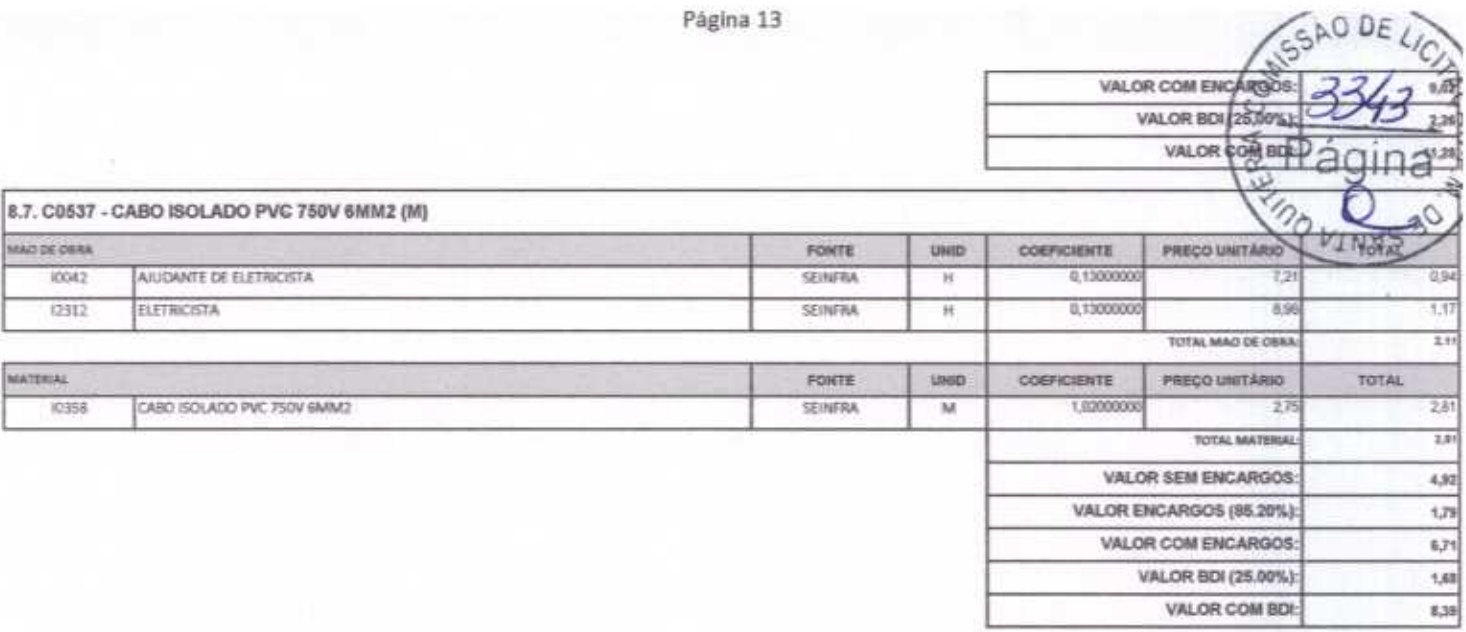

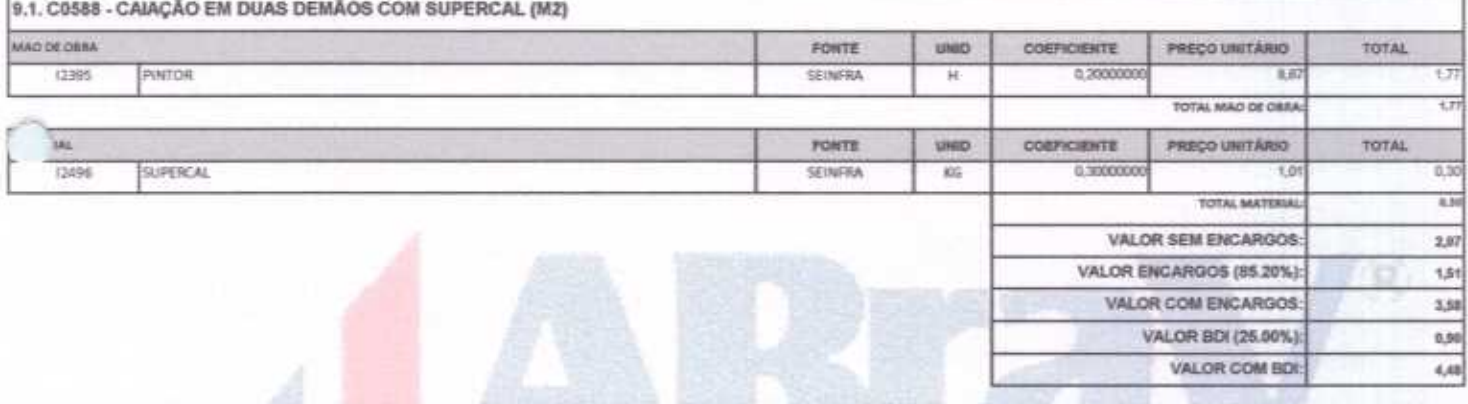

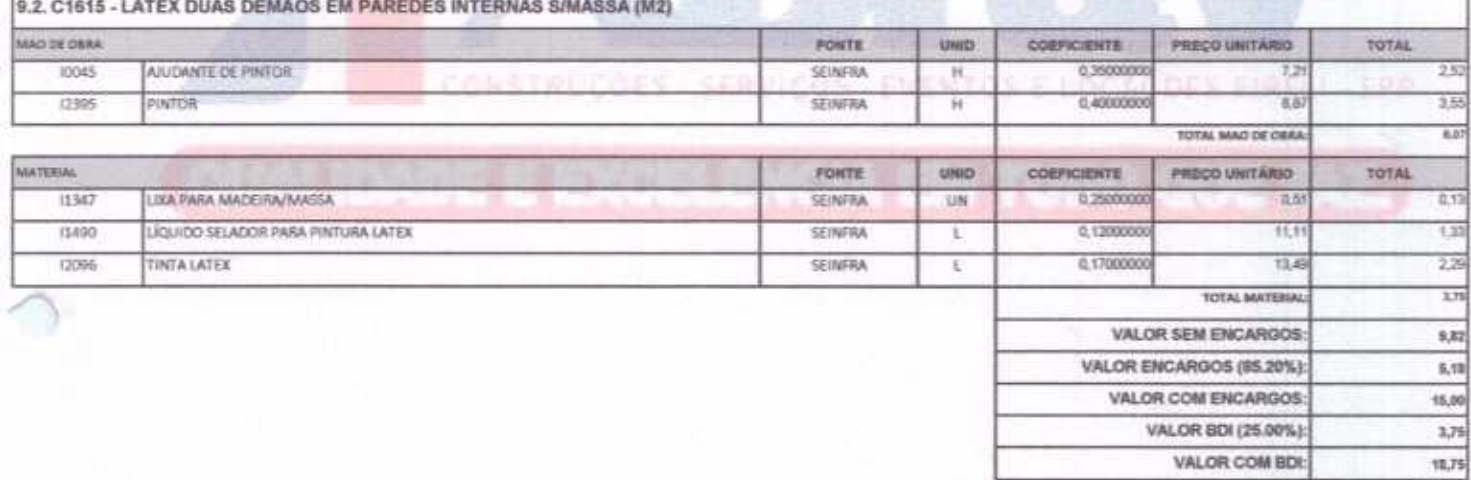

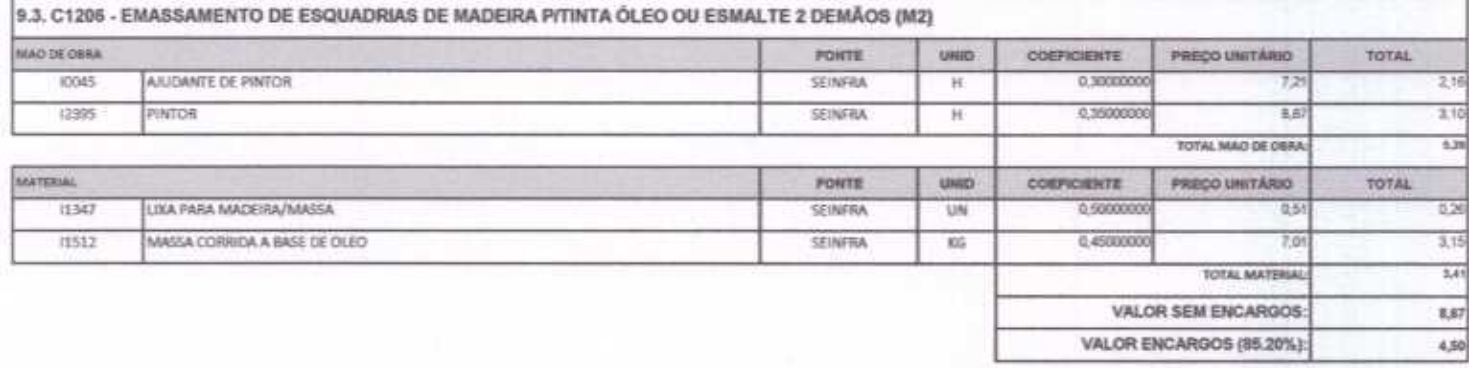

Ç

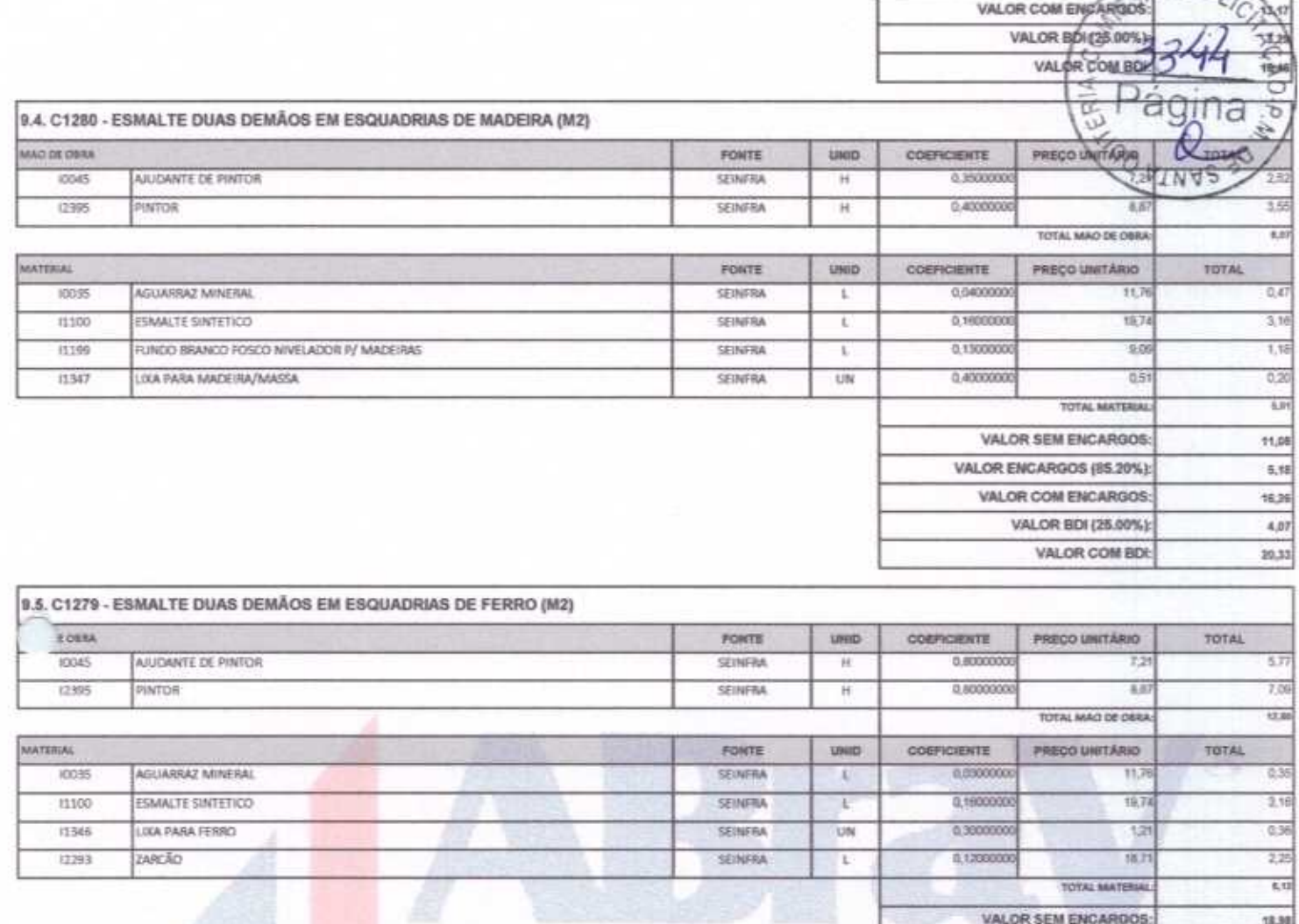

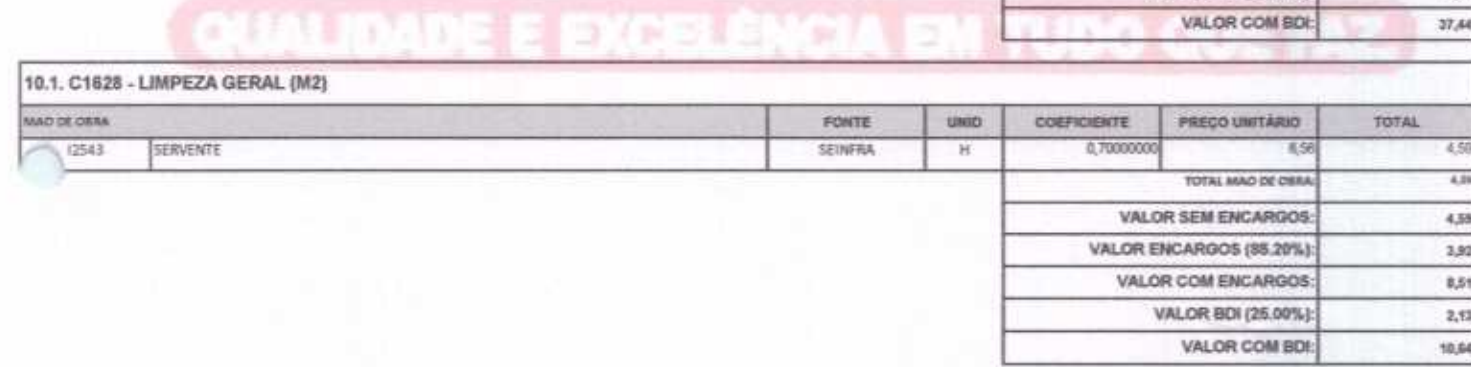

BRAV - Construções Sarviço Alexandre Brest Vieira<br>CPF 348.621.453-53

ABRAV - Construções Berviços David de Sousa Fernandes<br>Engenheiro Civil<br>CREA-CE 40581-D

VALOR ENCARGOS (85.20%):

VALOR COM ENCARGOS:

VALOR BDI (25.00%):

12,97

29,55

 $7,48$ 

 $\overline{a}$ 

 $100F$ 

ABRAV CONSTRUÇÕES SERVIÇOS EVENTOS E LOCAÇÕES EIRELI-EPP<br>Rua: Jaime Benevides, 355-Centro-Mombaça-Ce-CEP: 63.610-000 CNPJ: 12.044.788/0001-17 Fone: (88) 3583-1077 / (88) 9 9648-7700 e-mail:abravservice@hotmail.com.br
Página 1

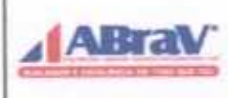

r

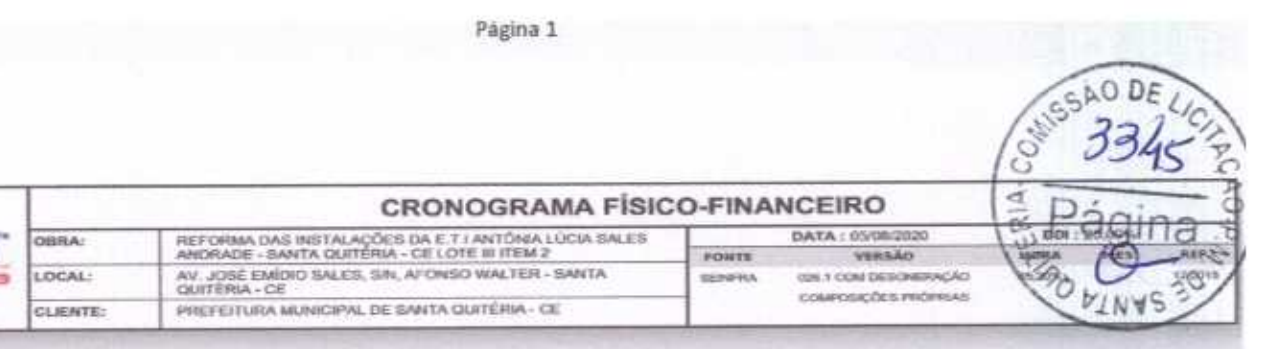

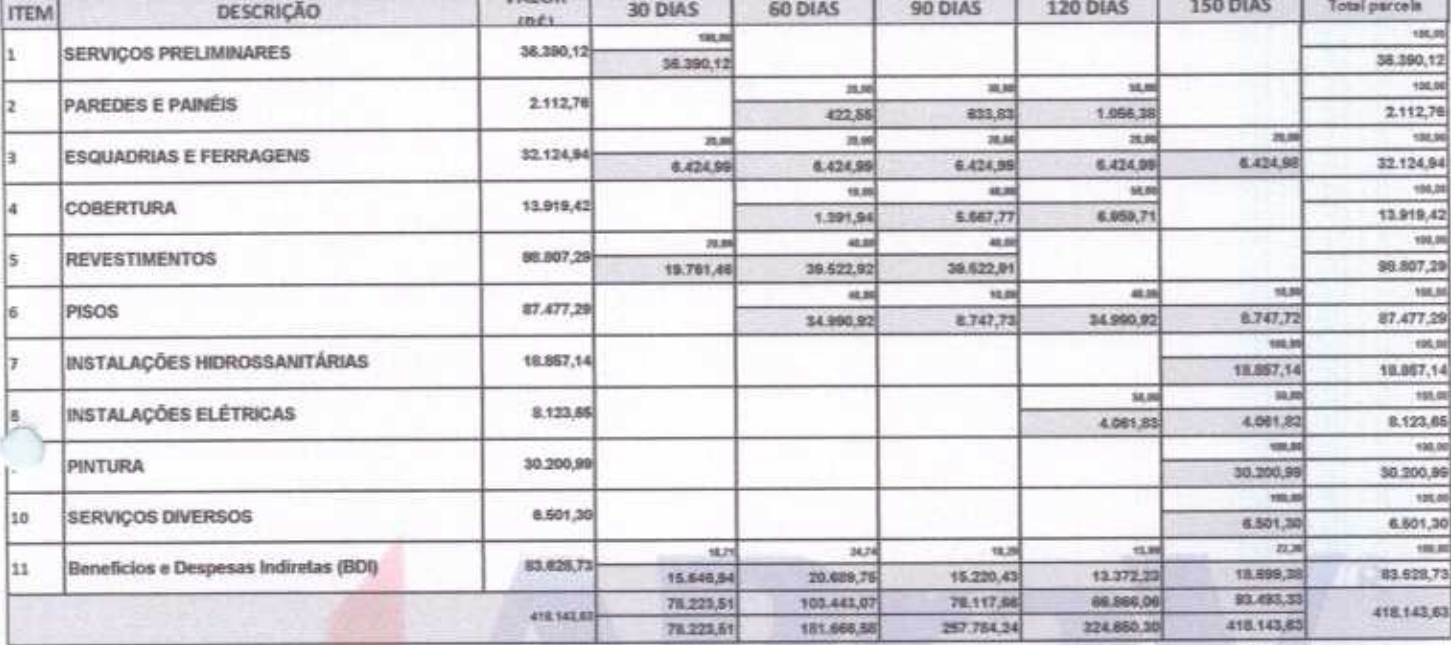

ONSTRUCCES - SERVICOS - EVENTOS E LOCAÇOES EIREU

Construções Serviços<br>| Locações EIRELI-EPP<br>| 12.044.788/0091-17 ABRAV -<br>Eventos xandre Brašil Vieir<br>PF: 348.621.453-53<br>Mdministrador ٨ Vreira Ale CF

IBAAV - Construções-Berviços David de Sousa Fernander<br>Engenheiro Civil<br>Cosa Ce 40581-D

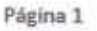

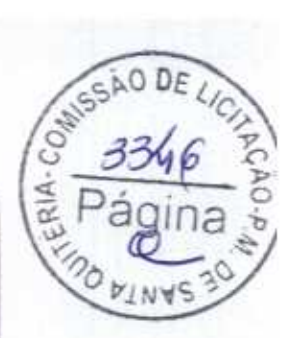

David de Sousa Fernandes<br>Engenhaire Civil<br>CPALCE ARESAD

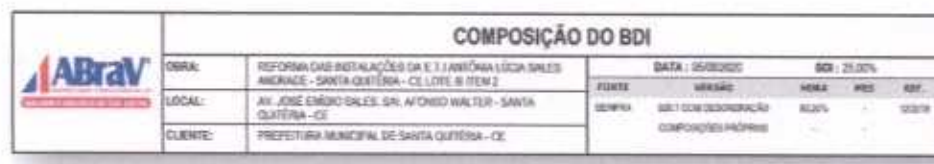

DESCRIÇÃO cop  $\%$ **Despress Indiretas** 

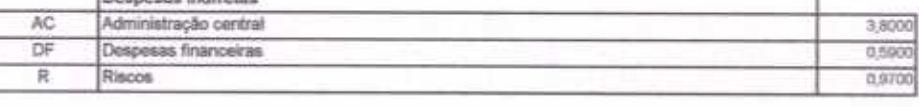

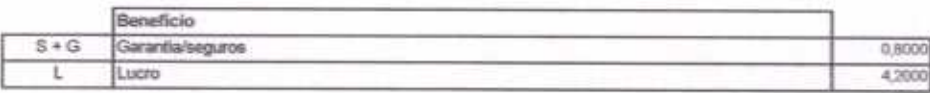

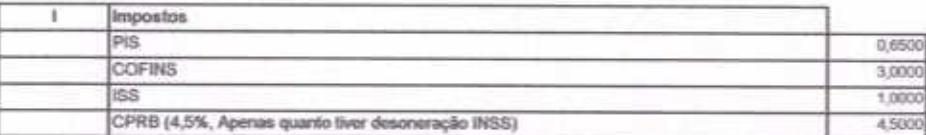

 $BDI = 25,00\%$ 

C

(1+AC+S+R+G)\*(1+DF)\*(1+L)/(1-l)-1) x 100

SERVICOS EN ENTOS E LOCAÇÕES EIRELI - EPA ABRAV - Consiruções Servicos **CALLONS** Alexandre Brasil Vieira<br>CPR: 348.621.453-53 Å: 348.621.453-53<br>Ådministrador ABRAV - Construções Berviços<br>Eventos o Lacações EXPELI-EPP

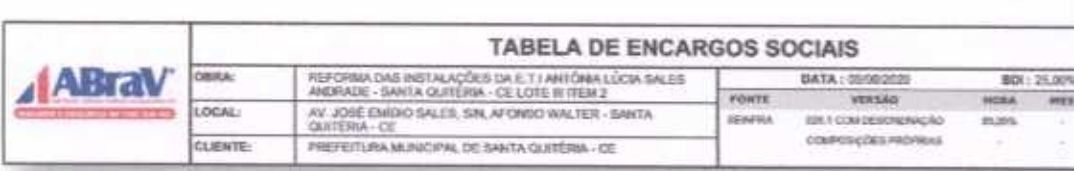

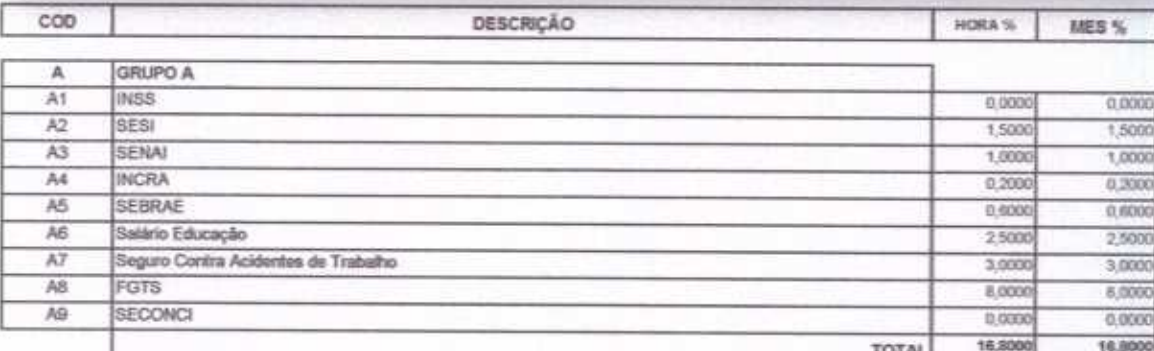

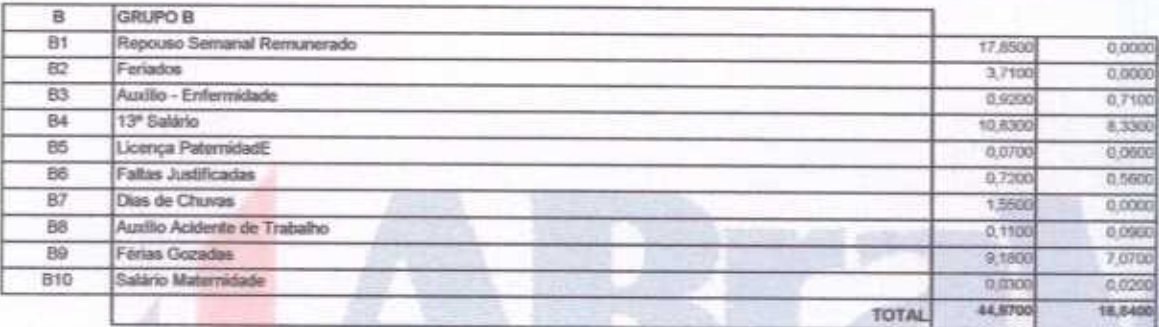

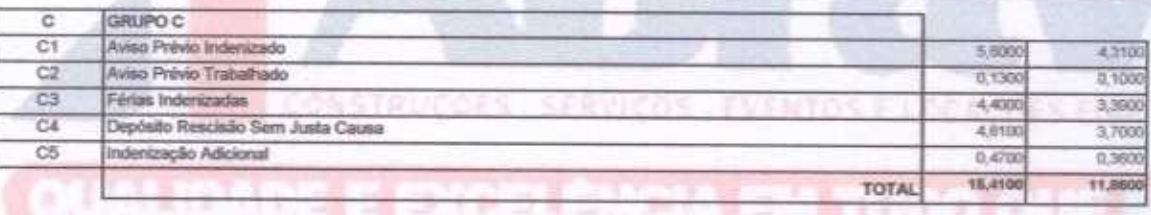

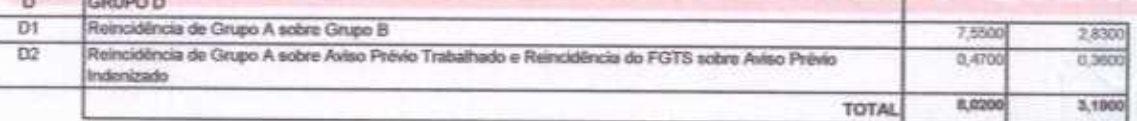

Horista = 85,20% Mensalista =  $48,69\%$ 

 $A + B + C + D$ 

r

ABRAV Construções Services<br>Eventos D. Locações EIRELI-EPP Alexandre Brasil Vieka<br>CPF: 348.621.453-53<br>Administrador

ABRAY Construções Berviços David de Sousa Fernandes<br>Engenheiro Civil<br>OREA-CE ANSA1-0

SSAO DE

筄

RIA-CO

Ü

**ANTS** 

ABRAV CONSTRUÇÕES SERVIÇOS EVENTOS E LOCAÇÕES EIRELI-EPP<br>Rus: Jaime Benevides, 355-Centro-Mombaça-Ce-CEP: 63.610-000 CNPJ: 12.044.788/0001-17 Fone: (88) 3583-1077 / (88) 9 9648-7700

e-mail:abravservice@hotmail.com.br

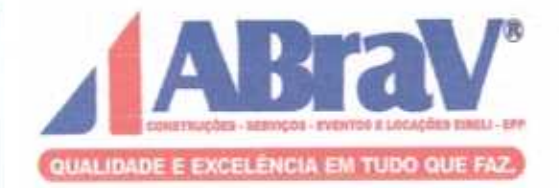

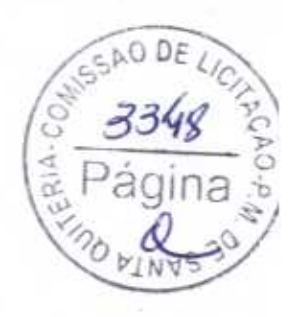

## ABRAV CONSTRUÇÕES SERVIÇOS EVENTOS E LOCAÇÕES EIRELI - EPP

CNPJ: 12.044.788/0001-17

RUA: JAIME BENEVIDES, 355 - CENTRO-MOMBAÇA - CE

CEP: 63.610-000

ADMINISTRADOR: ALEXANDRE BRASIL VIEIRA

CPF: 348.621.453-53

## **CONTATO: ALEXANDRE (AKIFRUTAS)**

FAX: (88) 3583-1077

TEL: (88) 3583-1077

CEL: (88) 9 9648-7700

E-MAIL: abravservice@hotmail.com.br